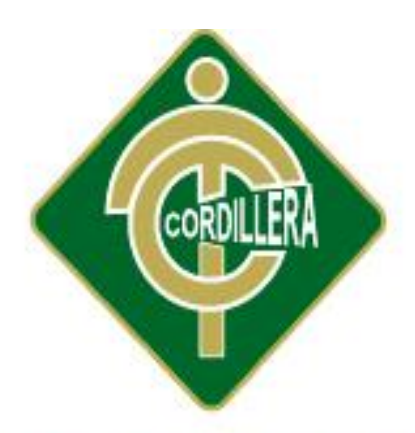

# "CORDILLERA"

# **CARRERA DE ANÁLISIS EN SISTEMAS**

# "MEJORAMIENTO DE LOS PROCESOS DE GESTIÓN ACADÉMICA MEDIANTE UNA APLICACIÓN INFORMÁTICA EN EL CENTRO EDUCATIVO JASON MILLER DE LA CIUDAD DE QUITO"

Proyecto de investigación previo a la obtención del título de Tecnólogo en Análisis de Sistemas.

Autora: Lady Senaida Moreno Narváez

Tutor: Ing.Johnny Coronel

Quito, Abril 2015

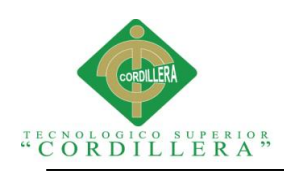

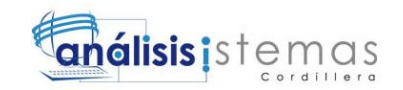

#### **Aprobación del tutor**

<span id="page-1-0"></span>En mi calidad de tutor del trabajo sobre el tema: **"MEJORAMIENTO DE LOS PROCESOS DE GESTIÓN ACADÉMICA MEDIANTE UNA APLICACIÓN INFORMÁTICA EN EL CENTRO EDUCATIVO JASON MILLER DE LA CIUDAD DE QUITO"** presentado por el ciudadano: **Lady Senaida Moreno Narváez**, estudiante de la Escuela de Análisis de Sistemas, considero que dicho informe reúne los requisitos y méritos suficientes para ser sometido a la evaluación por parte del Tribunal de Grado, que el Honorable Consejo de Escuela designe, para su correspondiente estudio y calificación.

Ing. Johnny Coronel Ing. Patricia Garzón

TUTOR LECTOR

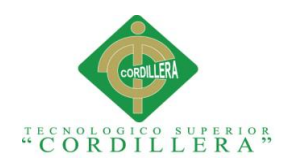

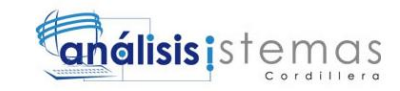

#### **Declaratoria**

<span id="page-2-0"></span>Declaro que la investigación es absolutamente original, auténtica, personal, que se han citado las fuentes correspondientes y que en su ejecución se respetaron las disposiciones legales que protegen los derechos de autor vigentes, las ideas doctrinas, resultados y conclusiones a los que he llegado son de mi absoluta y entera responsabilidad.

Lady Senaida Moreno Narváez

\_\_\_\_\_\_\_\_\_\_\_\_\_\_\_\_\_\_\_\_\_\_\_\_\_

CC: 040155706-1

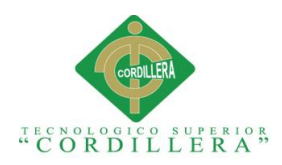

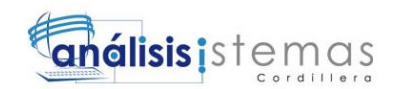

#### **Contrato de cesión de derechos a la institución**

<span id="page-3-0"></span>Comparecen a la celebración del presente contrato de cesión y transferencia de derechos de propiedad intelectual, por una parte, el estudiante LADY SENAIDA MORENO NARVÀEZ*,* por sus propios y personales derechos, a quien en lo posterior se le denominará el "CEDENTE"; y, por otra parte, el INSTITUTO SUPERIOR TECNOLÓGICO CORDILLERA, representado por su Rector el Ingeniero Ernesto Flores Córdova, a quien en lo posterior se lo denominará el "CESIONARIO". Los comparecientes son mayores de edad, domiciliados en esta ciudad de Quito Distrito Metropolitano, hábiles y capaces para contraer derechos y obligaciones, quienes acuerdan al tenor de las siguientes cláusulas:

**PRIMERA: ANTECEDENTE.- a)** El Cedente dentro del pensum de estudio en la carrera de Análisis y Sistemas que imparte el Instituto Superior Tecnológico Cordillera, y con el objeto de obtener el título de Tecnólogo Analista de Sistemas, el estudiante participa en el proyecto de grado denominado MEJORAMIENTO DE LOS PROCESOS DE GESTIÓN ACADÉMICA MEDIANTE UNA APLICACIÓN INFORMÁTICA EN EL CENTRO EDUCATIVO JASON MILLER DE LA CIUDAD DE QUITO" El cual incluye la investigación para la implementación de un sistema académico en el CENTRO EDUCATIVO JASON MILLER, para lo cual ha implementado los conocimientos adquiridos en su calidad de alumno. **b)** Por iniciativa y responsabilidad del Instituto Superior Tecnológico Cordillera se desarrolla la investigación para el estudio de factibilidad, motivo por el cual se regula de forma clara la cesión de los derechos de autor que genera la obra literaria y que es producto del proyecto de grado, el mismo que culminado es de plena aplicación técnica, administrativa y de reproducción.

**SEGUNDA: CESIÓN Y TRANSFERENCIA.-** Con el antecedente indicado, el Cedente libre y voluntariamente cede y transfiere de manera perpetua y gratuita todos los derechos patrimoniales del estudio de factibilidad descrito en la cláusula anterior a favor del Cesionario, sin reservarse para sí ningún privilegio especial (código fuente, código objeto, diagramas de flujo, planos, manuales de uso). El Cesionario podrá explotar la investigación para el estudio de factibilidad por cualquier medio o procedimiento tal cual lo establece el Artículo 20 de la Ley de

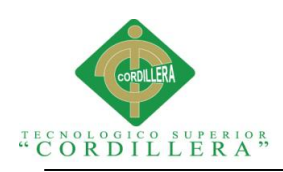

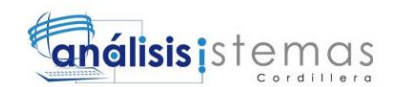

Propiedad Intelectual, esto es, realizar, autorizar o prohibir, entre otros: a) La reproducción de la investigación para el estudio de factibilidad por cualquier forma o procedimiento; b) La comunicación pública de la investigación para el estudio de factibilidad; c) La distribución pública de ejemplares o copias, la comercialización, arrendamiento o alquiler de la investigación para el estudio de factibilidad; d) Cualquier transformación o modificación de la investigación para el estudio de factibilidad; e) La protección y registro en el IEPI la investigación para el estudio de factibilidad a nombre del Cesionario; f) Ejercer la protección jurídica la investigación para el estudio de factibilidad; g) Los demás derechos establecidos en la Ley de Propiedad Intelectual y otros cuerpos legales que normen sobre la cesión de derechos de autor y derechos patrimoniales.

**TERCERA: OBLIGACIÓN DEL CEDENTE.-** El cedente no podrá transferir a ningún tercero los derechos que conforman la estructura, secuencia y organización de la investigación para el estudio de factibilidad que es objeto del presente contrato, como tampoco emplearlo o utilizarlo a título personal, ya que siempre se deberá guardar la exclusividad de la investigación para el estudio de factibilidad a favor del Cesionario.

**CUARTA: CUANTIA.-** La cesión objeto del presente contrato, se realiza a título gratuito y por ende el Cesionario ni sus administradores deben cancelar valor alguno o regalías por este contrato y por los derechos que se derivan del mismo.

**QUINTA: PLAZO.-** La vigencia del presente contrato es indefinida.

**SEXTA: DOMICILIO, JURISDICCIÓN Y COMPETENCIA.-** Las partes fijan como su domicilio la ciudad de Quito. Toda controversia o diferencia derivada de éste, será resuelta directamente entre las partes y, si esto no fuere factible, se solicitará la asistencia de un Mediador del Centro de Arbitraje y Mediación de la Cámara de Comercio de Quito. En el evento que el conflicto no fuere resuelto mediante este procedimiento, en el plazo de diez días calendario desde su inicio, pudiendo prorrogarse por mutuo acuerdo este plazo, las partes someterán sus controversias a la resolución de un árbitro, que se sujetará a lo dispuesto en la Ley de Arbitraje y Mediación, al Reglamento del Centro de Arbitraje y Mediación de la Cámara de comercio de Quito, y a las siguientes normas: a) El árbitro será

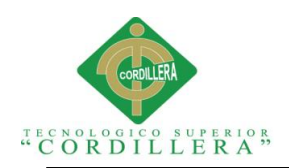

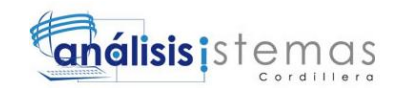

seleccionado conforme a lo establecido en la Ley de Arbitraje y Mediación; b) Las partes renuncian a la jurisdicción ordinaria, se obligan a acatar el laudo arbitral y se comprometen a no interponer ningún tipo de recurso en contra del laudo arbitral; c) Para la ejecución de medidas cautelares, el árbitro está facultado para solicitar el auxilio de los funcionarios públicos, judiciales, policiales y administrativos, sin que sea necesario recurrir a juez ordinario alguno; d) El procedimiento será confidencial y en derecho; e) El lugar de arbitraje serán las instalaciones del centro de arbitraje y mediación de la Cámara de Comercio de Quito; f) El idioma del arbitraje será el español; y, g) La reconvención, caso de haberla, seguirá los mismos procedimientos antes indicados para el juicio principal.

**SÉPTIMA: ACEPTACIÓN.-** Las partes contratantes aceptan el contenido del presente contrato, por ser hecho en seguridad de sus respectivos intereses.

En aceptación firman a los 27 días del mes de Marzo del dos mil quince.

f) the state of  $f$ 

C.C. Nº040155706-1 Instituto Superior Tecnológico Cordillera **CEDENTE CESIONARIO**

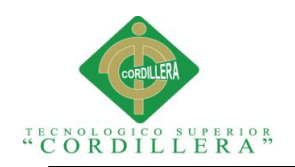

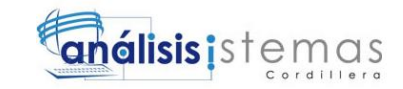

#### vi

#### **Agradecimiento**

<span id="page-6-0"></span>A mi madre que con su ayuda incondicional, paciencia, amor y además su apoyo a cada minuto es mi sendero a seguir.

Mis más sinceros agradecimientos al Centro Educativo Jason Miller por abrirme sus puertas y especialmente al Ing. Johnny Coronel que sin su apoyo no se hubiera podido culminar el presente trabajo.

También quiero agradecer a la Ing. Patricia Garzón y Al Ing. Hugo Heredia por permitirme culminar un sueño más.

A Dios por permitirme un día más de vida y darme fuerza y fortaleza para seguir adelante.

A todos quienes de una u otra manera colaboraron desinteresadamente para la realización del proyecto mis más sinceros agradecimientos.

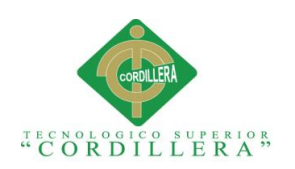

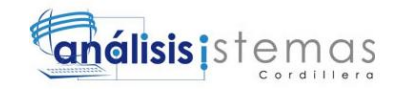

#### **Dedicatoria**

<span id="page-7-0"></span>A mi padre que dios lo tenga en su gloria y especialmente a mi madre, que con su esfuerzo, sacrificio y amor incondicional deposito en mí su confianza y así ha hecho posible este sueño. A mi futuro esposo, quien con su amor incomparable, ha cambiado mi vida, y siempre ha estado conmigo a pesar de las adversidades. A mis hermanos gracias por el apoyo y amor que me han brindado a cada momento de desarrollo de mi tesis y en mi vida, de verdad mil gracias.

vii

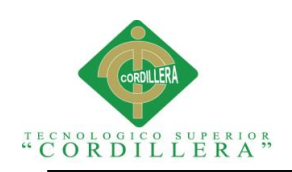

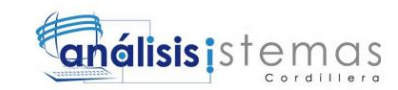

viii

# Índice general

<span id="page-8-0"></span>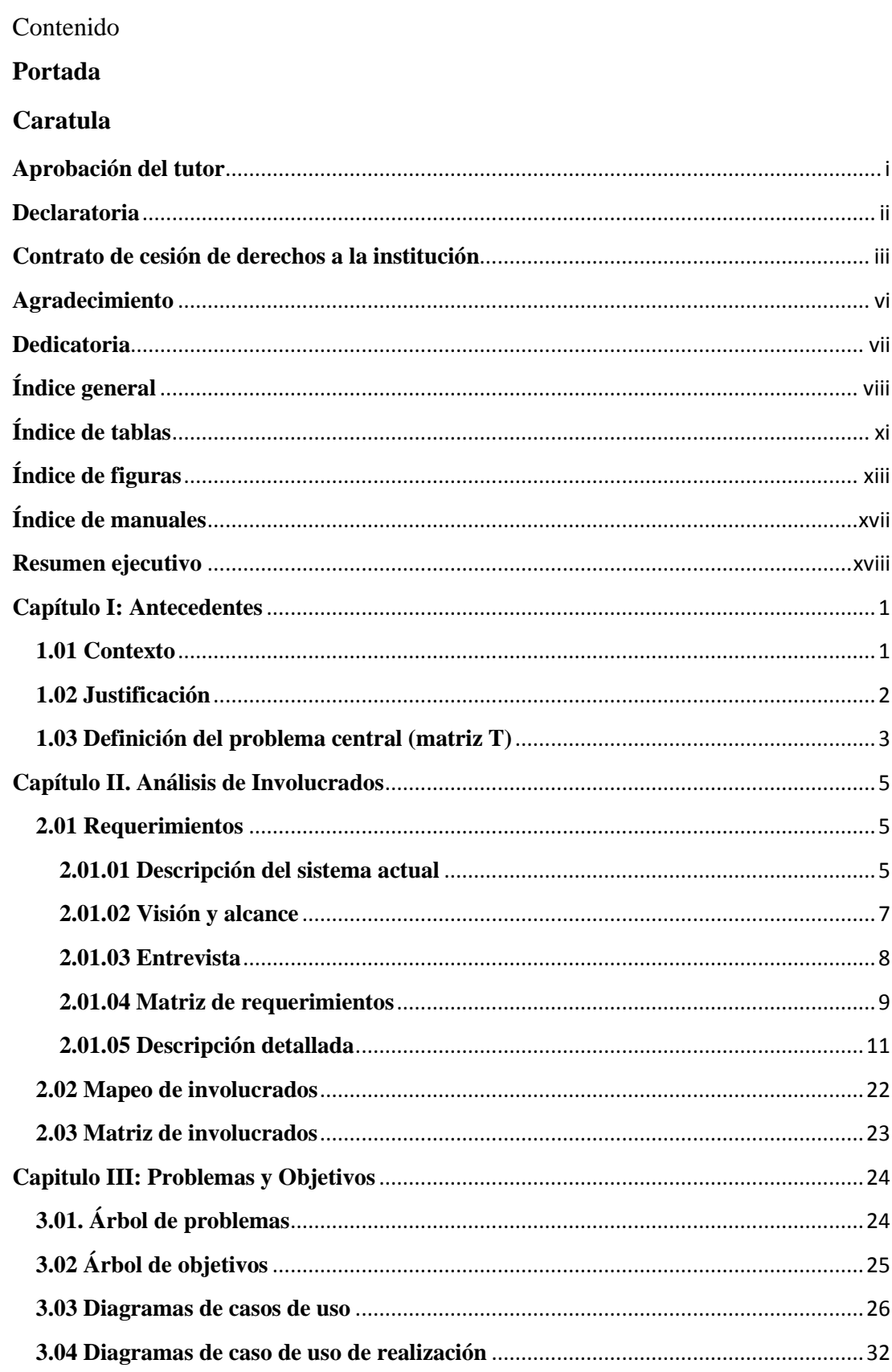

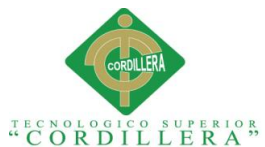

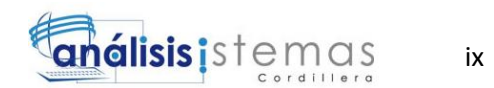

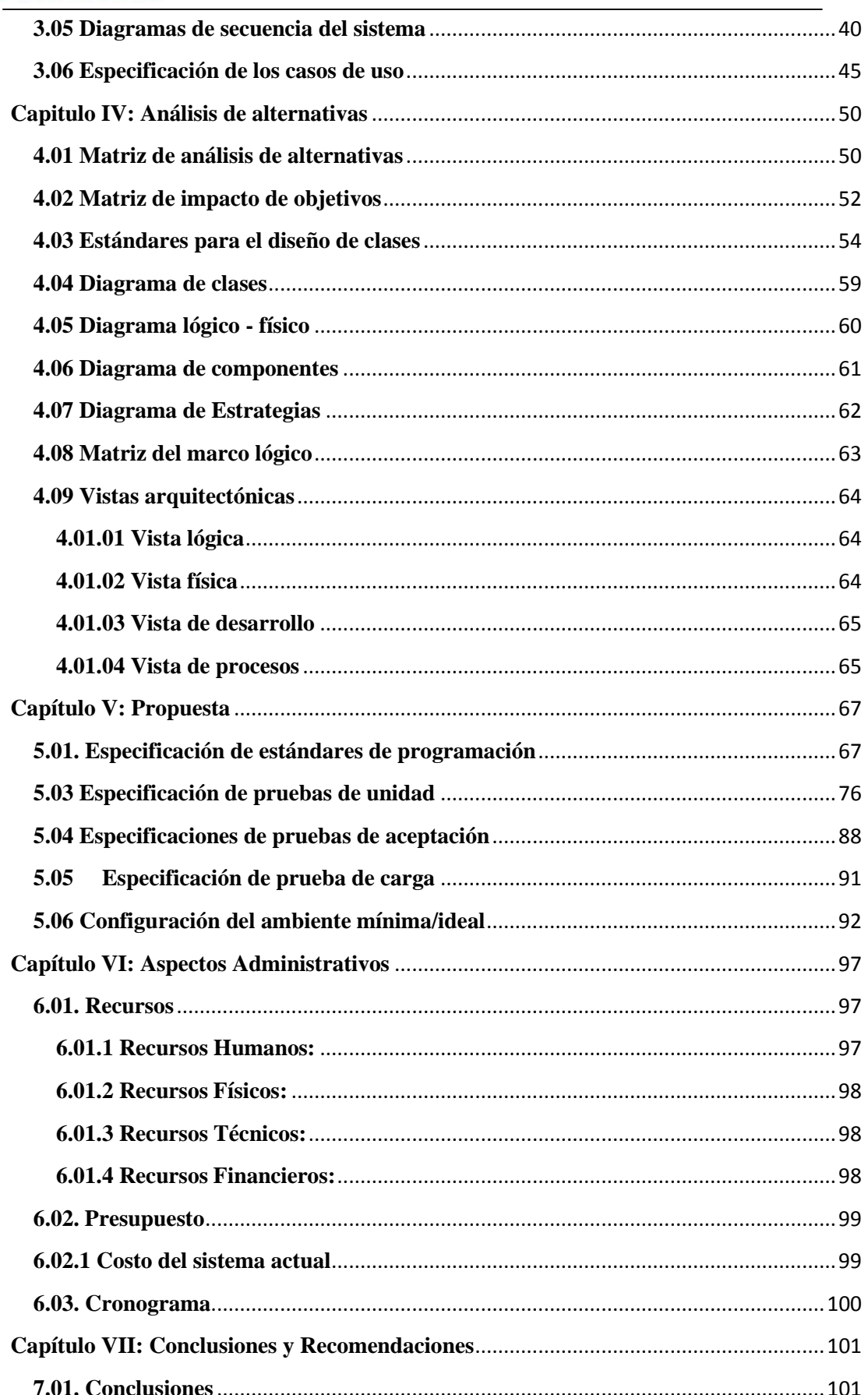

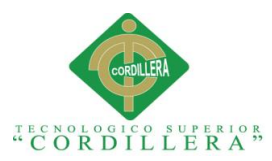

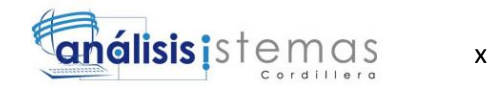

<span id="page-10-0"></span>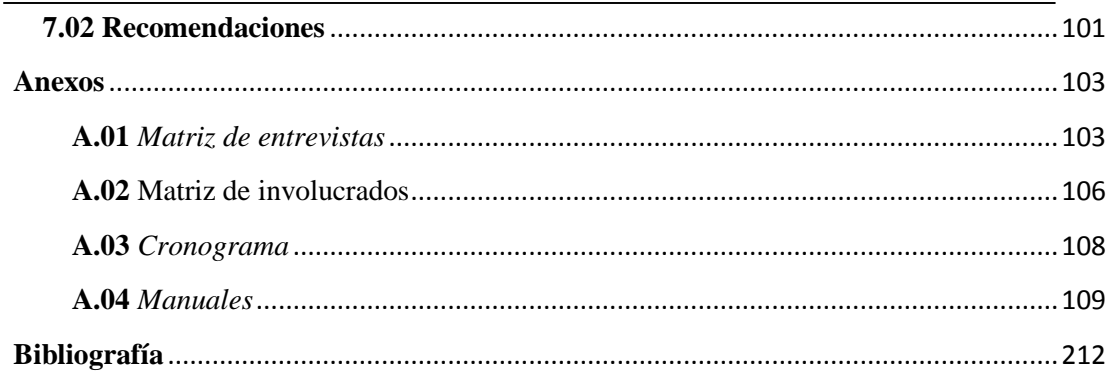

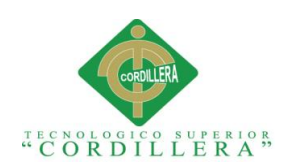

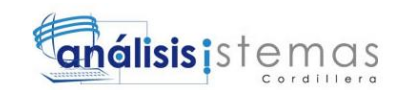

# Índice de tablas

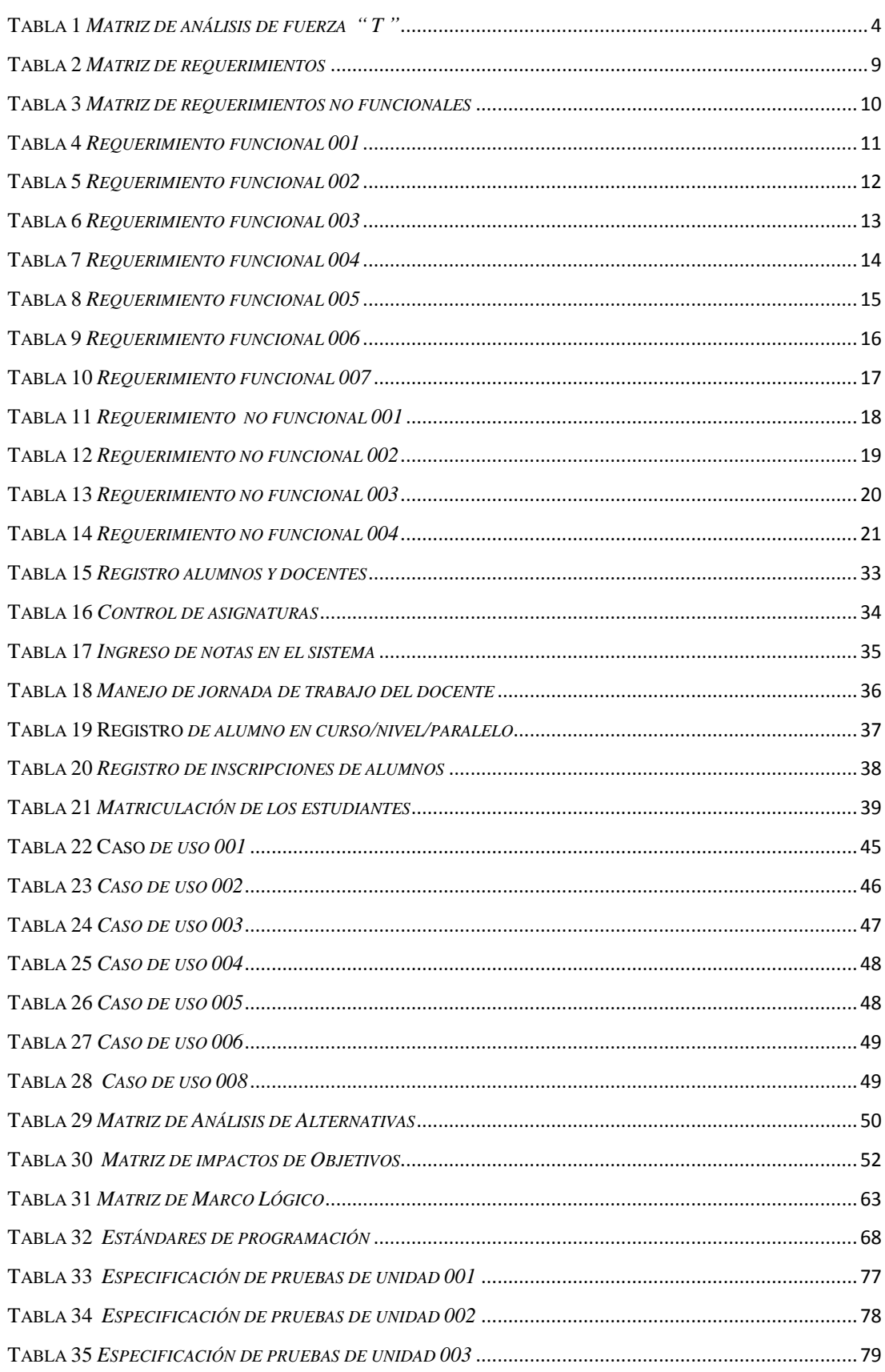

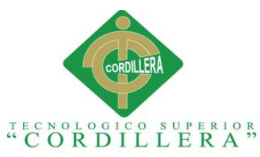

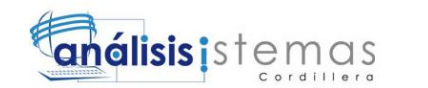

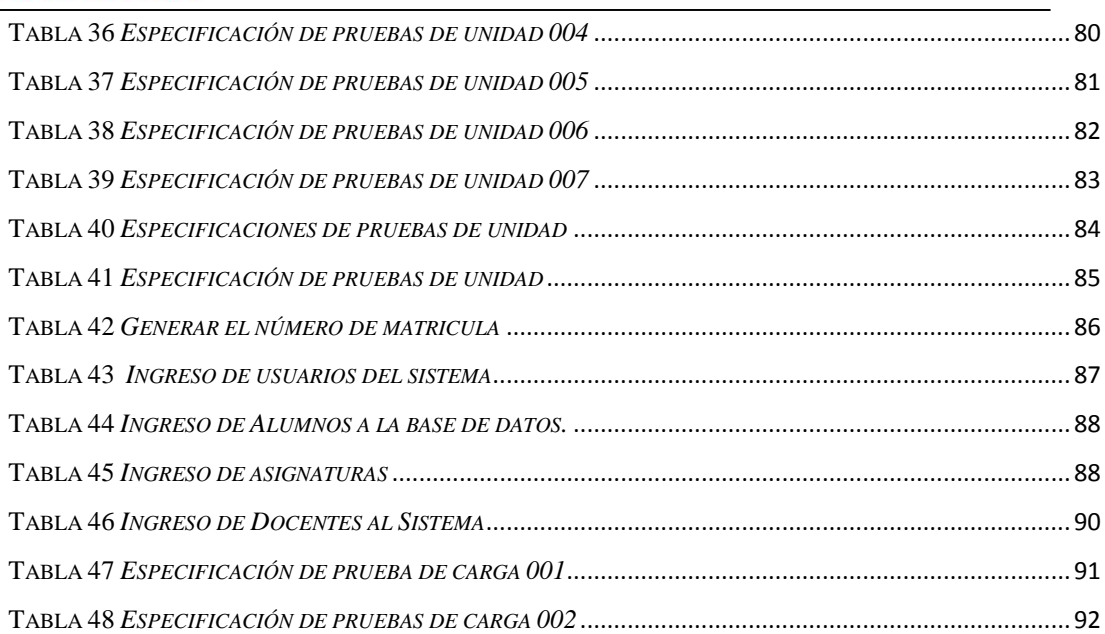

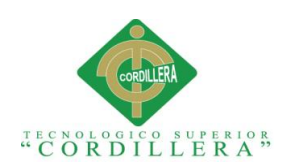

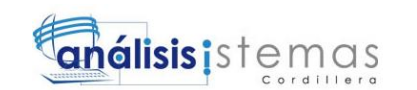

# Índice de figuras

<span id="page-13-0"></span>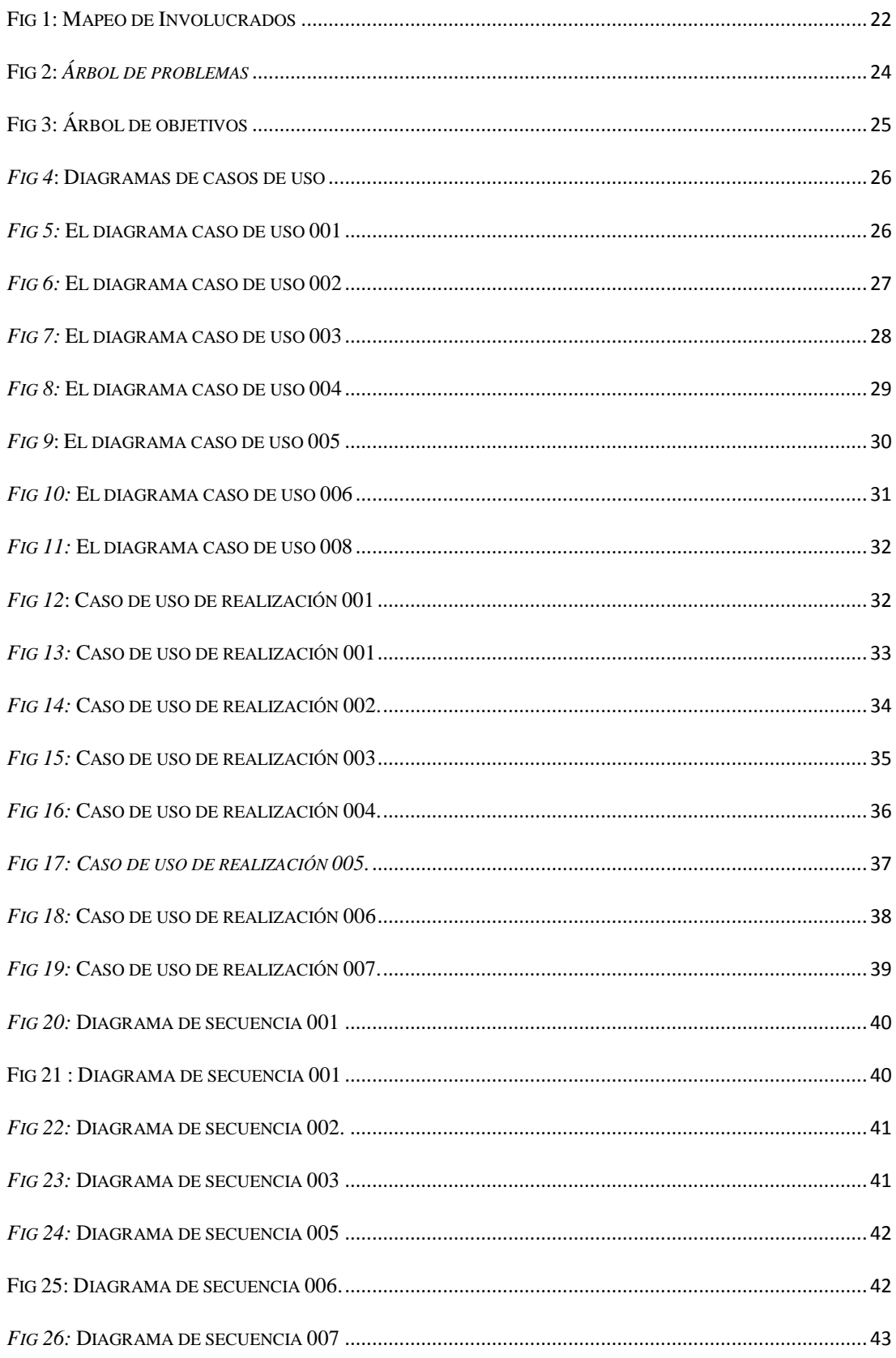

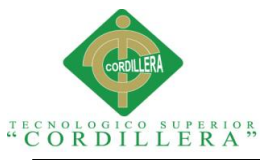

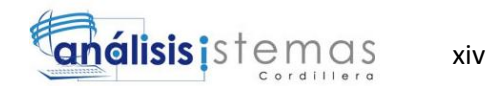

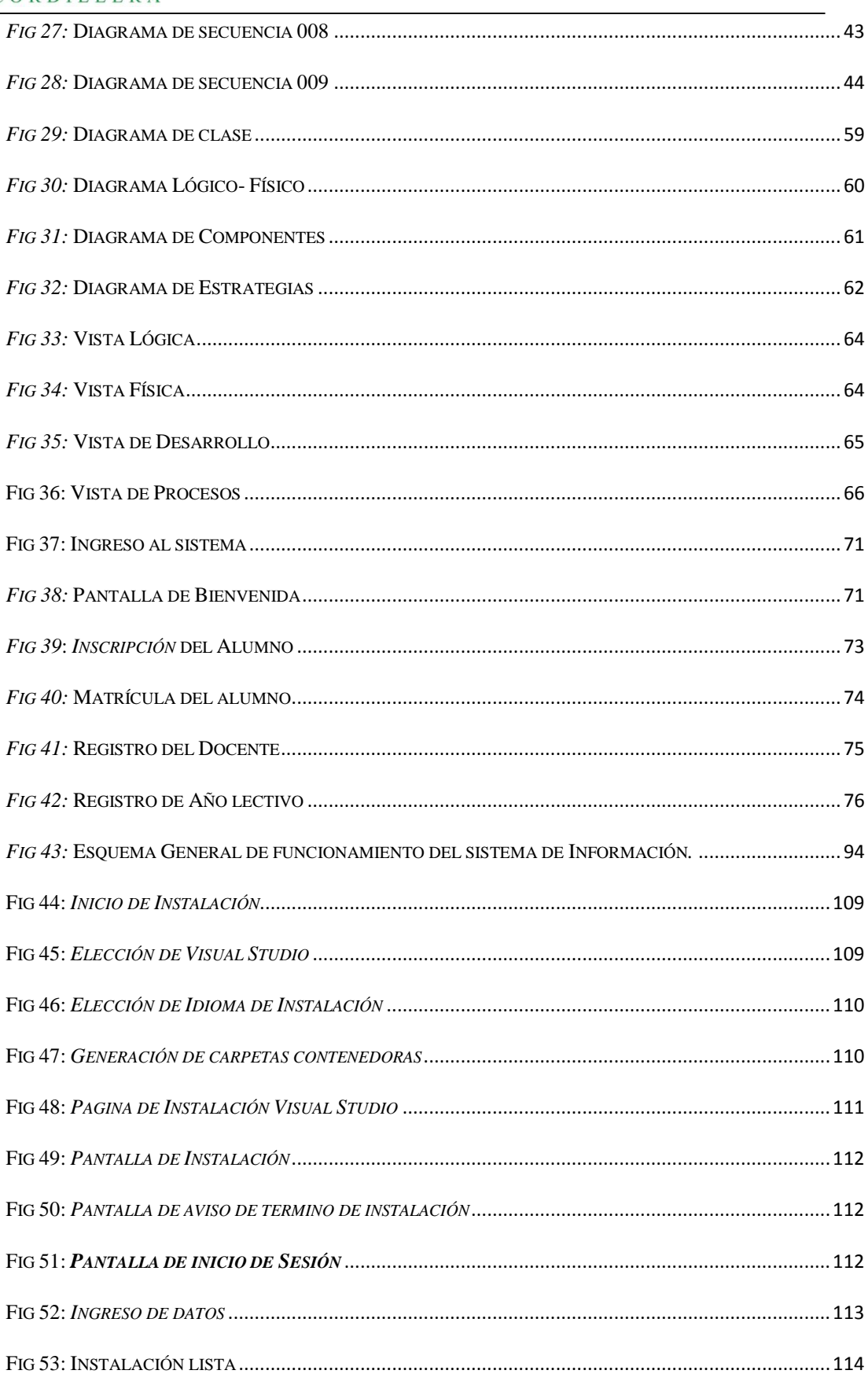

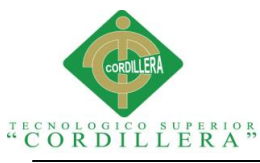

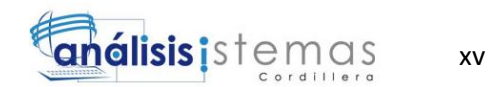

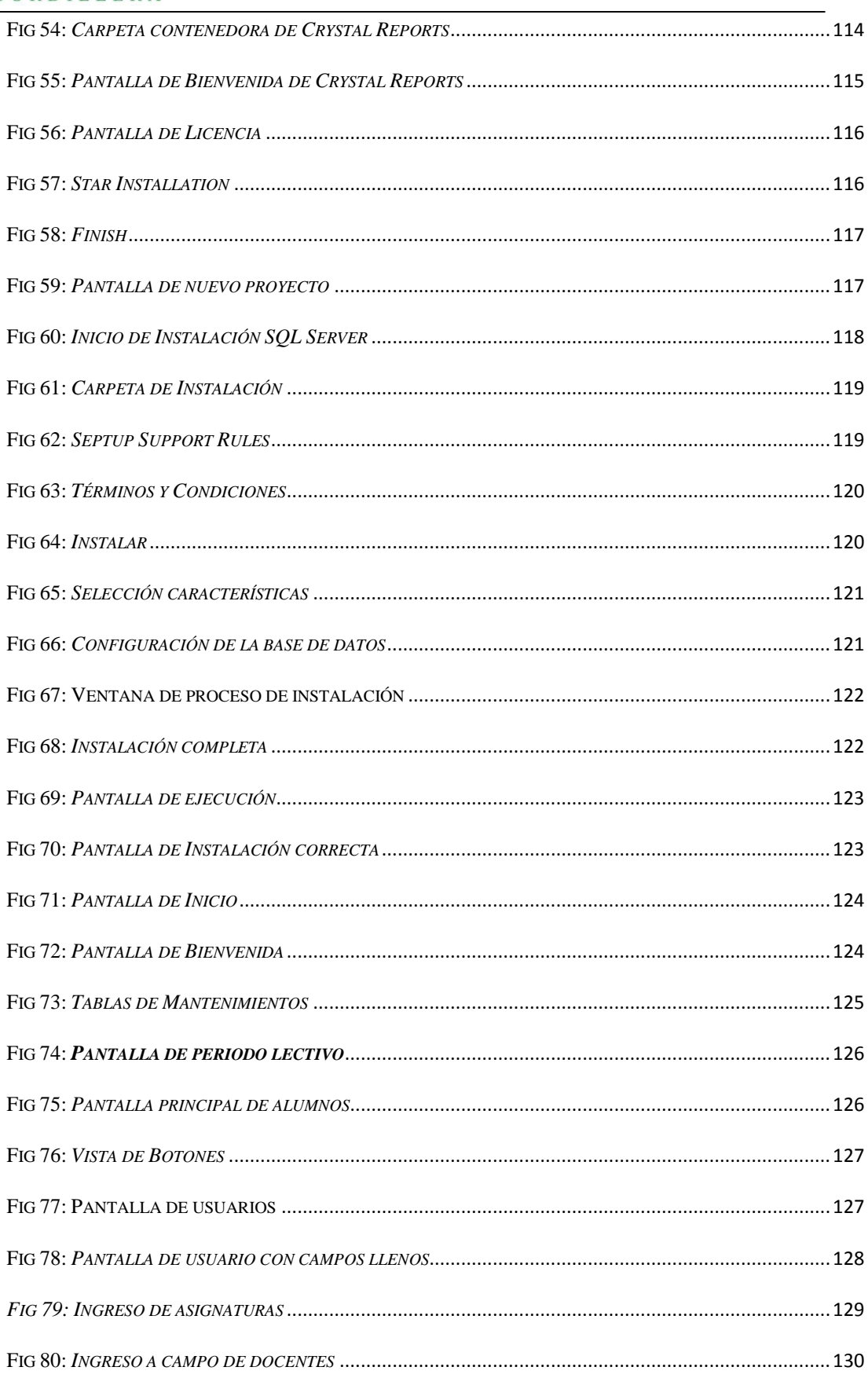

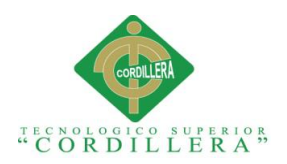

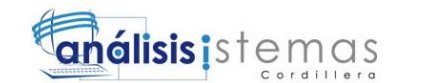

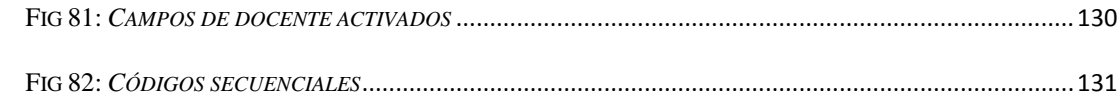

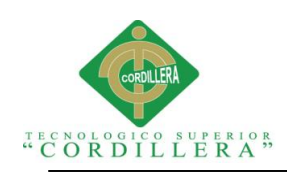

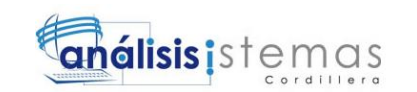

# **Índice de manuales**

<span id="page-17-0"></span>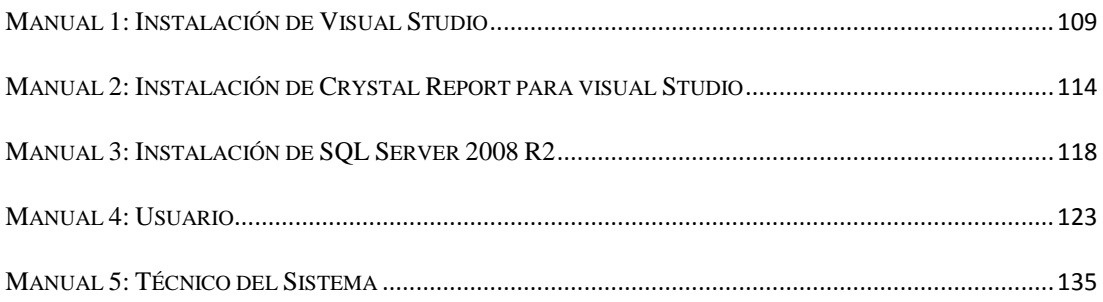

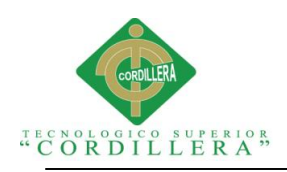

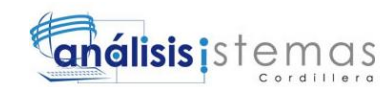

#### **Resumen ejecutivo**

<span id="page-18-0"></span>El centro educativo Jason Miller fue creado para brindar su servicio educativo a la comunidad estudiantil, con el fin primordial de dar sus servicios de enseñanza y aprendizaje para el correcto desarrollo de educación tanto en niños desde los 3 meses hasta niños de 12 años. El principal objetivo del proyecto es crear la solución informática que le permita al centro Educativo brindar una atención de calidad a los padres de familia al momento de ellos ingresar a sus hijos a esta institución.

Dentro del capítulo I se da a conocer el contexto del porque se realiza la aplicación la justificación previa y su análisis de fuerzas T que permitirá dar las pautas para el desarrollo de dicho sistema.

Luego el capítulo II se describe los requerimientos que son los que nos van a permitir conocer las reglas del negocio, estos requerimientos se los obtiene a partir de la entrevista, seguidamente de la matriz de requerimientos que describe cada uno de ellos en funcionales y no funcionales. En el capítulo III se presentan el árbol de problemas y de objetivos que son los que proporcionan un instrumento para su impacto de desarrollo, continuando con el capítulo IV que nos permite definir la matriz de análisis de alternativas y de impacto de objetivos para continuar con los modelos lógicos y físicos de la base de datos del sistema.

En el capítulo V se presenta la documentación del sistema con la especificación de los estándares utilizados para la programación y especificación de pruebas realizadas (unidad, carga). Finalmente el capítulo VI y VII nos presentan los recursos, presupuestos, cronograma, conclusiones y recomendaciones a tomar dentro del sistema.

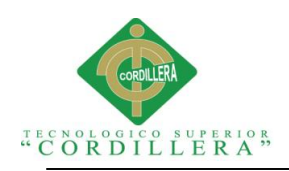

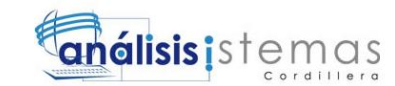

#### **Abstract**

Jason Miller Education Center was created to provide educational services to the student community, the primary purpose of giving their services for teaching and learning for the proper development of education in children from 3 months to children 12 years. The main objective of the project is to create a software solution that allows the Educational center providing quality care to parents when they enter their children to this institution.

In Chapter I is given to know the context of that application is made prior justification and analysis of forces T will allow provide guidelines for the development of such a system.

Then chapter II requirements that are going to allow us to know the rules of business, these requirements are those obtained from the interview, then requirements matrix that describes each functional and nonfunctional described . In Chapter III the problem tree and objectives are those that provide a tool for development impact, continuing with Chapter IV which allows us to define the matrix analysis of alternatives and impact objectives to continue with present logical and physical models of the database system.

In Chapter V system documentation is presented to the specification of standards used for programming and specification tests (unit load).

Finally Chapter VI and VII show us the resources, budgets, schedule, conclusions and make recommendations within the system.

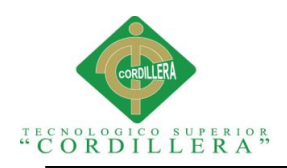

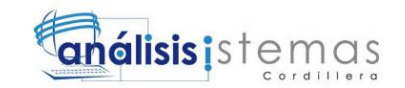

#### **Capítulo I: Antecedentes**

#### <span id="page-21-1"></span><span id="page-21-0"></span>**1.01 Contexto**

El centro educativo Jason Miller localizada en la ciudad de Quito, provincia de pichincha, cantón Quito, fue creado para brindar su servicio educativo a la comunidad estudiantil, con el fin primordial de dar sus servicios de enseñanza y aprendizaje para el correcto desarrollo de educación tanto en niños desde 1 año hasta niños de 12 años.

Jason Miller es un centro que cuenta con ingresos económicos, los mismos les permiten atender a los niños con la calidad de atención que se merecen, esta institución actualmente no dispone de un sistema que proporcione un método ayuda en sus actividades en el área administrativa ya el espacio físico en las instalaciones y el personal no es capacitado, esto ha provocado una gran incertidumbre en este departamento debido a que ellos pierden gran parte de su tiempo en verificar las calificaciones de los estudiantes al momento de las matrículas así como también ha provocado que el Centro Educativo Jason Miller no tenga competitividad con otras instituciones educativas tanto a nivel cantonal, provincial y nacional; en lo cual el gobierno nacional requiere que las instituciones educativas sean las forjadoras de los profesionales del mañana es así que en Ecuador el ministerio de educación se encarga de que cada institución brinde educación de calidad.

Al no contar con un sistema informático capaz de disminuir el tiempo, agilidad y espacio en las actividades realizadas en el área administrativa, muchas veces los problemas que se han producido en la institución ha envuelto grandes problemas, uno de los importantes es tener a los padres de familia insatisfechos, ya que ellos como tutores de sus hijos son los clientes directos que tiene la Unidad Educativa y

1

<sup>&</sup>quot;MEJORAMIENTO DE LOS PROCESOS DE GESTIÓN ACADÉMICA MEDIANTE UNA APLICACIÓN INFORMÁTICA EN EL CENTRO EDUCATIVO JASON MILLER DE LA CIUDAD DE QUITO"

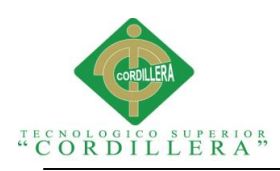

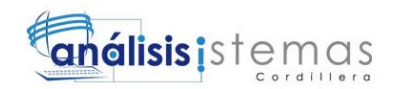

quienes al asistir al Plantel pierden mucho tiempo por la falta de agilidad al emitir calificaciones o información referente a sus hijos.

La institución educativa no automatiza sus procesos y se encuentra en un desfase de las políticas de aprovechamiento de las tecnologías de la información, actualmente no tiene incorporada una herramienta de apoyo en el área administrativas ya que las mismas solo se las realiza en hojas de cálculo de Excel y otras llevadas a mano, es muy importante para la comunidad institucional contar con una herramientas de trabajo capaz de ayudar en las diferentes tareas establecidas por los directivos de la institución.

Debido a la complejidad y el costo de un sistema automatizado a nivel de educación se incrementan la necesidad de contar con un sistema capaz de brindar soporte de las labores académicas dentro de la institución. La implementación del sistema agilitara tiempo, costo y capacidad en el cumplimiento de las demandas requeridas por los usuarios en lo que se refiere a aplicaciones informáticas, siendo el campo educativo uno de los más requeridos en el mercado del software.

Al no automatizar los procesos informático requeridos el centro Educativo continuara con estos problemas seguirían trabajando normalmente y perdiendo credibilidad e imagen ante la sociedad lo que ocasionaría una gran ausencia de estudiantes que no querrán estudiar en la unidad educativa, tanto por la falta de tecnología como también por el prestigio de ellos como alumnos de la institución

#### <span id="page-22-0"></span>**1.02 Justificación**

Las unidades educativas en el Ecuador son el pilar fundamental de la educación en todas las comunidades, ya que brindan apoyo al conocimiento de los estudiantes en el nivel inferior, medio y superior.

<sup>&</sup>quot;MEJORAMIENTO DE LOS PROCESOS DE GESTIÓN ACADÉMICA MEDIANTE UNA APLICACIÓN INFORMÁTICA EN EL CENTRO EDUCATIVO JASON MILLER DE LA CIUDAD DE QUITO"

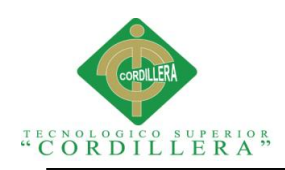

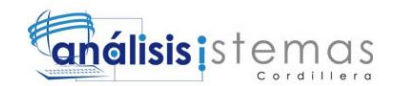

La implementación de un sistema académico para el centro educativo"Jason Miller" de la ciudad de Quito, para adaptar a todas las necesidades y las realidades de la institución. Constantemente las instituciones de educación investigan sobre cuáles son las necesidades más frecuentes con las que cuenta, ya que cada una de las instituciones trabaja bajo un régimen diferente.

Esto da paso para la realización de nuestra la aplicación la que tendrá como objetivo principal proceder a la creación de un software informático orientado a la Web que tiene por finalidad presentar la solución informática dirigida a la problemática presente actualmente en el centro de Educativo; la cual permitirá que los profesores ingresen las notas bajo diferentes modalidades directamente al sistema, llevar datos completos de alumnos. También generará todo tipo de informes. Otro de los puntos importantes es que permitirá que tanto los padres de familia como la persona encargada de manejar el sistema no desperdicien tiempo valioso al momento de realizar la matriculación y los procesos requeridos de los estudiantes. En la parte técnica se puede identificar los problemas que implica no tener un sistema informático web para apoyo en el área administrativa, pero más allá de eso las grandes ventajas de tenerlo.

Dicha solución posibilitara la administración de información vinculada, tanto de los alumnos, docentes y familiares de la Institución, desde el apoyo en la gestión escolar y académica que permitirá automatizar gran parte de las tareas rutinarias y administrativas del personal de la Institución, satisfaciendo las necesidades.

#### <span id="page-23-0"></span>**1.03 Definición del problema central (matriz T)**

Mediante esta matriz podremos identificar de forma más rápida y detallada sobre la situación actual de la Empresa en base al problema establecido, causas por las que nos permitirán la implementación de mejora y sus desventajas.

<sup>&</sup>quot;MEJORAMIENTO DE LOS PROCESOS DE GESTIÓN ACADÉMICA MEDIANTE UNA APLICACIÓN INFORMÁTICA EN EL CENTRO EDUCATIVO JASON MILLER DE LA CIUDAD DE QUITO"

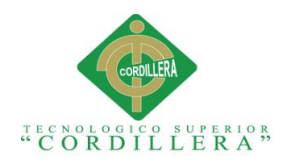

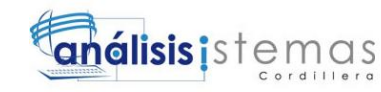

#### <span id="page-24-0"></span>**Tabla 1**

# *Matriz de análisis de fuerza " T "*

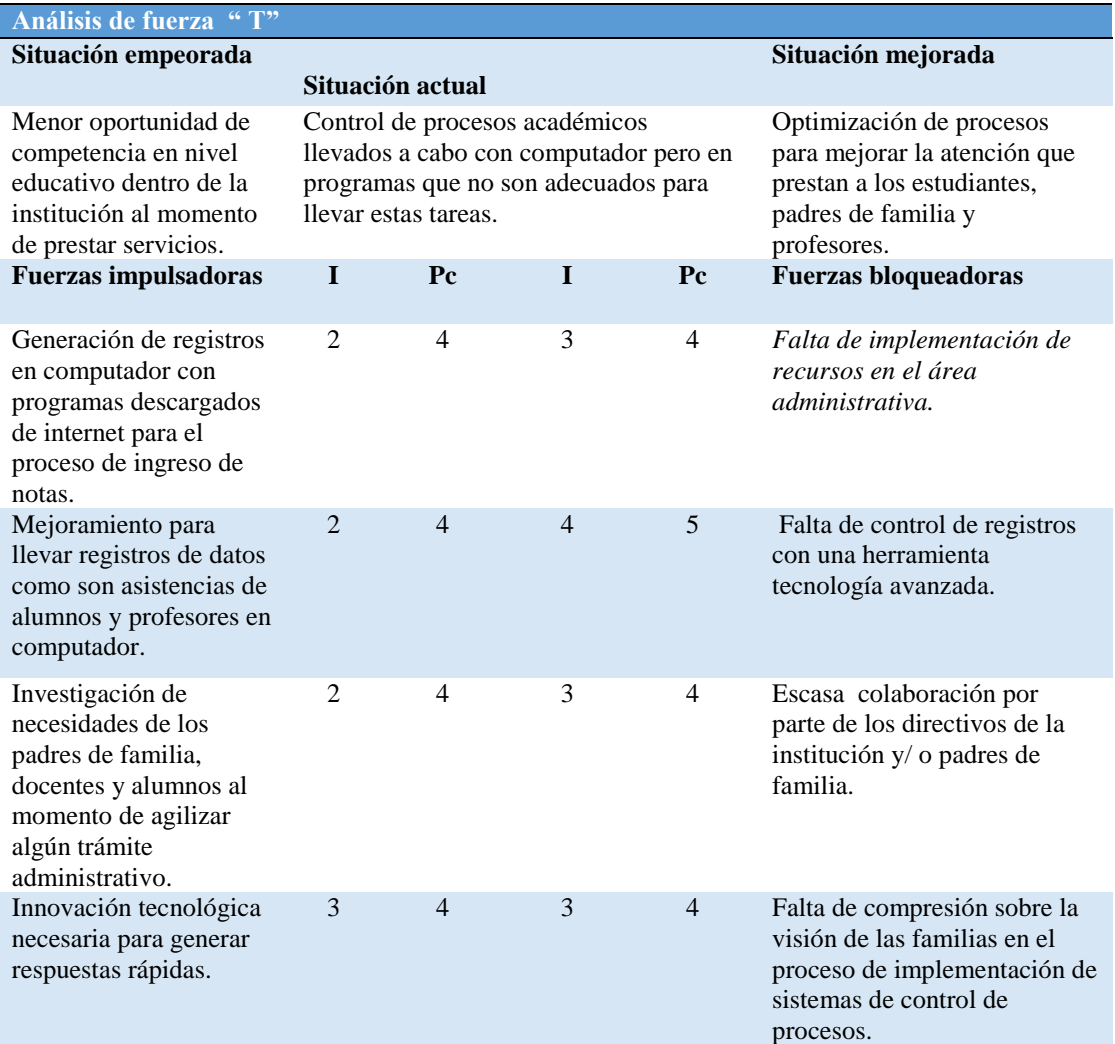

NOTA: la matriz de fuerzas "T" nos permite dar una visión detallada sobre la situación actual de la Institución

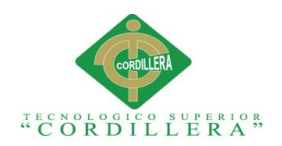

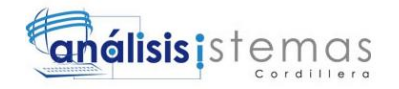

#### **Capítulo II. Análisis de Involucrados**

#### <span id="page-25-1"></span><span id="page-25-0"></span>**2.01 Requerimientos**

#### <span id="page-25-2"></span>**2.01.01 Descripción del sistema actual**

El centro educativo Jason Miller no trabaja con ninguna clase de sistema por lo que el control de procesos académicos los hacen manualmente; esta institución se fundó con el objetivo de alcanzar la formación integral de los niños potencializando sus capacidades y destrezas para formar seres competitivos, capaces de enfrentar los retos impuestos en la sociedad; tomando como activador fundamental el desarrollo de proyectos enfocado en el aspecto lúdico y la expresión artística.

La institución no cuenta con un sistema capaz de brindar soporte a las actividades realizadas por los directivos y docentes de la institución, la misma tiene muchas necesidades en cuanto al aspecto de matriculación pero no se cuenta con un software específico para apoyo, inicialmente vienen trabajando con software que se encuentra en el mercado y que es principalmente pagado.

El principal trabajo en cuanto a encontrar un sistema apropiado para matricular, registro de notas han causado el déficit de acceso a los dato de los alumno y falta de organización de la información; trayendo como consecuencia que la atención a los estudiantes, padres de familia y profesores se a deficiente; lo cual conlleva la pérdida de tiempo, pérdida económica y de datos.

Aquí describiremos algunos de los procesos que se realizan en la institución.

• PROCESO DE CONTROL DE ESTUDIANTES

El sistema registrara los datos de los estudiantes para el momento del ingreso de datos.

• PROCESO DE CONTROL DE DOCENTES

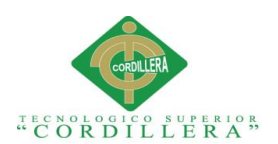

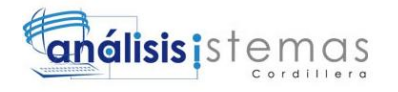

Se llevara un registro de datos de los docentes para el momento del ingreso de datos.

• PROCESO DE CONTROL DE ADMINISTRATIVOS.

Se llevara un registro de datos del personal administrativo al momento del ingreso de datos.

• PROCESO DE CONTROL DE ASIGNATURAS.

Se llevara un registro de las asignaturas impartidas a diario en la institución.

• PROCESO DE CONTROL DE PERIODOS LECTIVOS

Esta tabla almacena la fecha de inicio y fin de año lectivo.

• PROCESO DE CONTROL DE CONTROL DE JORNADAS

Se llevara un control estricto de las jornadas de trabajo de los docentes.

• PROCESO DE CONTROL DE CURSOS/NIVELES/PARALELOS

Se llevara control de los cursos, niveles y paralelos para que al momento de la matriculación las aulas queden con el número adecuado de niños.

• PROCESO DE CONTROL DE INSCRIPCIONES

Para llevar a cabo el proceso de matriculación se deberá realizar una inscripción previa.

#### • PROCESO DE MATRICULAS

La Institución tiene muchos niños de edad desde los 3 meses hasta los 12 años lo cual consiste en llevar un adecuado control de cuantos alumnos (as) se encuentran matriculados dentro de la misma.

• PROCESO DE CONTROL DE DOCUMENTOS ENTREGADOS POR LOS ESTUDIANTES.

El sistema permitirá llevar a cabo la actividad de controlar todos los documentos entregados por los estudiantes al momento que los administrativos, docentes o padres de familia así lo deseen.

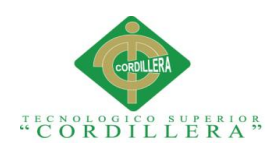

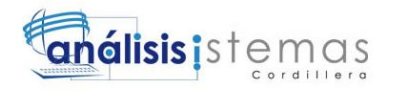

#### • PROCESO DE CONTROL DE HORARIOS

Permite tener un horario de cada profesor para impartir las asignaturas a cada curso.

#### • PROCESO DE CONTROL DE NOTAS POR PERIODO (DIARIO,

#### BIMESTRAL, QUIMESTRAL)

Este proceso permite mantener un registro de nota acorde a su periodo de evaluación. Las notas se las llevara de acuerdo a los porcentajes destinados por el ministerio de educación.

#### • PROCESO DE EVALUACION A LOS ESTUDIANTES.

A medida que los niños realizan sus actividades se proporcionara un campo que guardara las evaluaciones realizadas por los estudiantes.

#### • PROCESO DE REPORTES DE LAS AVALUACIONES.

Se obtendrá mensualmente reportes de cómo han ido evaluando y como ha sido su desarrollando en cuanto al manejo de las actividades planteadas.

#### • GAMA COMPLETA DE CONSULTAS CON OPCION A REPORTES A

#### TODAS LAS TABLAS Y PROCESOS FACTIBLES.

Permite que se realice consulta de todos los reportes generados en el trascurso del proceso académico.

#### <span id="page-27-0"></span>**2.01.02 Visión y alcance**

Brindar una educación de calidad y calidez, mejorar las condiciones de escolaridad, el acceso y la cobertura de la educación, y desarrollar un modelo educativo que responda a las necesidades locales.

La enseñanza debe tener en cuenta no solo la piscología de cada alumno, sino también las teorías de aprendizaje. Sin embargo, la educación en general y la informática Educativa en particular, carecen aún de estima en influyentes núcleos de la población, creando entonces serios problemas educativos que resultan difíciles de resolver y que finalmente condicionan el desarrollo global de la sociedad. La mejora

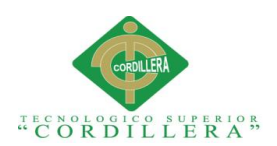

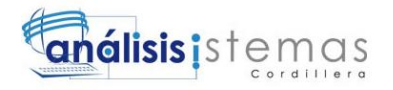

en el aprendizaje resulta ser uno de los anhelos más importantes de todos los docentes; de ahí que la enseñanza individualizada y el aumento de productividad de los mismos son los problemas críticos; el aprendizaje se logra mejor cuando es activo, es decir cuando cada estudiante crea sus conocimientos en un ambiente dinámico de descubrimiento.

La sociedad y la escuela Jason Miller pueden valerse de la tecnología para mejorar su respuesta en cuanto a tiempo y agilidad de la información. En el ámbito educativo los recursos tecnológicos viene a compensar estas dificultades, nuestro sistema servirá de apoyo a los docentes, estudiantes y padres de familia, ellos fueron también los que impulsaron la búsqueda de nuevos métodos de evaluación, insatisfechos con las descripciones y explicaciones que obtenían a partir de los sistemas tradicionales.

#### <span id="page-28-0"></span>**2.01.03 Entrevista**

La matriz de entrevistas nos permite por medio de preguntas conocer cuáles son las necesidades más comunes dentro de la Institución para así poder determinar los procesos a seguir.

**Véase en Anexo A.01**

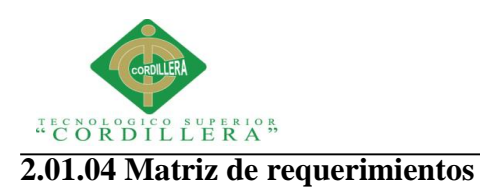

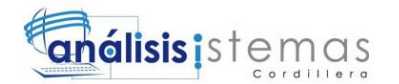

#### <span id="page-29-1"></span><span id="page-29-0"></span>**Tabla 2**

*Matriz de requerimientos*

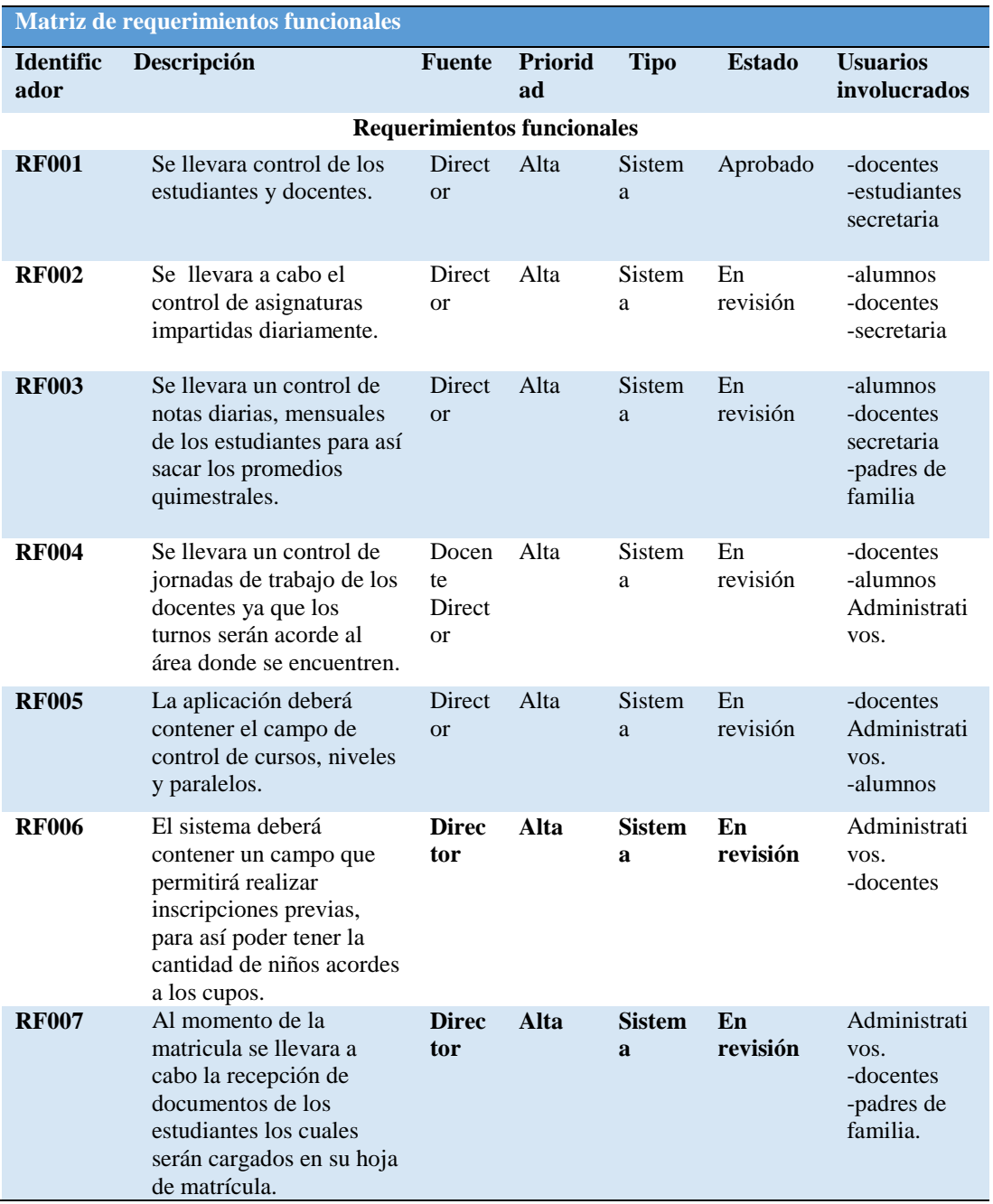

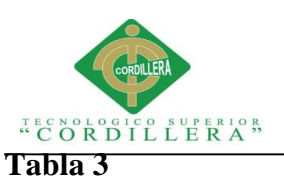

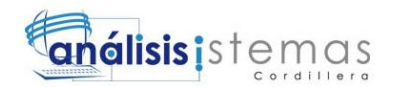

#### <span id="page-30-0"></span>*Matriz de requerimientos no funcionales*

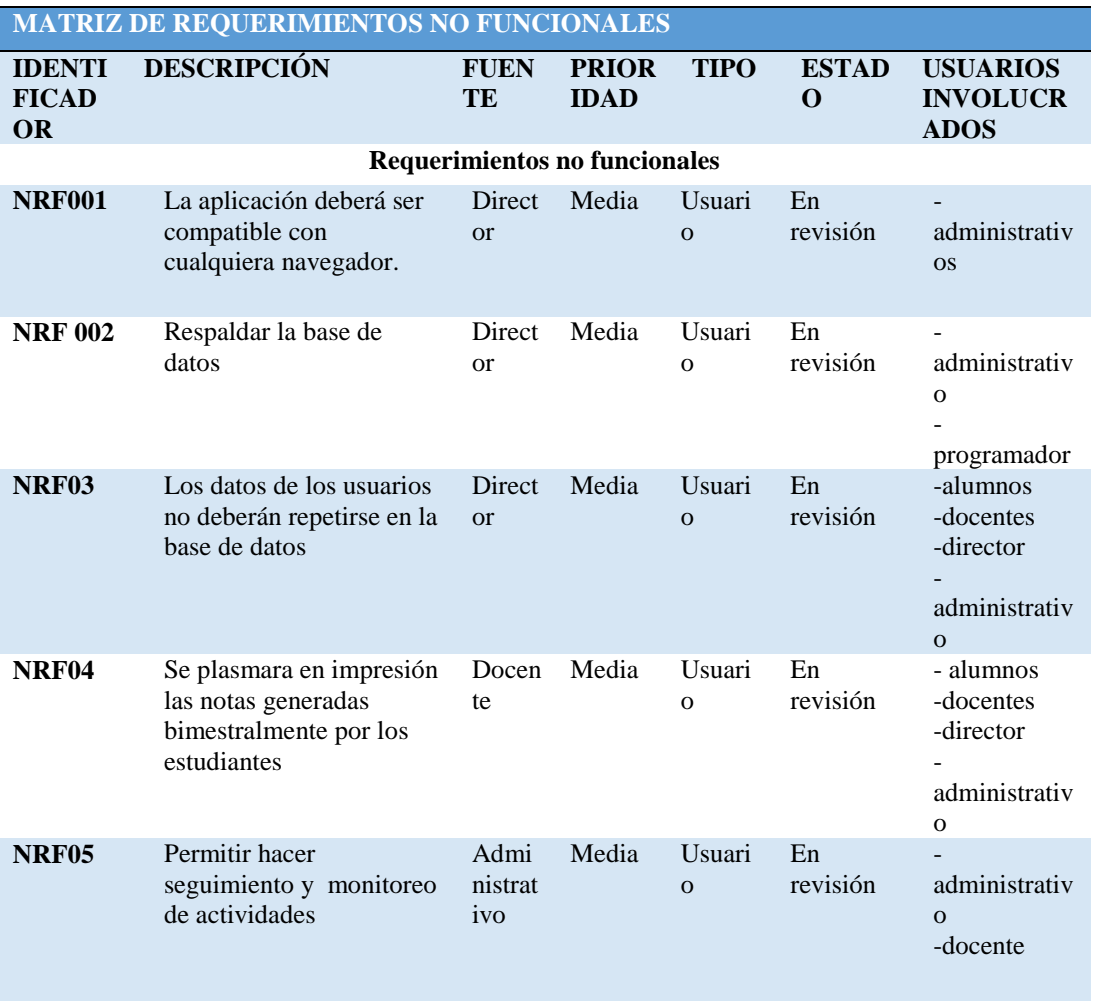

*NOTA: En la matriz de requerimientos se detalla los requerimientos funcionales y no funcionales para así poder desarrollar nuestros diagramas de casos de uso de sistema.*

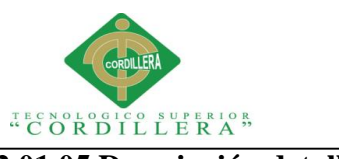

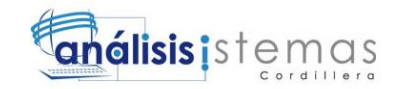

# <span id="page-31-0"></span>**2.01.05 Descripción detallada**

#### <span id="page-31-1"></span>**Tabla 4**

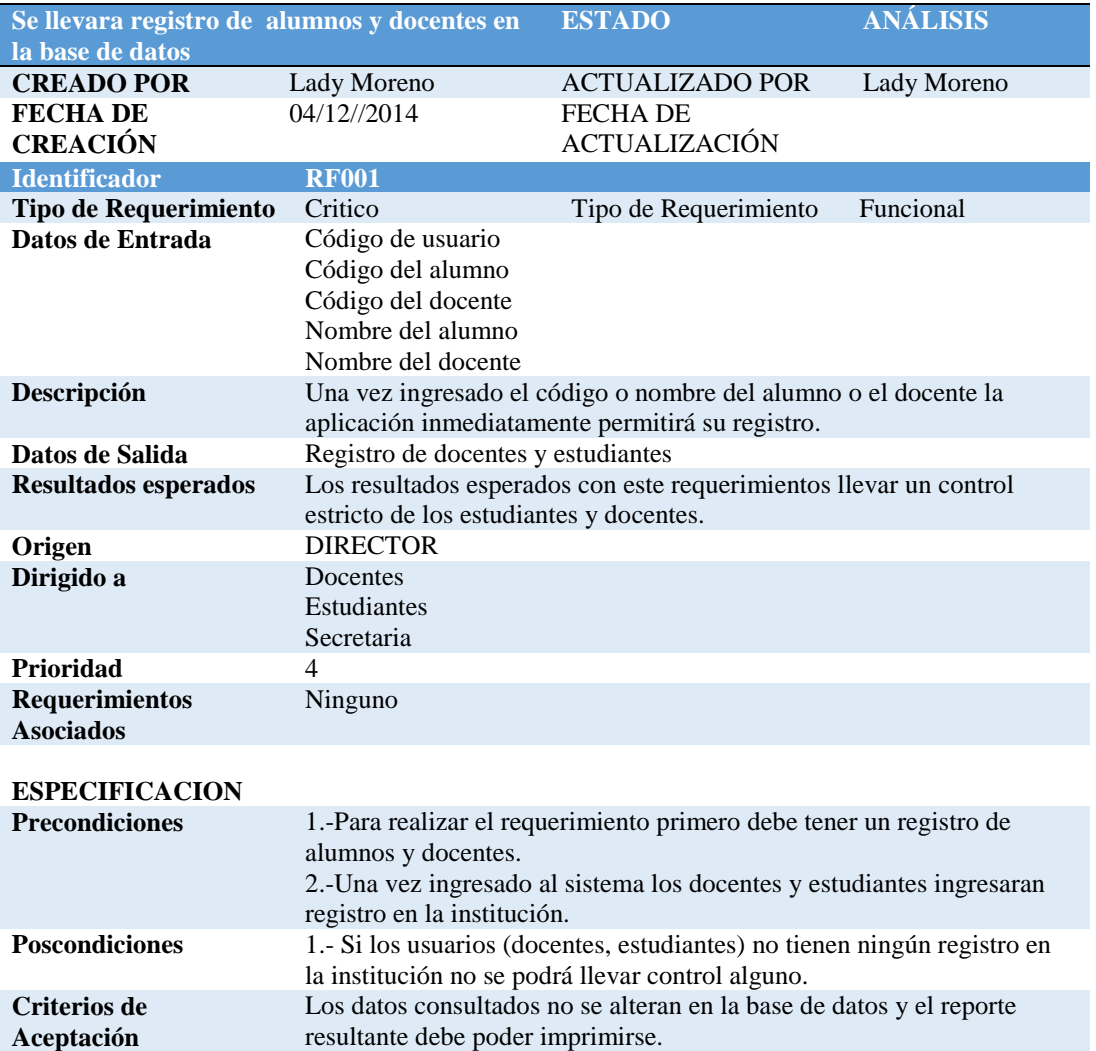

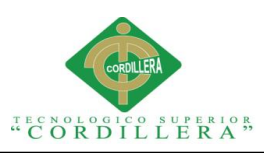

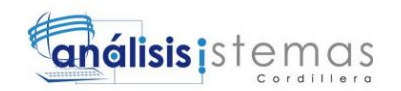

## <span id="page-32-0"></span>**Tabla 5**

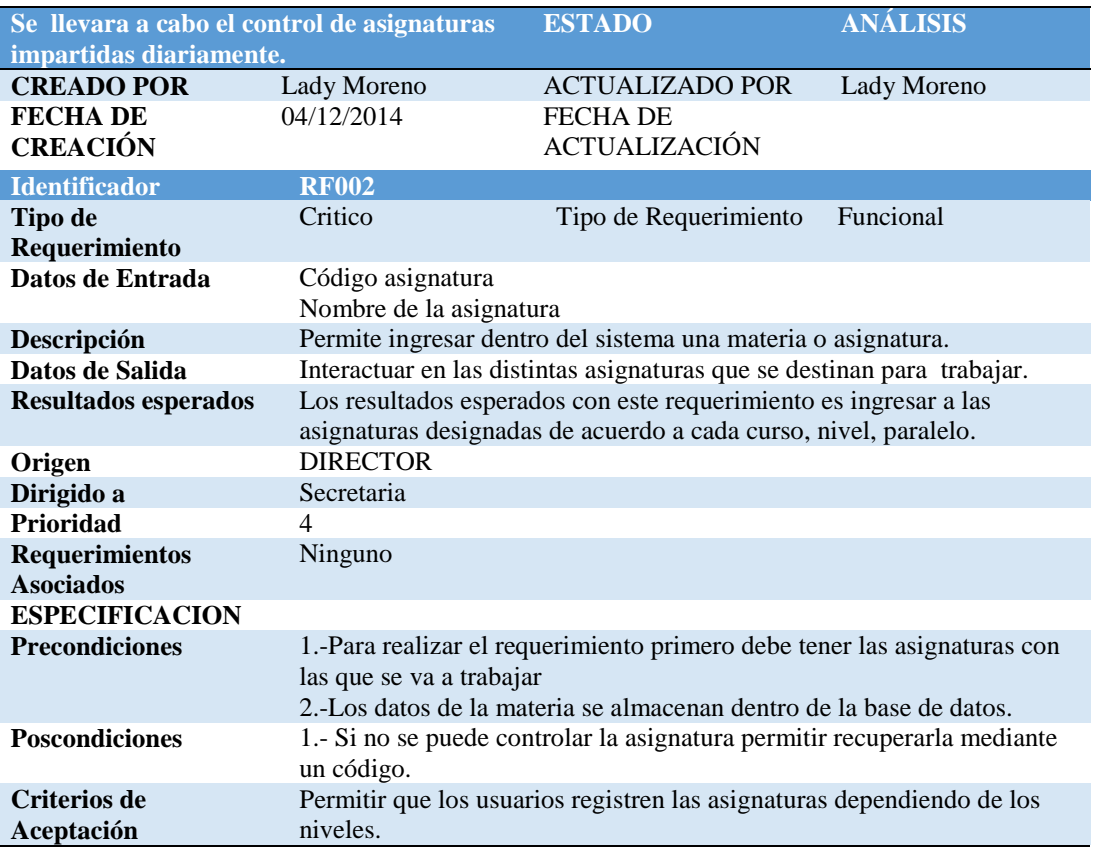

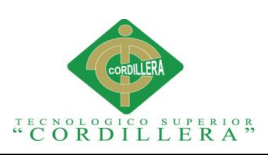

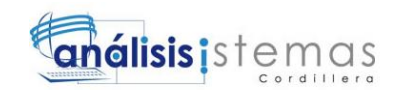

## <span id="page-33-0"></span>**Tabla 6**

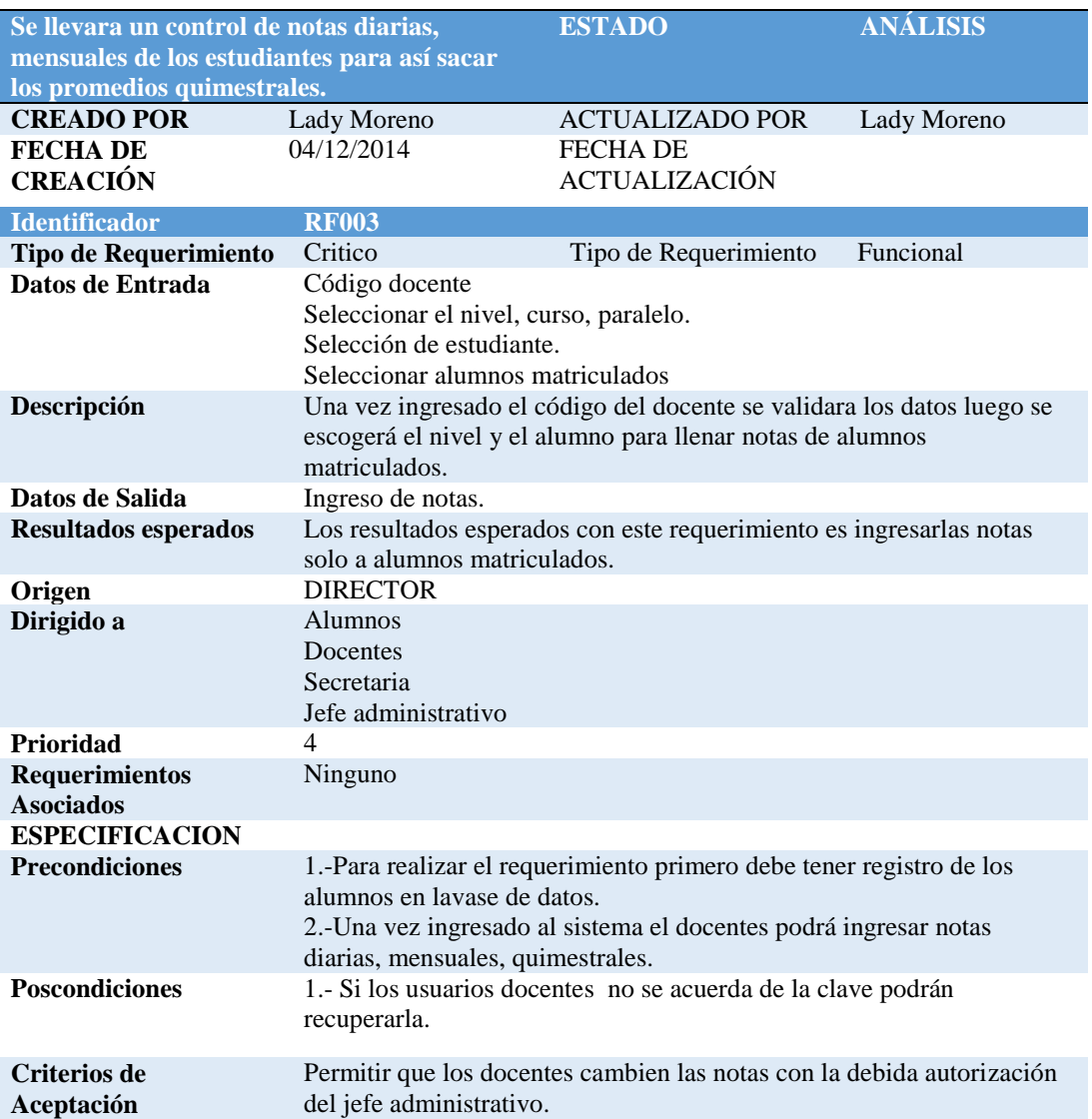

<span id="page-34-0"></span>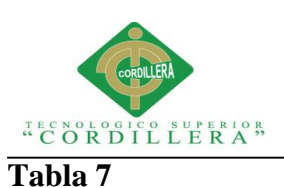

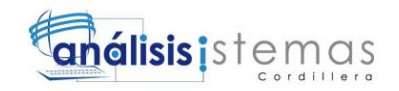

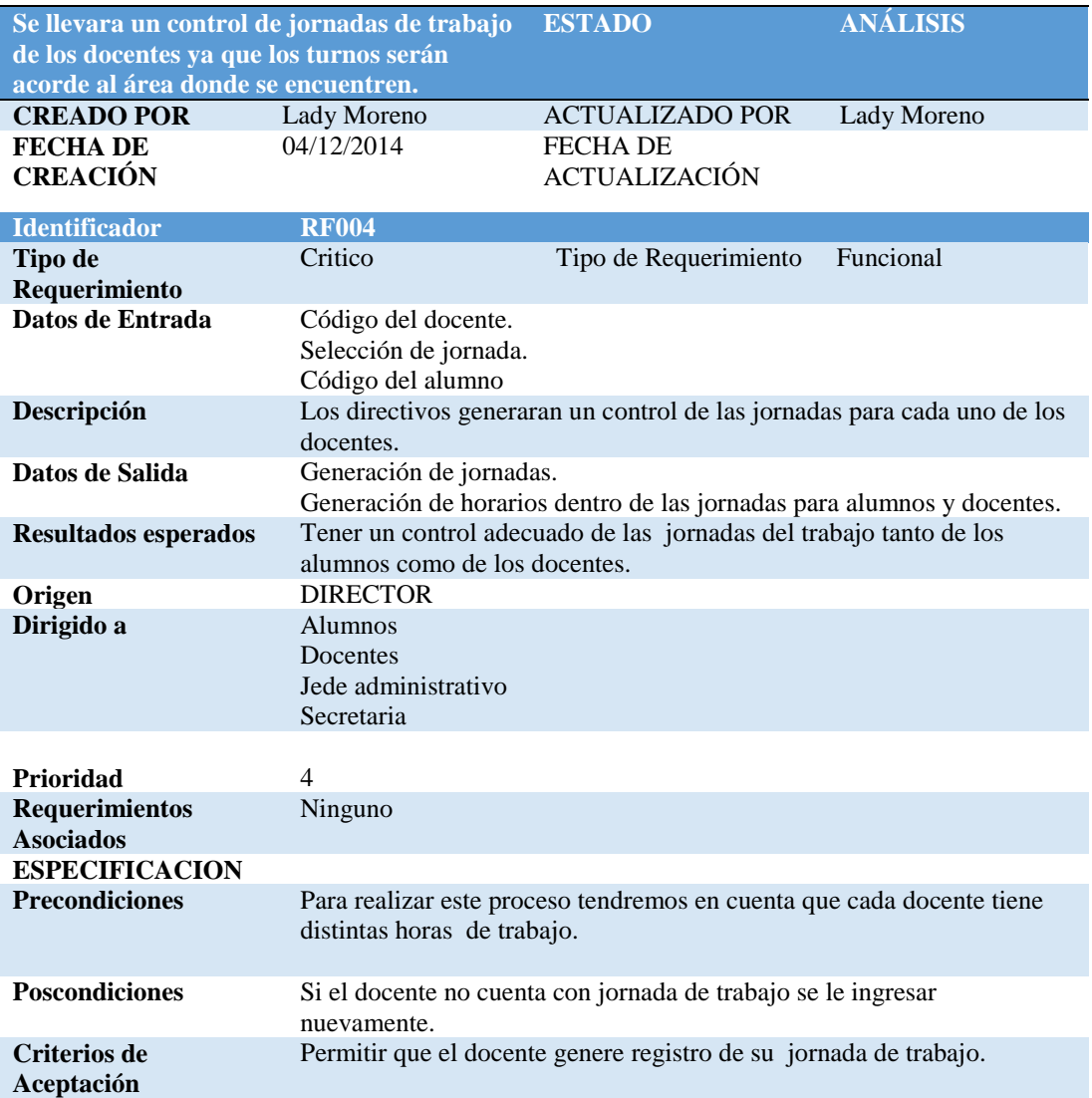

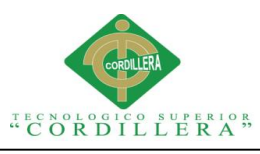

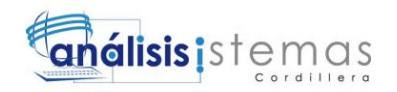

<span id="page-35-0"></span>**Tabla 8**

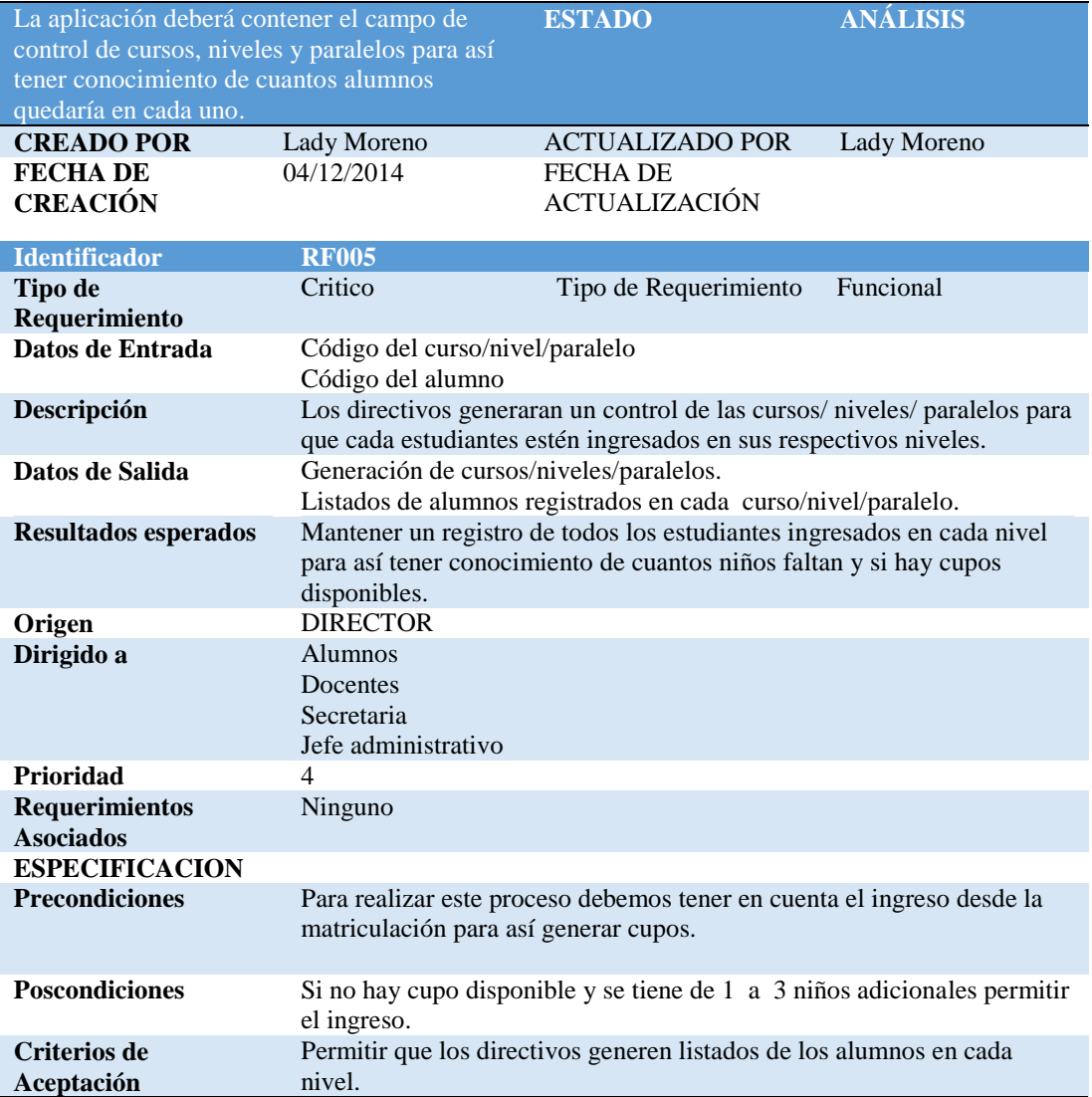
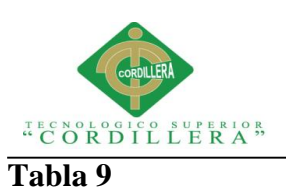

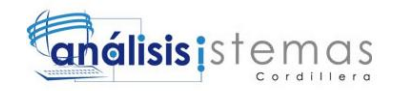

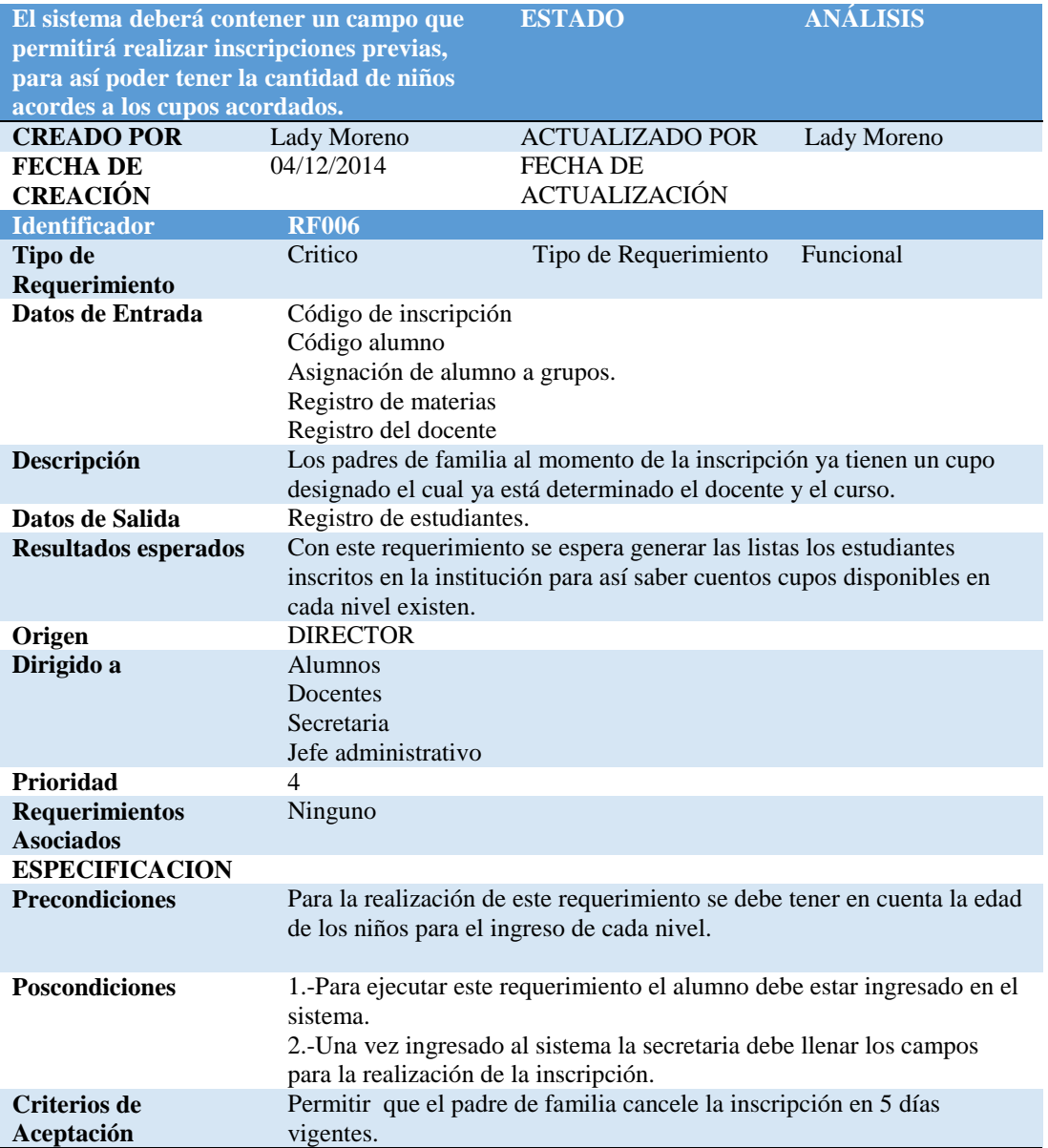

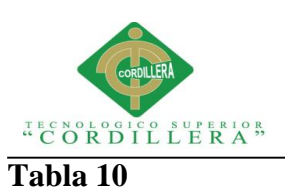

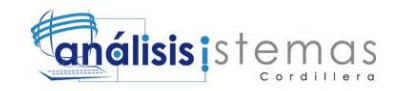

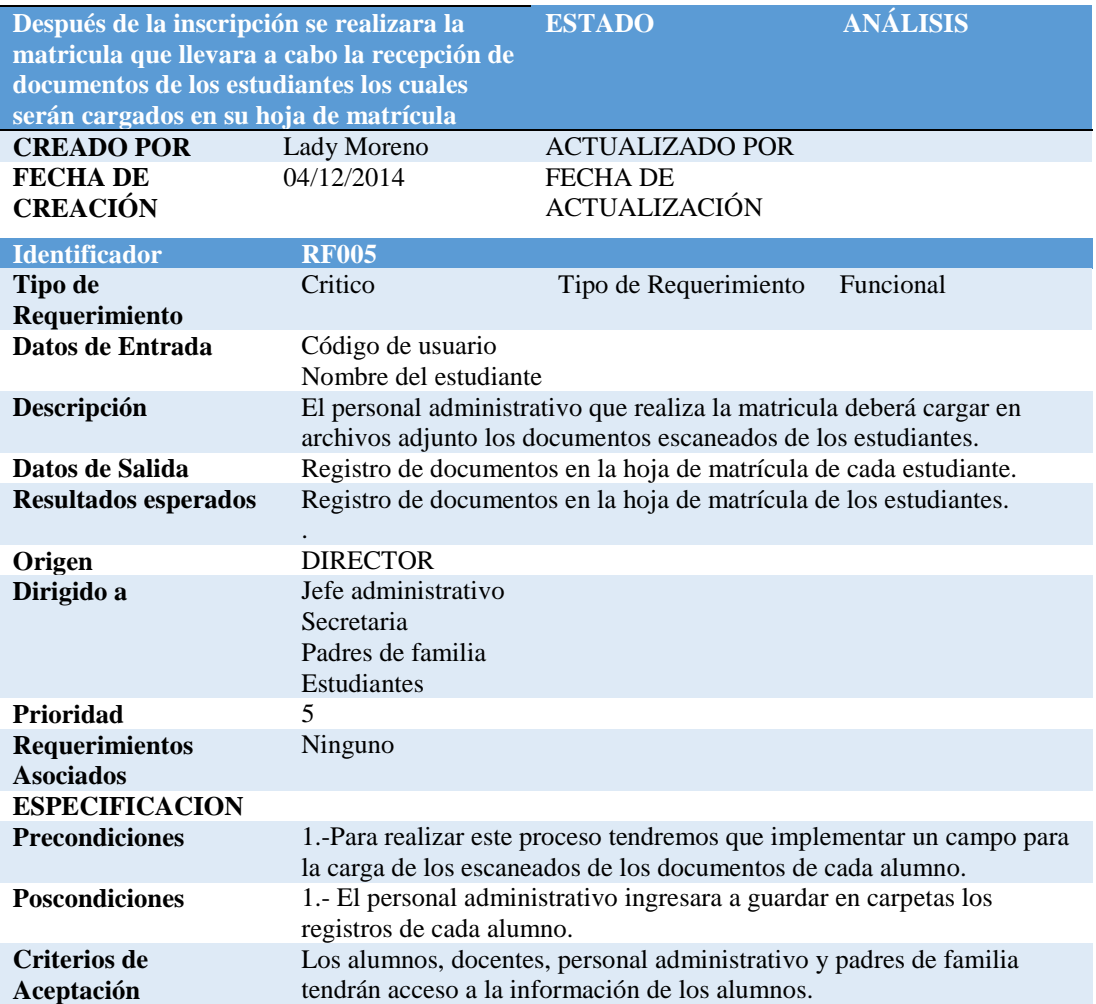

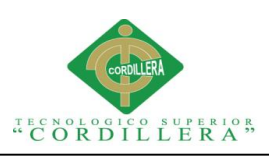

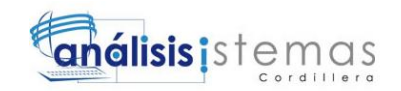

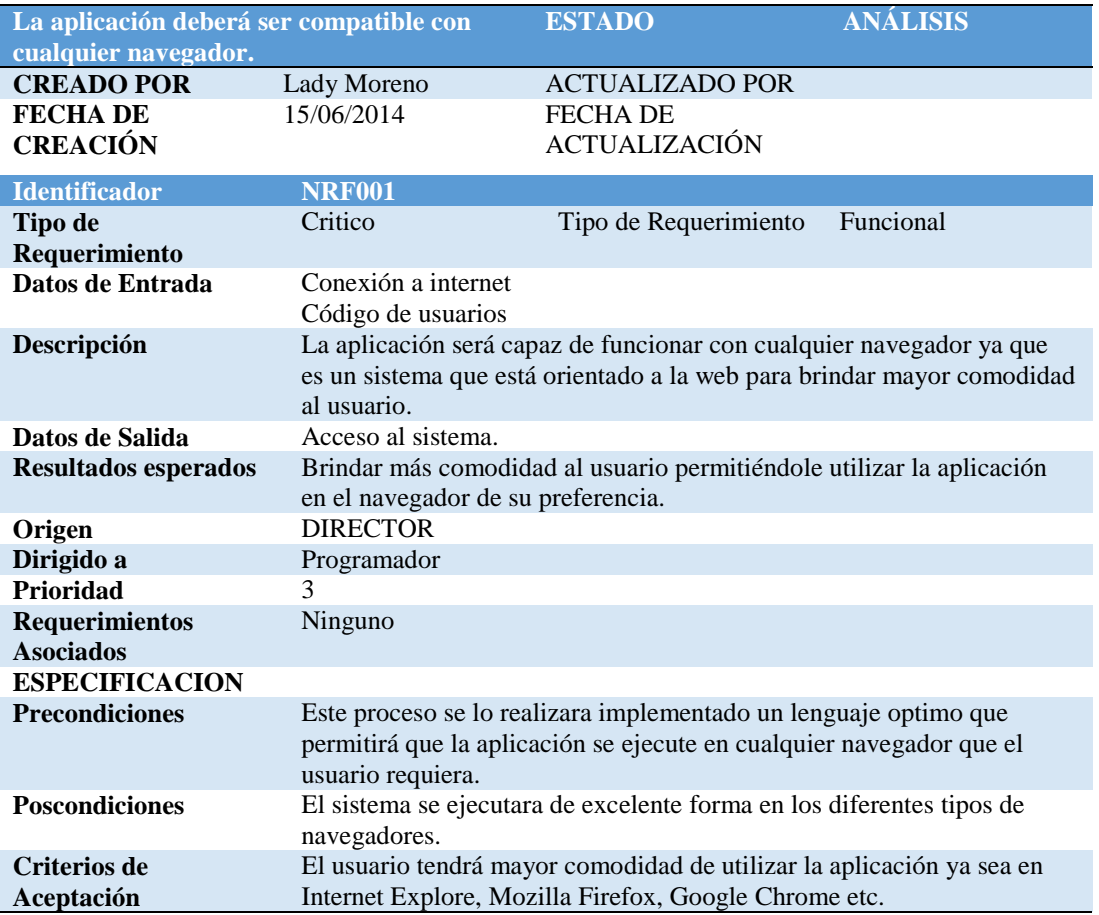

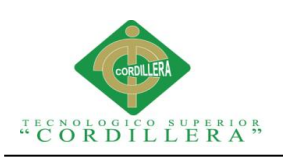

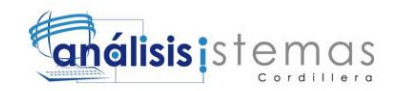

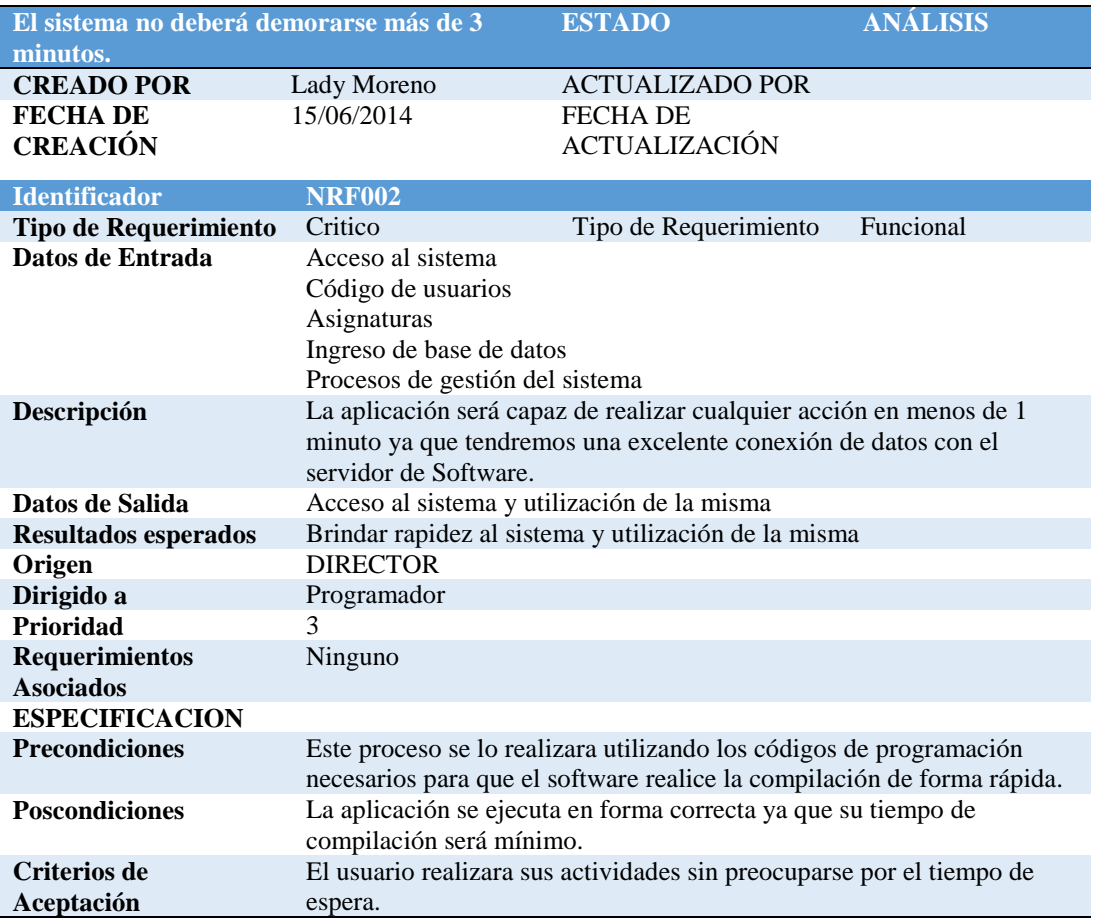

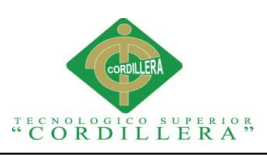

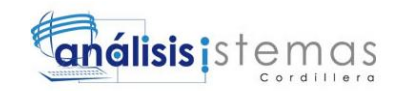

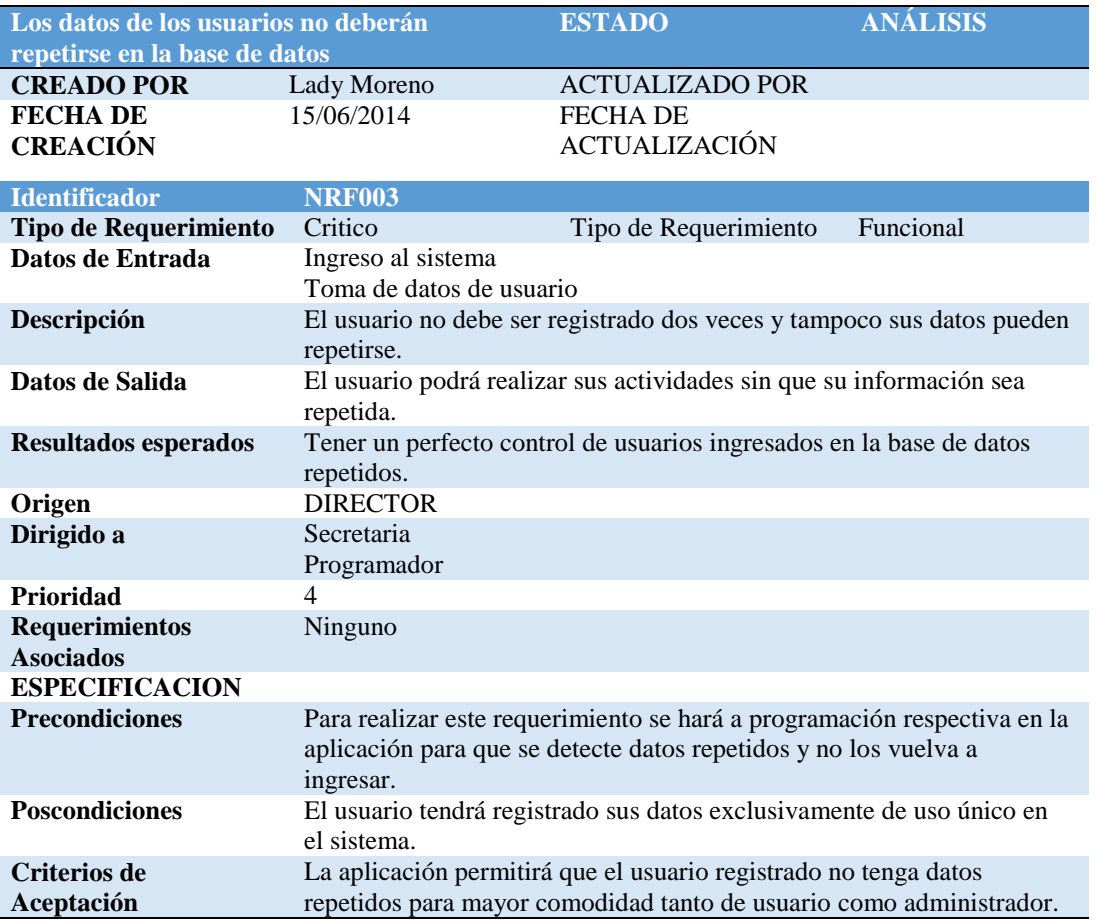

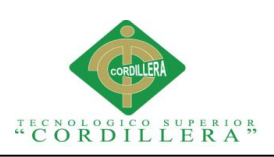

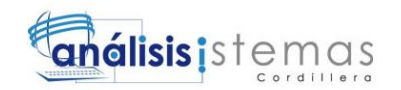

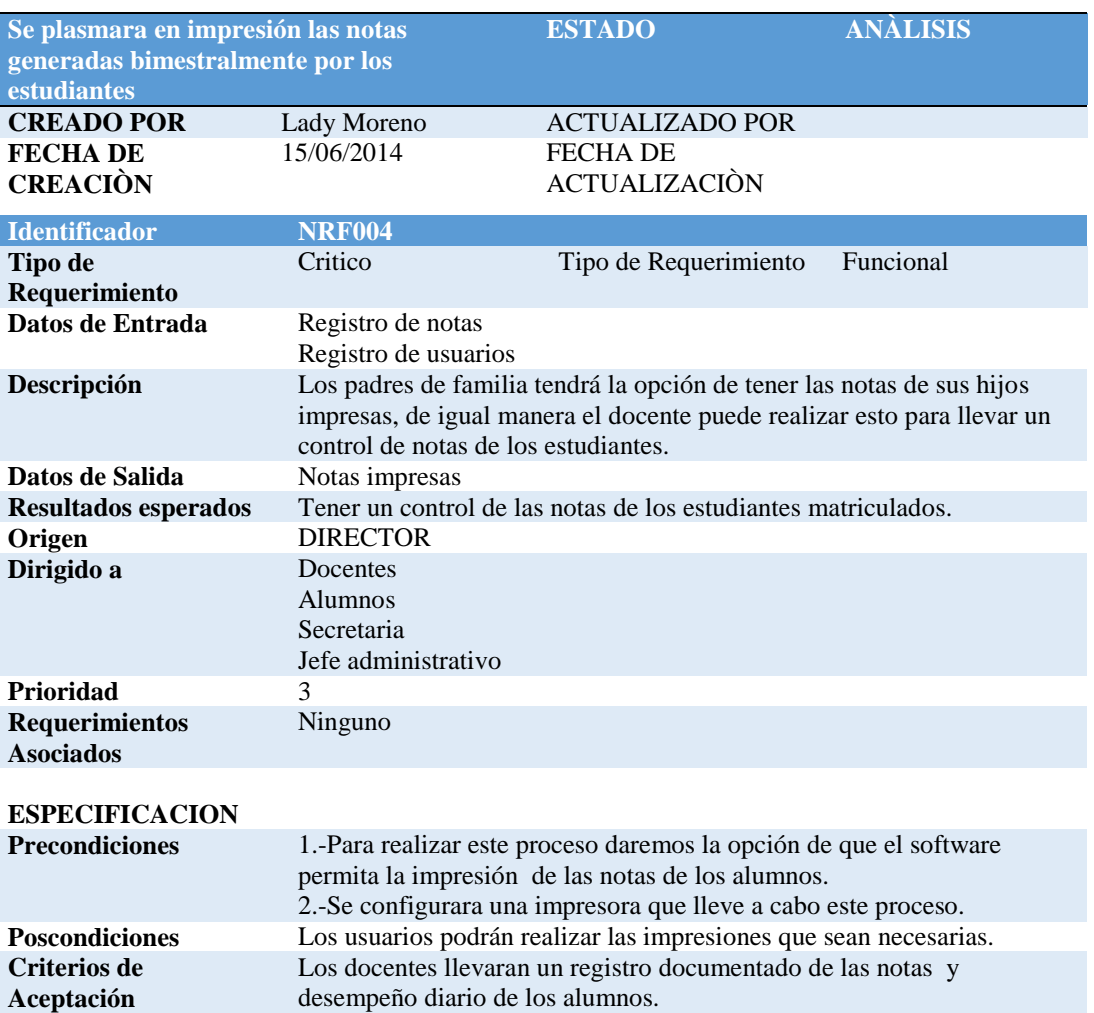

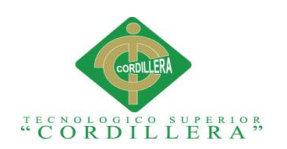

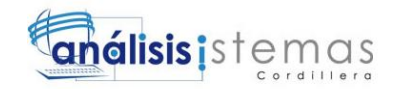

#### **2.02 Mapeo de involucrados**

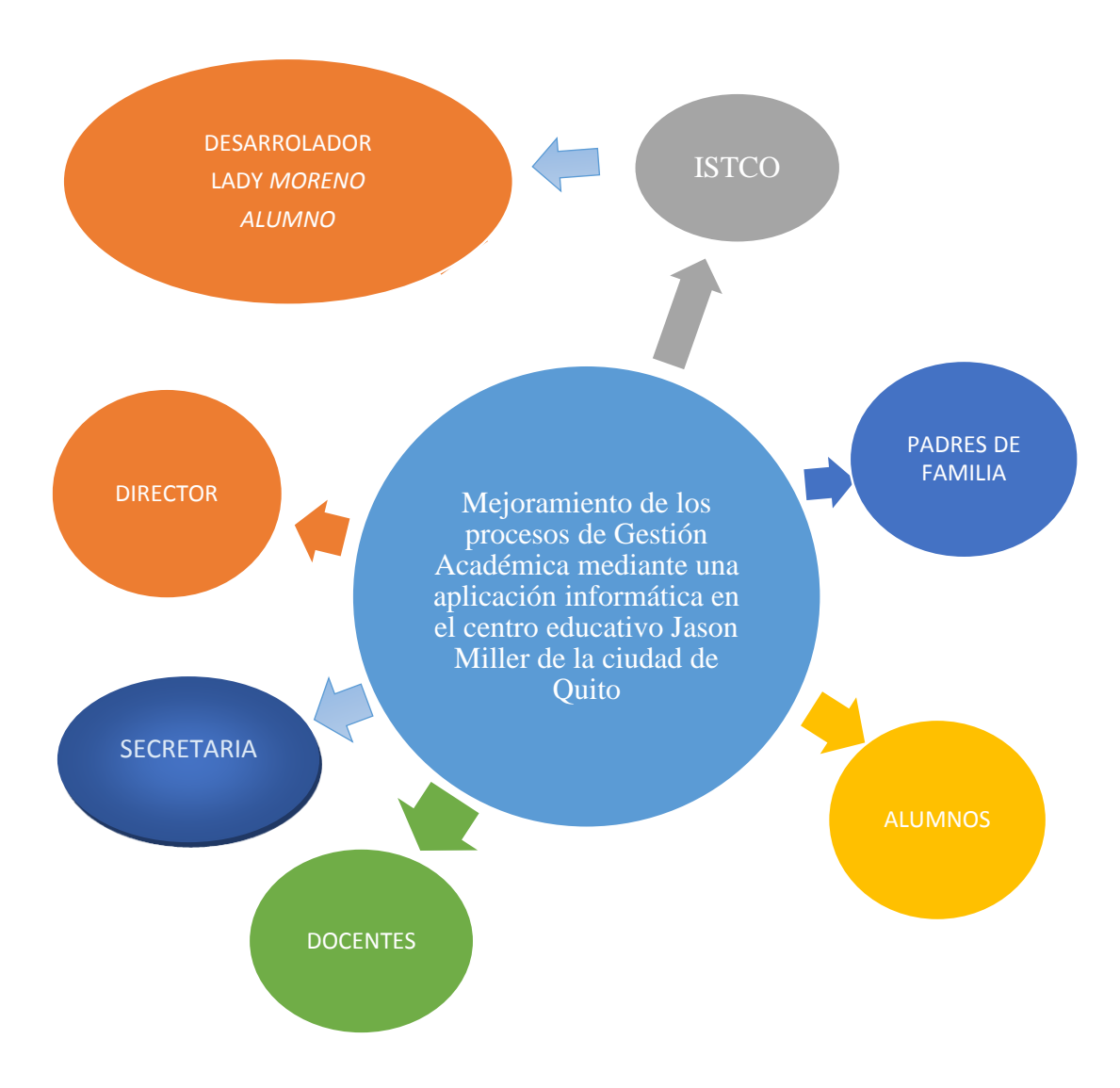

#### **Fig 1:** Mapeo de Involucrados

*El análisis de los involucrados es un instrumento que permite identificar a aquellas personas y organizaciones interesadas en el problema central de un proyecto*

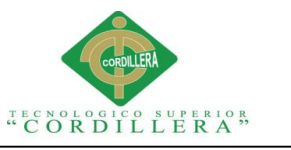

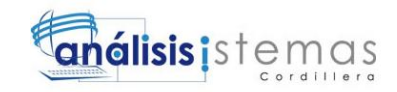

## **2.03 Matriz de involucrados**

La matriz de involucrados nos permite identificar a aquellas personas e instituciones interesadas en el éxito del proyecto así como las que contribuyen y son afectadas con el éxito del mismo*.*

**A.02**

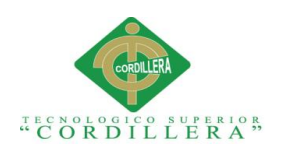

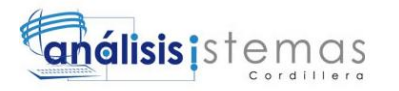

**Capitulo III: Problemas y Objetivos**

## **3.01. Árbol de problemas**

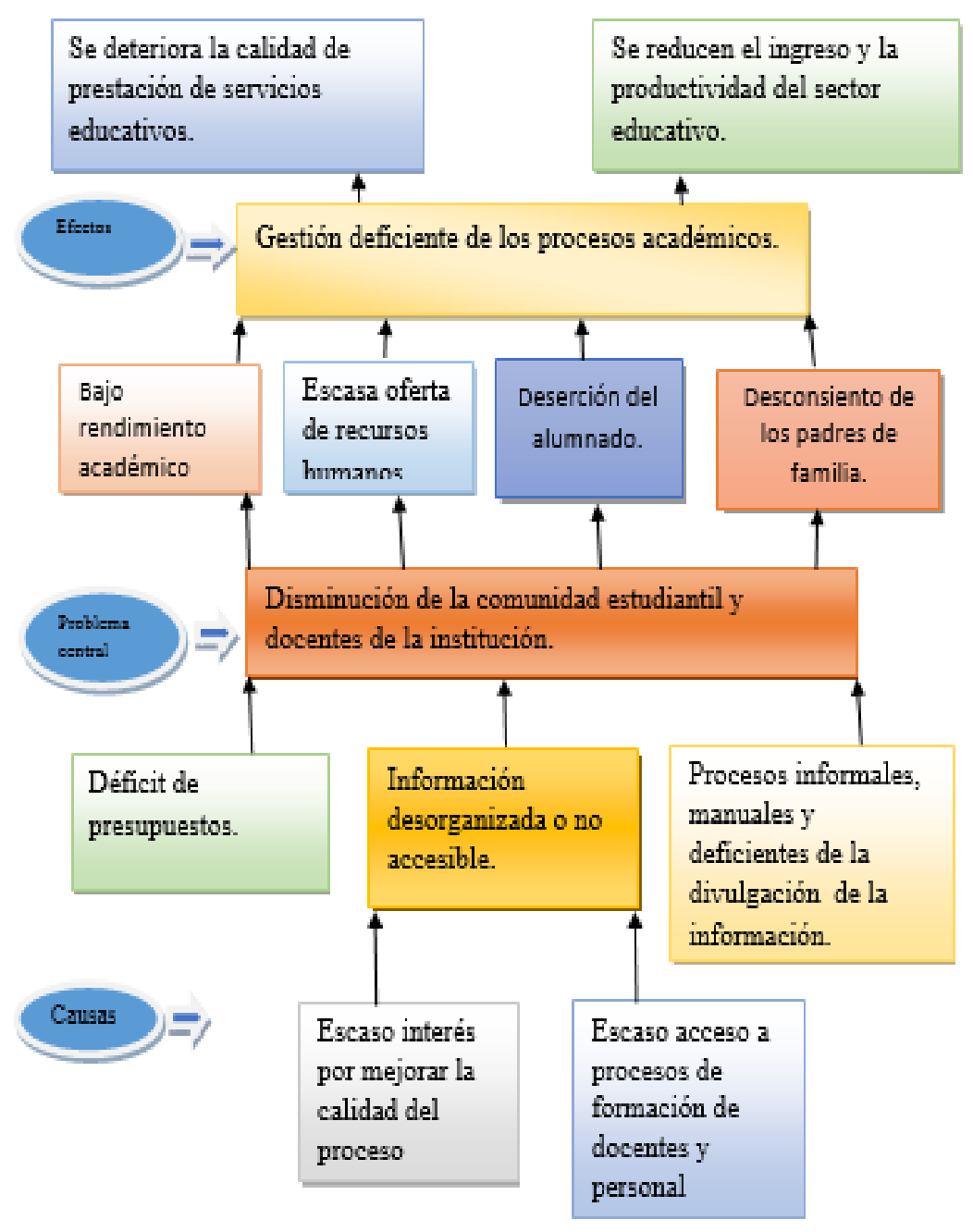

**Fig 2:** *Árbol de problemas*

*El árbol de problemas detalla la problemática que se va a resolver, donde se verá las condiciones negativas percibidas por los involucrado*s.

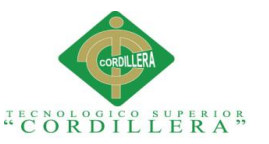

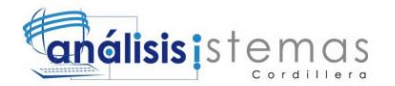

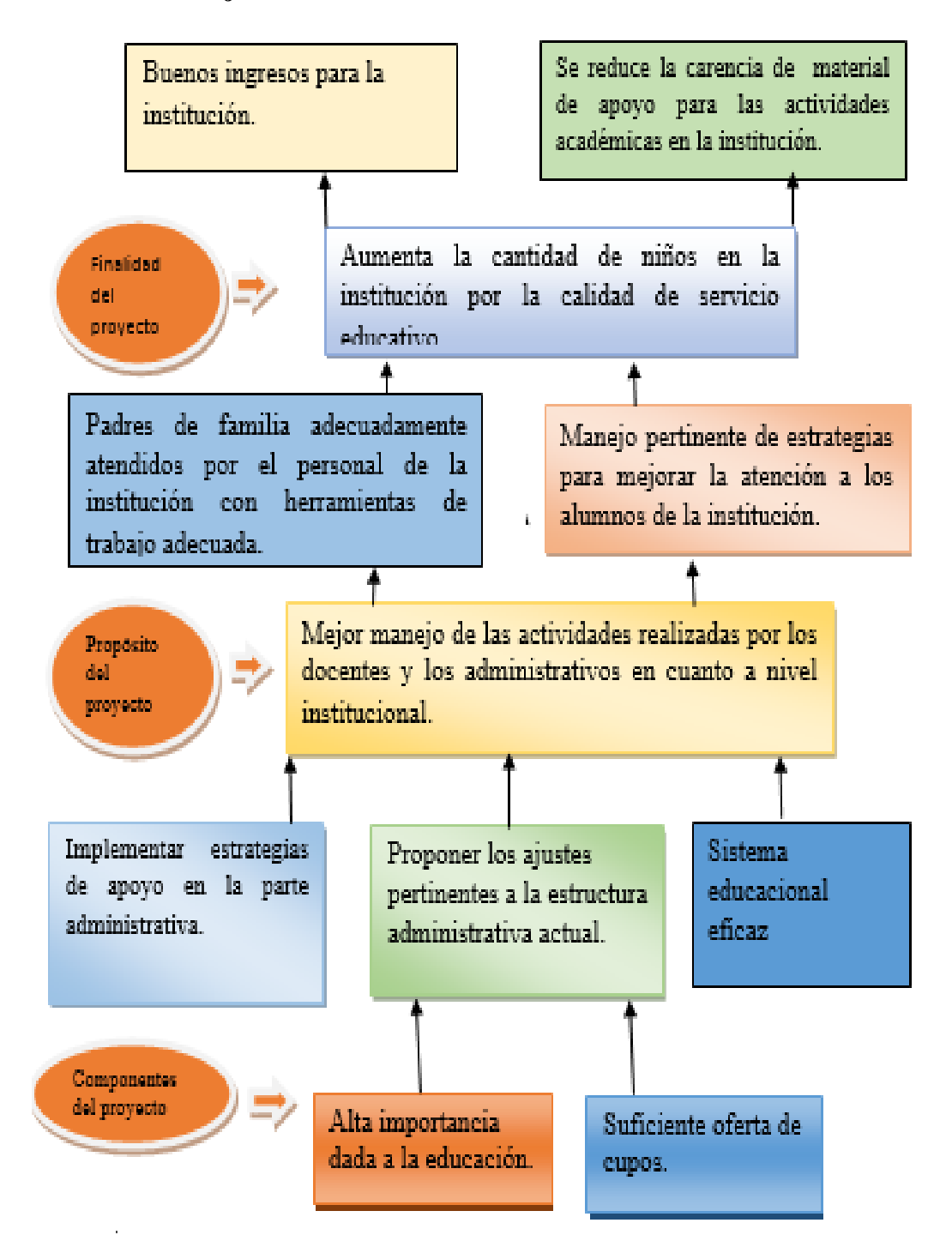

#### **Fig 3:** Árbol de objetivos

*En el árbol de objetivos, los problemas encontrados en el árbol de problemas se convierten en soluciones o en objetivos.*

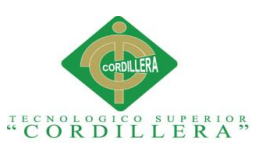

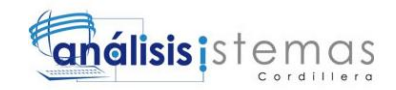

#### **3.03 Diagramas de casos de uso**

El diagrama de casos de uso enseña el conjunto de actividades que se realizaron y los actores involucrados, este diagrama nos ayudara a representar el funcionamiento y la organización del sistema.

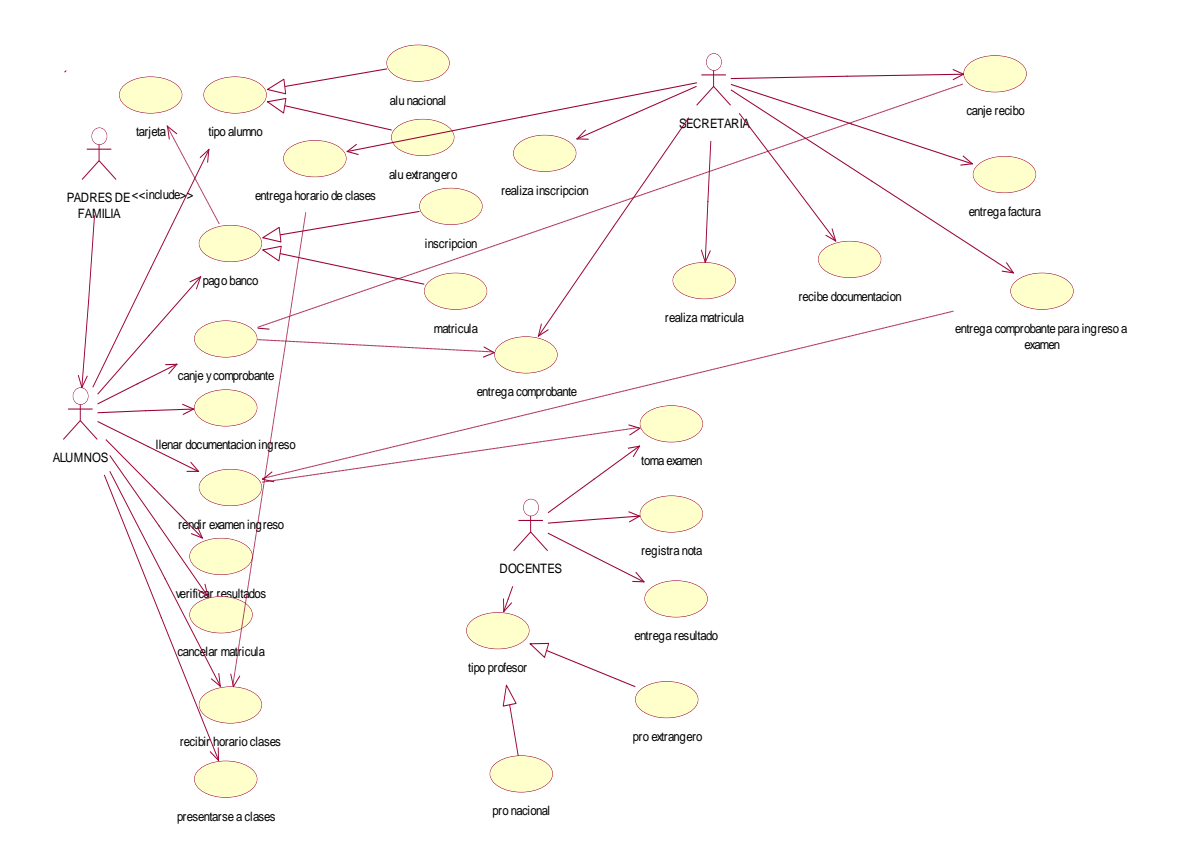

*Fig 4***:** Diagramas de casos de uso

*El diagrama de caso de uso general: representa la situación actual en la empresa.*

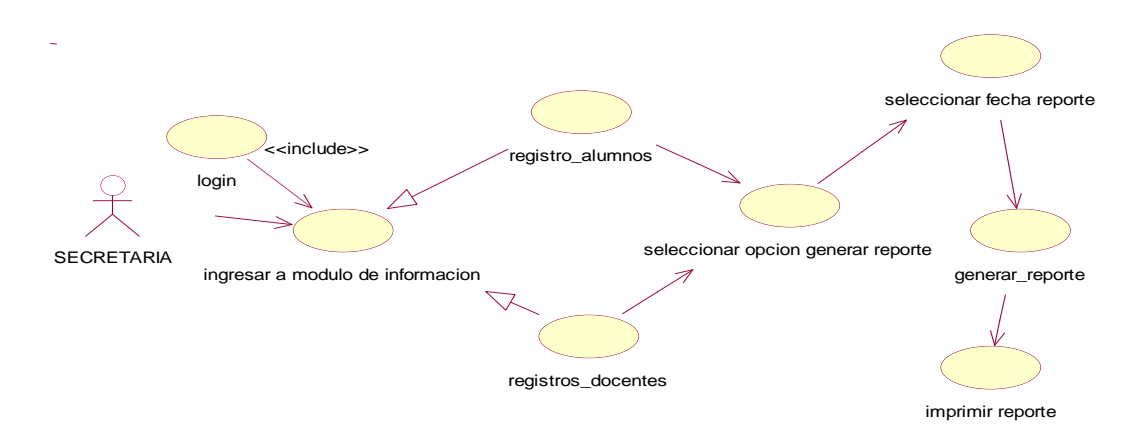

*Fig 5:* El diagrama caso de uso 001

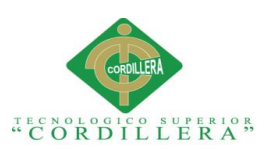

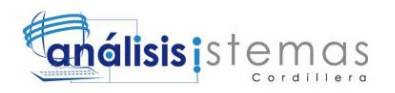

*El diagrama caso de uso 001 representa: el registro de alumnos y docentes en la* 

*base de datos.*

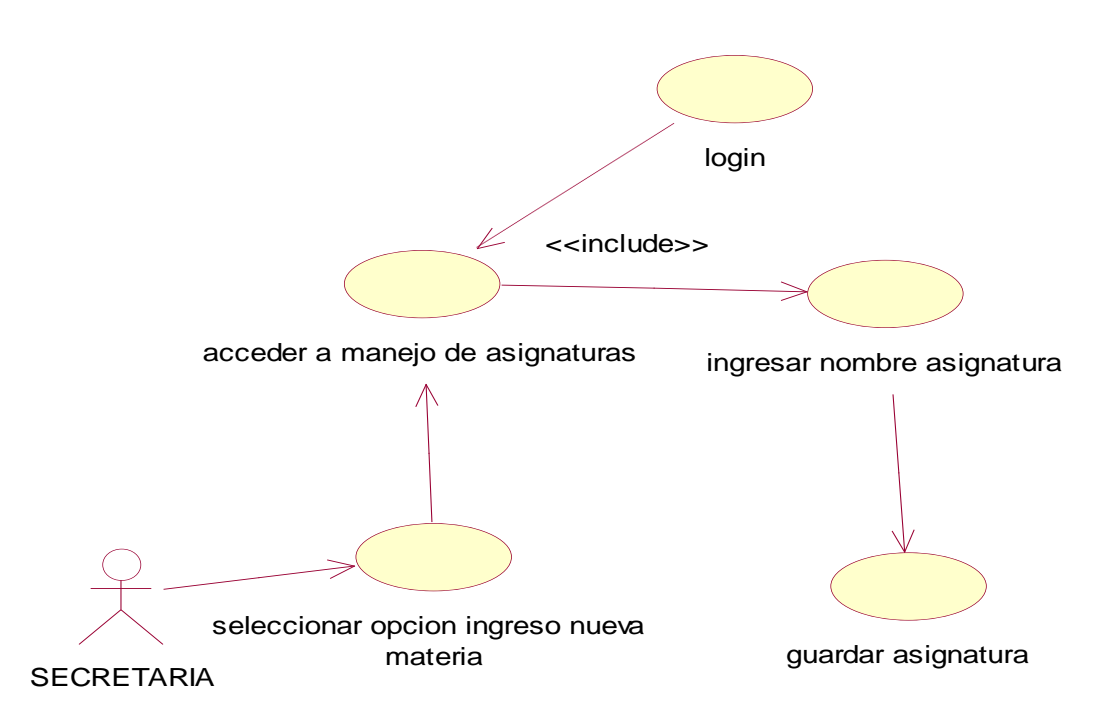

*Fig 6:* El diagrama caso de uso 002

*El diagrama caso de uso 002 representa: el control de asignaturas en las base de datos*

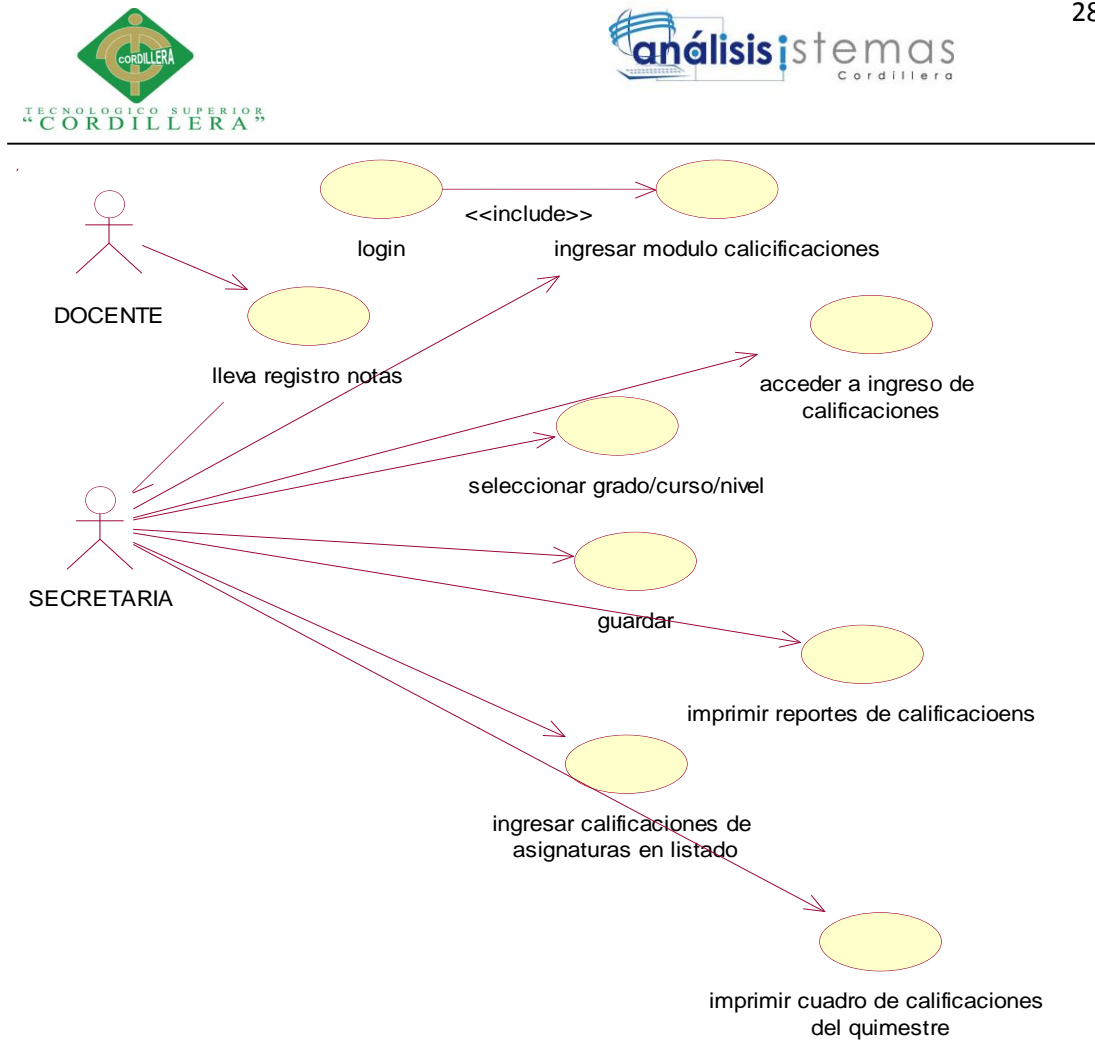

*Fig 7:* El diagrama caso de uso 003

*El diagrama caso de uso 003: nos da a conocer el registro de las notas acorde a cada nivel.*

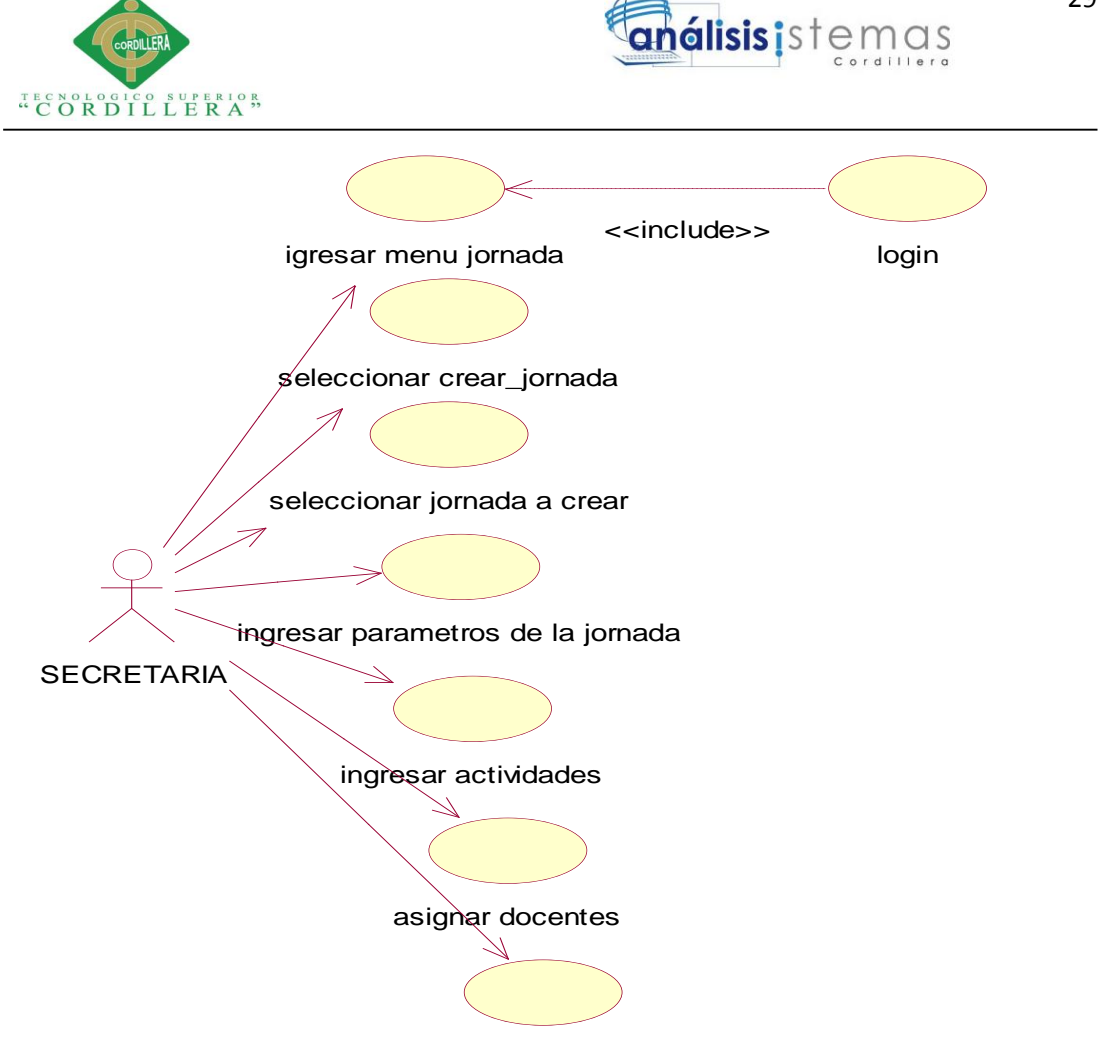

guardar datos

*Fig 8:* El diagrama caso de uso 004

*El diagrama caso de uso 004 representa: a los procesos que se va a utilizar en el registro de jornada de los docentes de la institución.*

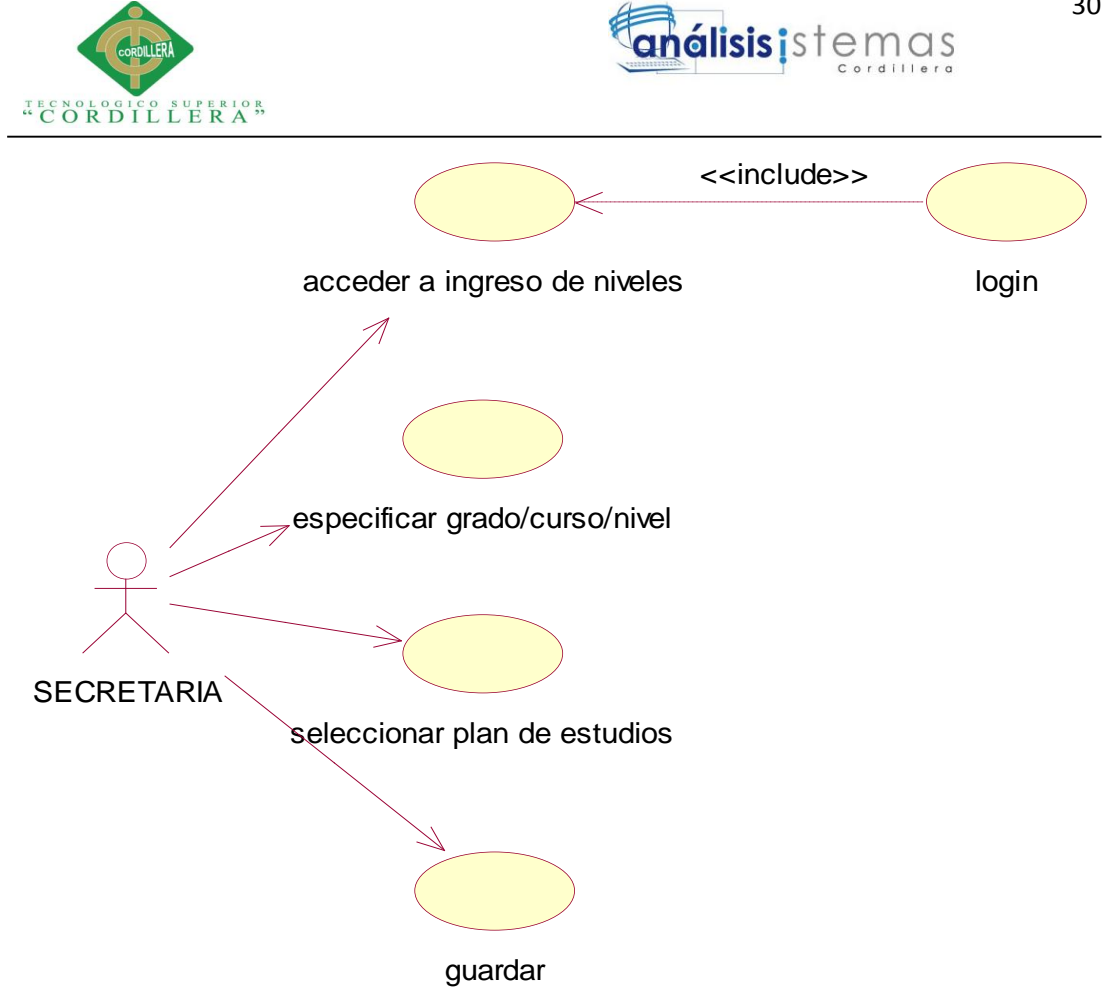

*Fig 9***:** El diagrama caso de uso 005

*El diagrama caso de uso 005: nos da a conocer que el sistema será un sistema donde se manejara selección de cursos/niveles/grados.*

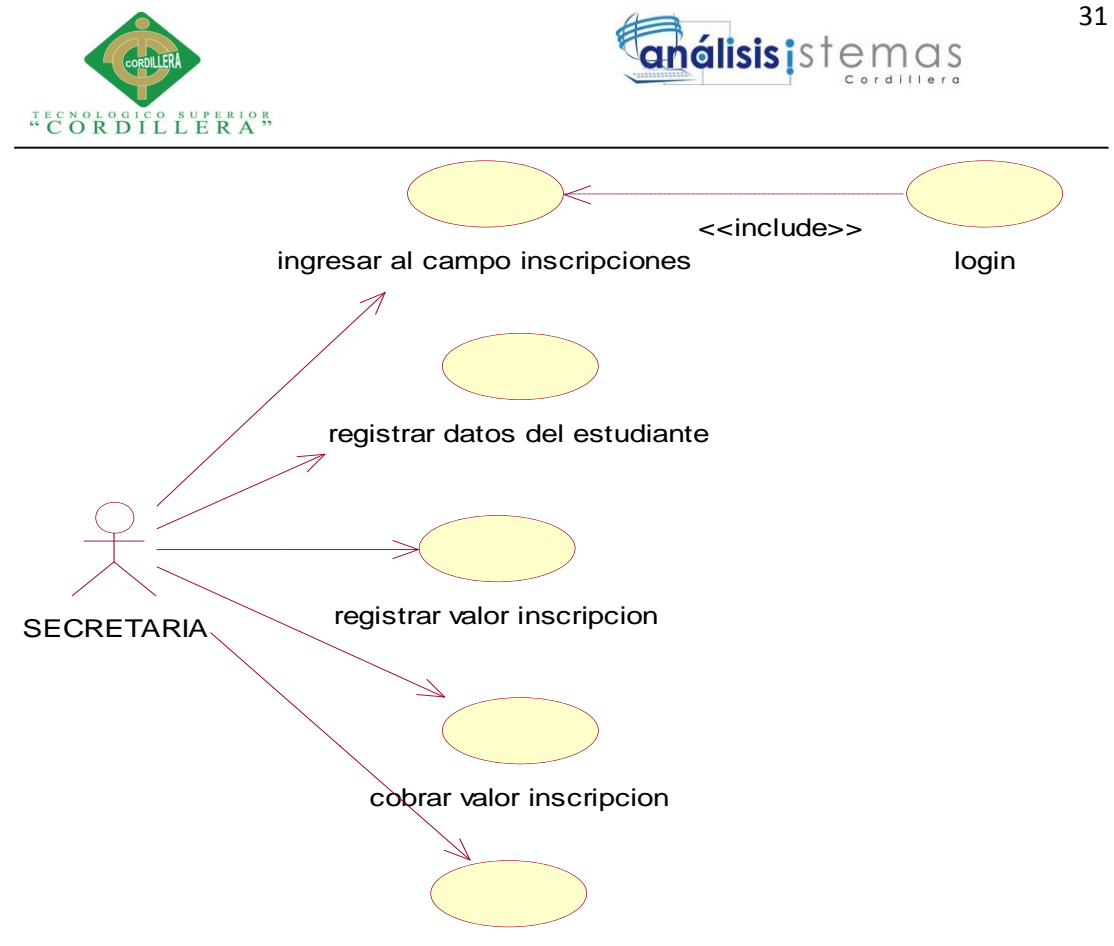

guardar alumno inscrito

*Fig 10:* El diagrama caso de uso 006

*El diagrama caso de uso 006: nos da a conocer que el sistema contara con registro de inscripciones previas a la matrícula para la obtención de los cupos.*

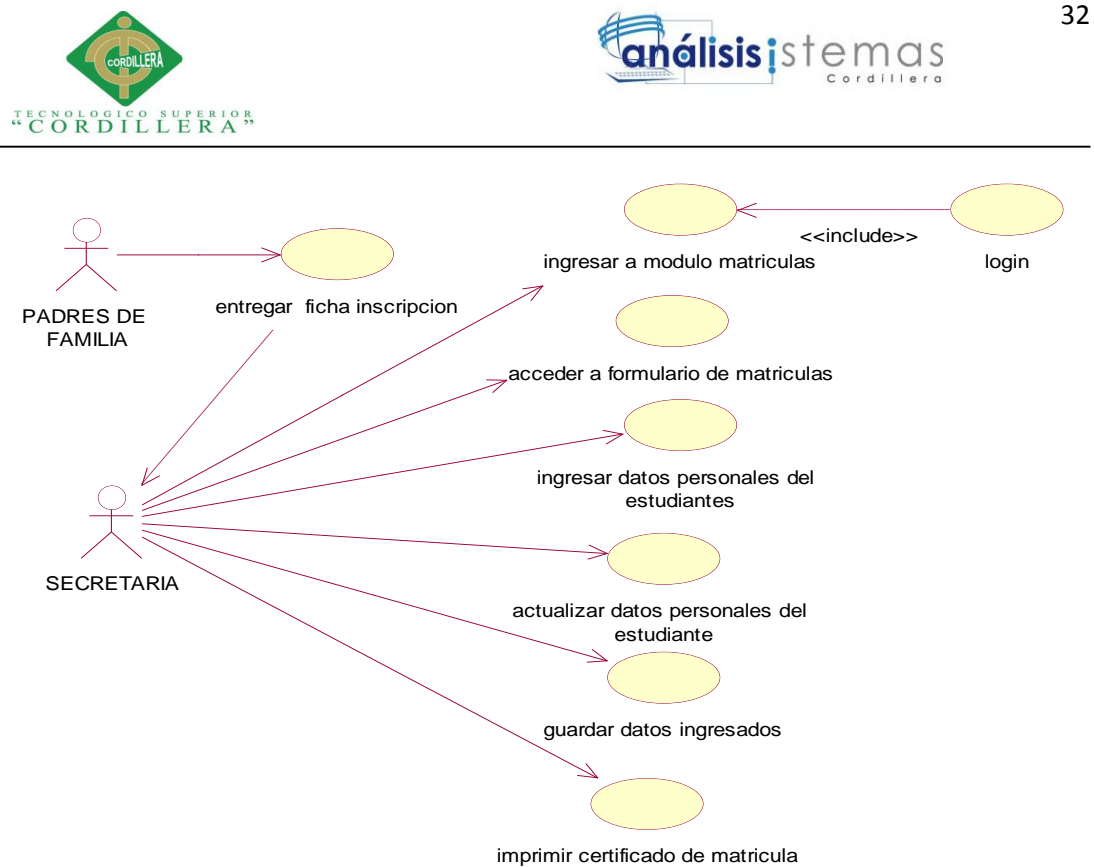

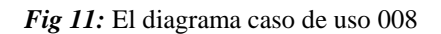

*El diagrama caso de uso 008: nos da a conocer que el sistema realizara matriculación de los estudiantes que ya este inscritos en el sistema con la previa presentación a la matrícula.*

#### **3.04 Diagramas de caso de uso de realización**

En nuestro diagrama de casos de uso visualizaremos a nuestros actores, las actividades y los procesos que realizaran cada uno de ellos.

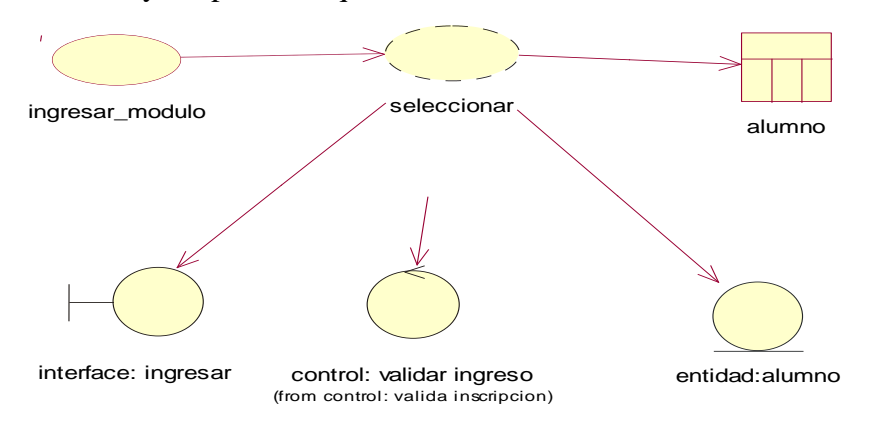

*Fig 12***:** Caso de uso de realización 001

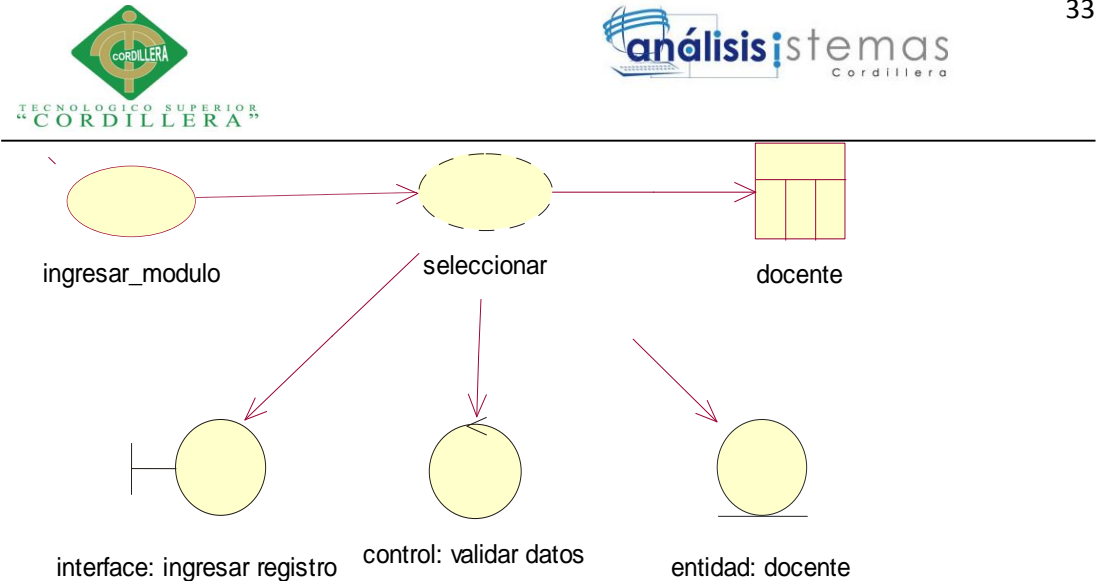

*Fig 13:* Caso de uso de realización 001

*Registro alumnos y docentes*

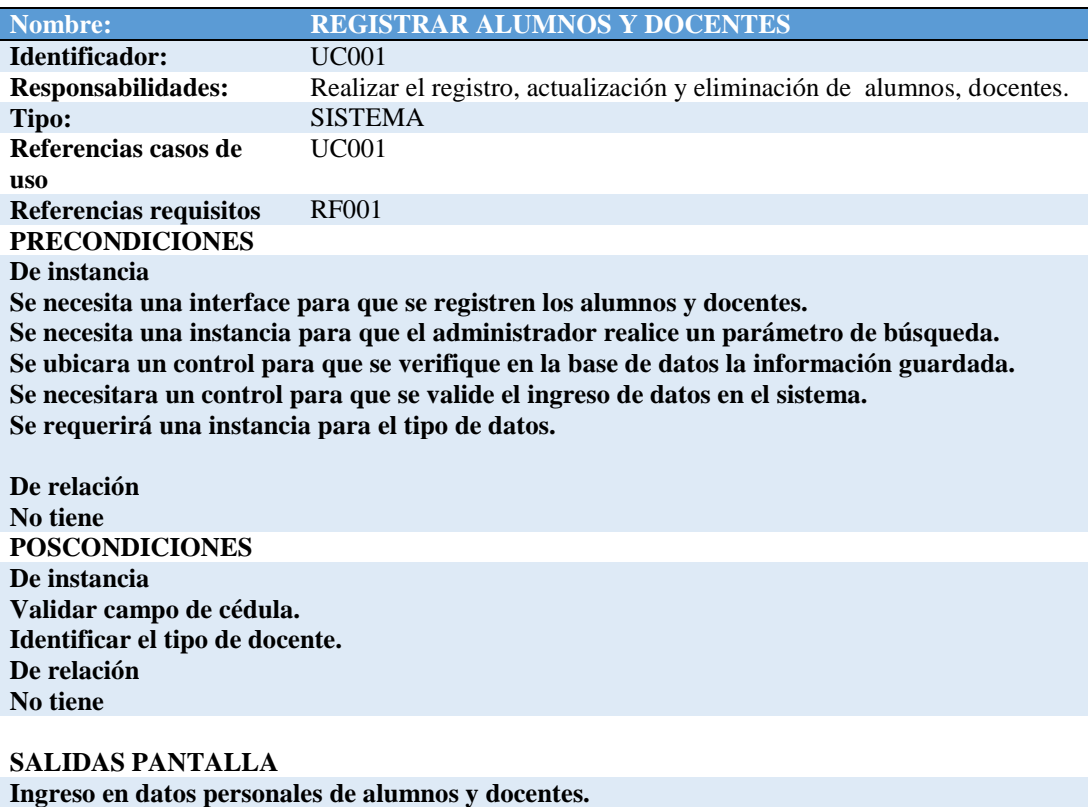

**Validación de campos de alumnos y docentes.**

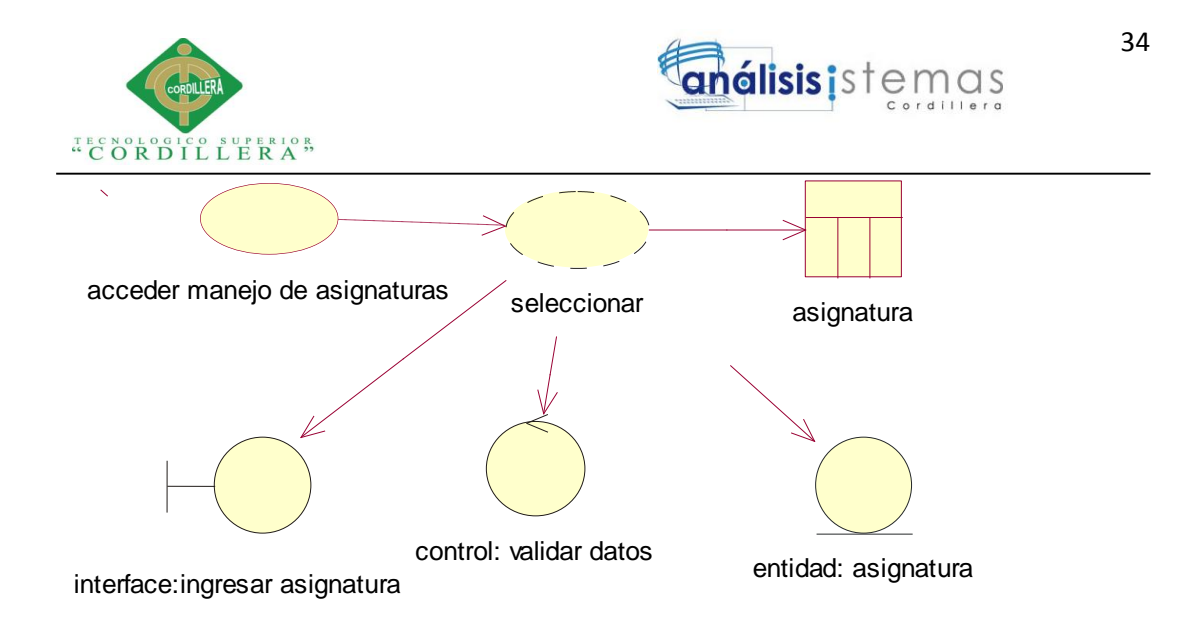

*Fig 14:* Caso de uso de realización 002.

#### **Tabla 16**

*Control de asignaturas*

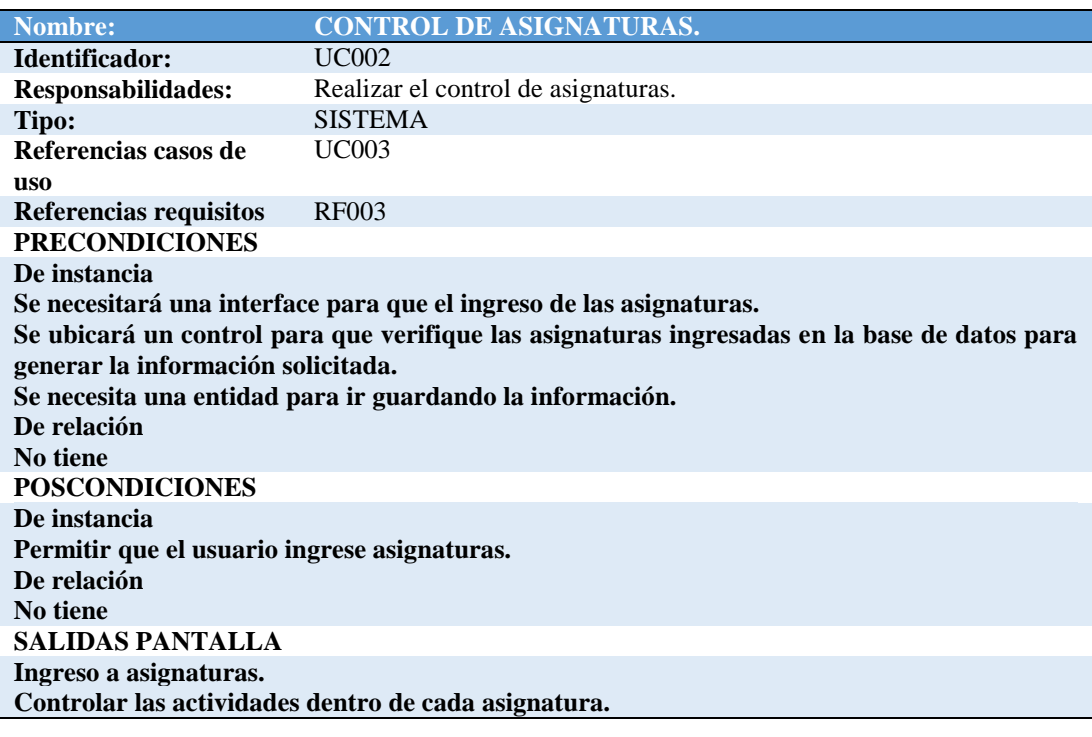

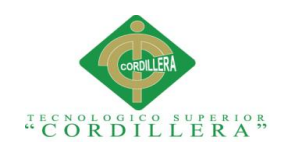

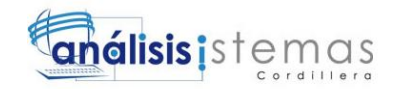

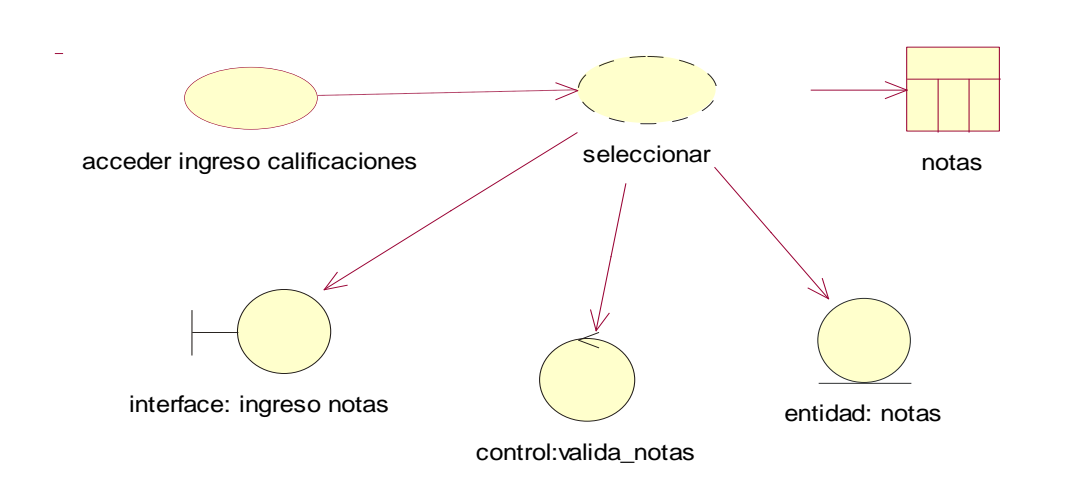

*Fig 15:* Caso de uso de realización 003

## **Tabla 17**

*Ingreso de notas en el sistema*

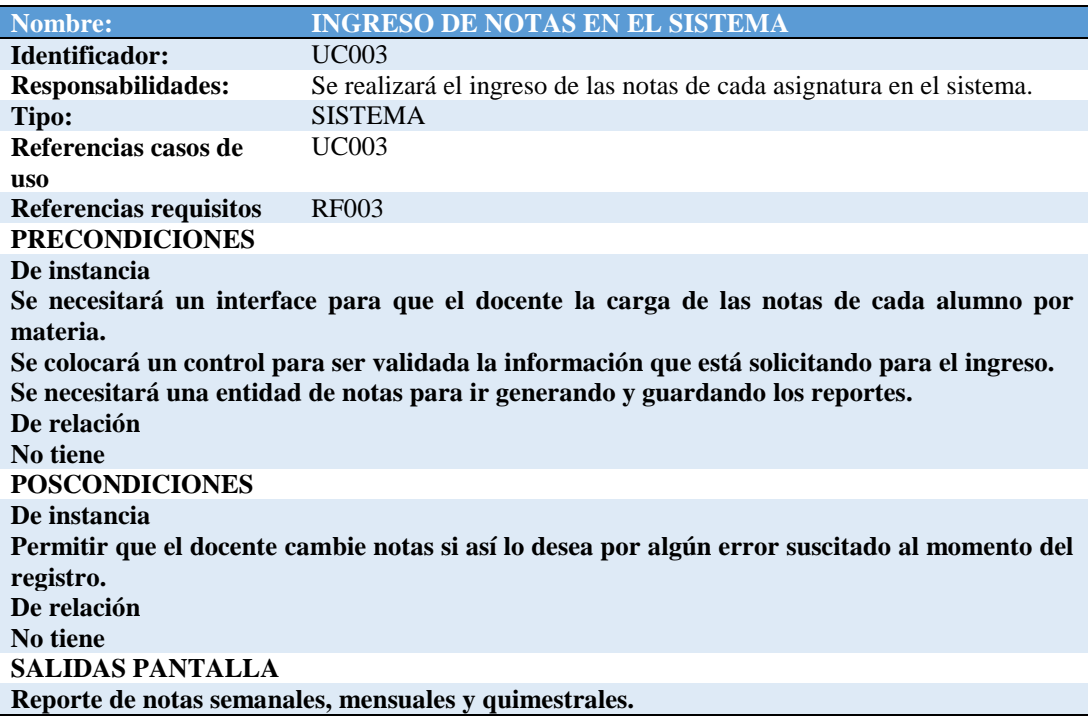

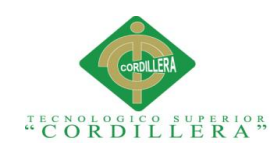

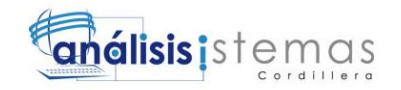

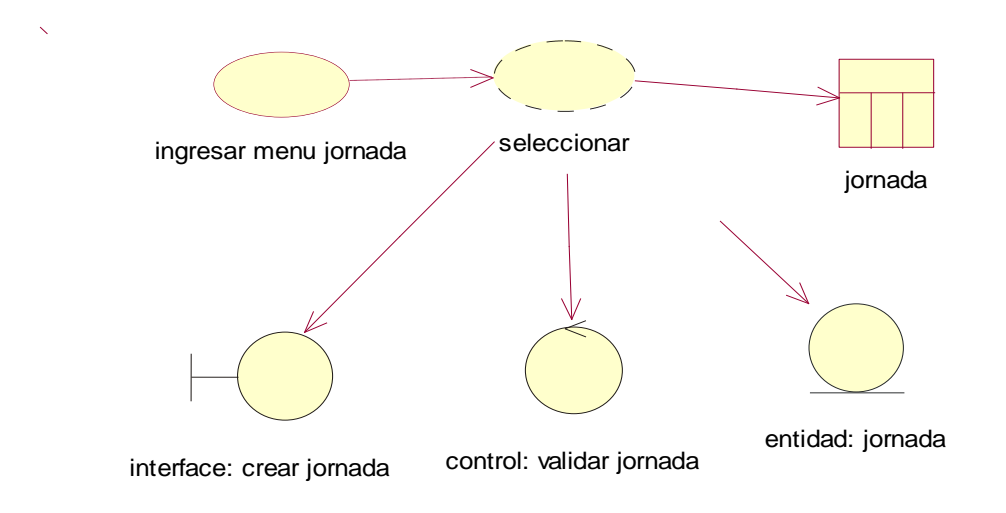

*Fig 16:* Caso de uso de realización 004**.**

#### **Tabla 18**

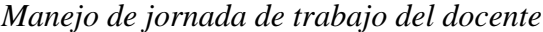

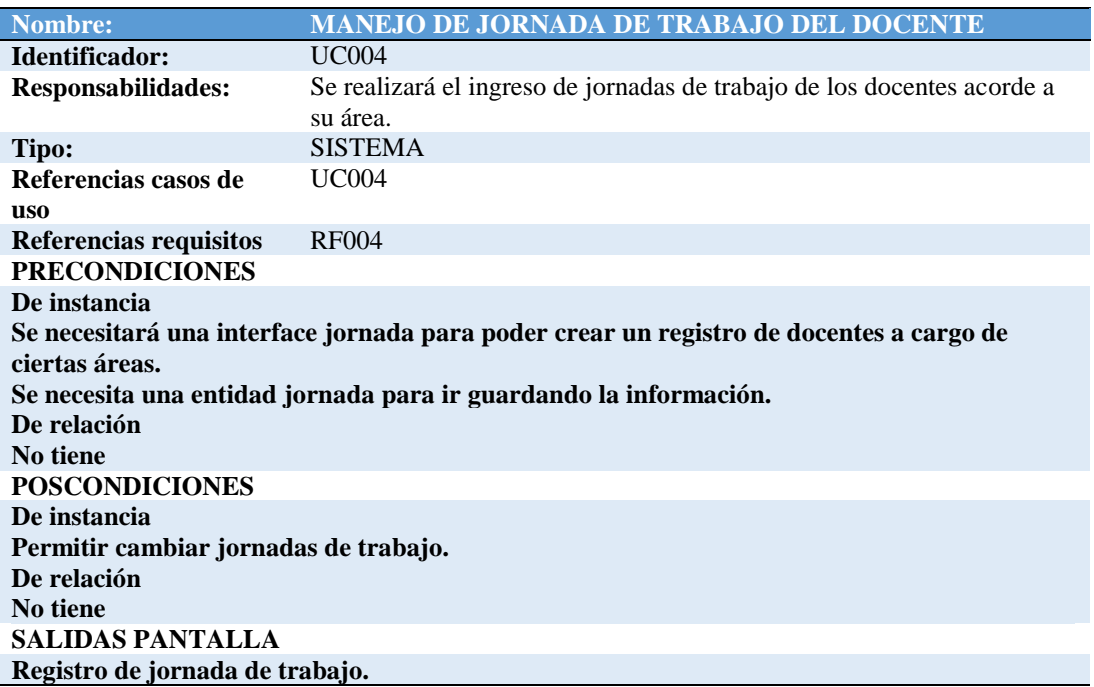

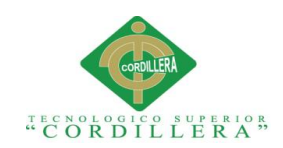

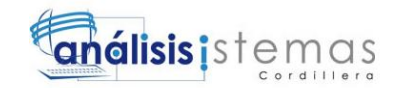

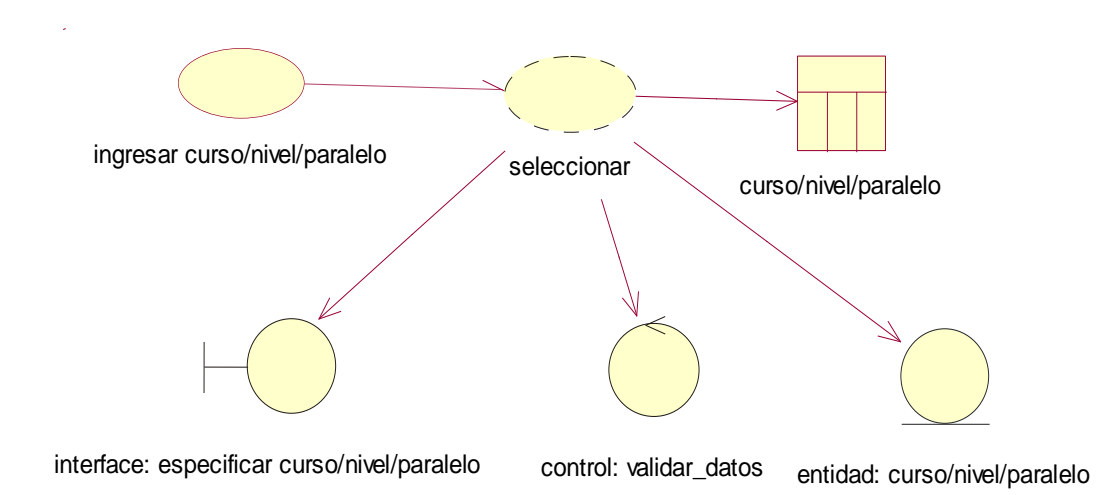

*Fig 17: Caso de uso de realización 005.*

Registro *de alumno en curso/nivel/paralelo*

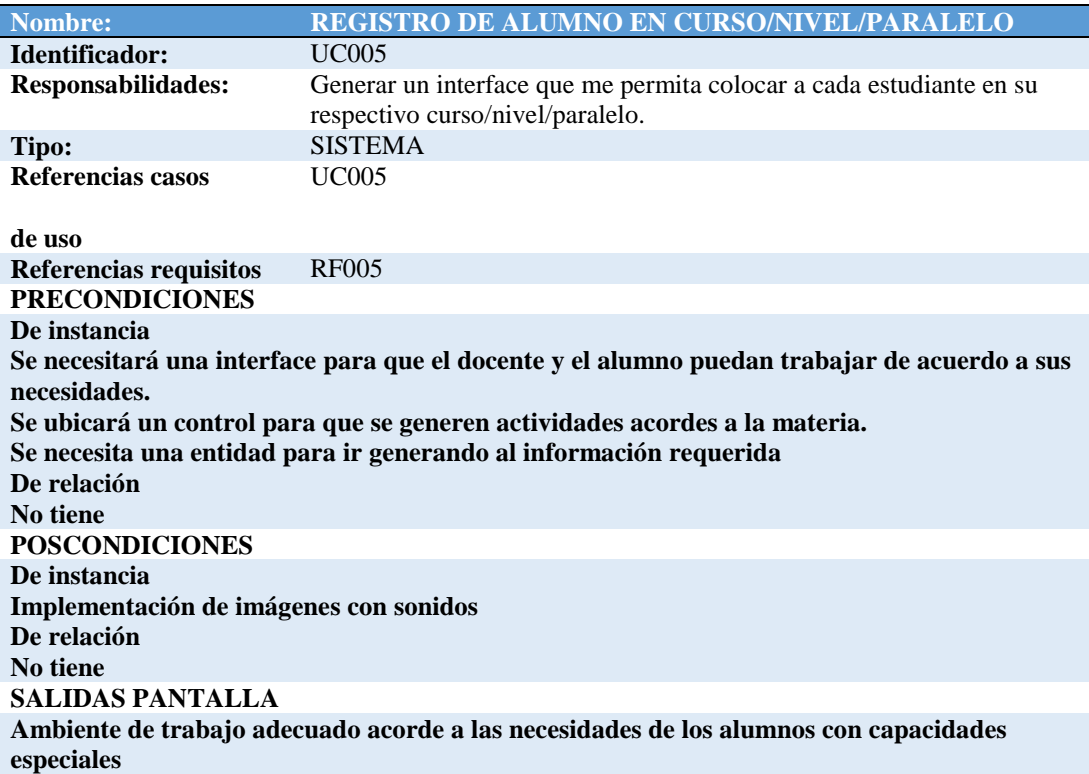

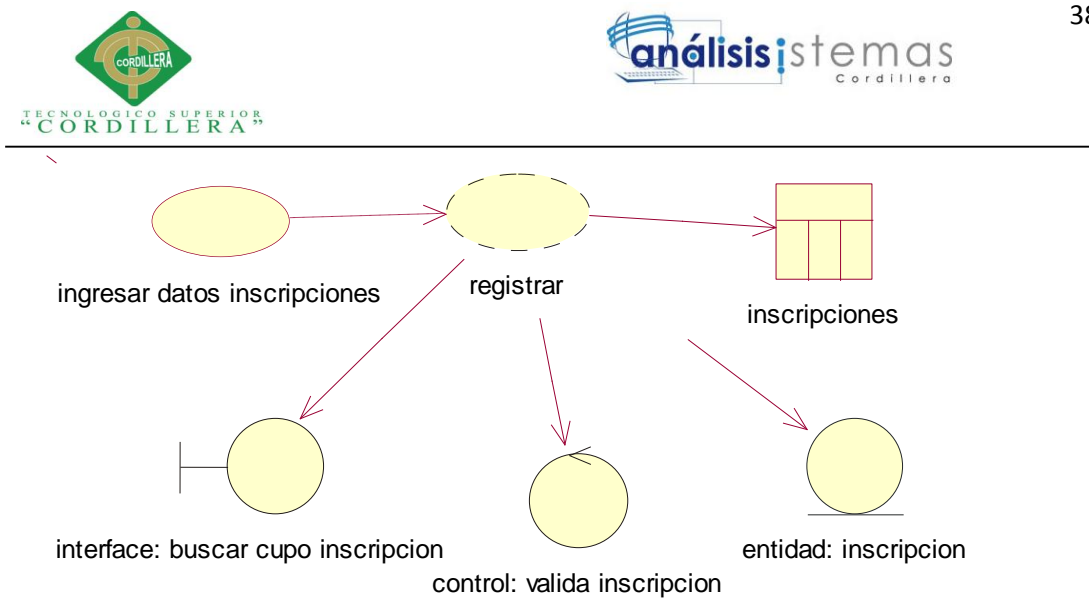

*Fig 18:* Caso de uso de realización 006

*Registro de inscripciones de alumnos*

| <b>Nombre:</b>                                                                                 | <b>REGISTRO DE INSCRIPCIONES DE ALUMNOS</b>                                                                     |  |
|------------------------------------------------------------------------------------------------|----------------------------------------------------------------------------------------------------|--|
| Identificador:                                                                                 | UC006                                                                                                    |  |
| <b>Responsabilidades:</b>                                                                      | Generar un interface que me permita realizar inscripciones previas a la<br>matriculación para la toma de cupos. |  |
| Tipo:                                                                                          | <b>SISTEMA</b>                                                                                                  |  |
| Referencias casos de<br><b>uso</b>                                                             | UC006                                                                                                    |  |
| Referencias requisitos                                                                         | RF006                                                                                                    |  |
| <b>PRECONDICIONES</b>                                                                          |                                                                                                    |  |
| De instancia                                                                                   |                                                                                                    |  |
| Se necesitará una interface buscar cupo de inscripción del alumno.                             |                                                                                                    |  |
| Se ubicará un control para que se genere la validación de la inscripción.                      |                                                                                                    |  |
| Se necesita una entidad para generar la inscripción.                                           |                                                                                                    |  |
| De relación                                                                                    |                                                                                                    |  |
| No tiene                                                                                       |                                                                                                    |  |
| <b>POSCONDICIONES</b>                                                                          |                                                                                                    |  |
| De instancia                                                                                   |                                                                                                    |  |
| Permitir realizar inscripción luego de terminados los cupos con previa anticipación al         |                                                                                                    |  |
| personal administrativo.                                                                       |                                                                                                    |  |
| De relación                                                                                    |                                                                                                    |  |
| No tiene                                                                                       |                                                                                                    |  |
| <b>SALIDAS PANTALLA</b>                                                                        |                                                                                                    |  |
| Una vez realizada la inscripción el alumno ya tiene un cupo solo deberá acercarse el día de la |                                                                                                    |  |
| matrícula para terminar con el proceso de ingresos.                                            |                                                                                                    |  |
|                                                                                                |                                                                                                    |  |

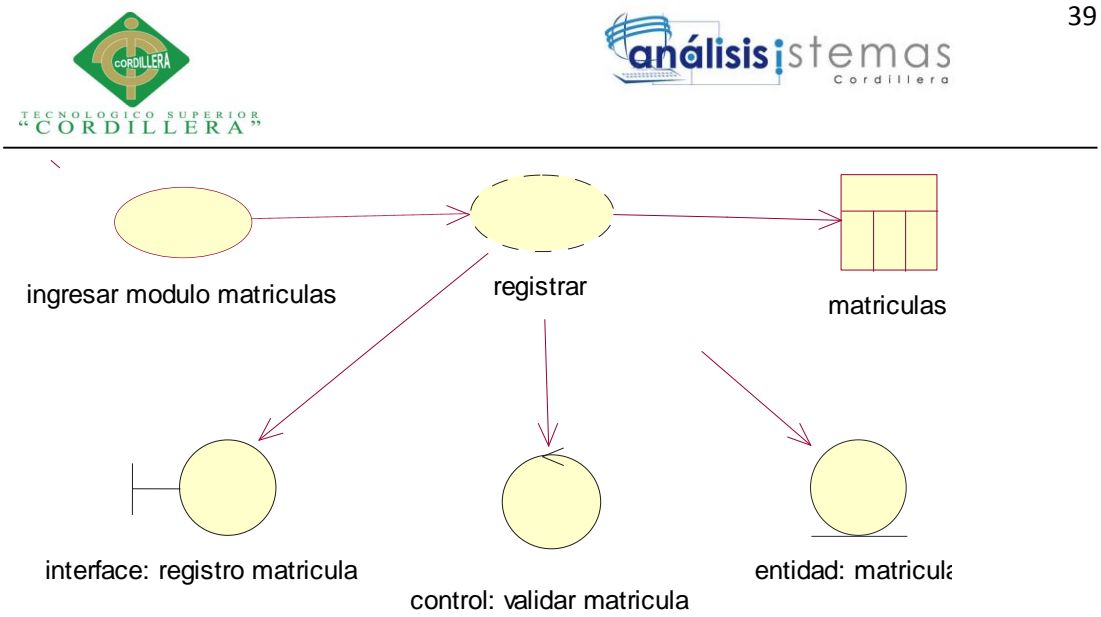

*Fig 19:* Caso de uso de realización 007.

#### **Tabla 21**

*Matriculación de los estudiantes*

| <b>Nombre:</b>                                                                  | <b>MATRICULACIÓN DE LOS ESTUDIANTES.</b>                               |  |
|---------------------------------------------------------------------------------|------------------------------------------------------------------------|--|
| Identificador:                                                                  | <b>UC008</b>                                                           |  |
| Responsabilidades:                                                              | Ingresar una interface que me permita registrar a los alumnos para las |  |
|                                                                                 | matriculas                                                             |  |
| Tipo:                                                                           | <b>SISTEMA</b>                                                         |  |
| Referencias casos de                                                            | <b>UC008</b>                                                           |  |
| <b>uso</b>                                                                      |                                                                        |  |
| Referencias requisitos                                                          | <b>RF008</b>                                                           |  |
| <b>PRECONDICIONES</b>                                                           |                                                                        |  |
| De instancia                                                                    |                                                                        |  |
| Se necesitará una interface para el registro de la matrícula.                   |                                                                        |  |
| Se ubicará un control validar matricula.                                        |                                                                        |  |
| Se necesita una entidad para generar el reporte del alumno matriculado.         |                                                                        |  |
| De relación                                                                     |                                                                        |  |
| No tiene                                                                        |                                                                        |  |
| <b>POSCONDICIONES</b>                                                           |                                                                        |  |
| De instancia                                                                    |                                                                        |  |
| Permitir matricular previa autorización de administrativos y revisión de cupos. |                                                                        |  |
| De relación                                                                     |                                                                        |  |
| No tiene                                                                        |                                                                        |  |
| <b>SALIDAS PANTALLA</b>                                                         |                                                                        |  |
| Se generará la lista de alumnos matriculados en el nuevo año lectivo.           |                                                                        |  |
|                                                                                 |                                                                        |  |

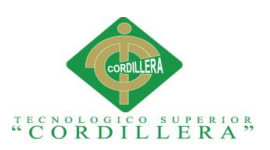

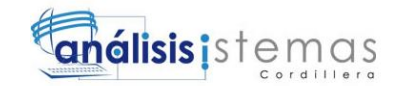

**3.05 Diagramas de secuencia del sistema**

Los diagramas se secuencia van a determinar las actividades que realiza cada actor en los casos de uso.

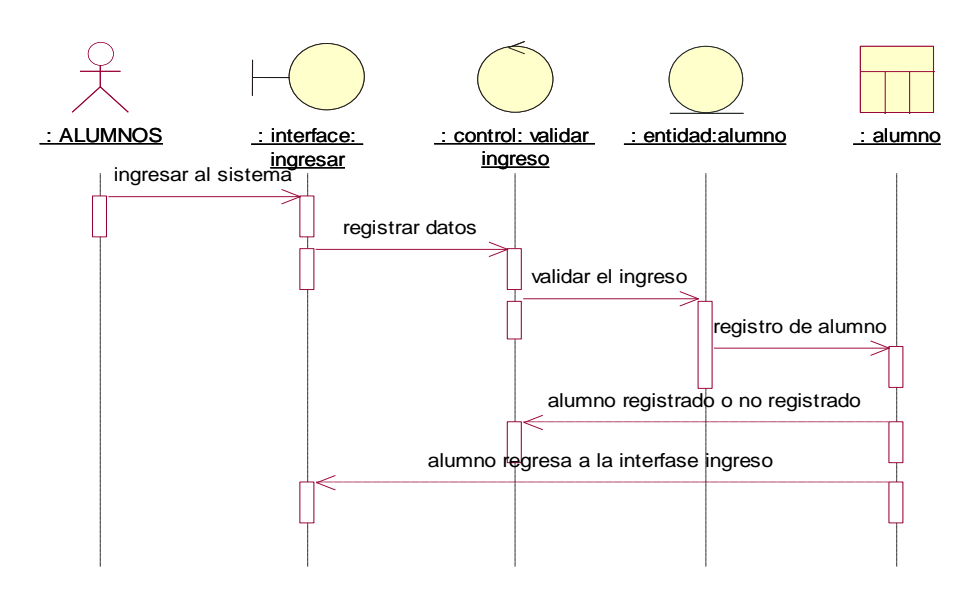

*Fig 20:* Diagrama de secuencia 001

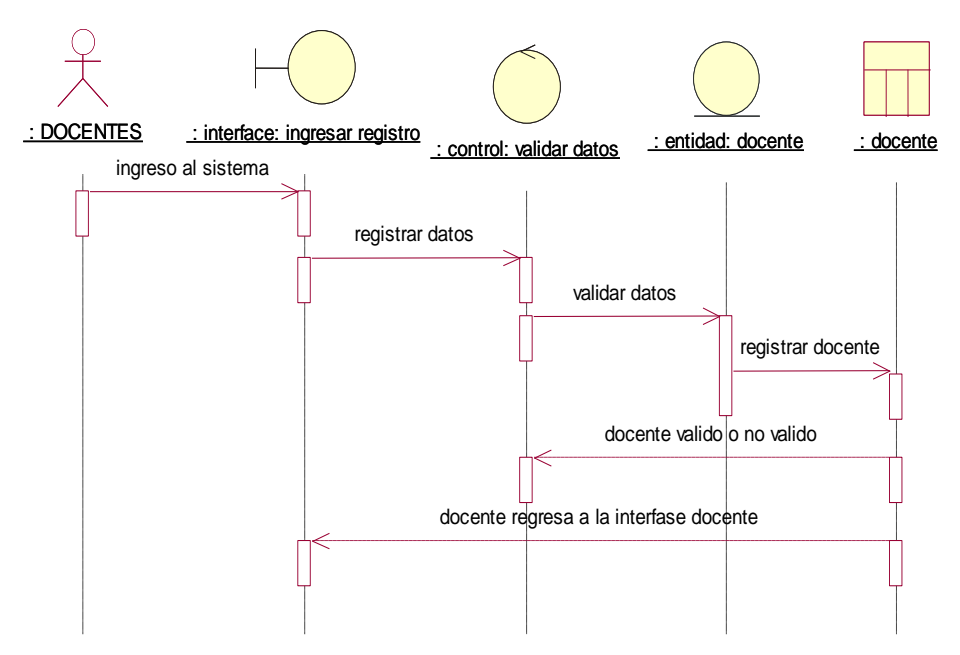

**Fig 21 :** Diagrama de secuencia 001

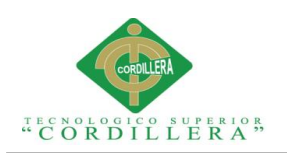

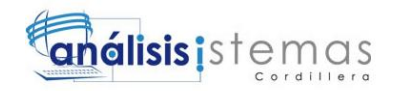

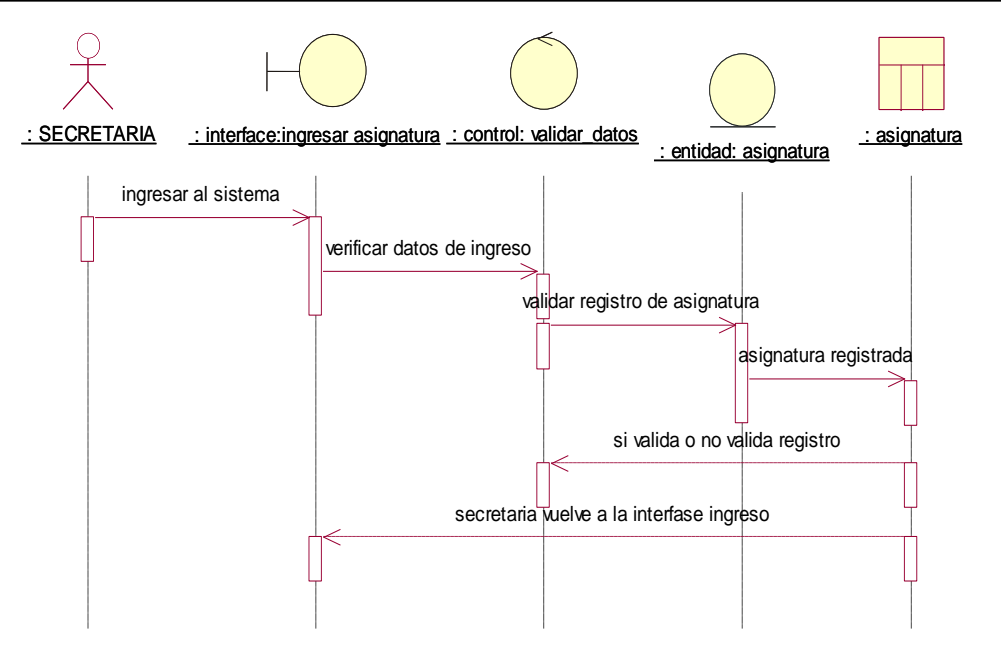

*Fig 22:* Diagrama de secuencia 002.

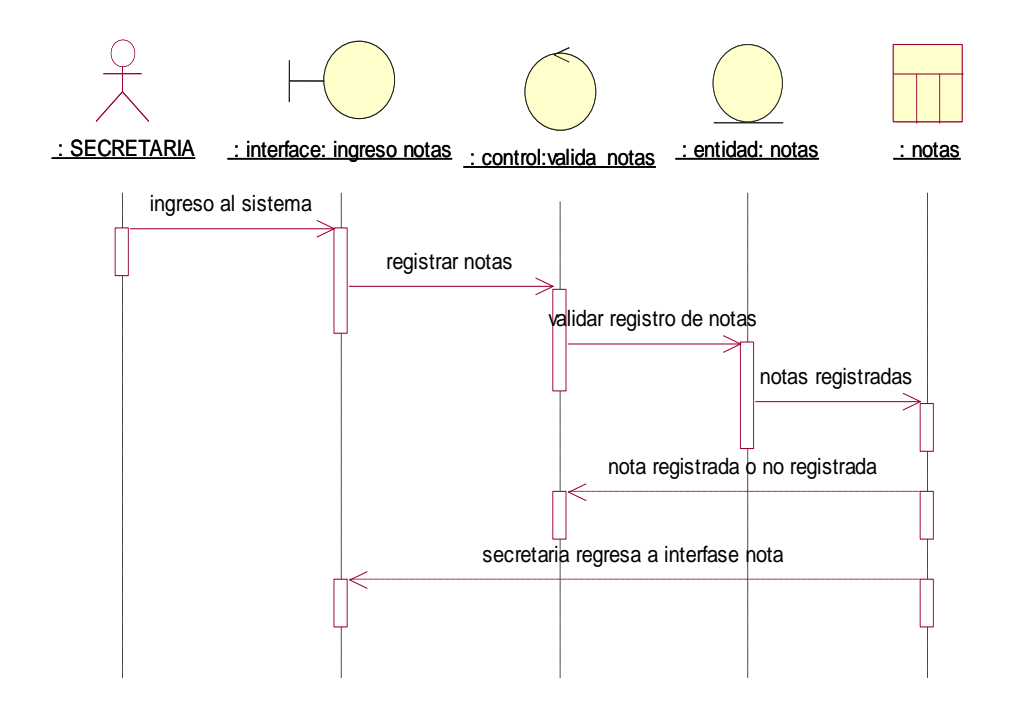

*Fig 23:* Diagrama de secuencia 003

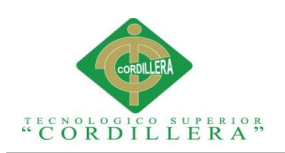

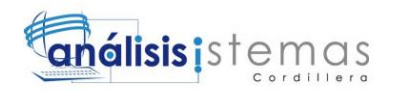

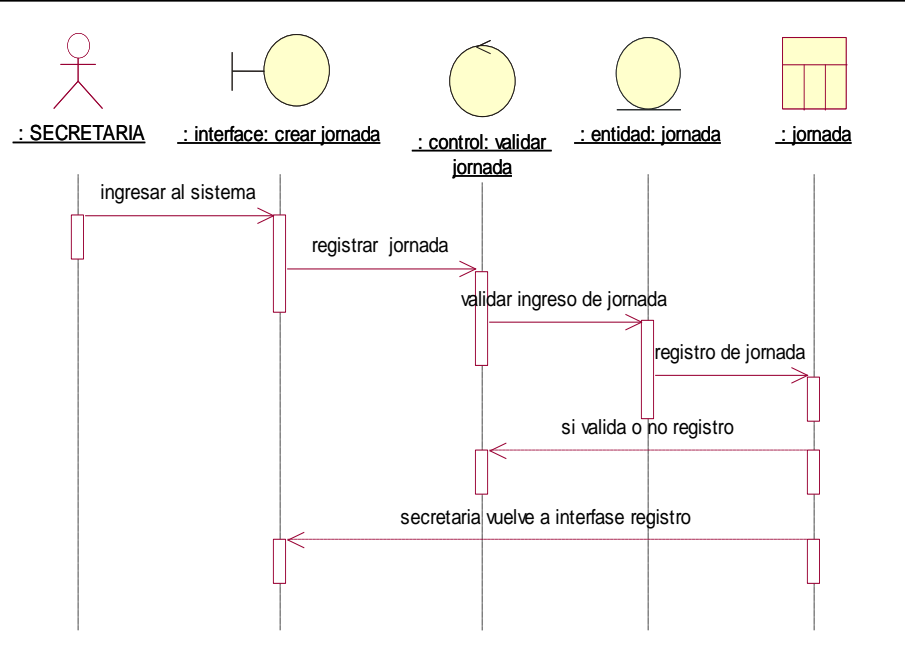

*Fig 24:* Diagrama de secuencia 005

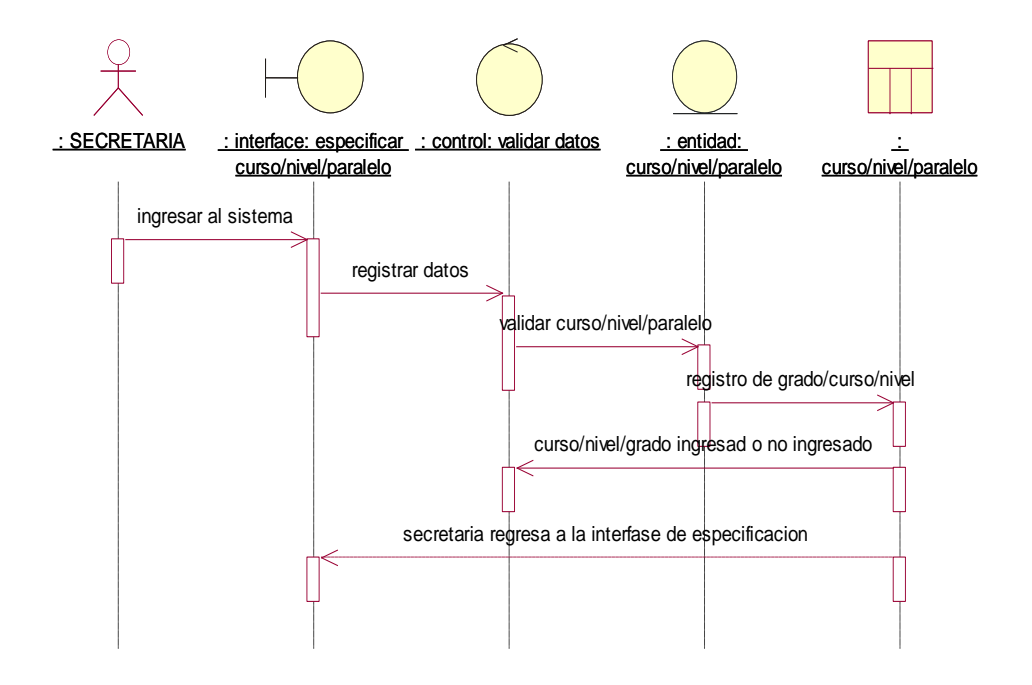

**Fig 25:** Diagrama de secuencia 006.

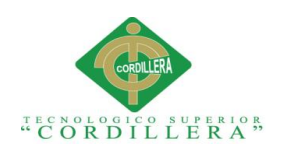

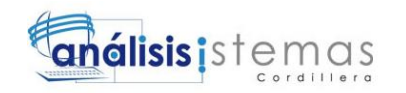

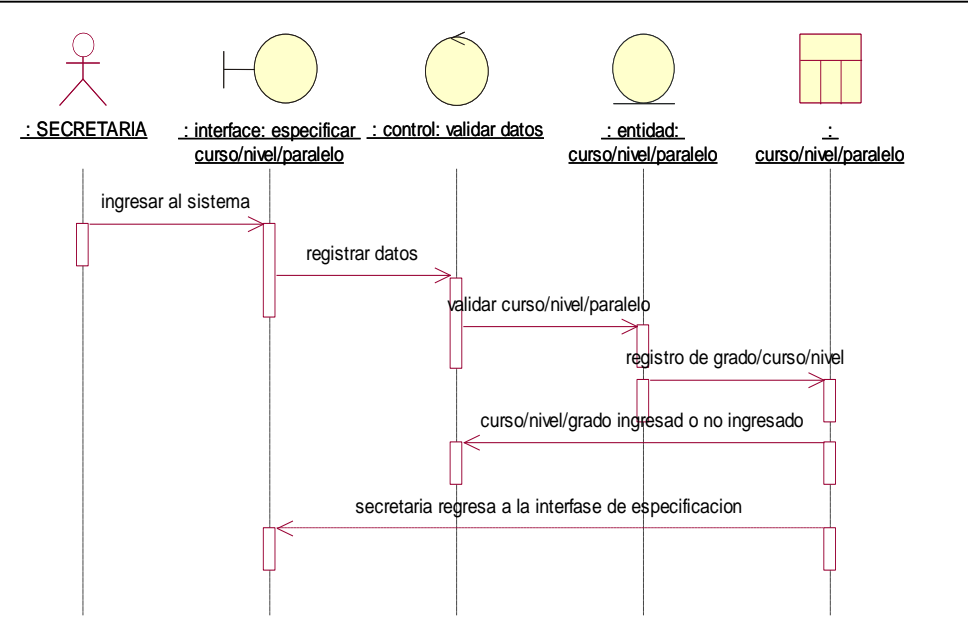

*Fig 26:* Diagrama de secuencia 007

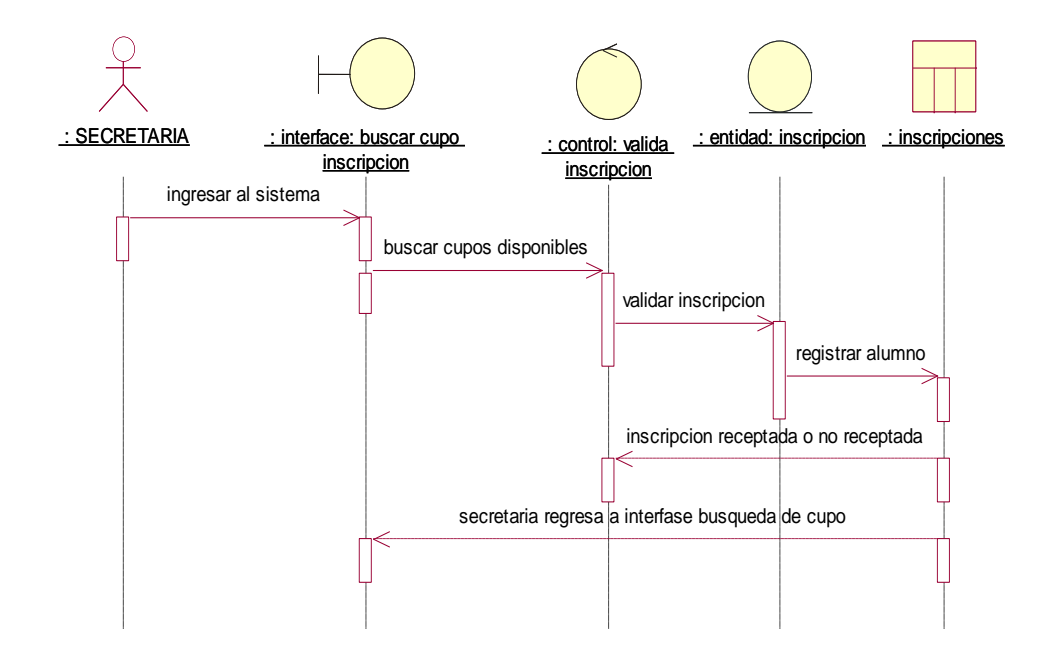

*Fig 27:* Diagrama de secuencia 008

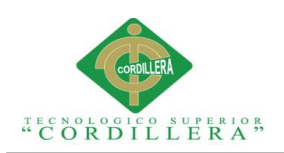

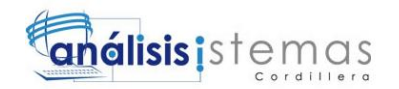

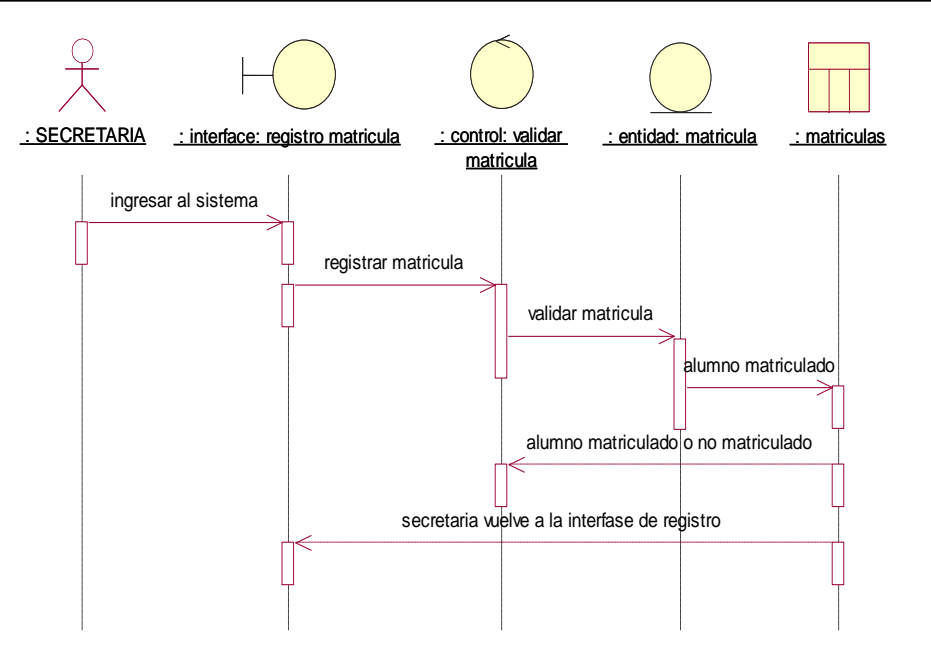

*Fig 28:* Diagrama de secuencia 009

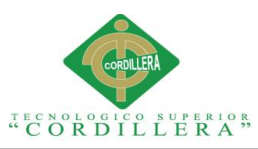

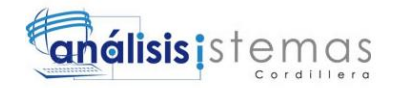

**3.06 Especificación de los casos de uso**

## **Tabla 22**

Caso *de uso 001*

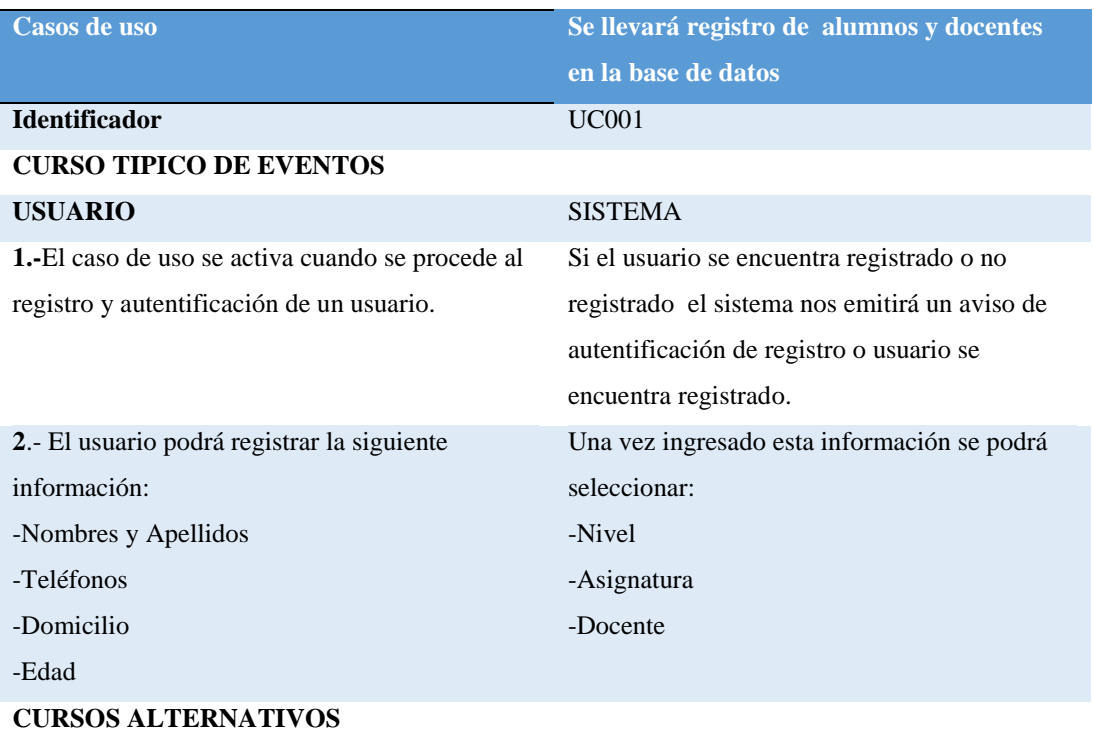

El usuario que no se encuentre registrado no podrá tener acceso al sistema y para eso deberá proceder a pedir su registro a la persona encargada para que pueda tener acceso al sistema.

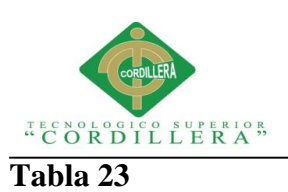

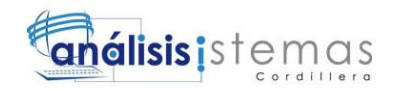

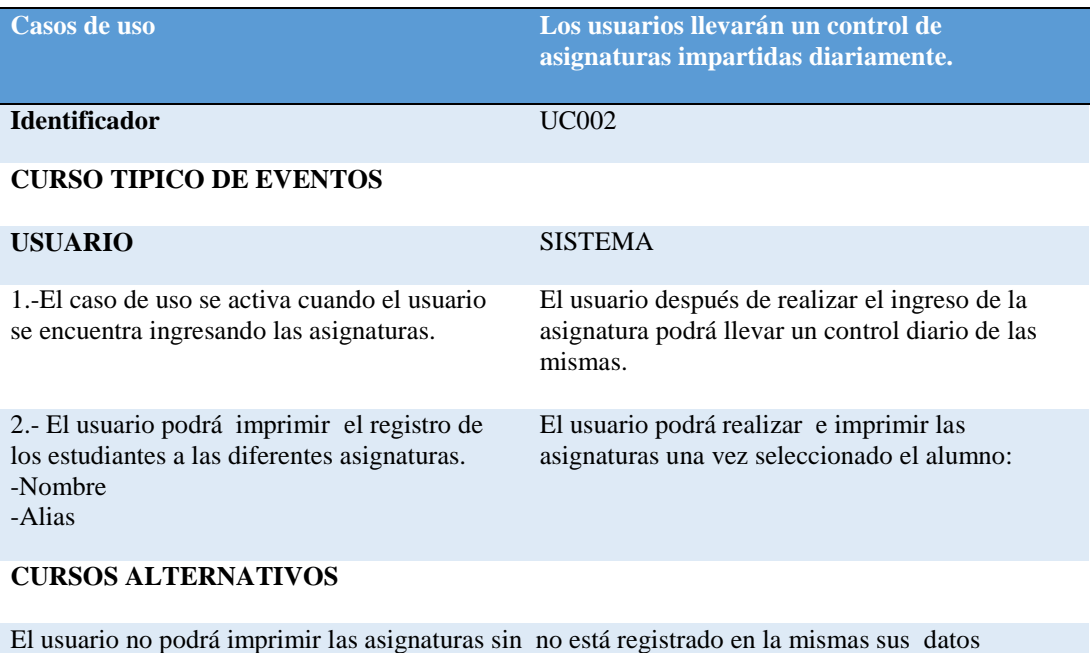

personales y la nota.

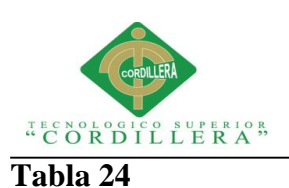

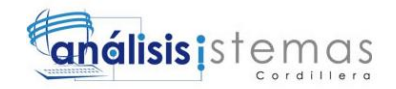

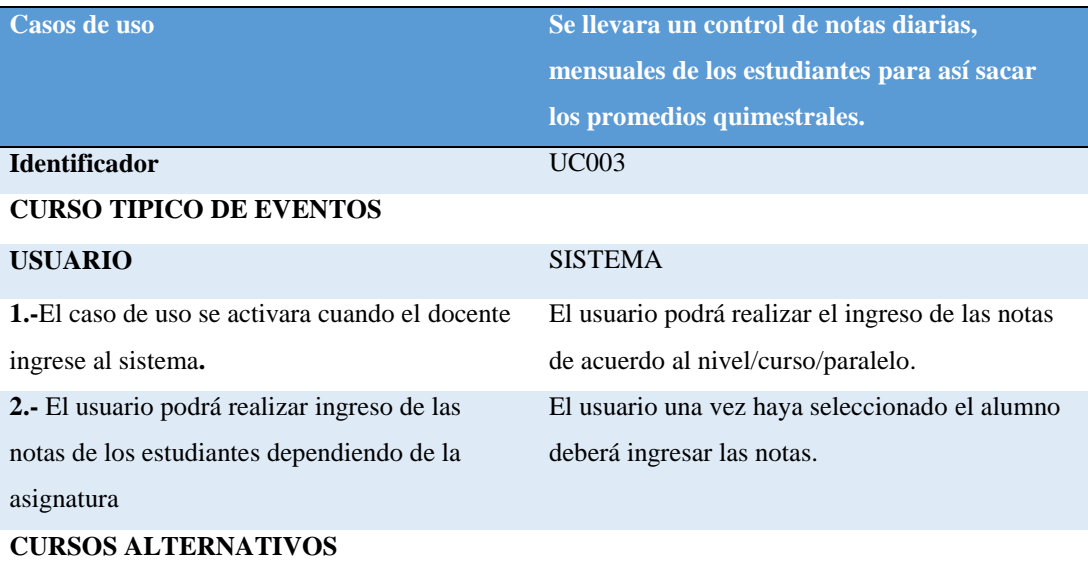

El usuario no podrá alterar los registros una vez ya guardado el registro final.

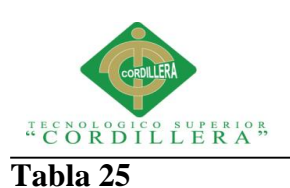

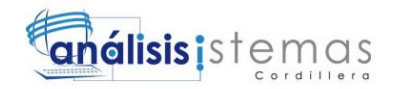

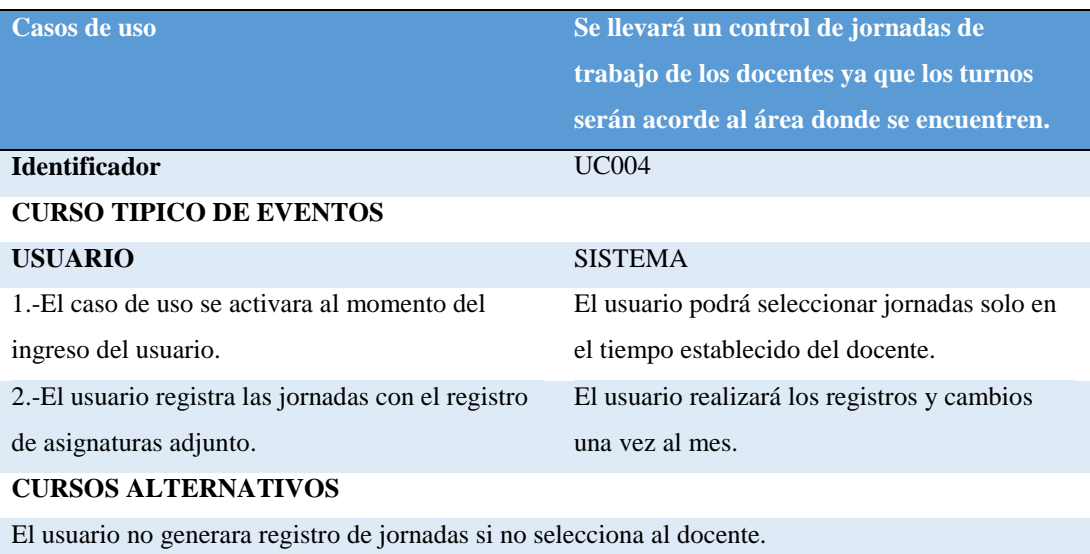

## **Tabla 26**

*Caso de uso 005*

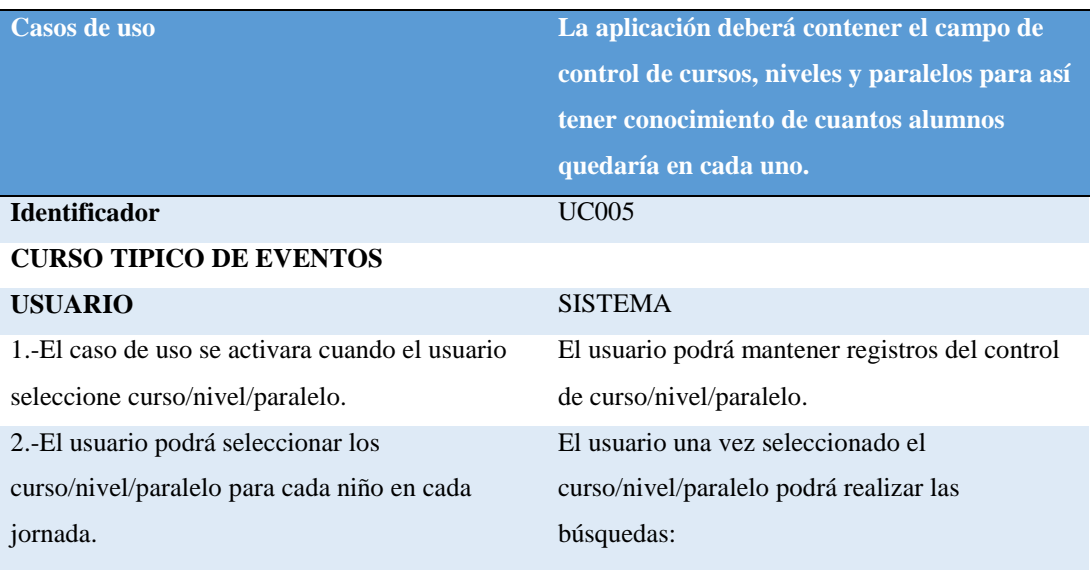

#### **CURSOS ALTERNATIVOS**

El usuario solo podrá realizar el ingreso más no la eliminación de algún curso/nivel/paralelo.

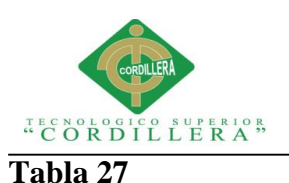

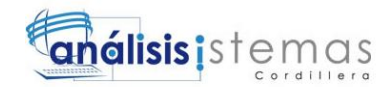

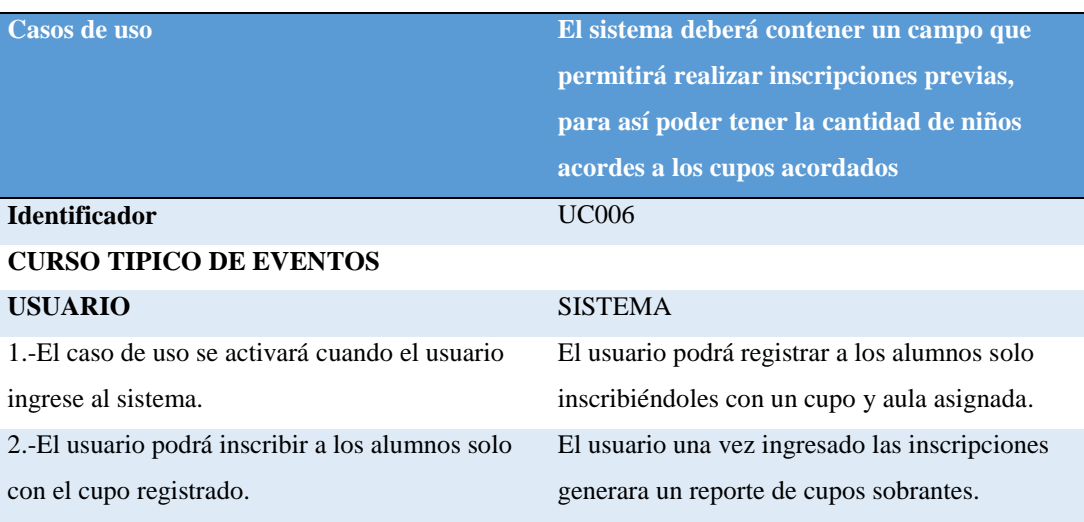

#### **CURSOS ALTERNATIVOS**

El usuario solo podrá realizar el ingreso más no la eliminación de alguna inscripción una vez generado el reporte.

#### **Tabla 28**

*Caso de uso 008*

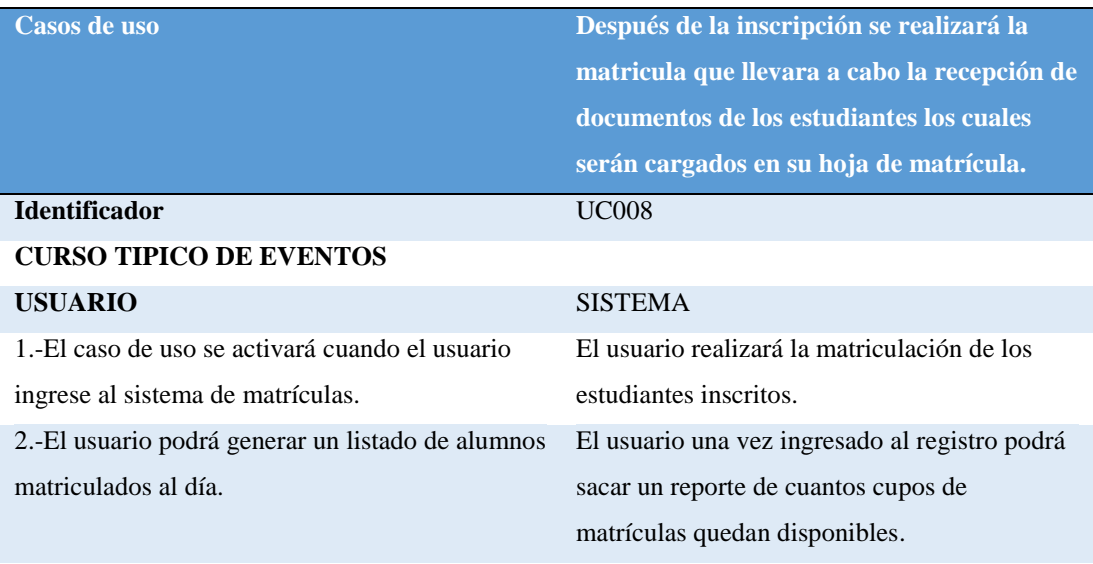

#### **CURSOS ALTERNATIVOS**

El usuario no podrá ingresar más alumnos a matriculas si ya no contiene cupos disponibles.

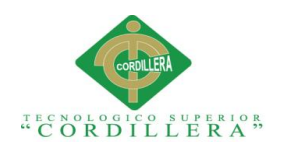

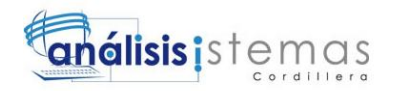

## **Capitulo IV: Análisis de alternativas**

#### **4.01 Matriz de análisis de alternativas**

La matriz de alternativas permite establecer la base para determinar las distintas estrategias alternativas que podrían contribuir al cambio de la situación actual a la situación futura deseada. Esas estrategias deberán ser evaluadas a través de diversos criterios, que dependerán del problema de desarrollo.

#### **Tabla 29**

#### *Matriz de Análisis de Alternativas*

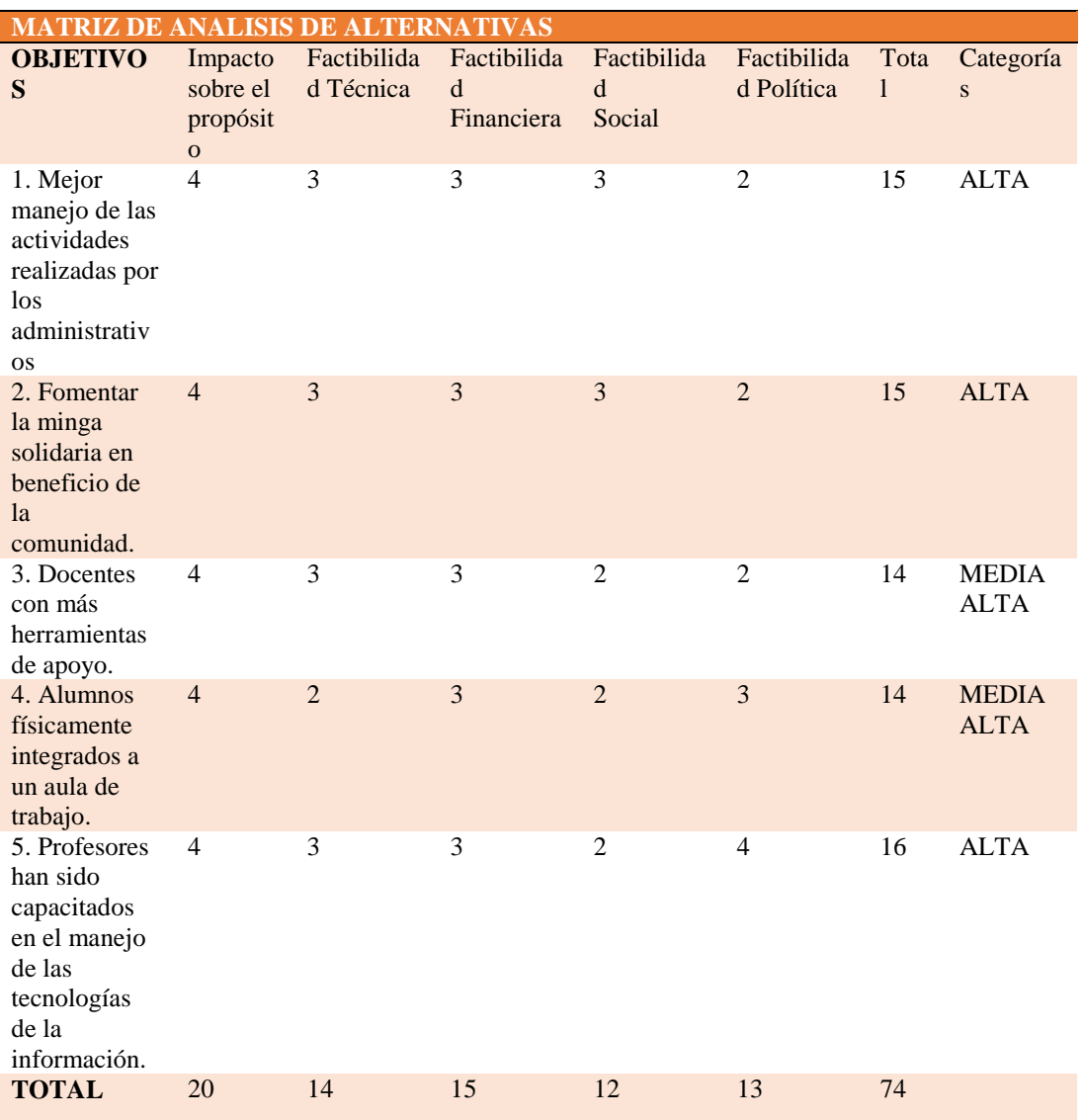

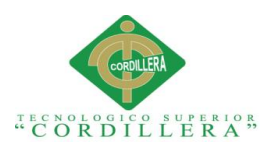

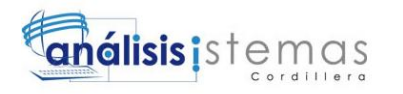

*NOTA: la matriz de alternativas nos ayuda a establecer las estrategias para llevar a cabo la situación deseada.*

**Categoría alta**: Determina que los puntos tratados dentro de la matriz de requerimientos es de mucha necesidad para la realización de las actividades en la institución.

**Categoría media:** Nos indica que puntos a tratar dentro de los requerimientos son necesarios para la institución.

**Categoría baja:** Los puntos a tratar no son exactamente necesarios para el sistema, estos son requerimientos no funcionales.
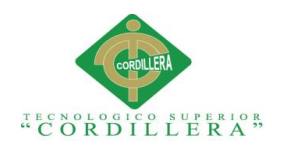

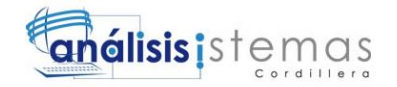

## **4.02 Matriz de impacto de objetivos**

### **Tabla 30**

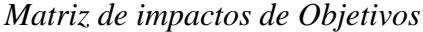

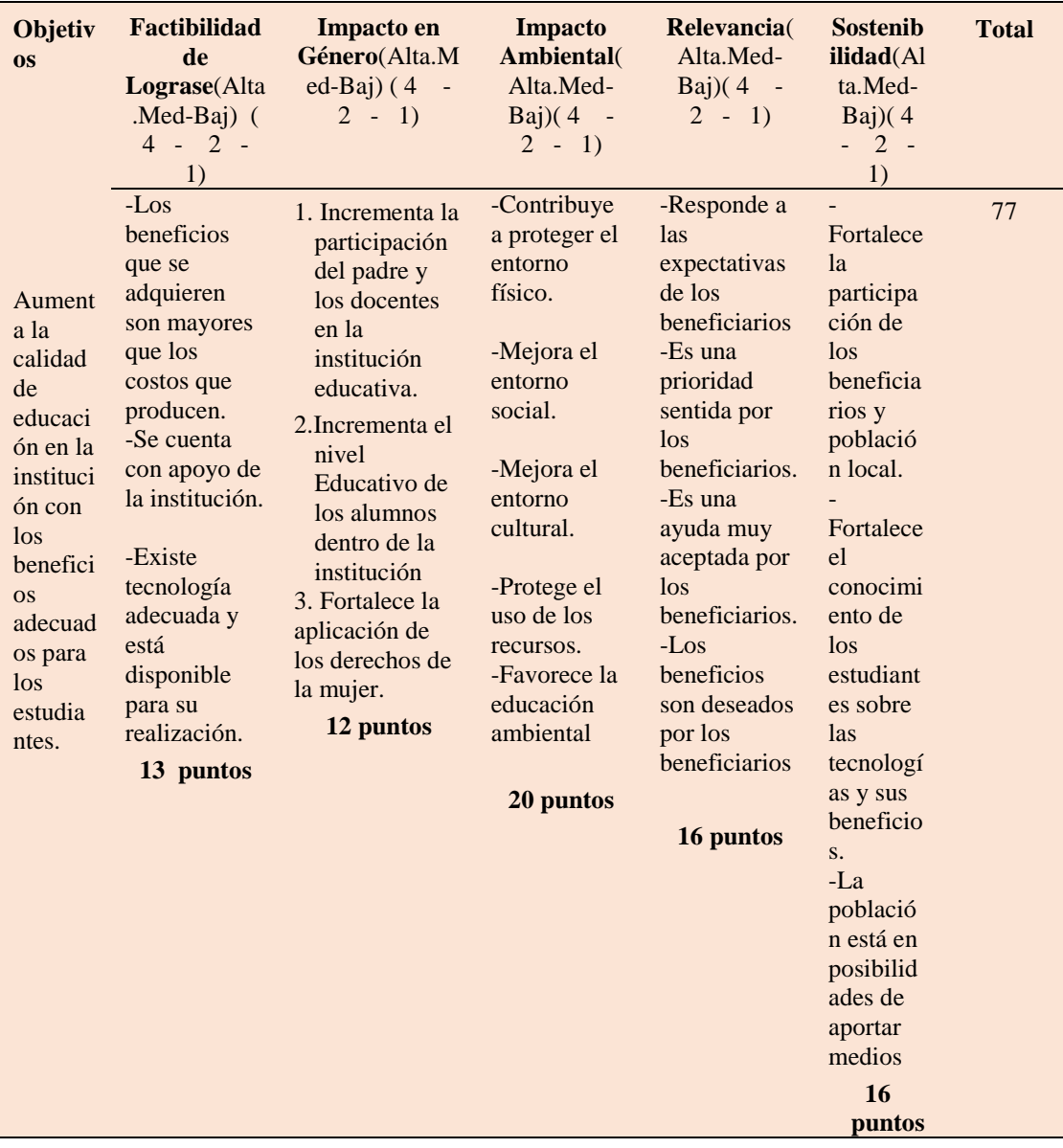

*La matriz de impactos de objetivos nos permite determinar los objetivos a alcanzar dentro del sistema de información. Con la utilización de este sistema se podrá* 

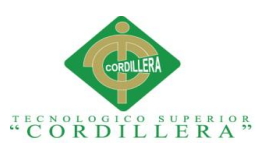

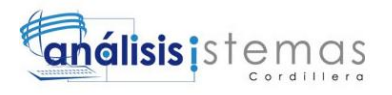

*controlar más adecuadamente el área Administrativa de la escuela por ende tenemos que fijar los objetivos que queremos alcanzar.*

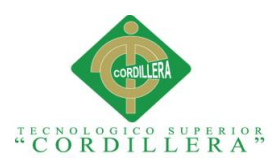

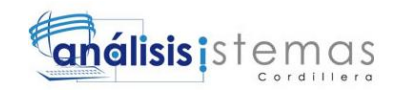

### **4.03 Estándares para el diseño de clases**

Un diagrama de clases está compuesto por los siguientes elementos:

### **Principales conceptos de base de datos:**

### *Estándares para el diseño de clases*

**Base de datos:** Conjunto relacionado entre si y que está estructurado de forma que tal que puede accederse a ellos automáticamente e independientemente de los programas que los gestionan

**Tablas:** Es un conjunto de información del mismo tipo. Por ejemplo, en un local de ventas de vehículos, la tabla tendrá información relativa a todos los autos que disponga en el local, en otra tabla contendrá la información de los compradores y proveedores.

**Clase:** Es la unidad básica que encapsula toda la información de un Objeto (un objeto es una instancia de una clase). A través de ella podemos modelar el entorno en estudio (una Casa, un Auto, una Cuenta Corriente, etc.).

En UML, una clase es representada por un rectángulo que posee tres divisiones:

En donde:

• **Superior**: Contiene el nombre de la Clase

• **Intermedio:** Contiene los atributos (o variables de instancia) que caracterizan a la Clase (pueden ser private, protected o public).

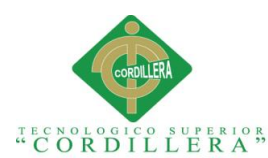

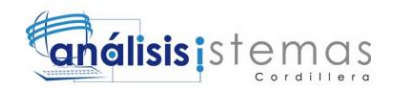

• **Inferior:** Contiene los métodos u operaciones, los cuales son la forma como interactúa el objeto con su entorno (dependiendo de la visibilidad: private, protected o public).

**Registro:** Se denomina registro a la unidad elemental de información de una tabla. En el ejemplo anterior, un registro viene hacer la información del vehículo, con su placa, año, marca,etc.

**Atributo:** Un atributo es una característica de una entidad. El valor especifico de un atributo, conocido como *elemento de datos*, se puede encontrar con los campos de registro que describe una entidad. Como ya se planteó, un conjunto de campos de un objeto específico representa un registro. Una clave es un campo o grupo de campos en un registro que se utiliza para identificar a este.

**Clave Principal:** Una clave principal es un campo (o conjunto de campos) que presenta valores únicos en una tabla. Estos valores se pueden usar para hacer referencia a registros enteros, ya que cada registro tiene un valor distinto para la clave. *Una tabla solo puede tener una clave principal*

**Clave Foránea:** Una clave foránea en una base de datos relacional es una clave que se usa en una tabla secundaria y que coincide con la clave primaria en una tabla primaria relacionada. Las claves foráneas pueden tener valores duplicados (multiplicidad) en la tabla secundaria, mientras que para las claves primarias eso no es posible. El uso apropiado de claves foráneas permite exigir la integridad referencial

**Método:** Un **método** es una subrutina cuyo código es definido en una clase y puede pertenecer tanto a una clase, como es el caso de los **métodos de clase o estáticos**,

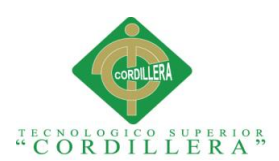

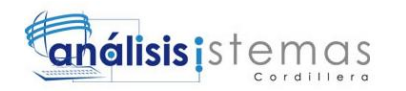

como a un objeto, como es el caso de los **métodos de instancia**. Un método u operación es la implementación de un servicio de la clase, que muestra un comportamiento común a todos los objetos. En resumen es una función que le indica a las instancias de la clase que hagan algo.

### **Sin tipo derivado**

El nombre del elemento **EntitySet** del tipo.

Columna de cada propiedad escalar, incluidas todas las propiedades escalares de las propiedades de tipo complejo.

Columna o columnas que corresponden a la propiedad o propiedades de la clave de entidad.

### **Tipo derivado**

Concatenación del nombre de elemento de **EntitySet** de tipo base y del nombre de tipo.

Es decir, empezamos con la abreviatura de la tabla y a continuación con su nombre, con letra en mayúscula y en Singular

Una columna para cada propiedad escalar no heredada (incluidas todas las propiedades escalares de propiedades de tipo complejo) y otra para cada propiedad clave heredada.

Columna o columnas que corresponden a la propiedad o propiedades de la clave de entidad heredadas.

La clave principal debe ser única en cada tabla y en cada clase que se vaya creando

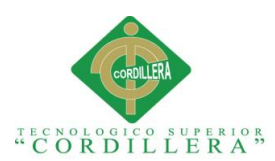

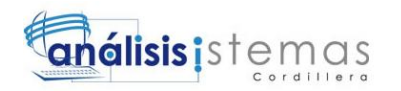

La clave principal de la tabla secundaria también es una clave externa que hace referencia a la clave principal de su tabla primaria.

Se pueden crear claves externas adicionales. Para obtener más información, vea la sección "Asociaciones y claves externas" más adelante en este tema.

#### **Asociaciones y claves externas**

En la siguiente tabla se describen como se realizan las asociaciones. Tenga en cuenta que se crea una restricción de clave externa para todas las asociaciones.

#### **Asociaciones y claves externas**

### Uno a cero o uno  $(1:0..1) - O$  bien – Uno a varios  $(1:^*)$

Si no se define ninguna restricción referencial en la asociación, se agregan columnas a la tabla que corresponden al tipo de entidad 0..1 o \* extremo de la asociación. Las columnas agregadas tienen restricciones de clave externa que hacen referencia a la clave principal de la tabla que corresponde al tipo de entidad en el otro extremo de la asociación. Las columnas de tabla agregadas se asignan a la asociación, no al tipo de entidad. El nombre de cada columna agregada es la concatenación del nombre de propiedad de navegación y del nombre de propiedad de clave.

#### **Uno a uno (1:1)**

Si no se define ninguna restricción referencial en la asociación, se agregan columnas a una de las tablas que corresponden a los tipos de entidad de los extremos de la asociación. La tabla a la que se agregan las columnas se elige arbitrariamente. Las columnas agregadas tienen restricciones de clave externa que hacen referencia a la

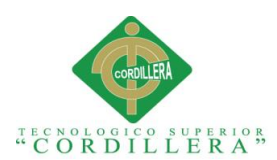

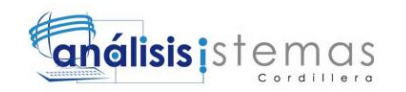

clave principal de la tabla que corresponde al tipo de entidad en el otro extremo de la asociación. Las columnas agregadas se asignan a la asociación, no al tipo de entidad. El nombre de cada columna agregada es la concatenación del nombre de propiedad de navegación y del nombre de propiedad de clave.

#### **Varios a varios (\*:\*)**

Se crea una tabla combinada o tabla de rompimiento como comúnmente se lo conoce. Por cada propiedad de clave de cada tipo de entidad, se agrega una columna a la tabla. Las columnas tienen restricciones de clave externa que hacen referencia a las claves principales de las tablas creadas basándose en los tipos de entidad en los extremos de la asociación. La clave primaria de la tabla creada será una clave principal compuesta formada por todas las columnas de la tabla.

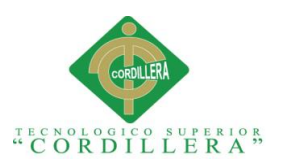

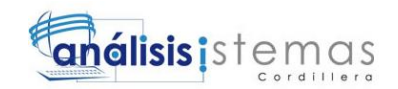

## **4.04 Diagrama de clases**

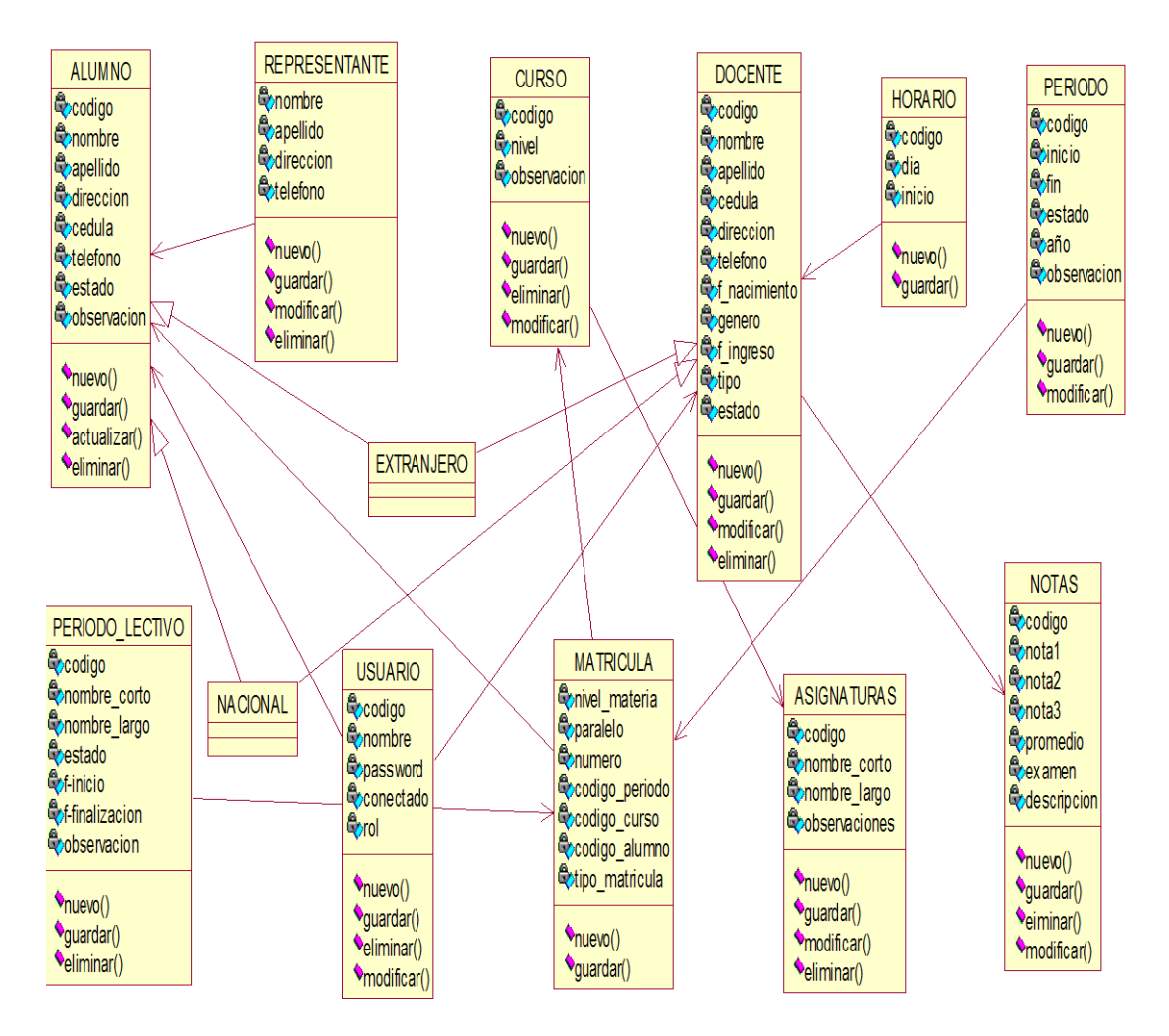

*Fig 29:* Diagrama de clase

*Es un tipo de diagrama estático que describe la estructura de un [sistema](http://es.wikipedia.org/wiki/Sistema) mostrando sus clases, orientados a objetos.*

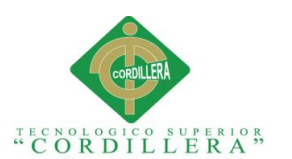

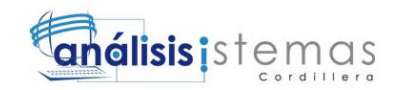

### **4.05 Diagrama lógico - físico**

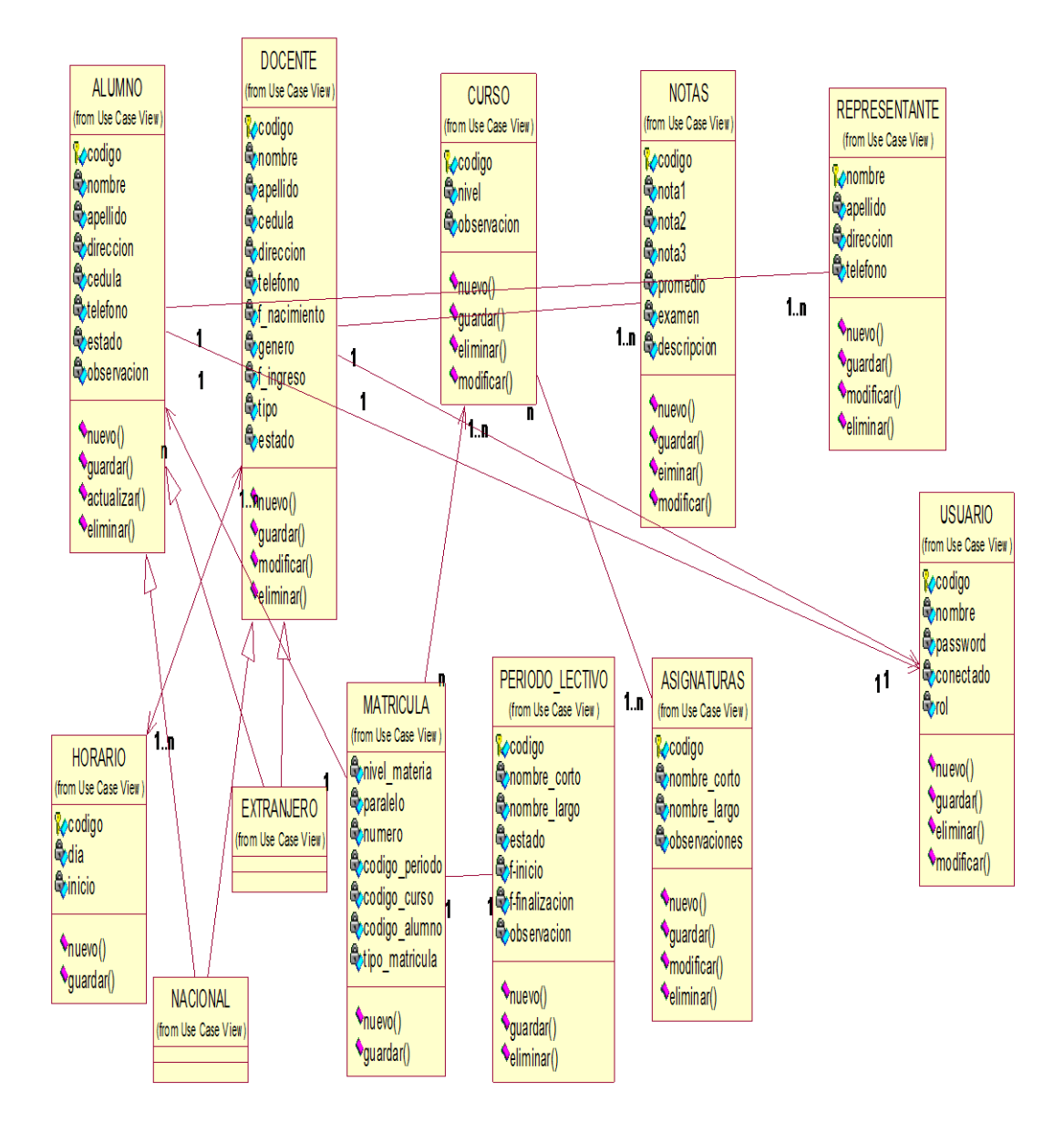

*Fig 30:* Diagrama Lógico- Físico

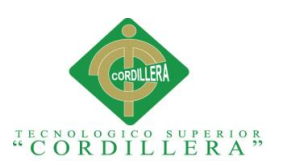

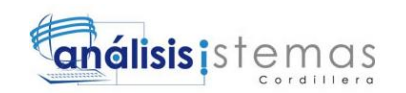

### **4.06 Diagrama de componentes**

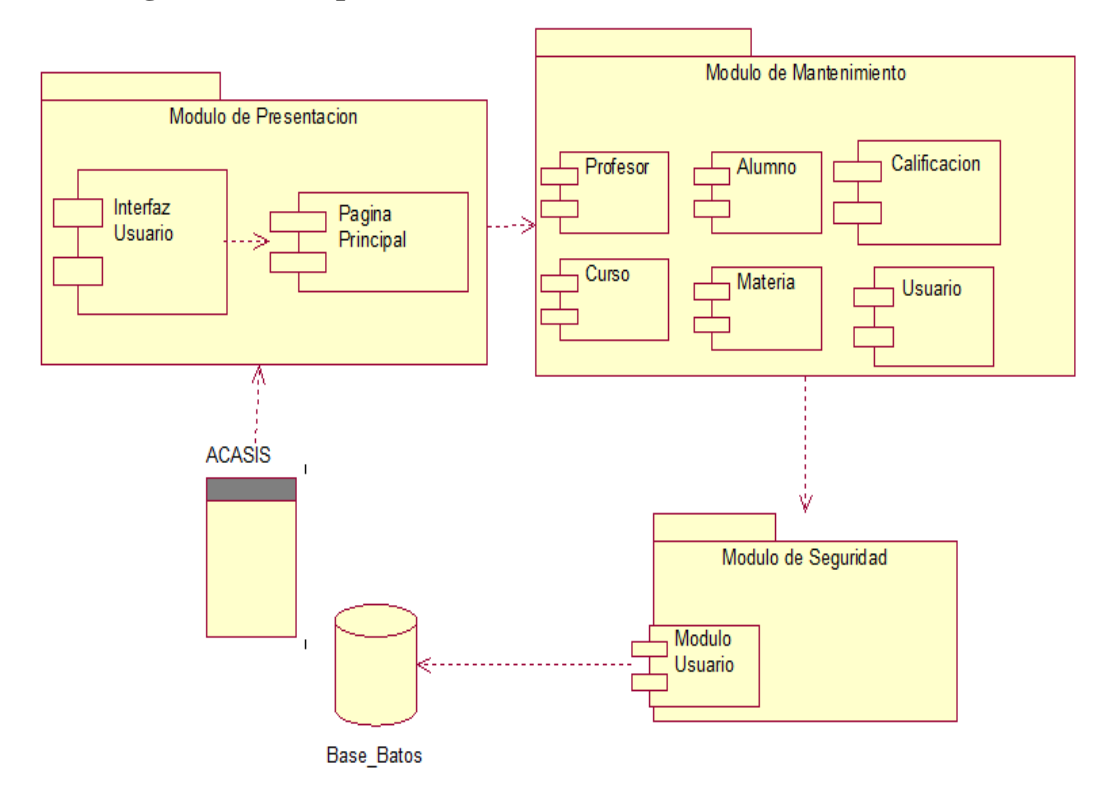

*Fig 31:* Diagrama de Componentes

*Representa cómo un sistema de software es dividido en componentes y muestra las dependencias entre estos componentes*

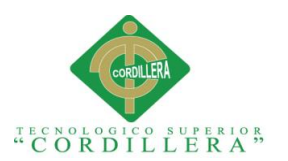

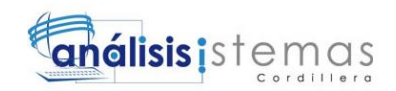

### **4.07 Diagrama de Estrategias**

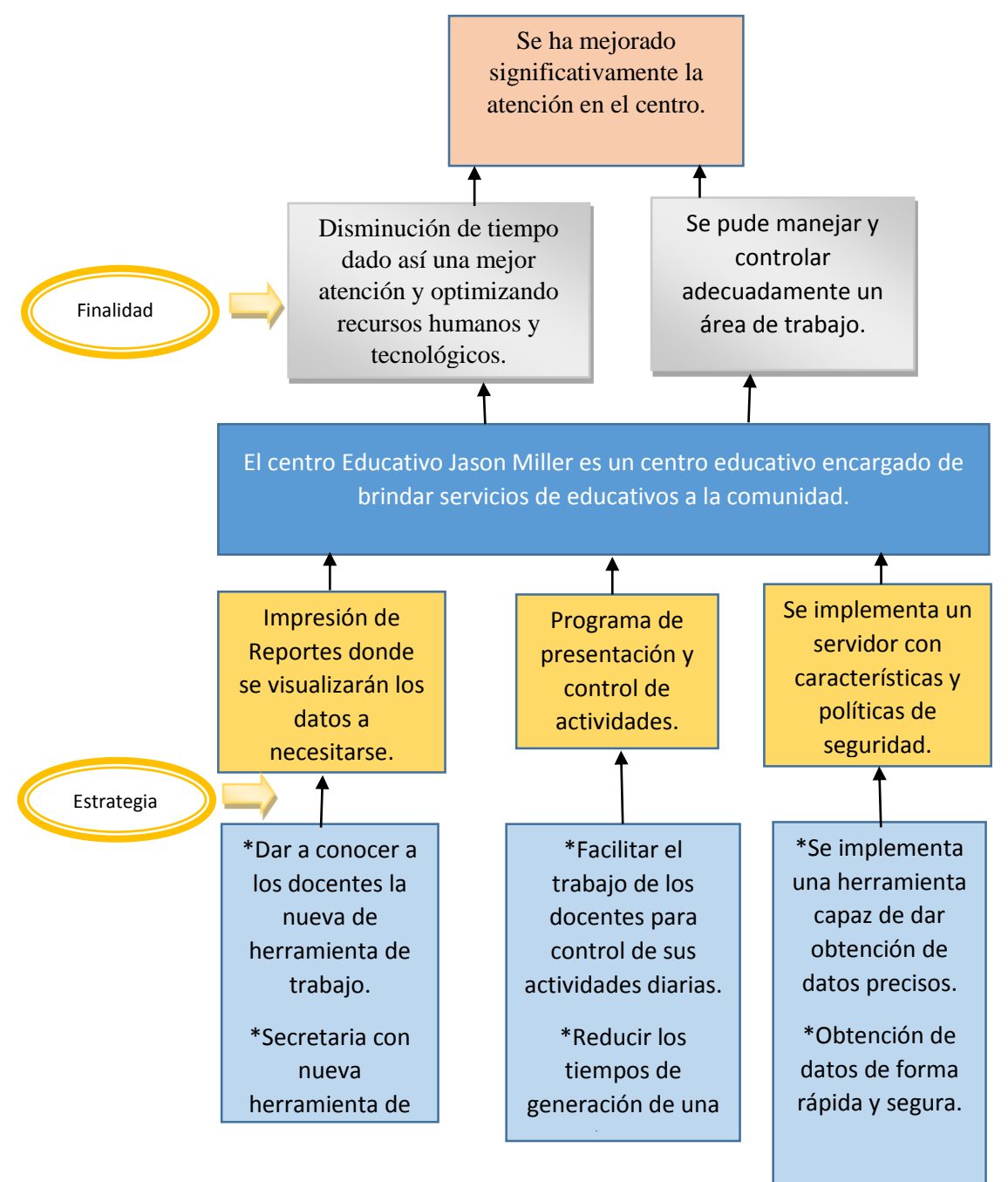

*Fig 32:* Diagrama de Estrategias

*El diagrama de estrategias tiene como finalidad definir la estructura y alcance de las estrategias con los objetivos que en forma vinculada pueden determinar los límites específicos para el proyecto.*

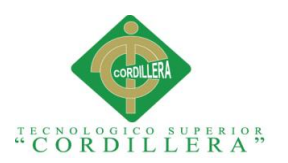

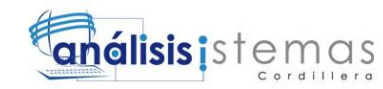

### **4.08 Matriz del marco lógico**

La matriz del marco lógico nos permite saber en síntesis que es lo que se desea lograr en el proyecto, como se alcanzara el propósito trazado y sus componentes, como se mide el éxito de los objetivos, resultados y que recursos se necesitan para la ejecución del proyecto.

## **Tabla 31**

### *Matriz de Marco Lógico*

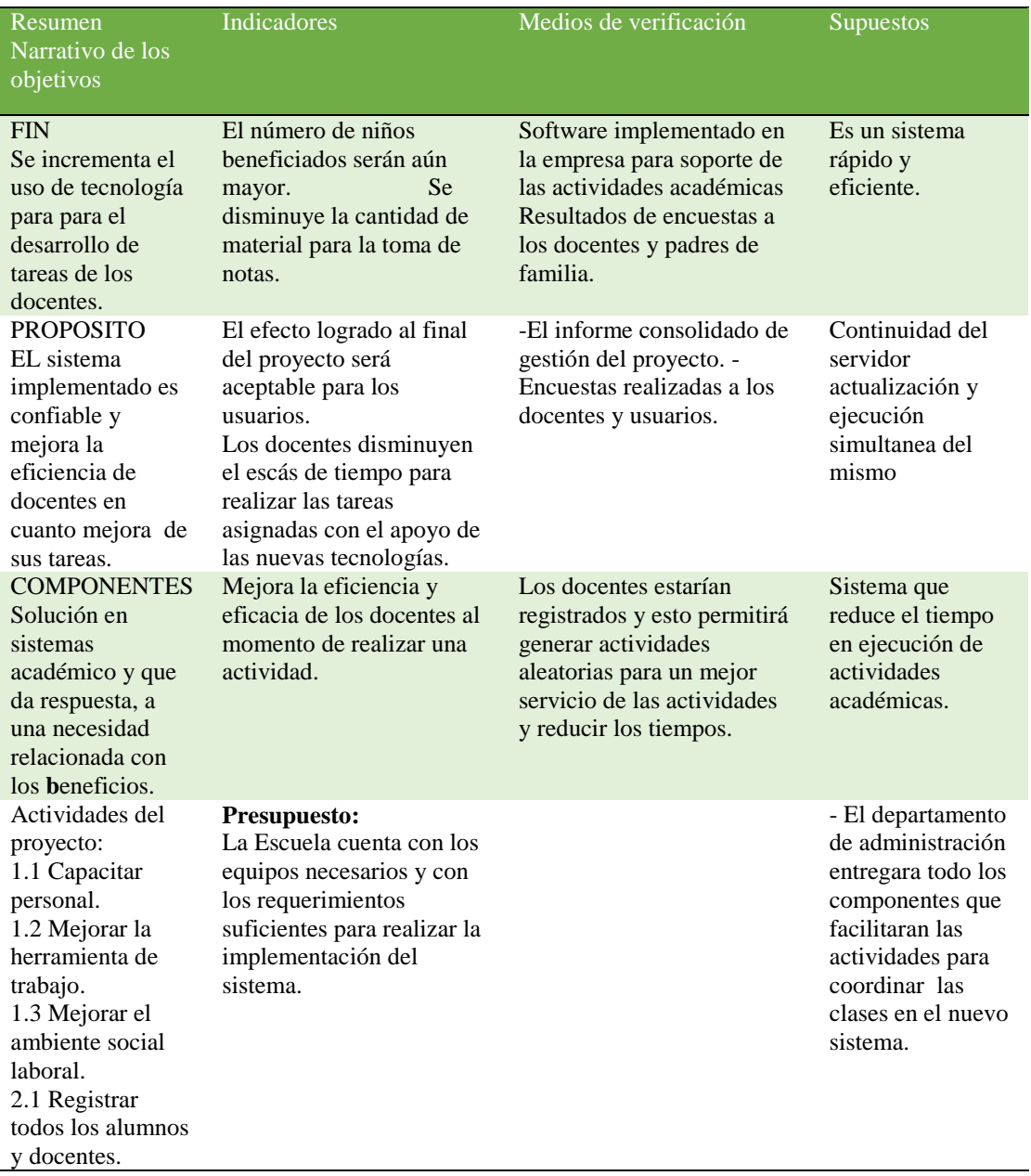

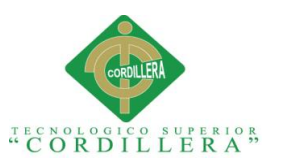

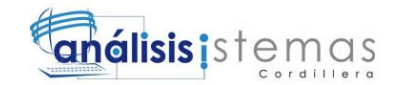

# **4.09 Vistas arquitectónicas 4.01.01 Vista lógica**

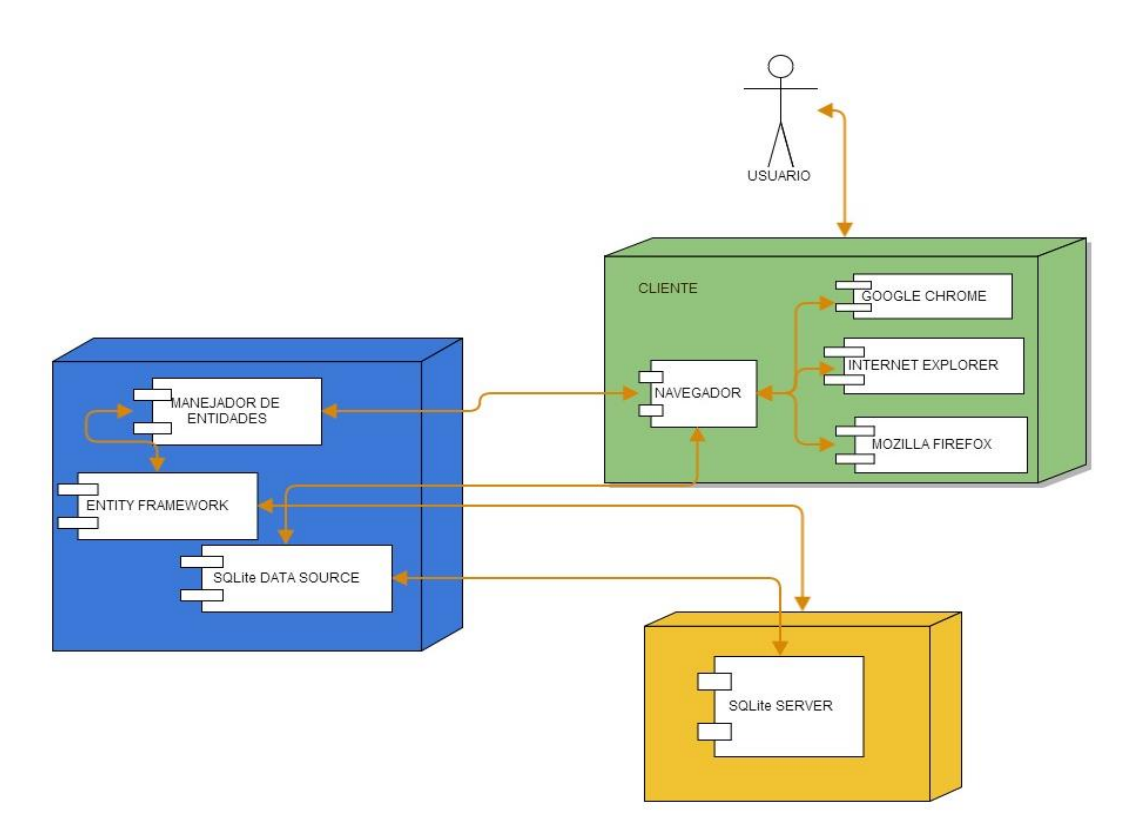

#### *Fig 33:* Vista Lógica

### **4.01.02 Vista física**

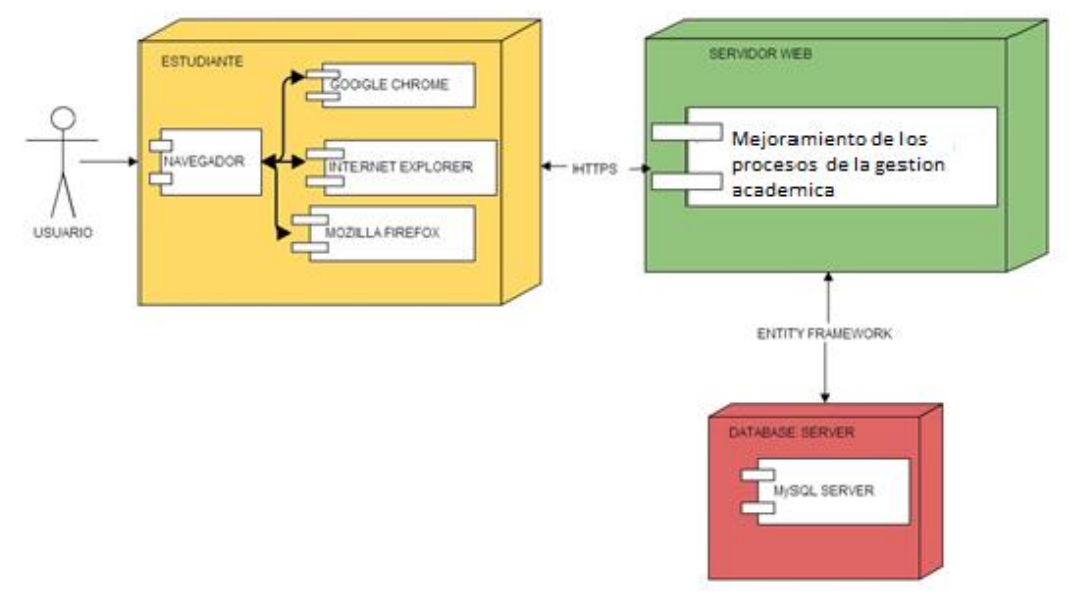

#### *Fig 34:* Vista Física

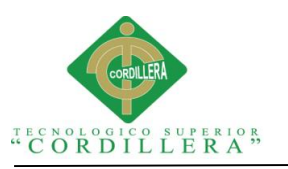

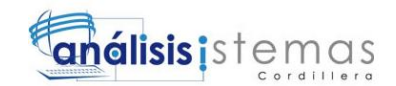

## **4.01.03 Vista de desarrollo**

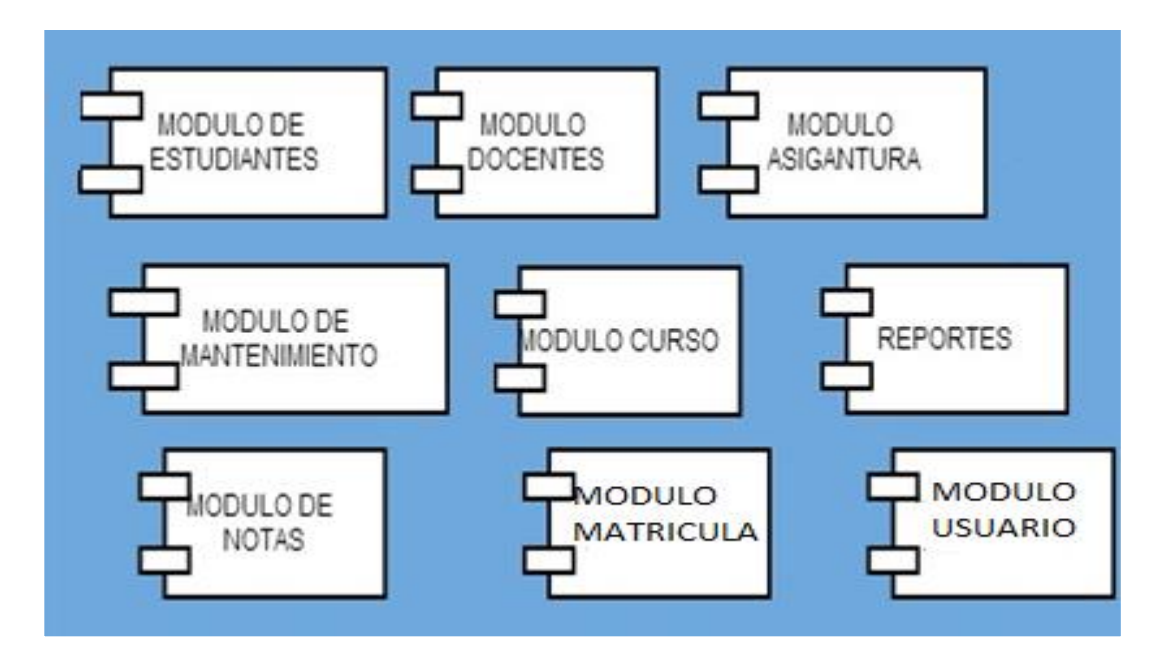

*Fig 35:* Vista de Desarrollo

### **4.01.04 Vista de procesos**

Se tratan los aspectos de concurrencia y distribución, integridad del sistema, y tolerancia a fallos.

Se especifica en cuál hilo de control se ejecuta efectivamente una operación de una clase identificada en la vista lógica.

Puede ser descrita como un conjunto de redes lógicas de procesos que son ejecutados de forma independiente, y distribuidos a lo largo de varios recursos de hardware conectados mediante un bus o a una red de datos.

65

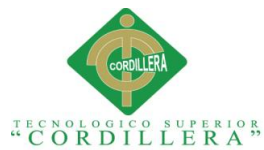

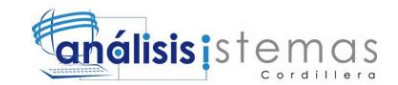

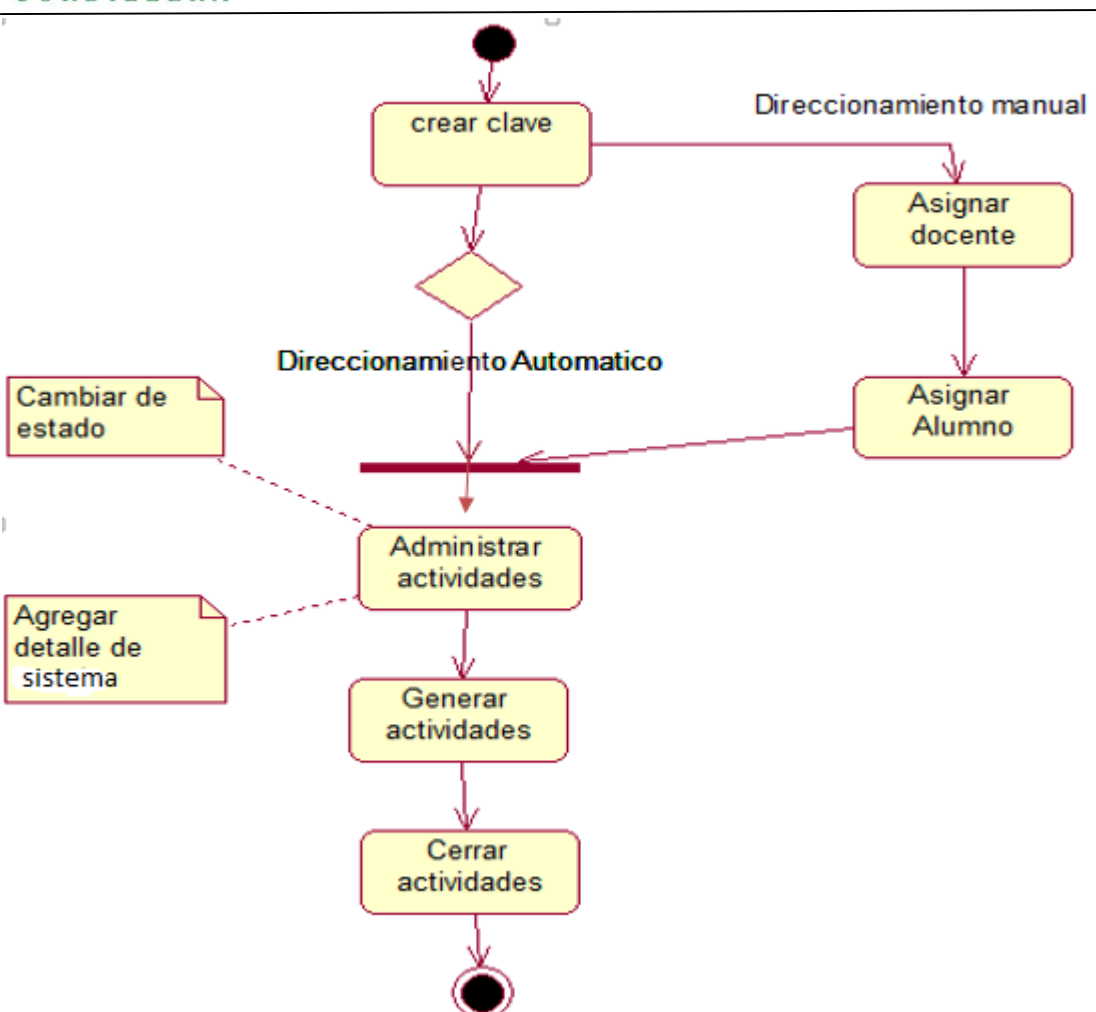

**Fig 36:** Vista de Procesos

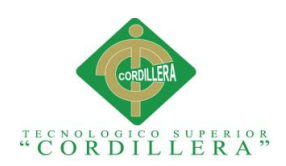

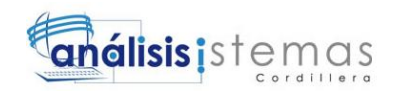

## **Capítulo V: Propuesta**

# **5.01. Especificación de estándares de programación**

Estos estándares deben considerarse como guías en las etapas de diseño de los sistemas.

Las técnicas efectivas de manejo y control de proyectos combinados con una participación activa de los usuarios y la utilización de metodologías estructuradas de desarrollo de sistemas, pueden minimizar riesgos de incumplimiento de fechas de actividades importantes, de gastos excesivos en relación a los costos estimados e insatisfacciones de los usuarios de los sistemas.

Reglamentar la forma en que se implementará el código fuente del proyecto, pasando, por las variable, controles, ficheros, archivos y todo aquello que esté implicado en el código.

Mejorar y uniformizar a través de las reglas que se proponen, el estilo de programación que tiene cada programador.

- Los nombres de variables serán monemotécnicos con lo que se podrá saber el tipo de dato de cada variable con sólo ver el nombre de la variable.
- Los nombres de variables serán sugestivos, de tal forma que se podrá saber el uso y finalidad de dicha variable o función fácilmente con solo ver el nombre de la variable.
- La decisión de poner un nombre a una variable o función será mecánica y automática, puesto que seguirá las reglas definidas por nuestro estándar.
- Permite el uso de herramientas automáticas de verificación de nomenclaturas.

Define la estructura y la organización del código fuente de un programa. Además el seguir un estándar de programación, facilita al momento de su modificación del código y también, ayuda al programador para realizar una modificación de código aunque no esté trabajando en su propio equipo.(GUZMAN VALDEZ, 2005)

A continuación se realizará la representación de los estándares para los controles:

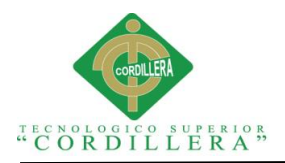

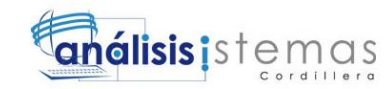

*Estándares de programación* 

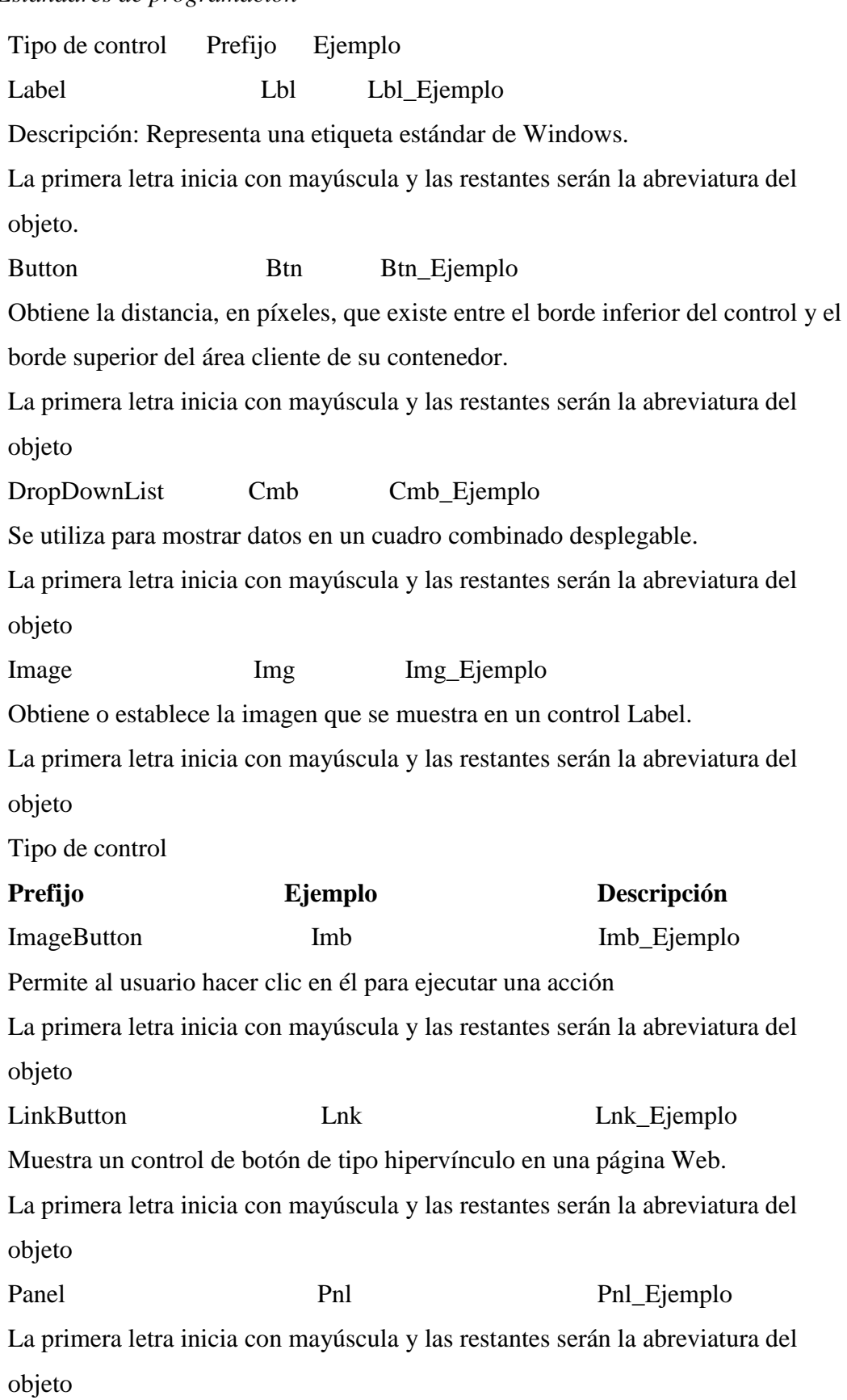

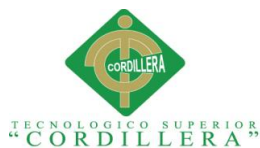

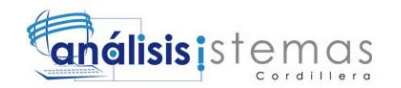

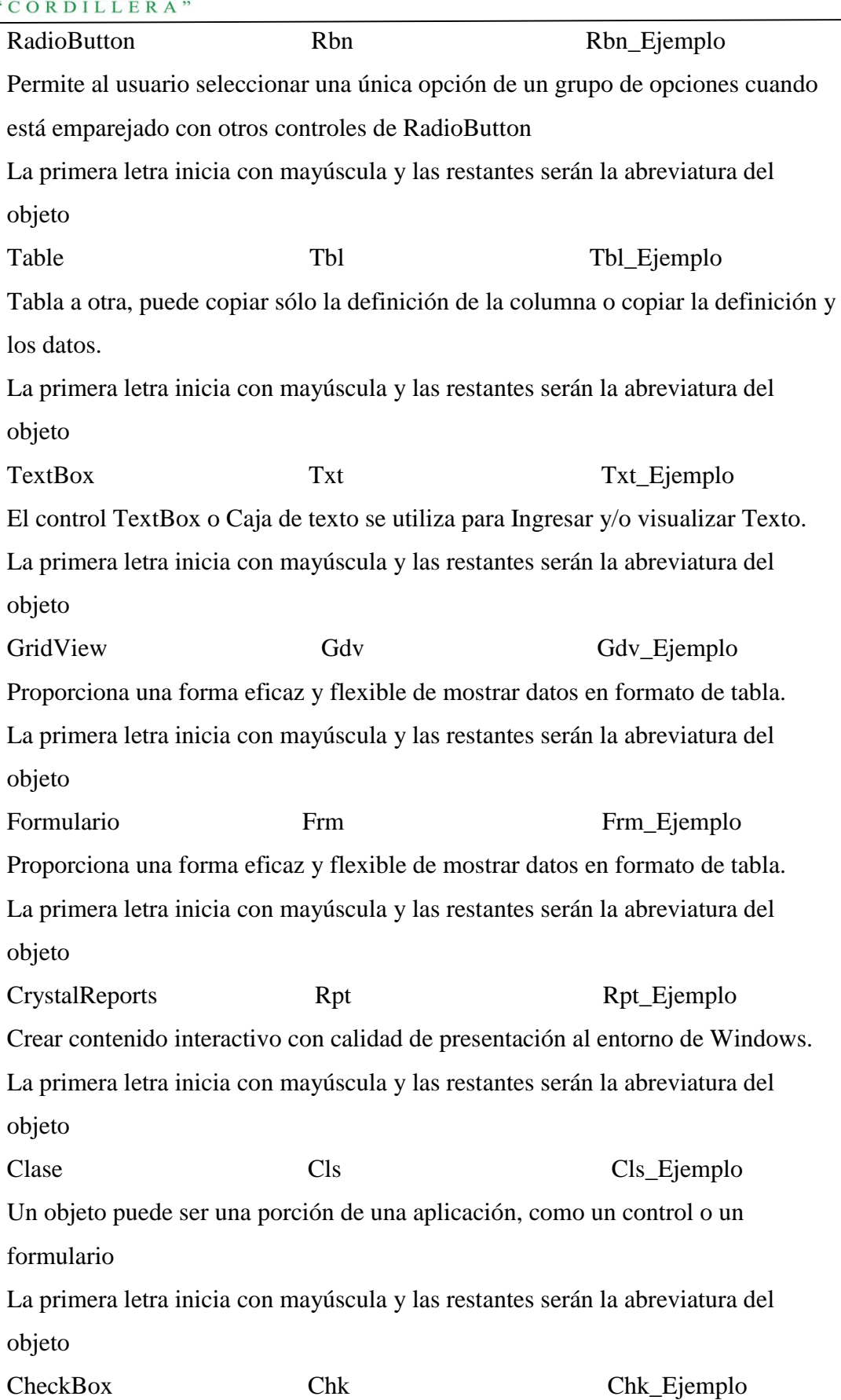

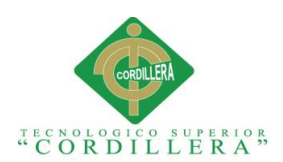

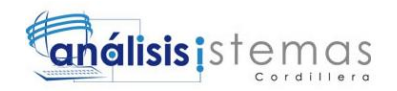

Se utiliza habitualmente para presentar al usuario una selección de tipo Sí/No o Verdadero/Falso

La primera letra inicia con mayúscula y las restantes serán la abreviatura del objeto.

### **Arquitectura de Desarrollo**

Para el desarrollo de las nuevas aplicaciones de desarrollo se utilizará una arquitectura de 3 capas.

**Capa Presentación**: Provee la interfaz del usuario. Las tecnologías que se utilizan en .Net son winforms para aplicaciones de cliente inteligente y ASP.Net para aplicaciones web.

**Capa Lógica de Negocios**: implementa la funcionalidad de la lógica de negocio. Esta capa está compuesta por componentes desarrollados en cualquier lenguaje de .NET. Generalmente se utiliza COM+ (Enterprise Services) para brindar el soporte transaccional, escalabilidad, etc.

**Capa Acceso a Datos**: provee el acceso a los repositorios de información persistente y/o sistemas externos. La tecnología utilizada para desarrollar esta capa es ADO.NET, es común utilizar storedprocedure y XML.

(Estandares de Programaciòn)

### **5.02 Diseño de interfaces de usuario**

Ingreso al sistema

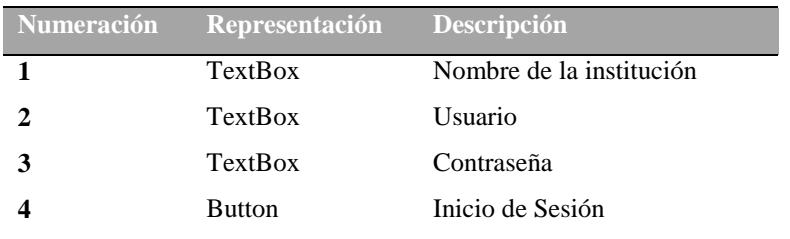

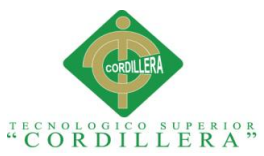

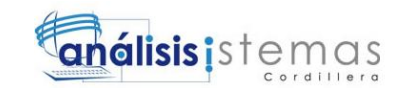

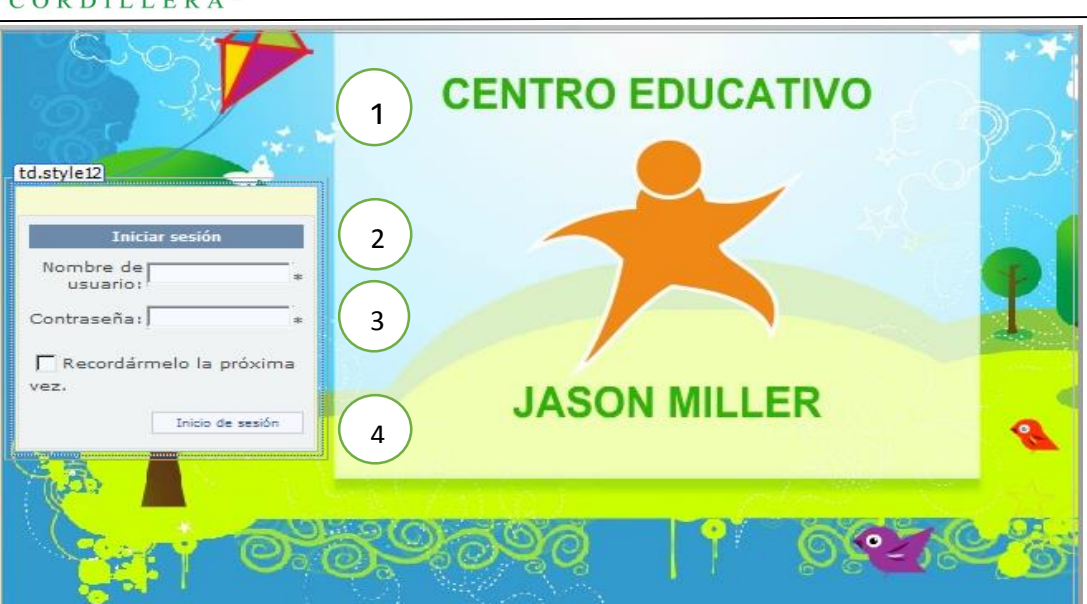

**Fig 37:** Ingreso al sistema

Pantalla de Bienvenida

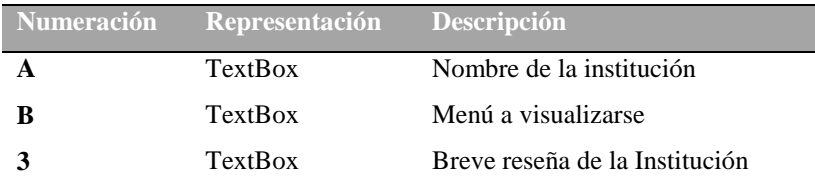

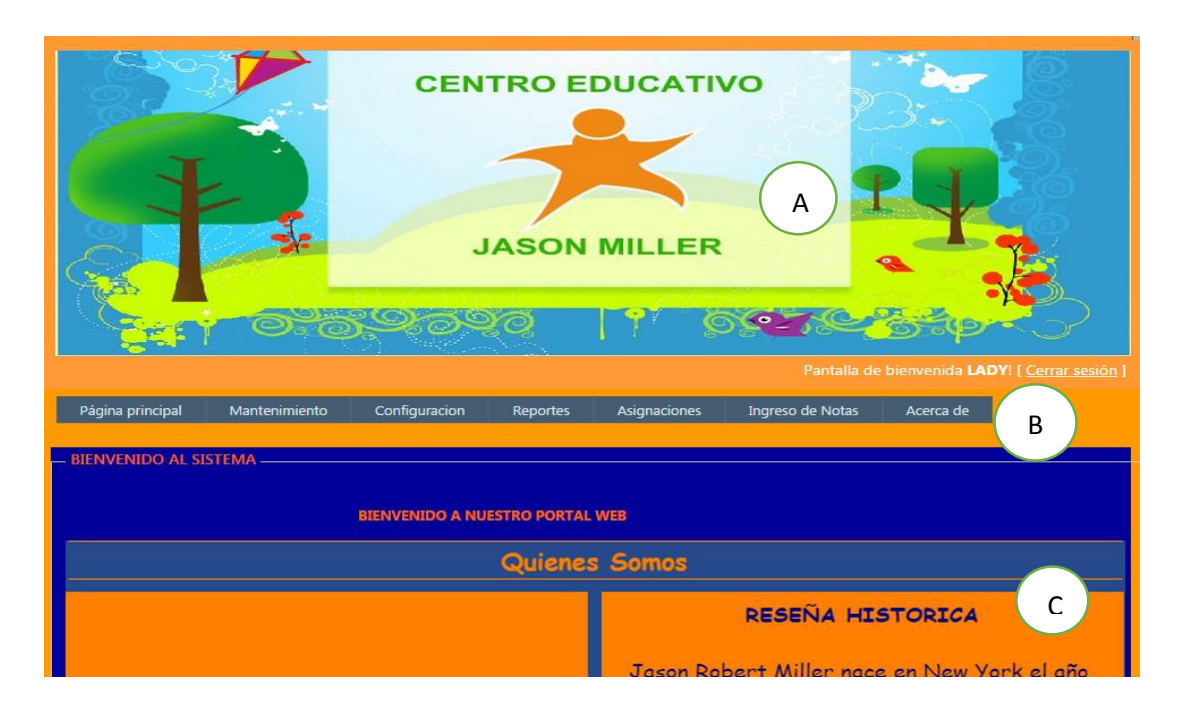

*Fig 38:* Pantalla de Bienvenida

<sup>&</sup>quot;MEJORAMIENTO DE LOS PROCESOS DE GESTIÓN ACADÉMICA MEDIANTE UNA APLICACIÓN INFORMÁTICA EN EL CENTRO EDUCATIVO JASON MILLER DE LA CIUDAD DE QUITO"

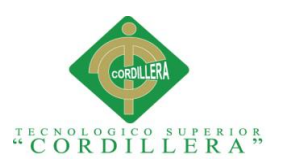

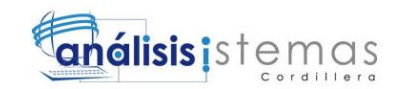

## Inscripción del Alumno

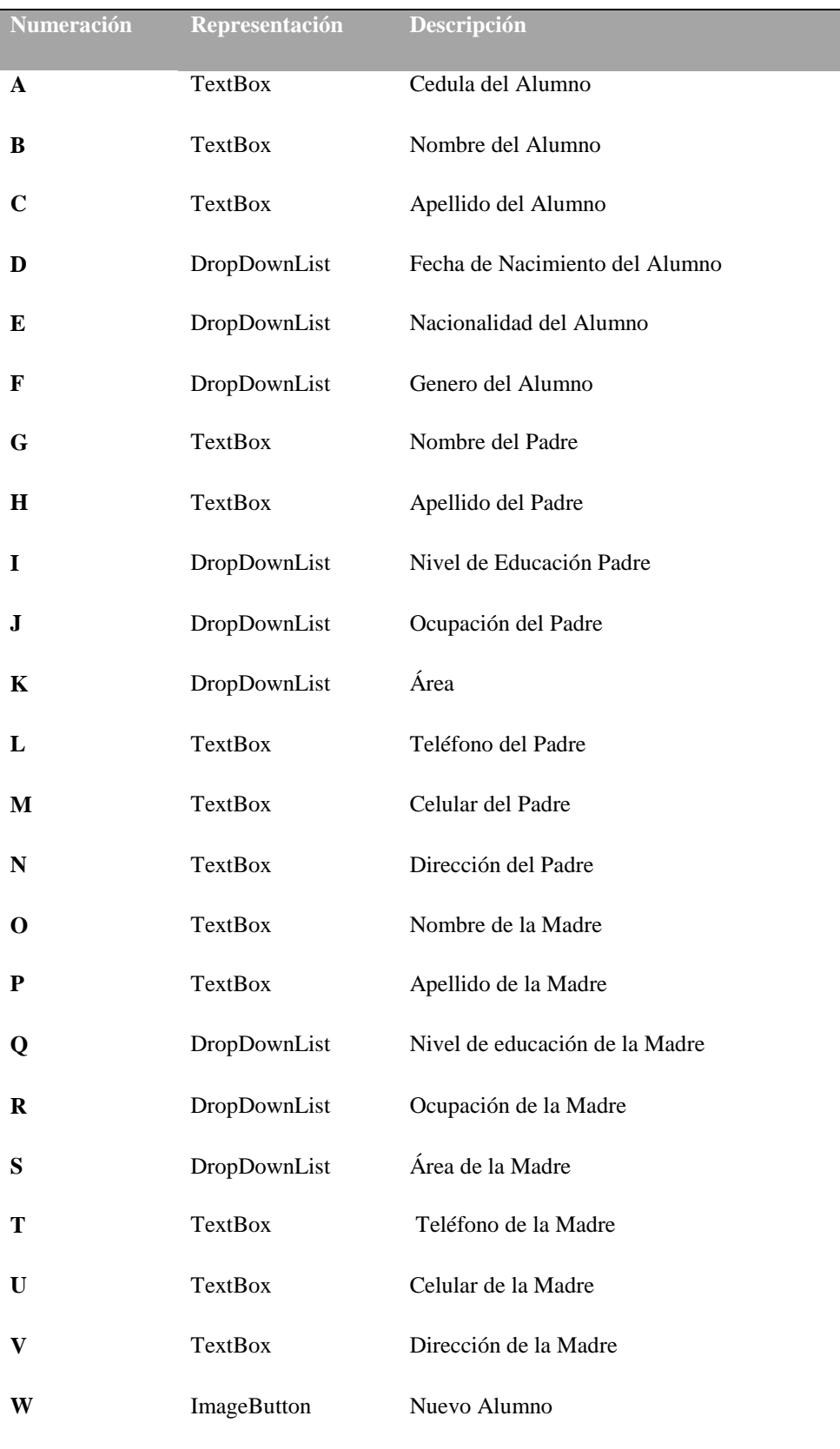

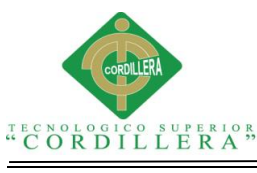

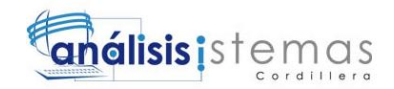

**X** ImageButton Guardar Alumno

**Y** ImageButton Cancelar Inscripción

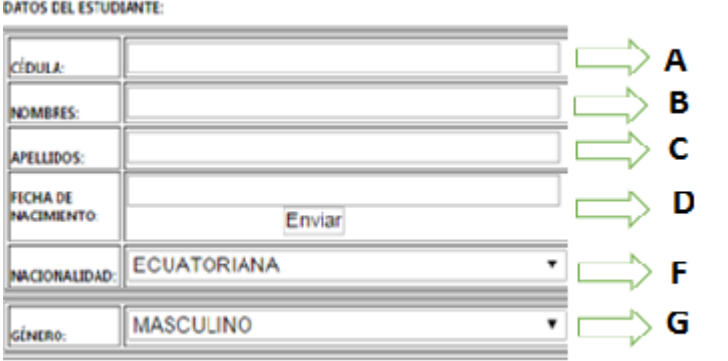

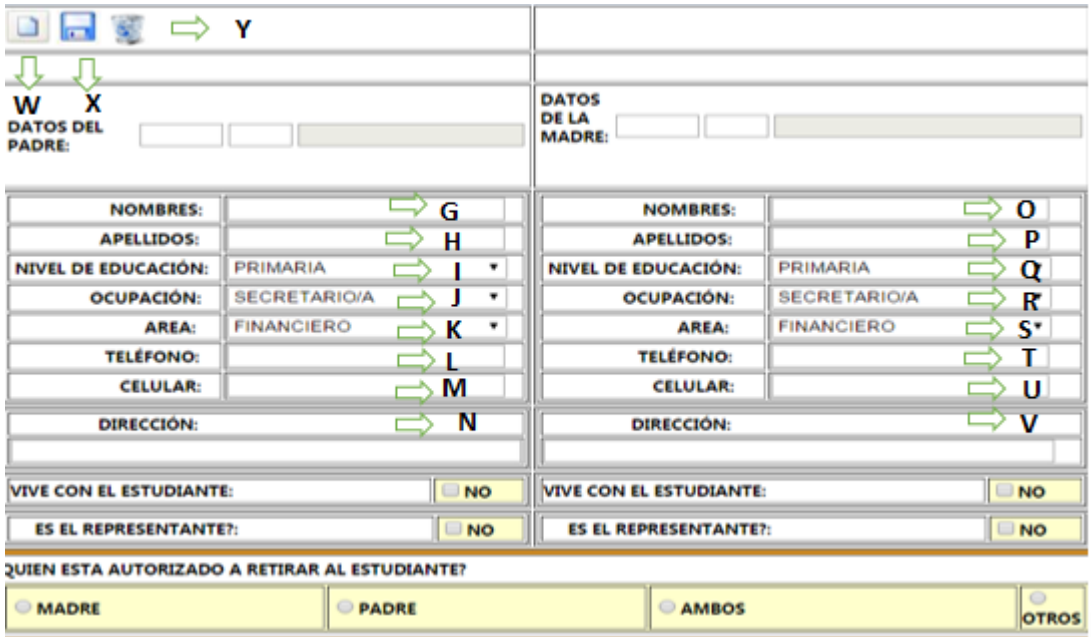

*Fig 39***:** *Inscripción* del Alumno

Matrícula del Alumno

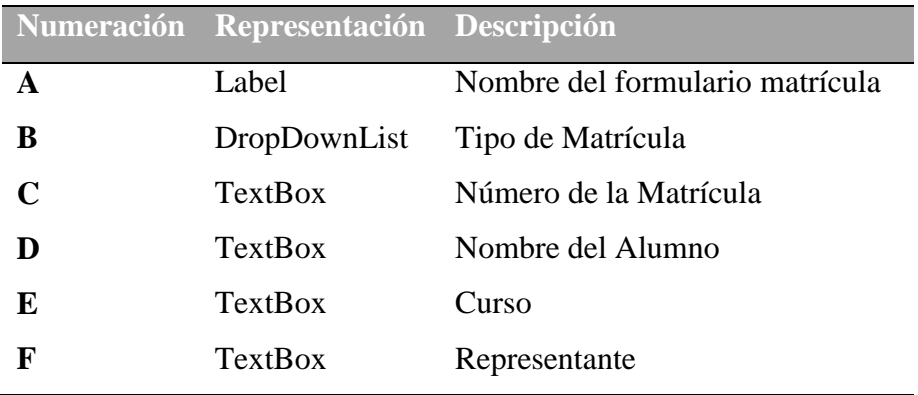

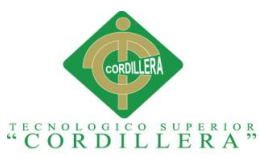

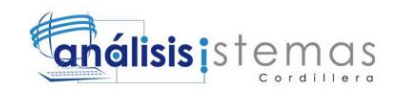

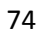

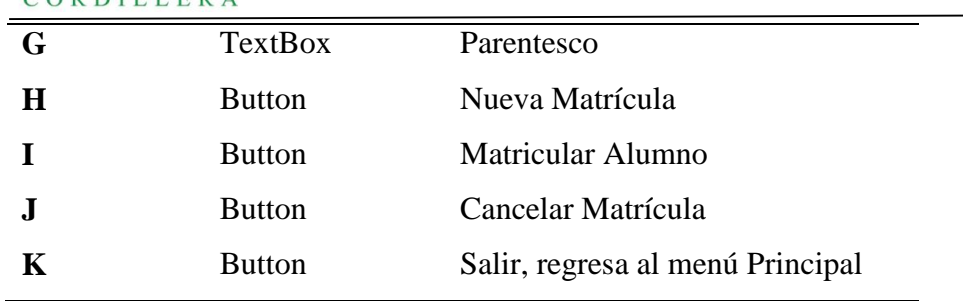

#### MATRICULACION A

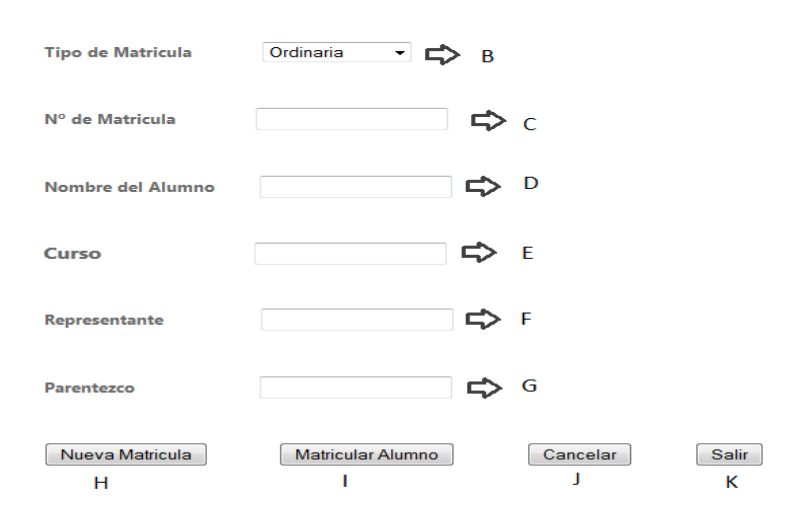

#### *Fig 40:* Matrícula del alumno

# Registro Nuevo Docente

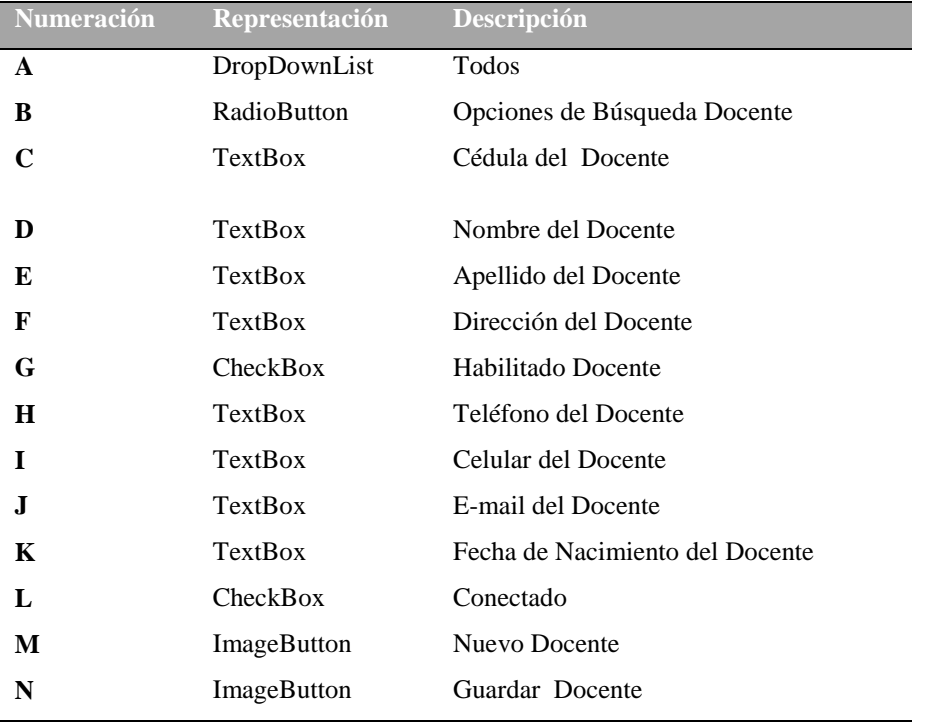

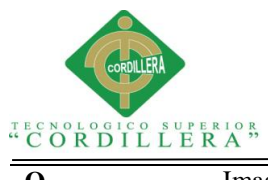

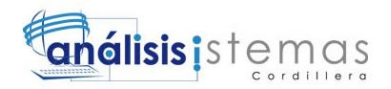

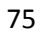

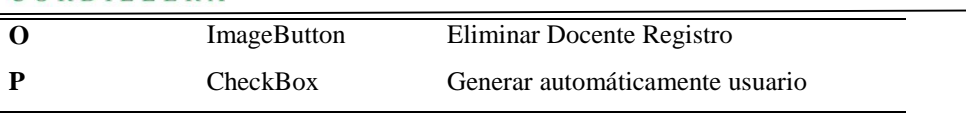

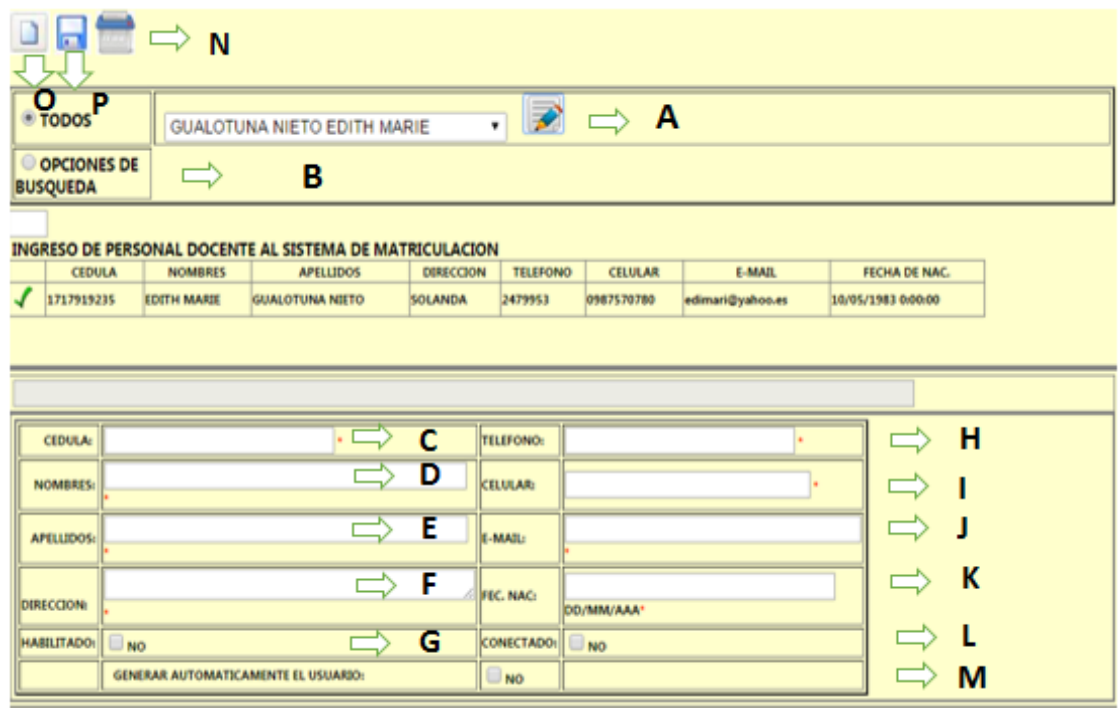

#### *Fig 41:* Registro del Docente

# REGISTRO AÑO LECTIVO

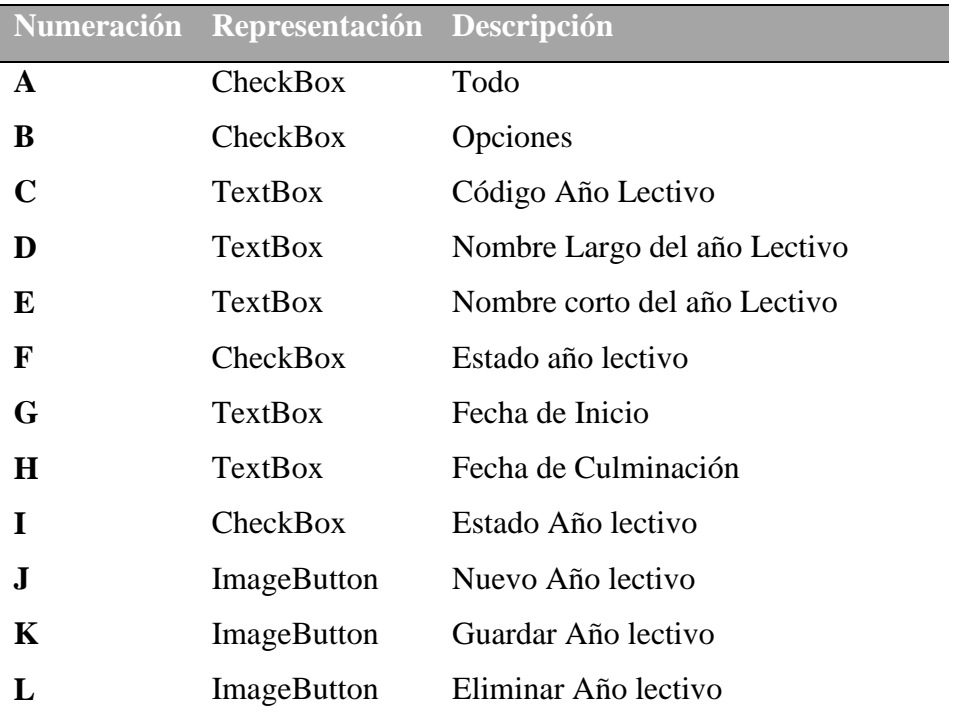

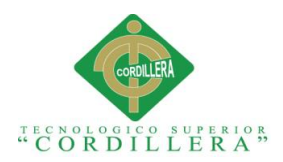

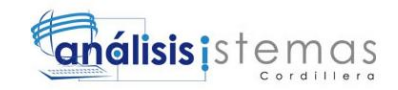

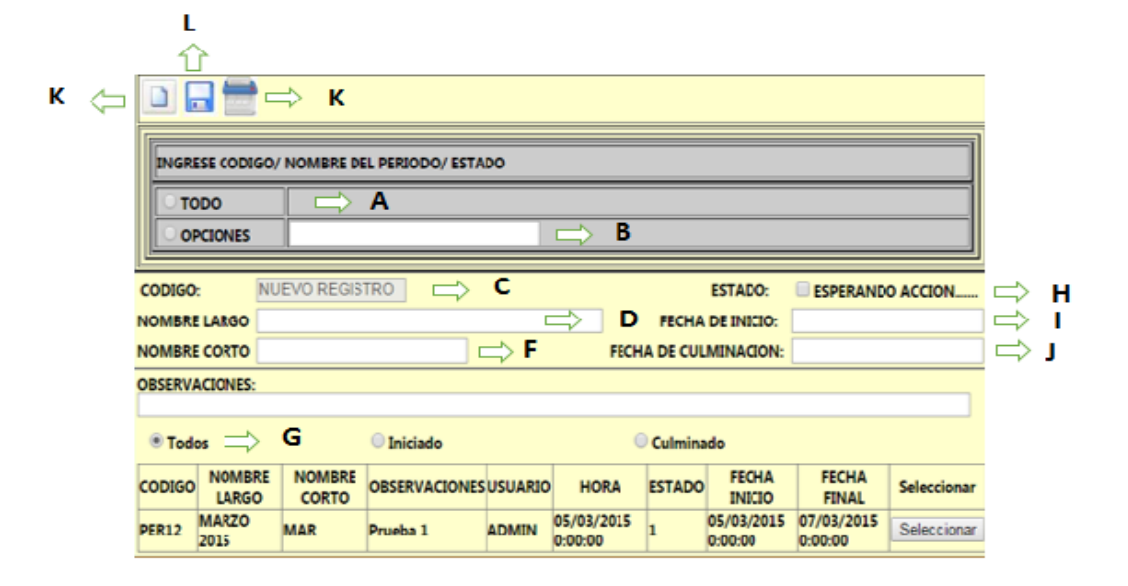

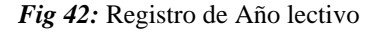

Consiste en contrastar las respuestas de una implementación del software a series de datos de prueba y examinar las respuestas del software y su comportamiento operacional, para comprobar que se desempeñe conforme a lo requerido. Llevar a cabo las pruebas es una técnica dinámica de la verificación y validación ya que requiere disponer de un prototipo ejecutable del sistema.(DRAKE, 2011)

76

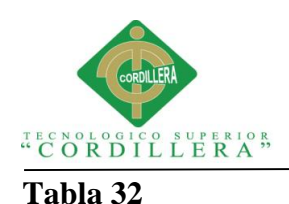

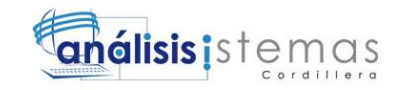

## *Ingreso al sistema*

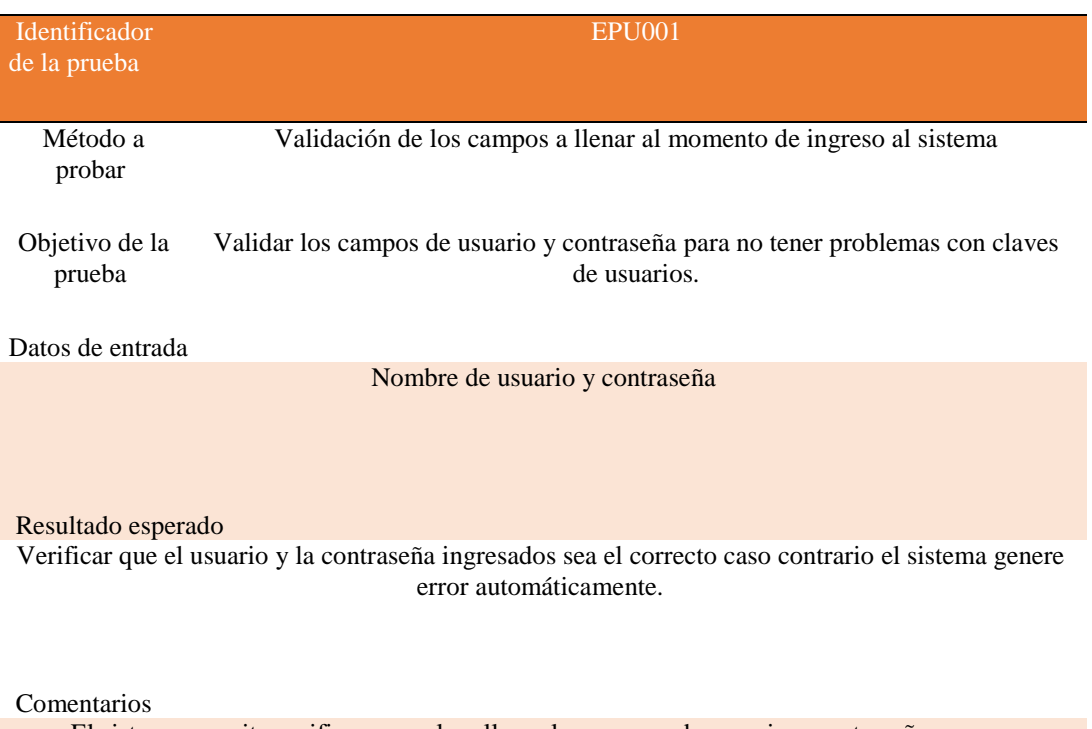

El sistema permite verificar que al no llenar los campos de usuario y contraseña que son obligatorios no se permite ingreso alguno al sistema.

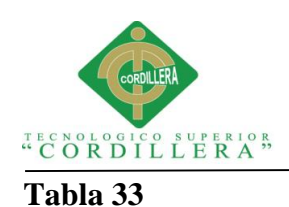

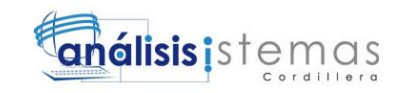

## *Encriptación de contraseña*

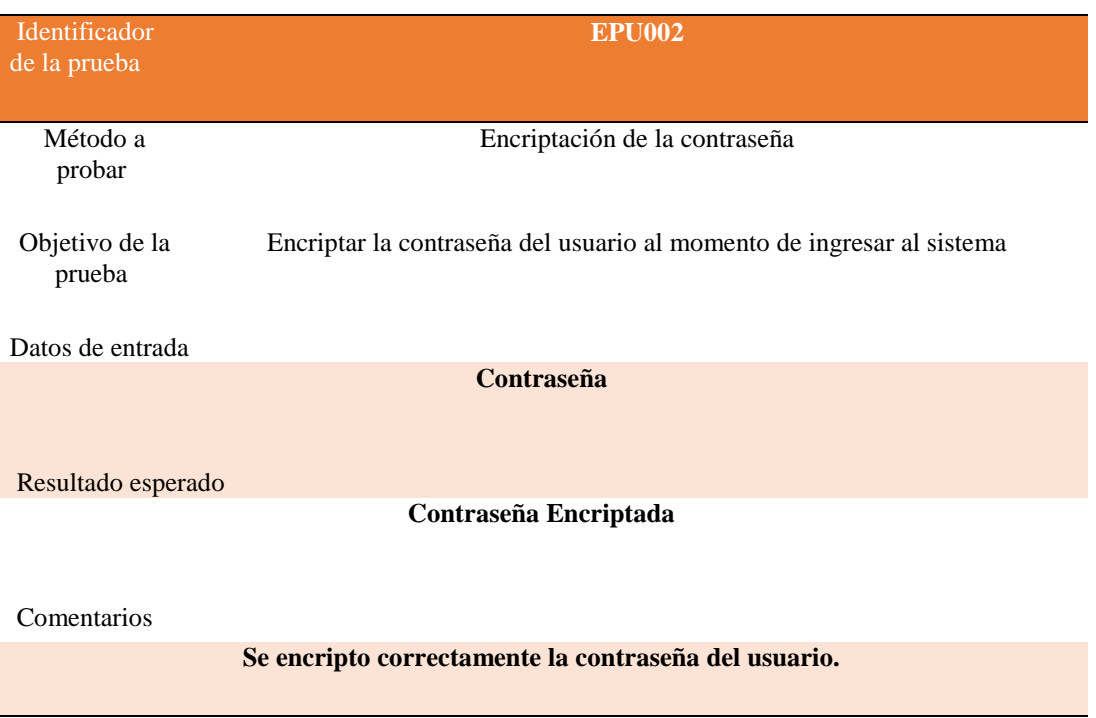

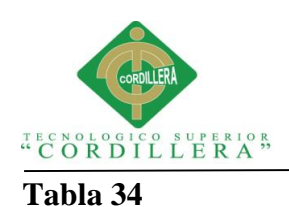

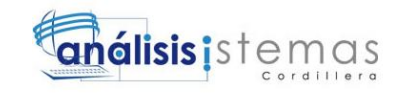

### *Validación de cédula del estudiante*

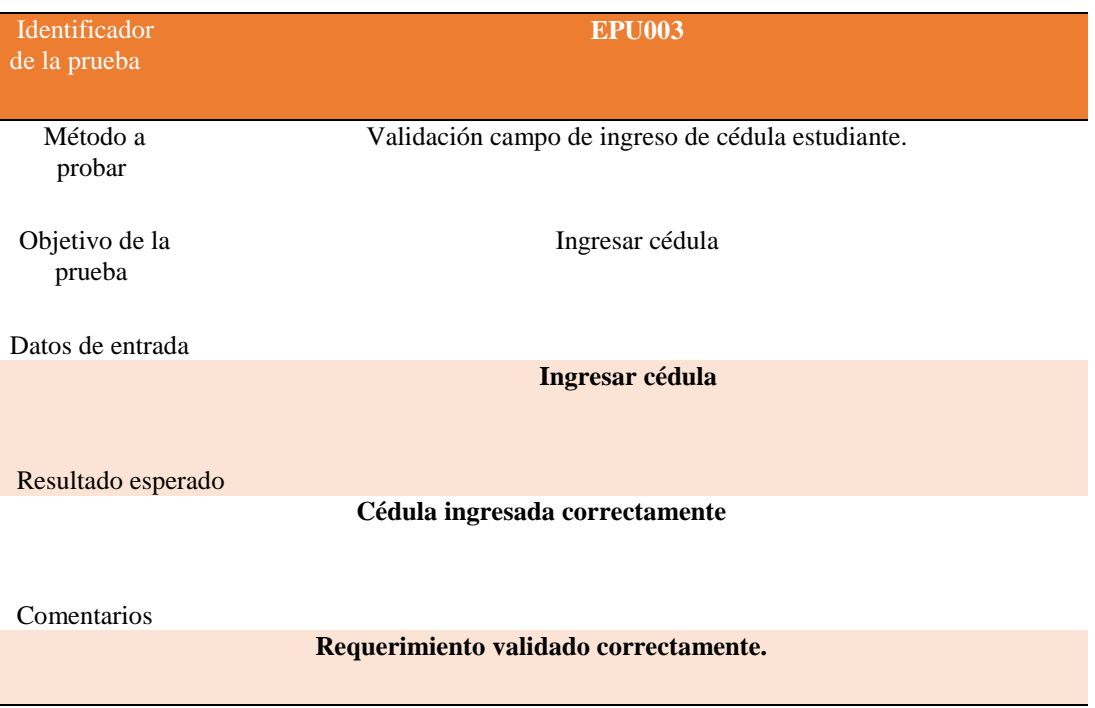

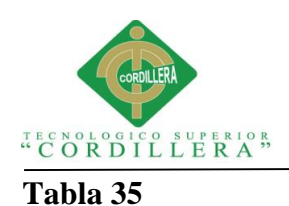

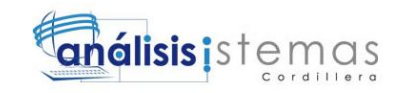

### *Validación de la edad de los estudiantes*

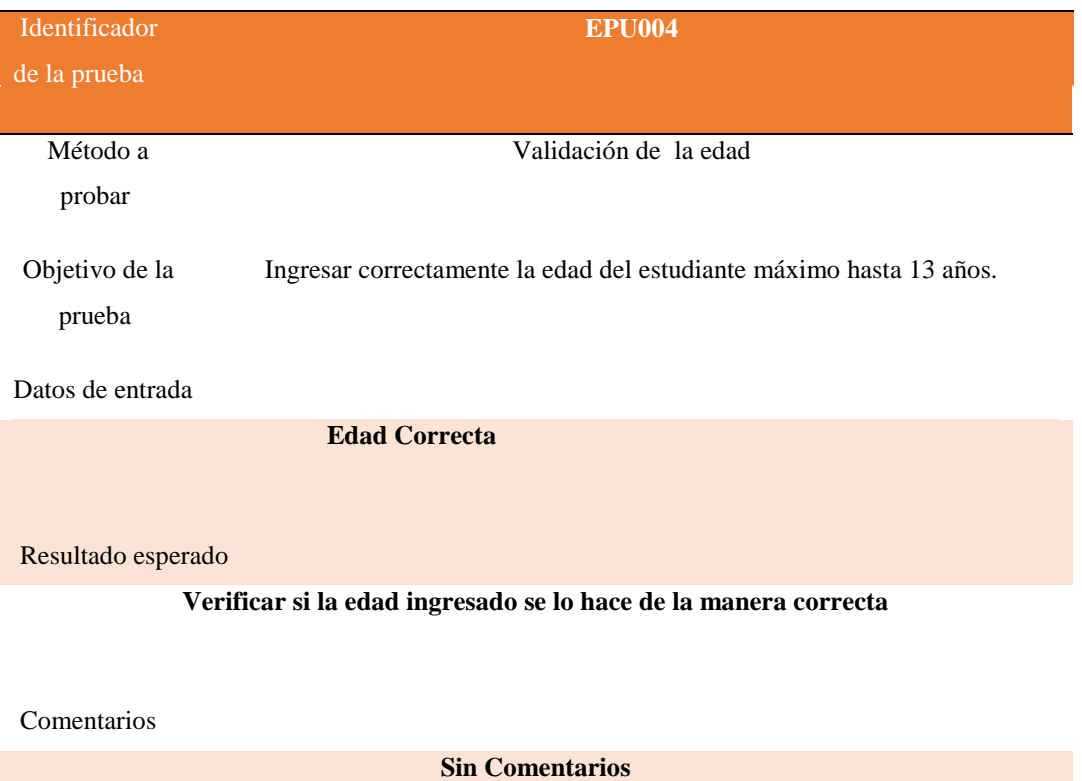

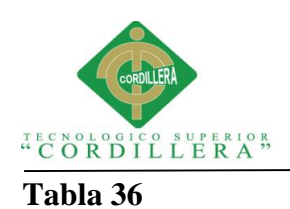

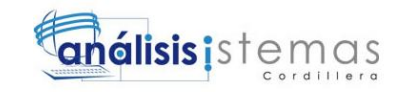

## *Validación fecha de nacimiento*

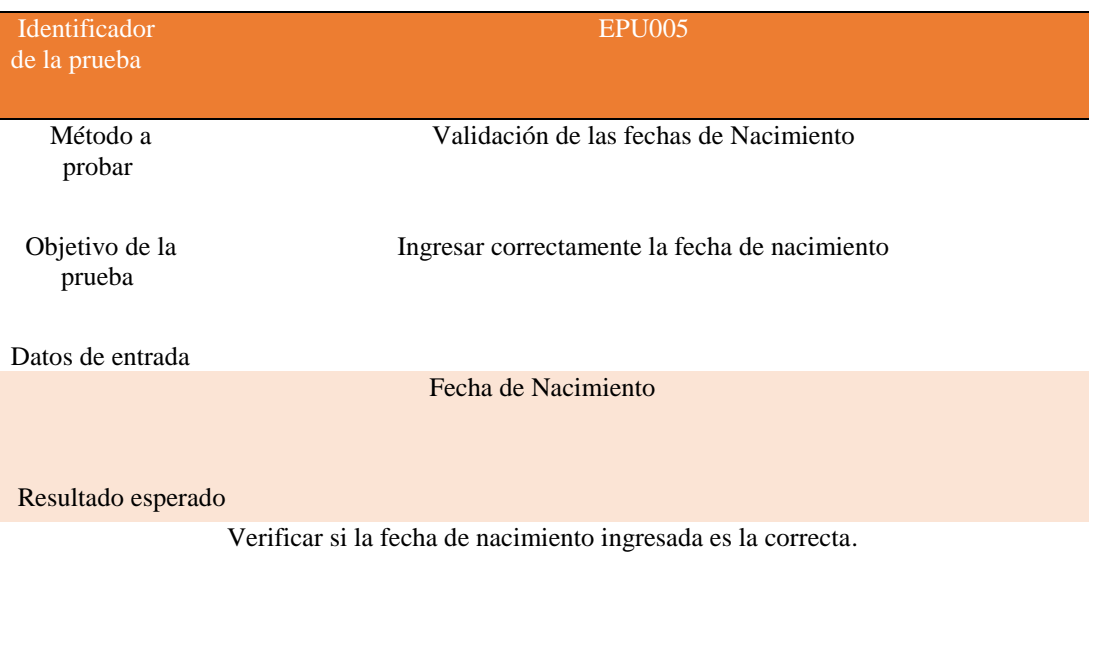

Comentarios

Sin Comentarios

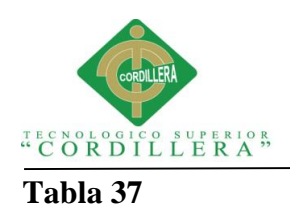

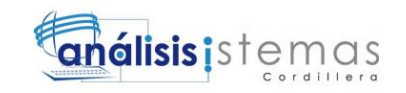

## *Validación inicio del período de año lectivo*

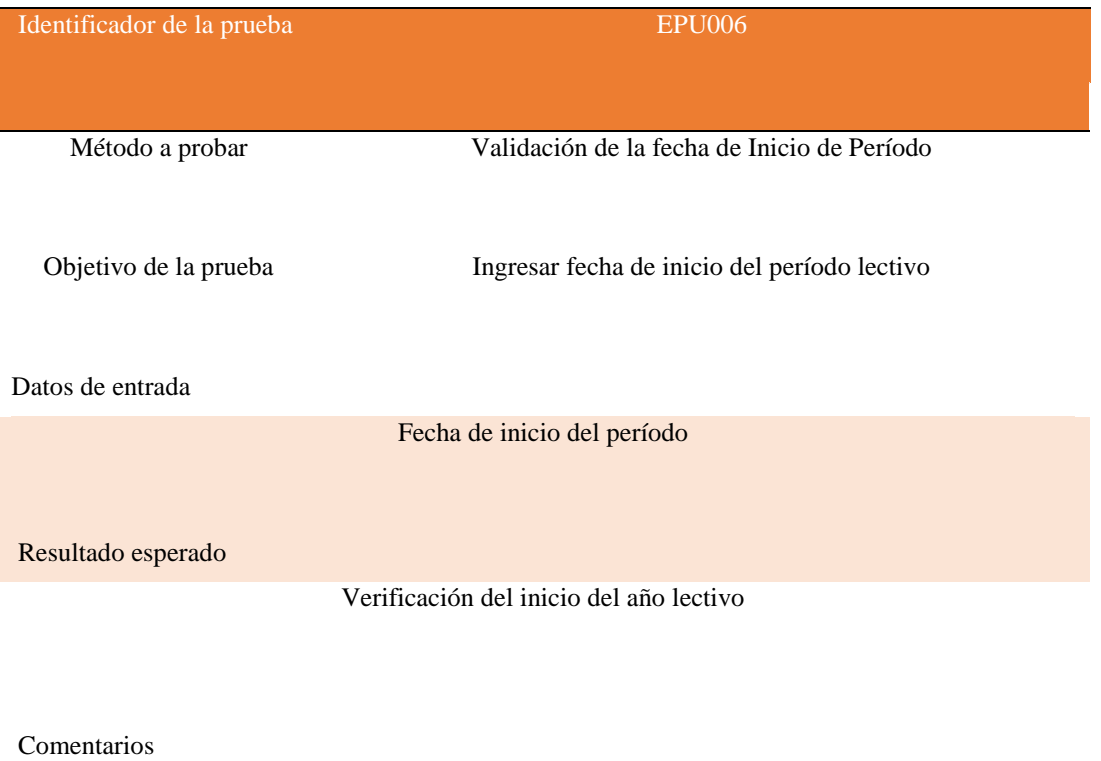

Fecha de inicio de año lectivo ingresada correctamente.

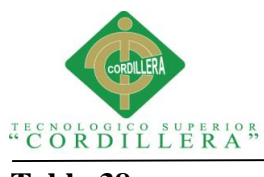

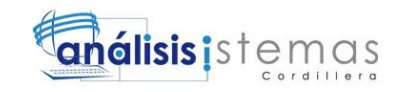

## *Especificación de pruebas de unidad 007*

### *Finalización del año lectivo*

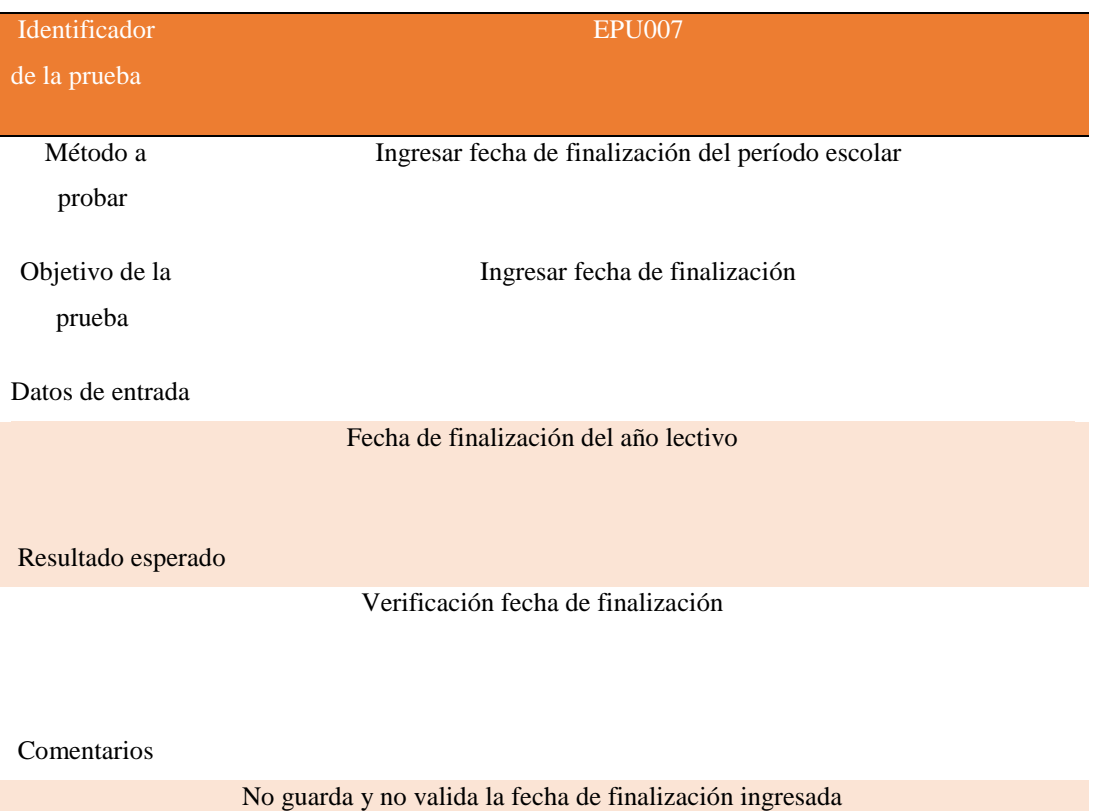

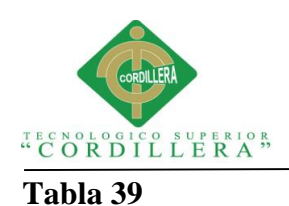

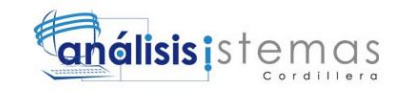

## *Generar registro de alumno matriculado*

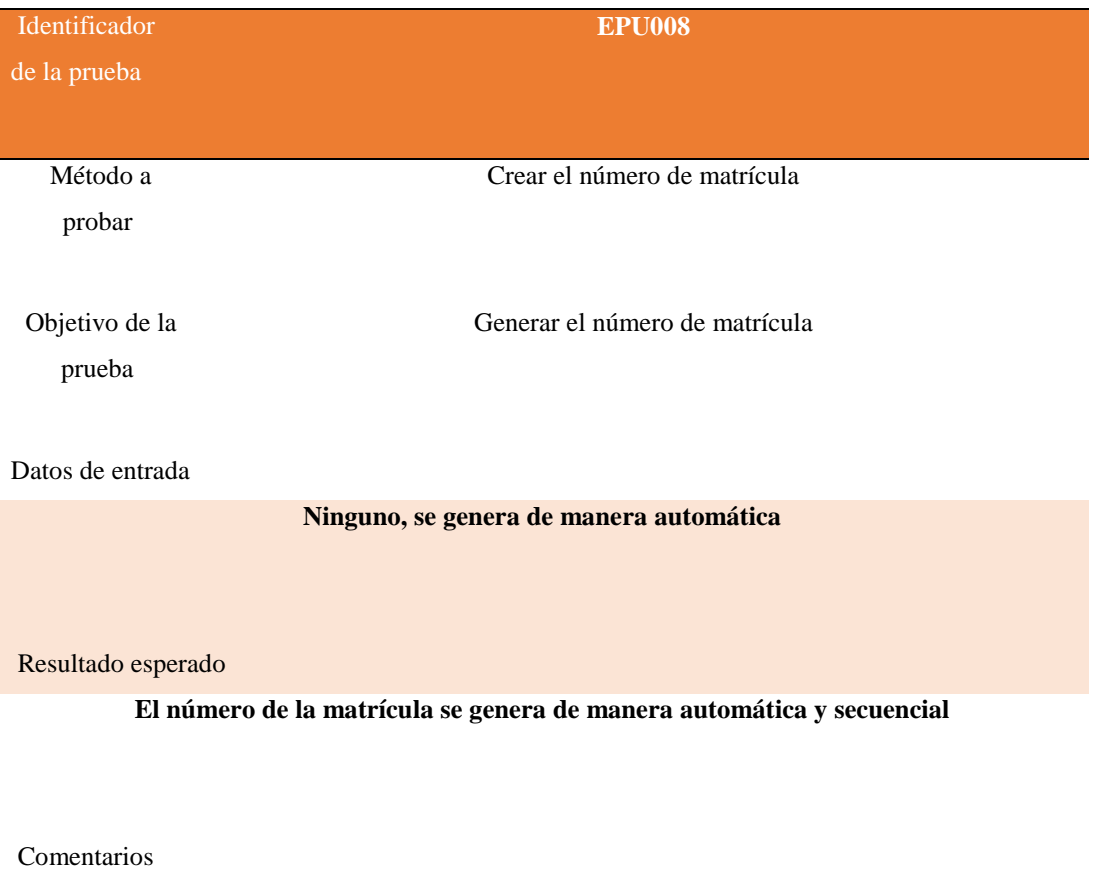

**No guarda registro de alumno matriculado**

"MEJORAMIENTO DE LOS PROCESOS DE GESTIÓN ACADÉMICA MEDIANTE UNA APLICACIÓN INFORMÁTICA EN EL CENTRO EDUCATIVO JASON MILLER DE LA CIUDAD DE QUITO"

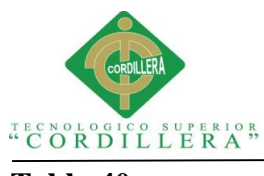

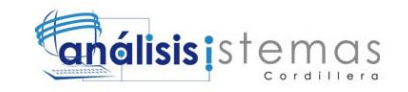

## *Especificación de pruebas de unidad*

## *Ingreso correcto de notas*

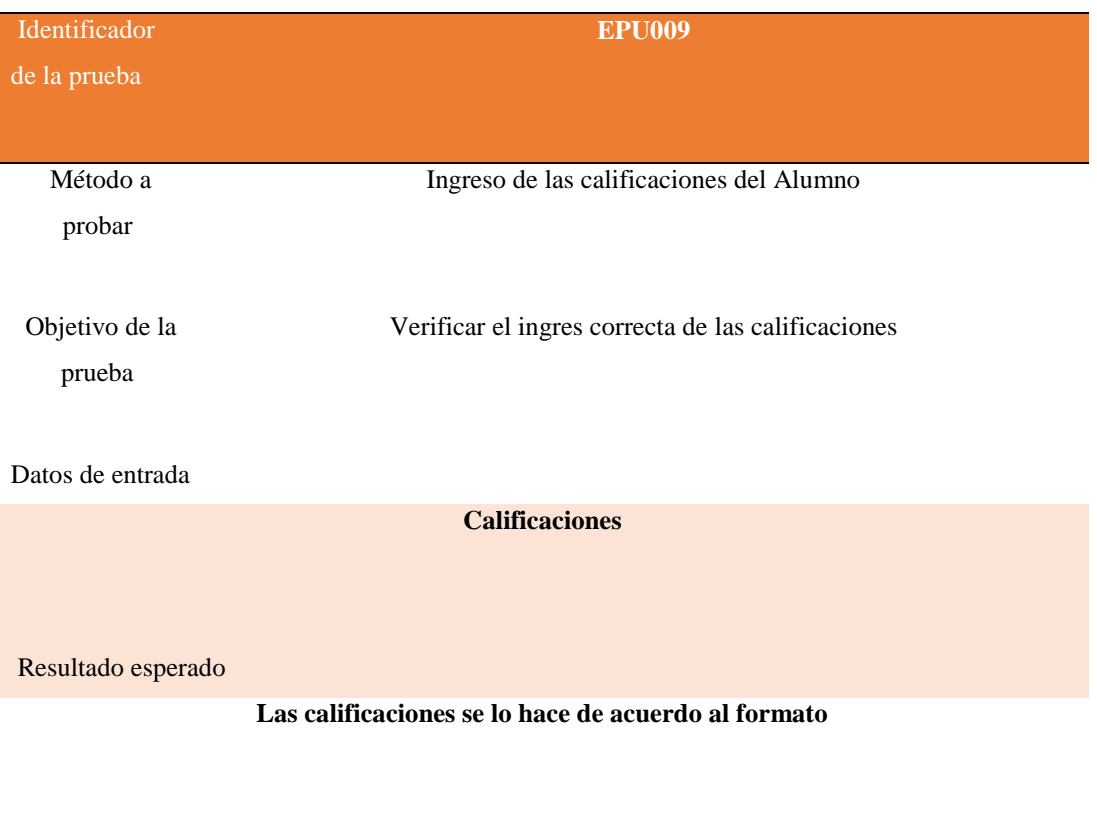

#### Comentarios

**Sin Comentarios**

"MEJORAMIENTO DE LOS PROCESOS DE GESTIÓN ACADÉMICA MEDIANTE UNA APLICACIÓN INFORMÁTICA EN EL CENTRO EDUCATIVO JASON MILLER DE LA CIUDAD DE QUITO"

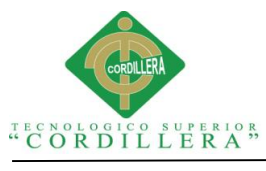

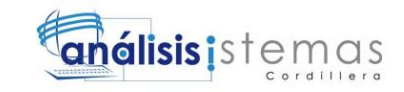

## *Generar el número de matricula*

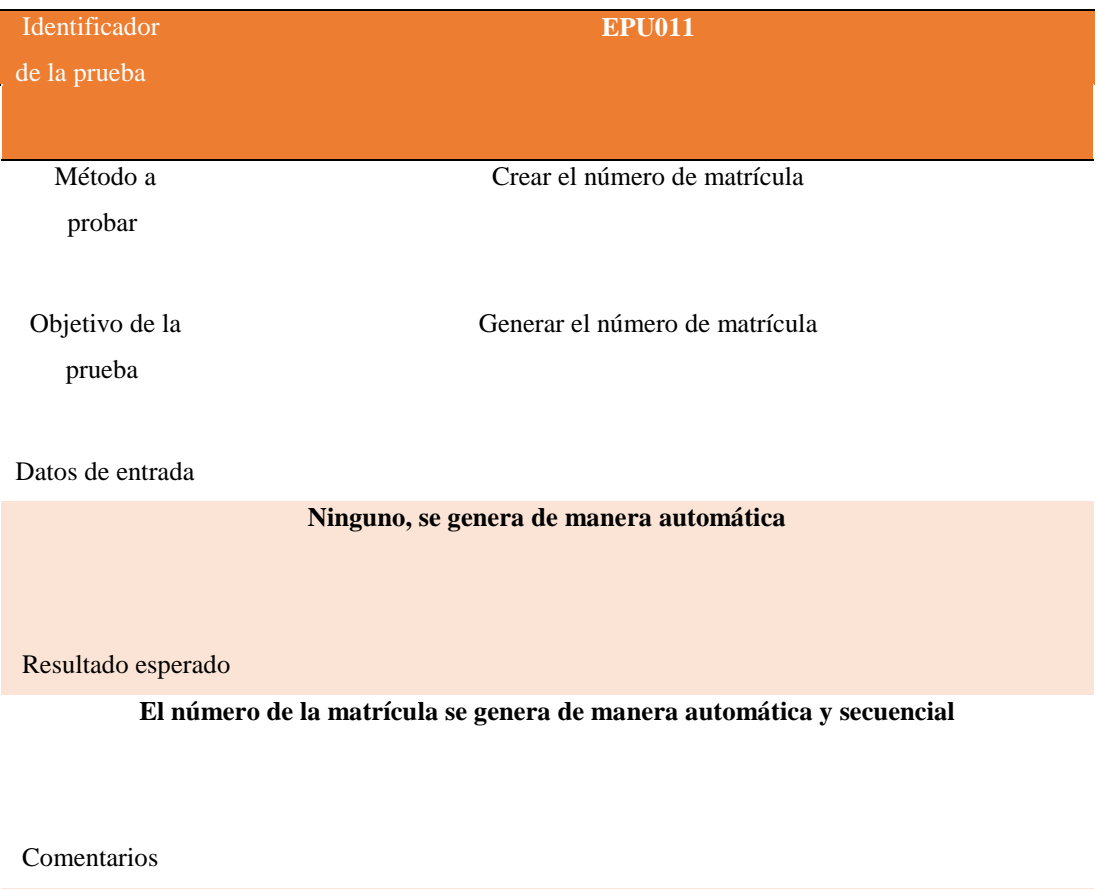

**Sin Comentarios**

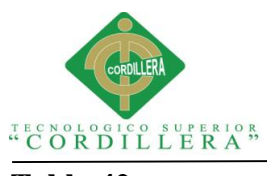

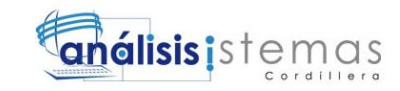

## *Ingreso de usuarios del sistema*

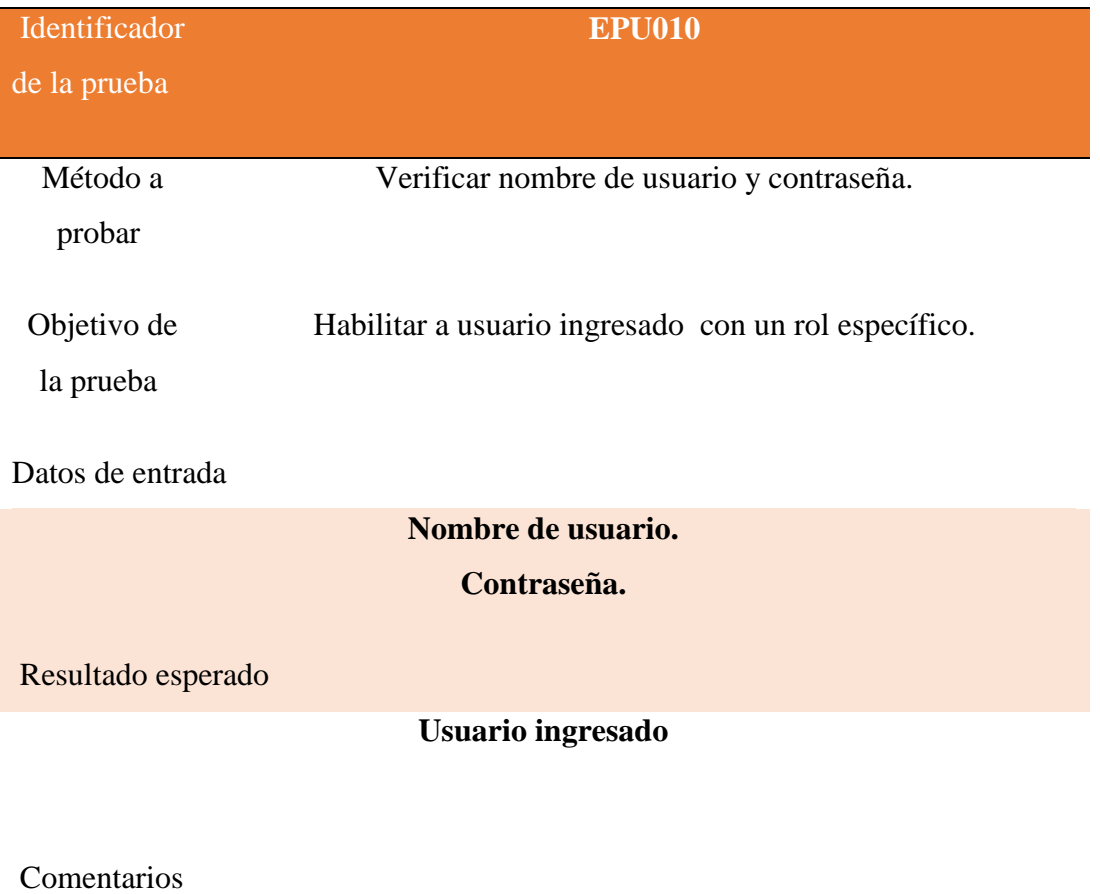

**Ingreso correcto del usuario al sistema.**
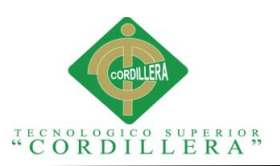

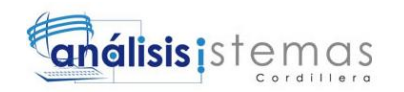

# **5.04 Especificaciones de pruebas de aceptación**

# **Tabla 43**

*Ingreso de Alumnos a la base de datos.*

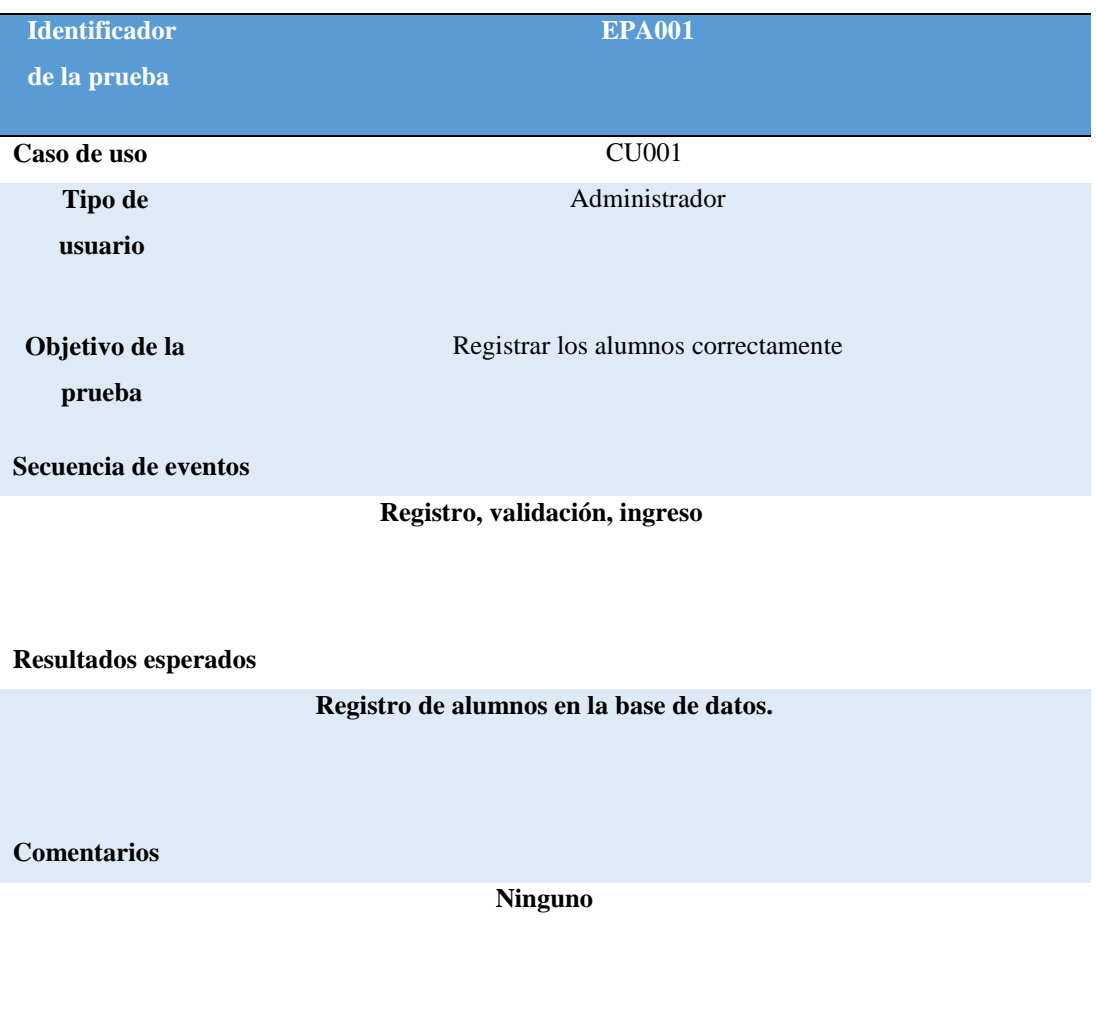

**Estado: Aceptado**

# **Tabla 44**

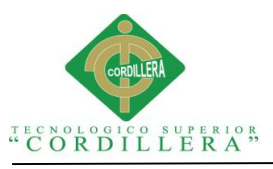

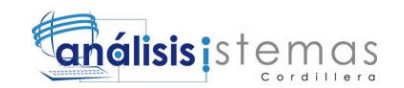

# *Ingreso de asignaturas*

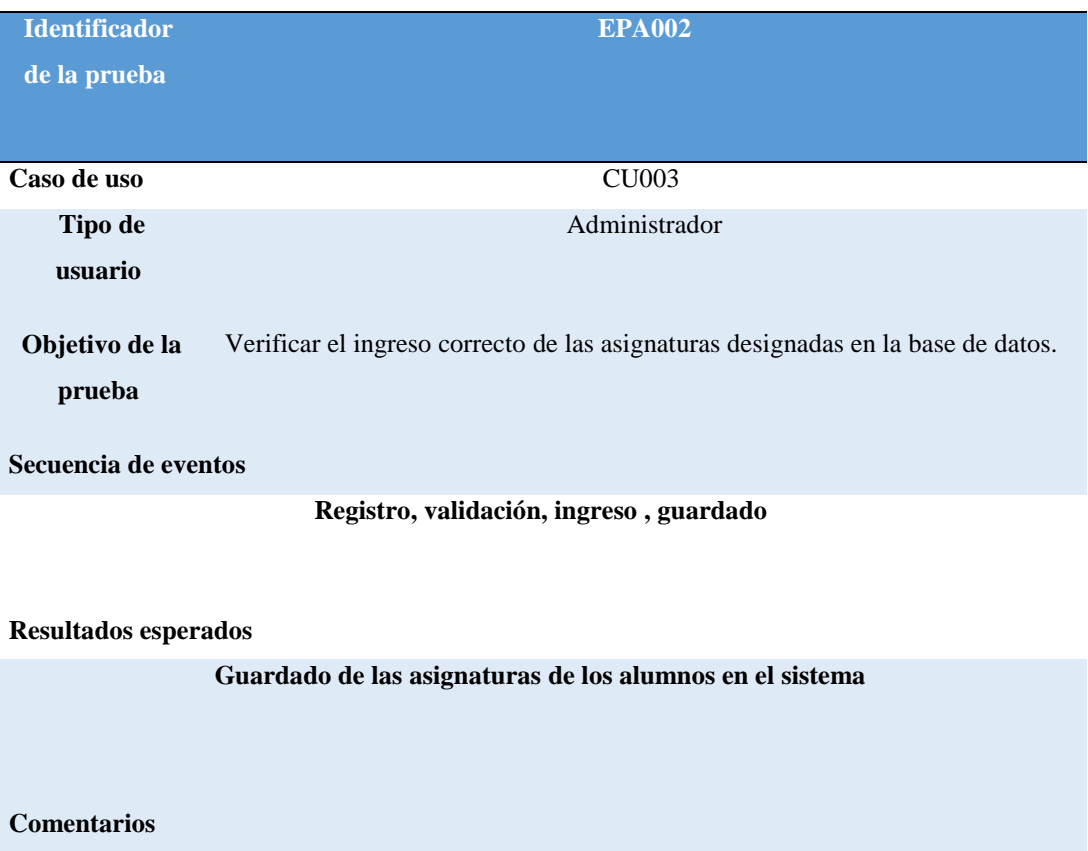

**El sistema negará el ingreso si ya existe esa asignatura en el sistema**

**Estado: Aceptado.**

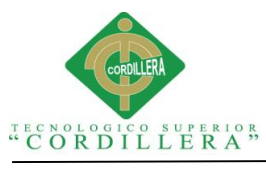

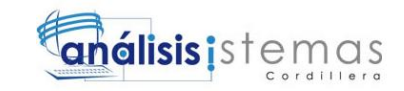

**Tabla 45**

# *Ingreso de Docentes al Sistema*

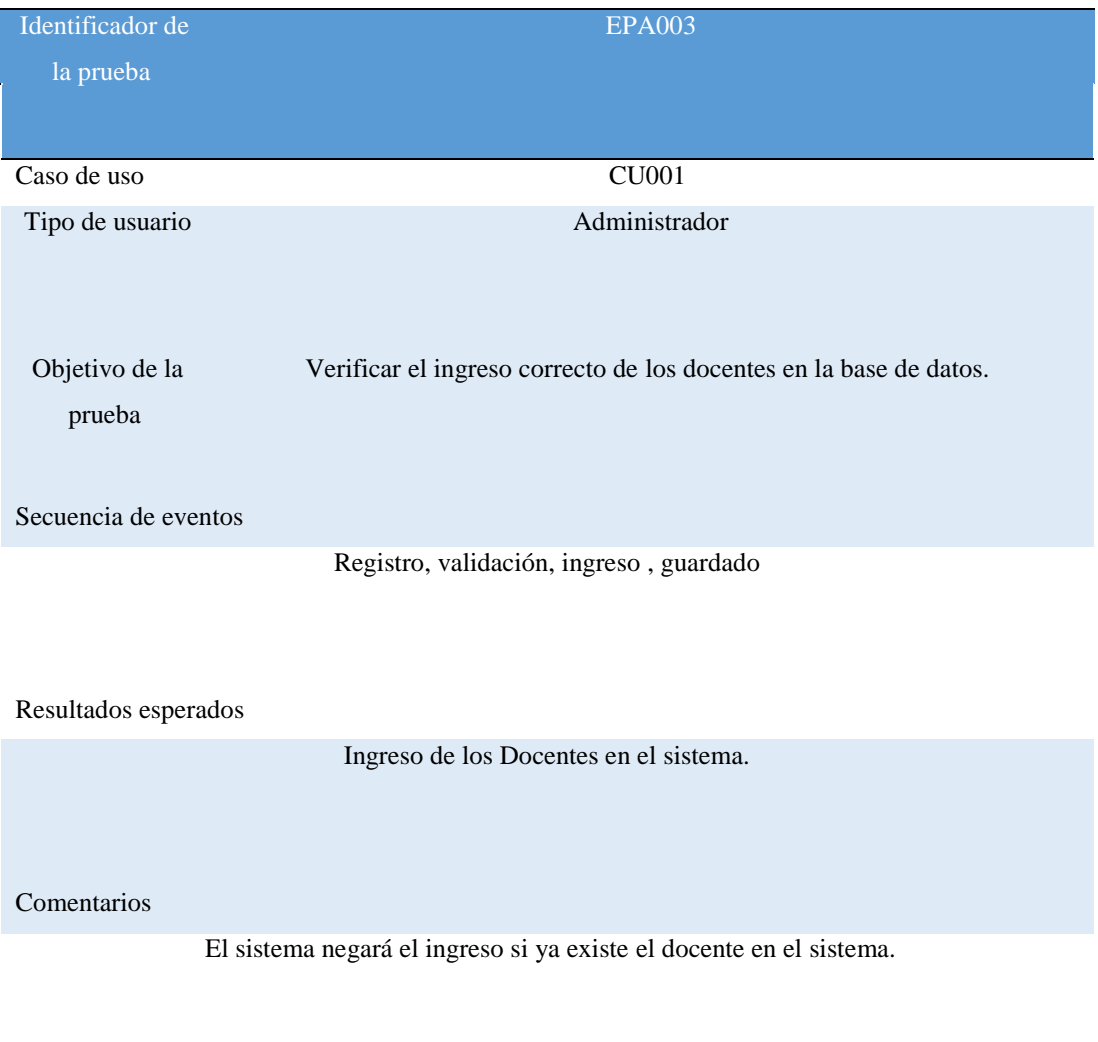

Estado: Aceptado.

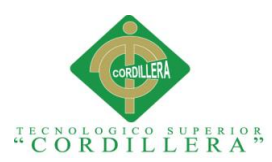

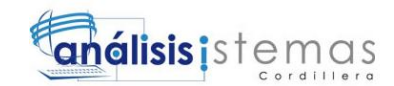

# **5.05 Especificación de prueba de carga**

El objetivo de esta prueba es determinar el "throughput" (volumen de trabajo o de información neto) necesario para que el sistema funcione en hora punta.(Prueba de carga, 2015)

# **Tabla 46**

*Especificación de prueba de carga 001*

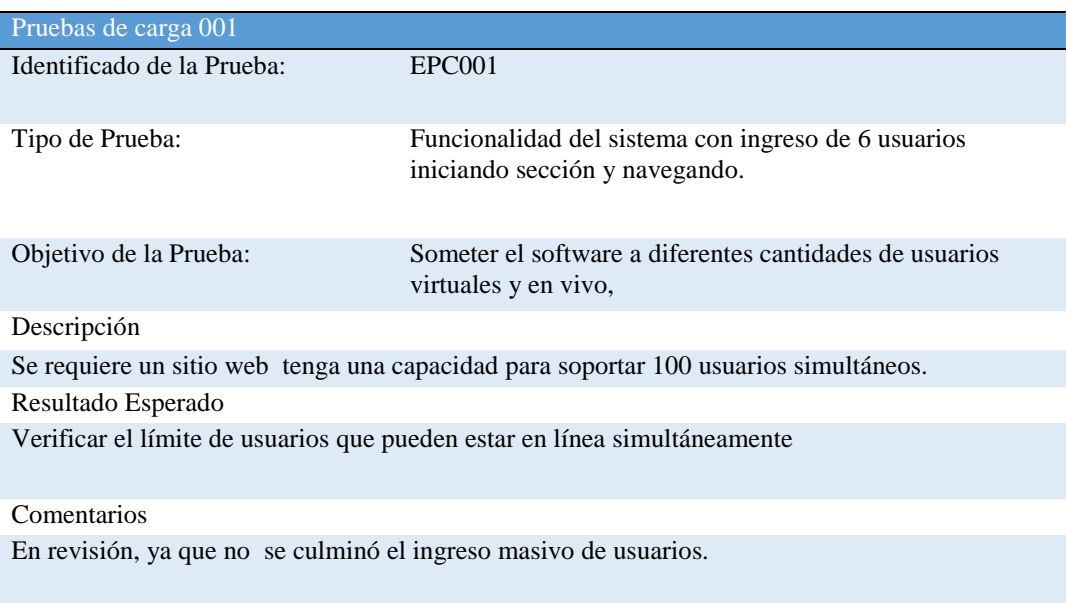

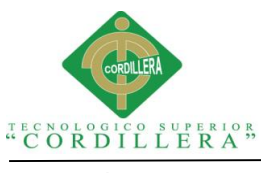

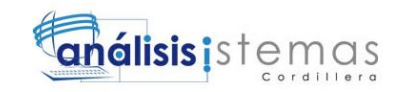

**Tabla 47**

# *Especificación de pruebas de carga 002*

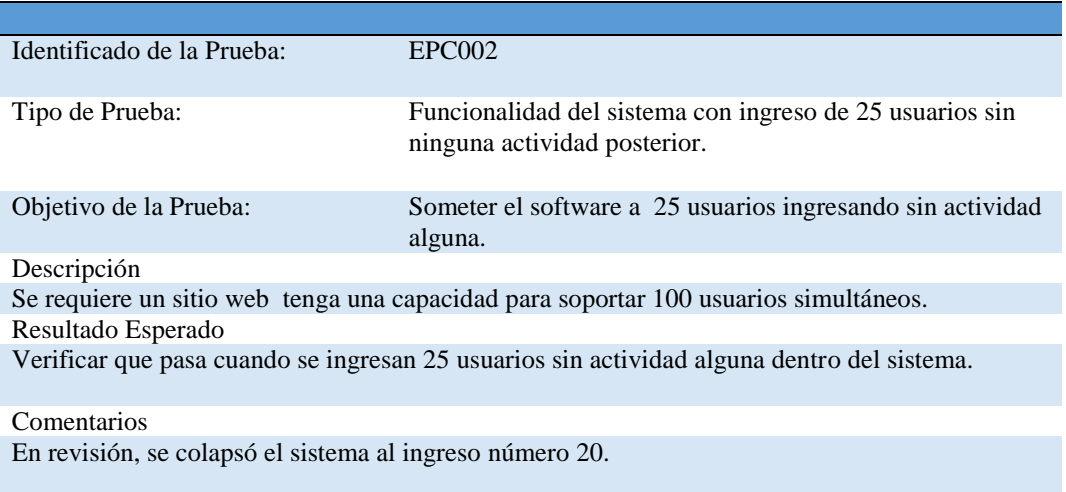

# **5.06 Configuración del ambiente mínima/ideal**

# **Esquema general de funcionamiento**

La extensión de la microinformática y de las redes de ámbito mundial que interconectan recursos informáticos de todo tipo, ha hecho que los peligros que sufre la información almacenada en los diversos sistemas crezcan considerablemente y se diversifiquen, y que las medidas adoptadas internamente sean insuficientes.

En los últimos años no sólo la prensa especializada en informática, sino todos los medios de difusión han hecho eco del futuro de las autopistas de la información, cuyo embrión está representado por la red Internet. Que con el gran crecimiento que ha tenido permite mayores formas de ataque a la seguridad en red, incluyendo los virus, Caballos de Troya y penetración de las redes internas.

Los Servidores Web suministran páginas Web a los navegadores (como por ejemplo, Netscape Navigator, Internet Explorer de Microsoft) que lo solicitan. En términos más técnicos, los servidores Web soportan el Protocolo de Transferencia de Hypertexto conocido como HTTP (HyperText Transfer Protocol), el estándar de Internet para comunicaciones Web. Usando HTTP, un servidor Web envía páginas

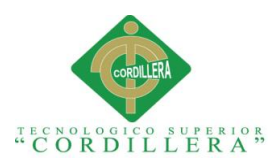

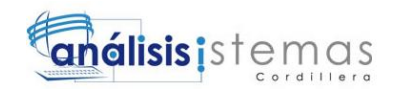

Web en HTML y CGI, así como otros tipos de scripts a los navegadores o browsers cuando éstos lo requieren. Cuando un usuario hace clic sobre un enlace (link) a una página Web, se envía una solicitud al servidor Web para localizar los datos nombrados por ese enlace. El servidor Web recibe esta solicitud y suministra los datos que le han sido solicitados (una página HTML, un script interactivo, una página Web generada dinámicamente desde una base de datos,...) o bien devuelve un mensaje de error.(PEÑA AYALA, 2006)

### **Seguridad**

La seguridad en redes de telecomunicaciones está fundamentada en tres elementos:

La Integridad.- Se refiere a que el contenido y el significado de la información no se alteren al viajar por una red, no obstante el número y tipo de equipos que se encuentren involucrados; la infraestructura utilizada debe ser transparente para el usuario.

La Confiabilidad.- Implica que el servicio debe estar disponible en todo momento.

La Confidencialidad.- Es quizá la parte más estratégica del negocio, ya que contribuye a impedir que personas no autorizadas lean y conozcan la información que se transmite.

Al estimar tomamos en cuenta no solo del procedimiento técnico a utilizar en el proyecto, sino que se toma en cuenta los recursos, costos y planificación. El Tamaño del proyecto es otro factor importante que puede afectar la precisión de las estimaciones.

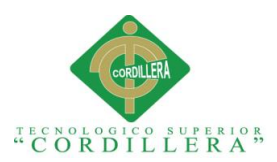

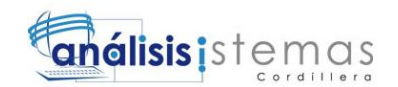

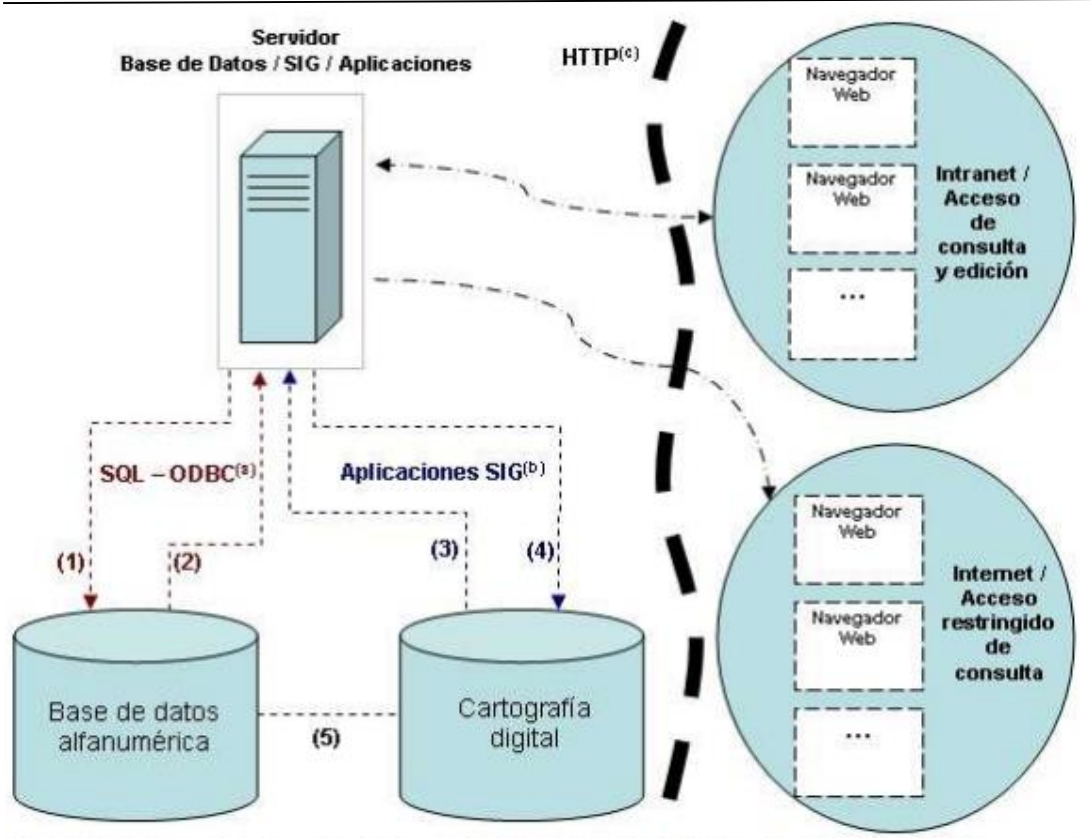

1.- Operaciones de actualización de la base de datos (Inserción, Edición y Borrado de registros) 2.- Operaciones de consulta de la base de datos (Selección de registros, elaboración de listados, estadísticas e informes)

- 3.- Codificación, almacenamiento, estructuración topológica y generación de cartografía automática
- 4.- Consulta de cartografia (Via descarga o consulta directa a través de OGC WFS)
- 5.- Sincronización Base de datos Cartografía digital (incluye servidor de mapas OGC WMS)

(a) - Structured Query Language - Open Database Connectivity

(b) - Sistema de Información Geográfica (La aplicación se basa en el SIG MiraMon®)

(c) - HyperText Transfer Protocol - Utilización del protocolo HTTP para la comunicación usuarios-aplicaciones

*Fig 43:* Esquema General de funcionamiento del sistema de Información*.*

#### **Análisis de sistemas de información**

Los análisis y sistemas de computación son un conjunto o disposición de procedimientos o programas relacionados de manera que juntos forman una sola unidad. Un conjunto de hechos, principios y reglas clasificadas y dispuestas de manera ordenada mostrando un plan lógico en la unión de las partes. Un método, plan o procedimiento de clasificación para hacer algo. Estas actividades se llevan a cabo teniendo en cuenta ciertos principios:

1) Debe presentarse y entenderse el dominio de la información de un problema

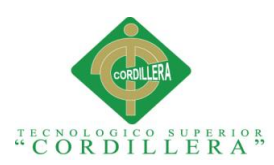

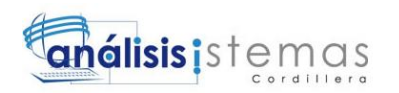

2) Defina las funciones que debe realizar el Software.

3) Represente el comportamiento del software a consecuencias de acontecimientos externos.

4) Divida en forma jerárquica los modelos que representan la información, funciones y comportamiento.

El proceso debe partir desde la información esencial hasta el detalle de la Implementación.

La función del Análisis puede ser dar soporte a las actividades de un negocio, o desarrollar un producto que pueda venderse para generar beneficios. Para conseguir este objetivo, un Sistema basado en computadoras hace uso de seis (6) elementos fundamentales:

- Software
- Hardware
- Herramientas del Sistema.
- Base de Datos
- Documentación, Manuales, formularios.

Procedimientos, o pasos que definen el uso específico de cada uno de los elementos o componentes del Sistema y las reglas de su manejo y mantenimiento.

Un Análisis de Sistema se lleva a cabo teniendo en cuenta los siguientes objetivos en mente:

Identifique las necesidades del cliente

Evalúe que conceptos tiene el cliente del sistema para establecer su viabilidad.

Realice un Análisis Técnico y económico.

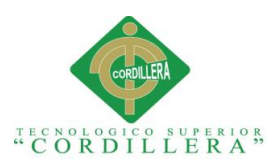

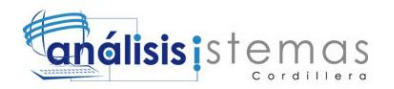

Asigne funciones al Hardware, Software, personal, base de datos, y otros elementos del Sistema.

Establezca las restricciones de presupuestos y planificación temporal.

Cree una definición del sistema que forme el fundamento de todo el trabajo de Ingeniería.

Para lograr estos objetivos se requiere tener un gran conocimiento y dominio del Hardware y el Software, así como de la Ingeniería humana (Manejo y Administración de personal), y administración de base de datos.

En fin una serie de herramientas que se explicarán con detalle en el siguiente informe. (Kendal&Kendall, 2010).

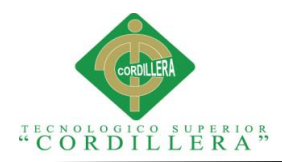

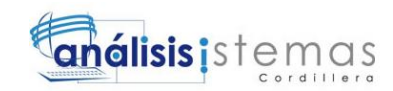

# **Capítulo VI: Aspectos Administrativos**

## **6.01. Recursos**

La Ingeniería de Sistemas representa la principal herramienta de trabajo de los desarrolladores de sistemas de información. Está representa por una metodología compuesta por un conjunto de etapas que se realizan secuencialmente para dar vida a una aplicación en forma evolutiva. Cada etapa se integra por un conjunto de acciones encaminadas para obtener productos específicos, como: especificaciones, diagramas, formatos, código, pruebas y documentos diversos. Para la realización de todo sistema de información, se requiere de una serie de recursos, que aplicándolos de la manera correcta, obtendremos resultados óptimos y favorables en el desarrollo de cualquier sistema de información.

Un sistema de información es un conjunto de elementos interrelacionados con el propósito de prestar atención a las demandas de información de una organización, para elevar el nivel de conocimientos que permitan un mejor apoyo a la toma de decisiones y desarrollo de acciones. (McLeod Mr, 2000)

Los recursos necesarios para el desarrollo del proyecto generalmente se clasifican en cuatro tipos:

### **6.01.1 Recursos Humanos:**

Humanos. Está compuesto por dos grupos:

El técnico, que posee los conocimientos especializados en el desarrollo de sistemas, siendo estos los: Administradores, Líderes de Proyecto, Analistas, Programadores, Operadores y Capturistas.

El usuario, representado por las personas interesadas en el manejo de información vía cómputo, como apoyo al mejor desempeño de sus actividades, siendo estos los: Funcionarios, Contadores, Ingenieros, Empleados, Público, etc

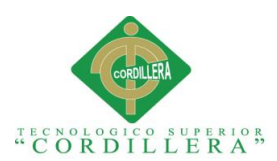

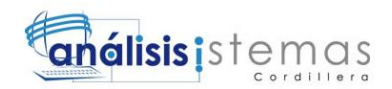

Para poner en marcha cualquier proyecto planificado con anterioridad, se debe disponer de personas adecuadas y capacitadas para realizar las actividades y tareas previstas.

# **6.01.2 Recursos Físicos:**

Los recursos físicos tradicionalmente, comprenden varios ítems como terrenos, edificios, maquinaria, equipos, infraestructura, bibliografía, documentación, medios de transporte, etc. Sin embargo, este tipo de recursos no siempre deben ser adquiridos, pero sí puede ser cubiertos o suplidos con lo que se tiene. Cuando hay convencimiento y suficiente motivación para emprender una misión, es importante fomentar la movilización de recursos en donde todos ponen lo que puedan.

# **6.01.3 Recursos Técnicos:**

En caso de que el proyecto contemple este tipo de componente, es necesario establecer las alternativas técnicas elegidas y las tecnologías a utilizar. Cuando un proyecto contempla la adopción de innovaciones tecnológicas, es bueno tener presente, que muy probablemente, la adopción de la innovación no se va a producir en un su totalidad. El proceso de transferencia de tecnología es de doble vía, es decir, la propuesta generalmente presentada por el grupo de agentes de desarrollo, al encontrarse con la tecnología tradicionalmente implementada en las comunidades, entra en un procesos de diálogo en donde ambas se transforman para evolucionar a una tercera propuesta producto de su conjunción.

### **6.01.4 Recursos Financieros:**

Financieros. Es el aspecto económico que permite la adquisición, contratación y mantenimiento de los demás recursos que integran un sistema de información.

Una vez que se ha determinado la necesidad de los recursos financieros y la forma de obtenerlos, es pertinente saber que se aplicaran tales recursos. A través de la asignación se estiman las cantidades de dinero que se erogarán en compras de maquinaria y equipo, instalaciones, compras, de materia prima, material de empaque, mano de obra directa e indirecta, así como de los distintos costos de distribución.

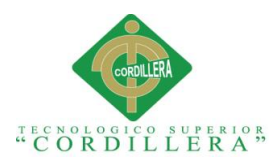

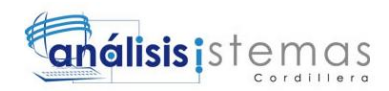

Esta asignación se hace por periodos bien definidos en los distintos departamentos de la empresa.(GARCIA GIL).

Consiste en una estimación de los fondos que se pueden obtener, indicando las diferentes fuentes con que se podrán contar: presupuesto ordinario, subvenciones, pago del servicio por los usuarios, ingresos o beneficios, créditos, etc. Es necesario también establecer un calendario financiero, en donde se indica cada actividad en determinado momento del proyecto y cuáles son los recursos financieros necesarios para llevarlas a cabo.

### **6.02. Presupuesto**

#### **6.02.1 Costo del sistema actual**

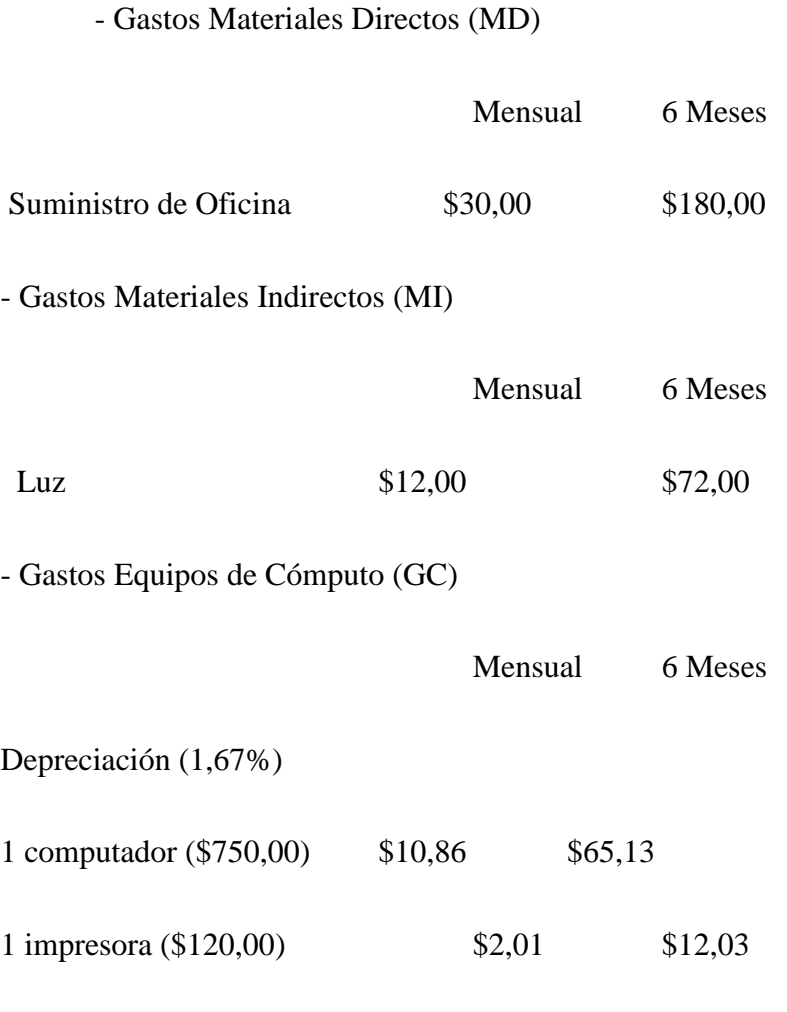

Total: \$77,15

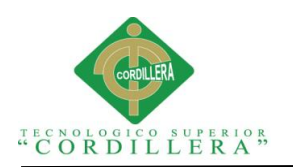

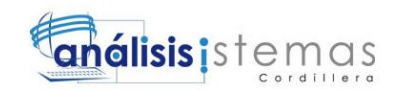

- Gastos Personales (GP)

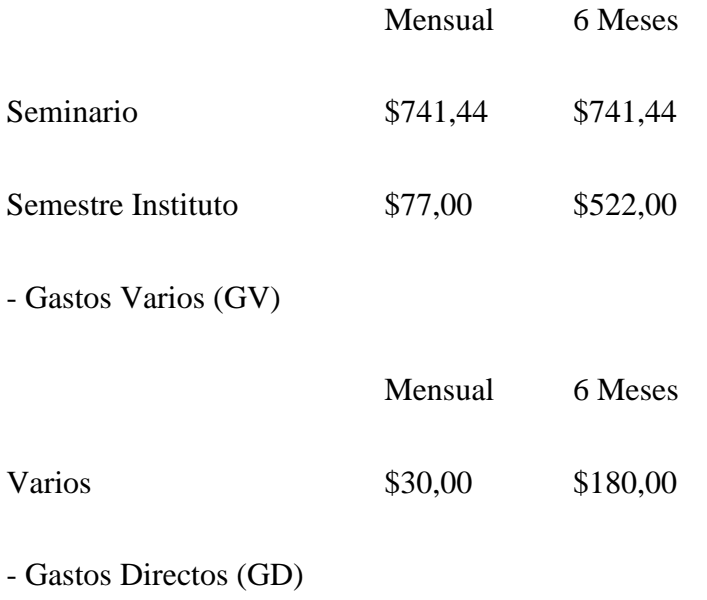

GD= MD+MI+GC+GP+GV

GD= $$180,00 + $72,00 + $77,15 + $1.063,44 + 180,00GD = $1572,61$ 

# **6.03. Cronograma**

Véase en anexo A.03

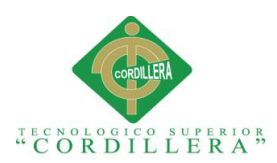

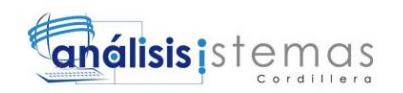

# **Capítulo VII: Conclusiones y Recomendaciones**

# **7.01. Conclusiones**

• El proyecto que realizamos ha contribuido de manera muy importante para identificar y resaltar los puntos que hay que cubrir y considerar para llevar a cabo una implementación exitosa de los sistemas de información apropiada para el Centro Educativo.

• Los procesos utilizados manualmente, nos dan un desfase en tiempo ya que al momento de guardar información se surge perdidas de la misma, por lo cual los sistemas automatizados nos permiten el ahorro de tiempo en un gran porcentaje, facilitando con exactitud reportes de toda índole, provocando una gran satisfacción a las personas que manejan el sistema; y en un futuro a los padres de familia.

• El Centro Educativo Jason Miller gracias a nuestro sistema de información obtendrá mayor agilidad en sus procesos lo cual les permitirá atender con rapidez los requerimientos del personal y padres de familia del centro.

• Gracias al apoyo y la información brindada por la Directora de la institución se puedo llevar a cabo el desarrollo de este sistema el cual tiene como fin primordial de culminar el presente proyecto.

# **7.02 Recomendaciones**

• Es necesario proporcionar apoyo profesional en la utilización de sistemas de Información, así como el uso de estrategias motivacionales que animen a los Directivos de cada institución particular a adoptar nuevos métodos de manejo de información.

• Realizar respaldos de la Base de Datos para que en un futuro no se tenga inconvenientes y pérdida de información lo cual facilitara la recuperación de cualquier pérdida de información.

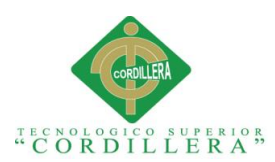

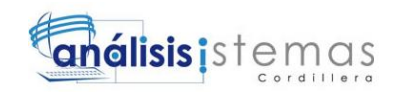

• Utilizar menos hojas de papel para la impresión del documento de las matriculas, reduciendo de esta manera los costos de impresión y apoyando el medio ambiente.

• El Centro Educativo Jason Miller deberá dotar más herramientas tecnológicas ya que las instituciones de Educación hoy en día implementan mucho material tecnológico adecuado a las necesidades que actualmente exige la educación Ecuatoriana.

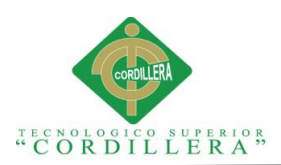

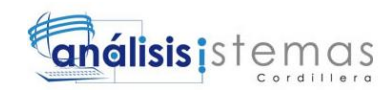

**Anexos**

# **A.01** *Matriz de entrevistas*

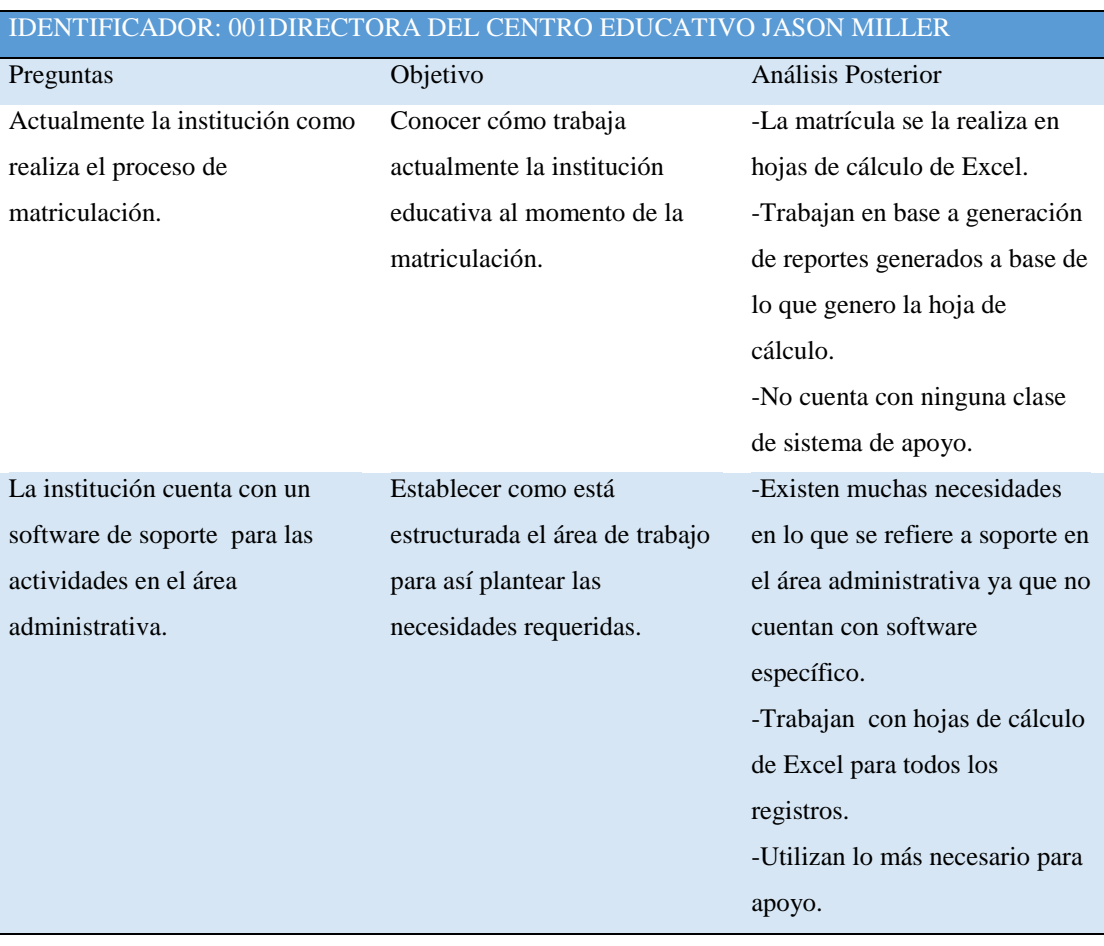

103

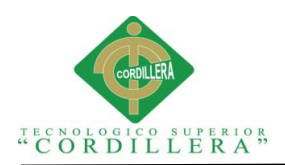

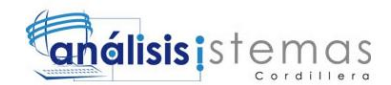

# Cuál es la problemática que busca solucionar a través del sistema de control administrativo que se va implementar.

Determinar la problemática a solucionar con el sistema Web que se va a implementar.

-Requieren realizar registro sistematizado de los docentes, alumnos y personal de la institución. -Apoyo en ingresos de las notas de las asignaturas impartidas a diario. -Que tenga versatilidad didáctica para que los programas puedan dar buena respuesta y ayuda al docente, administrativos. -Que cada proceso sea motivador y atractivo capaz de ser de mucha ayuda para el personal de la institución. -Que los usuarios trabajen acorde a su área. -La aplicación deberá ser compatible con cualquier navegador. -Tener un registro de docentes y estudiantes. -llevar un registro de asignaturas. -Los docentes llevaran registro de notas diariamente para poder sacar los promedios parciales acorde a los porcentajes asignados.

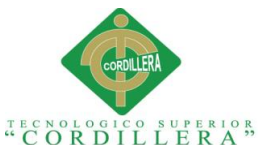

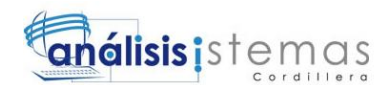

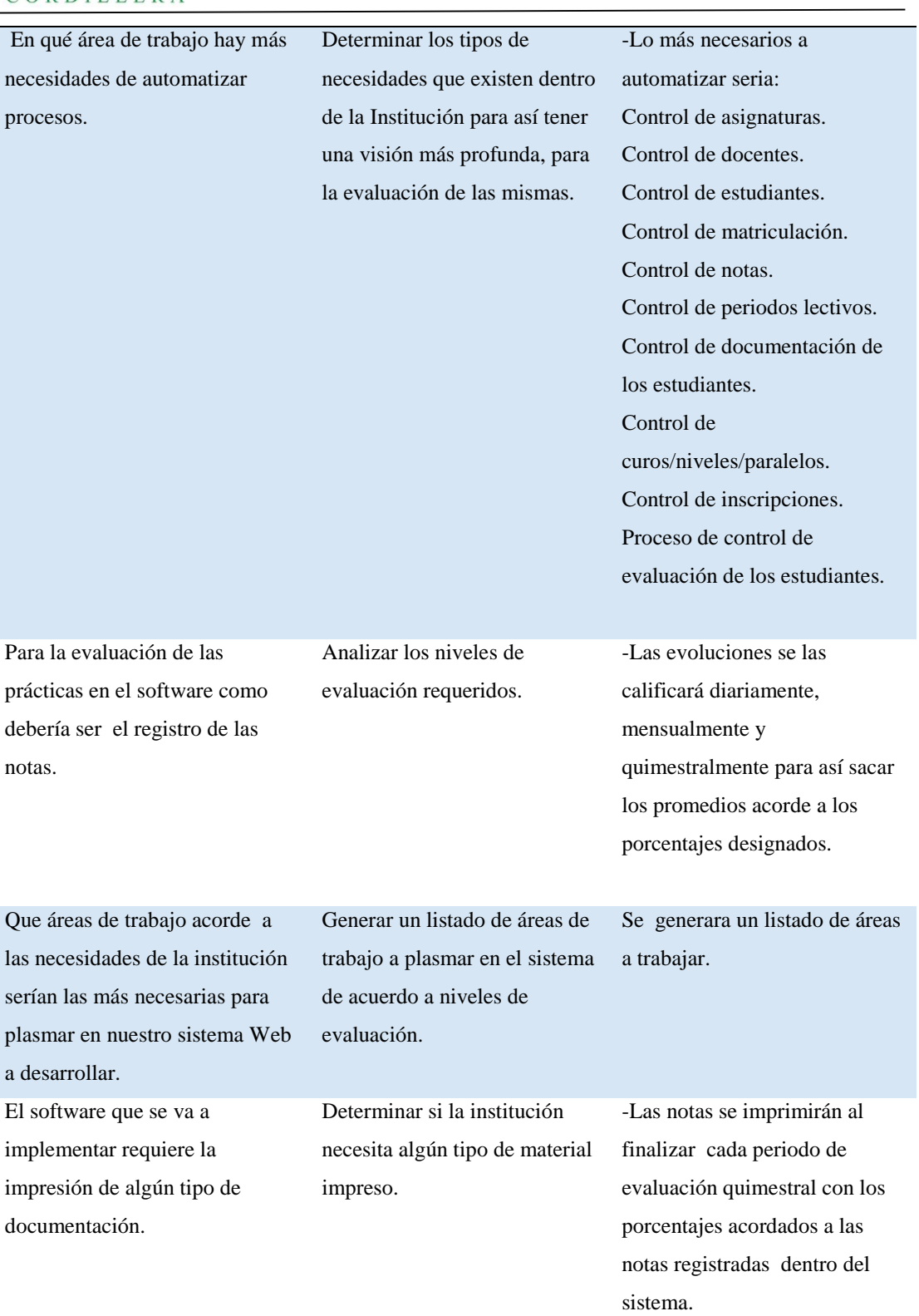

*NOTA: La matriz de entrevistas nos permite por medio de preguntas conocer cuáles son las necesidades más comunes dentro de la Institución para así poder determinar los procesos a seguir.*

<sup>&</sup>quot;MEJORAMIENTO DE LOS PROCESOS DE GESTIÓN ACADÉMICA MEDIANTE UNA APLICACIÓN INFORMÁTICA EN EL CENTRO EDUCATIVO JASON MILLER DE LA CIUDAD DE QUITO"

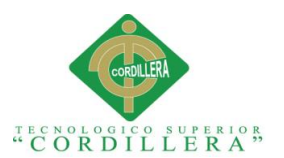

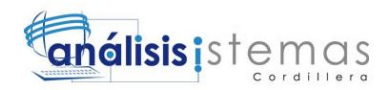

## **A.02** Matriz de involucrados

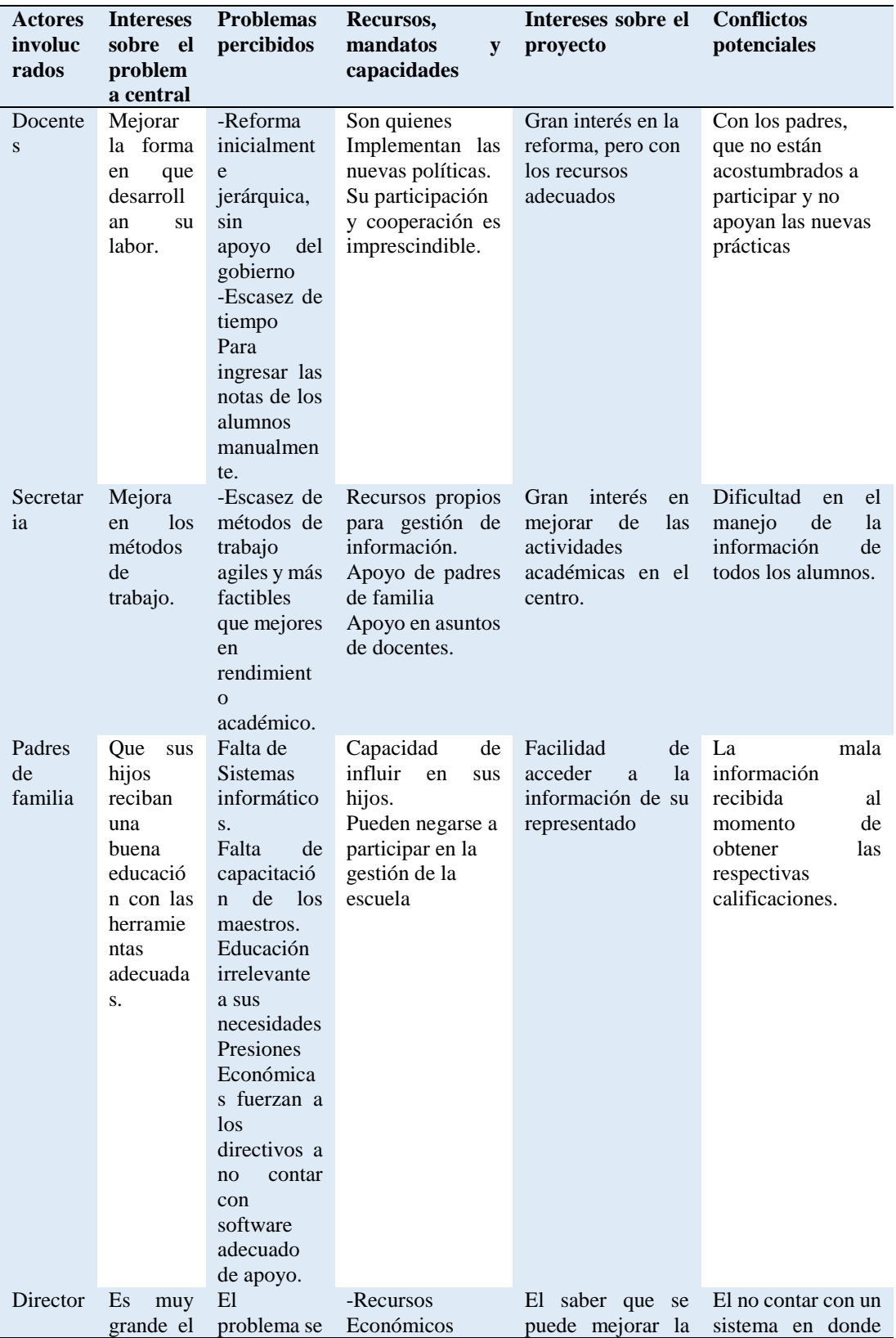

"MEJORAMIENTO DE LOS PROCESOS DE GESTIÓN ACADÉMICA MEDIANTE UNA APLICACIÓN INFORMÁTICA EN EL CENTRO EDUCATIVO JASON MILLER DE LA CIUDAD DE QUITO"

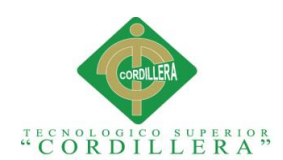

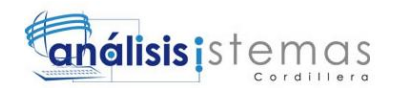

|                   | interés ya<br>1 <sub>o</sub><br>que<br>que<br>se<br>busca es<br>mejorar<br>la<br>empresa<br>día a día<br><sub>la</sub><br>con<br>aparición<br>de nuevas<br>tecnologí<br>as.             | percibe más -Recursos<br>cuando la<br>institución<br>$\overline{\phantom{a}}$ la<br>crea<br>necesidad<br>de<br>materiales<br>de apoyo. | Humanos           | atención<br>$\log$<br>a<br>niños brindándoles<br>innovación.                                                                                                    | se pueda llevar a<br>cabo<br>el<br>manejo<br>adecuado<br>de<br><sup>1</sup> a<br>información. |
|-------------------|----------------------------------------------------------------------------------------------------|----------------------------------------------------------------------------------------------------|-------------------|----------------------------------------------------------------------------------------------------|-----------------------------------------------------------------------------------------------|
| Desarro<br>llador | la l<br>Con<br>aparición<br>de nuevas<br>tecnologí<br>as se crea<br>la<br>necesida<br>de<br><sub>d</sub><br>realizar<br>nuevos y<br>mejorado<br>S<br>sistemas<br>de<br>informaci<br>ón. | Se percibe<br>una demora<br>en lo que es<br>proceso<br>académico<br>y toma de<br>notas.                                                | -ITSCO<br>-SENRES | El<br>interés<br>es<br>grande ya que me<br>atrae la idea de<br>realizar<br><b>un</b><br>software para que<br>se aplique en las<br>nuevas tecnologías<br>que se manejan<br>hoy en día. | Mejorar<br>las<br>velocidades<br>de<br>carga en el sistema                                    |

*NOTA: La matriz de involucrados nos permite identificar a aquellas personas e instituciones interesadas en el éxito del proyecto así como las que contribuyen y son afectadas con el éxito del mismo.*

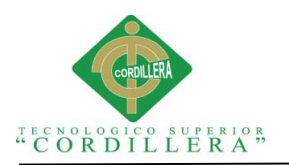

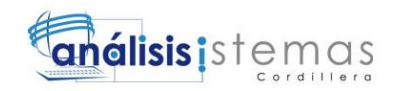

# **A.03** *Cronograma*

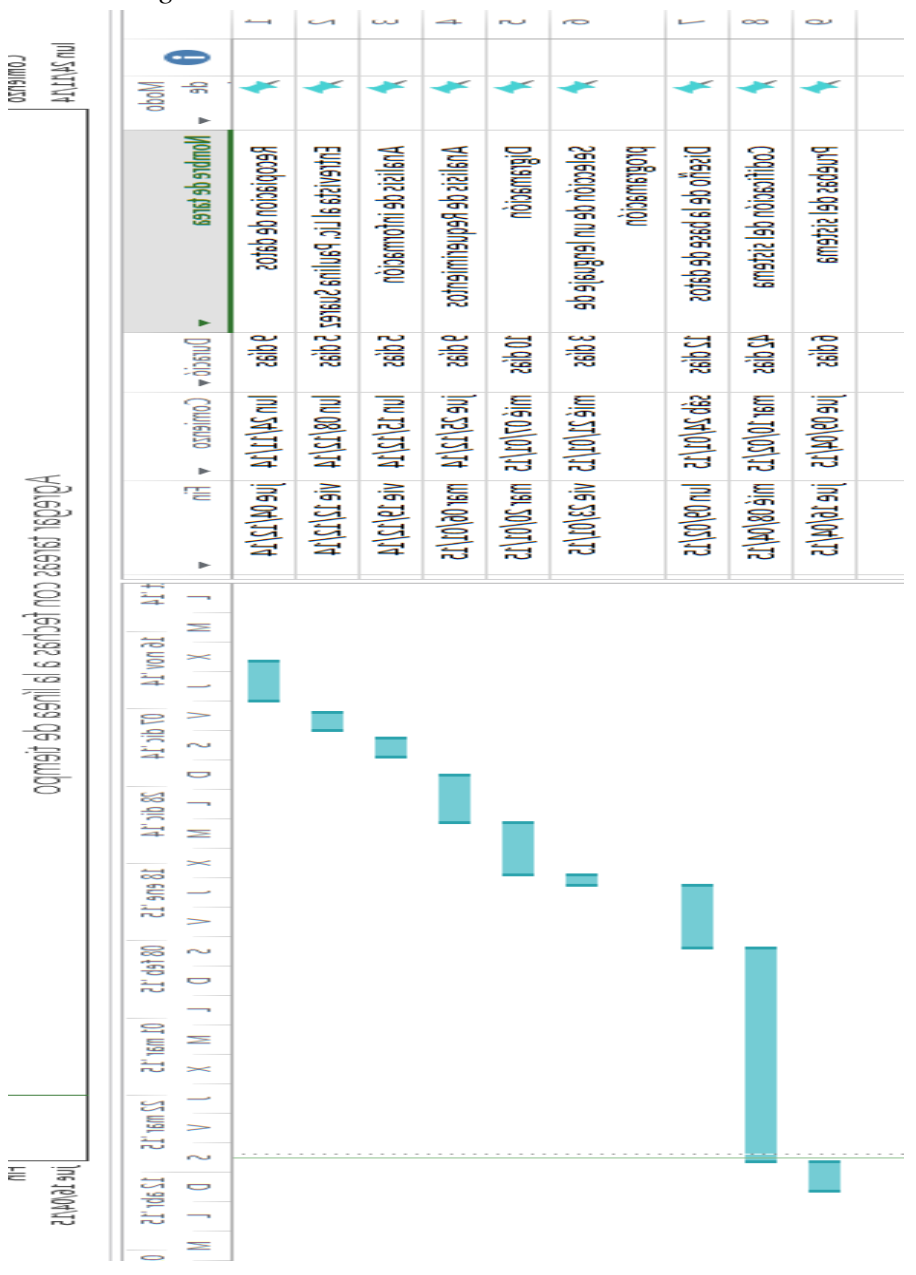

**Fig 44:** *Cronograma*

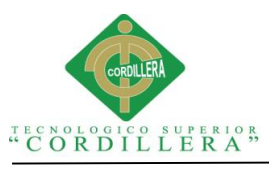

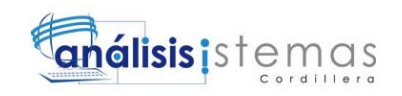

**A.04** *Manuales*

# **Manual 1: Instalación de Visual Studio**

**1.-** Puedes descargar el software en el sitio Web de visual Studio.

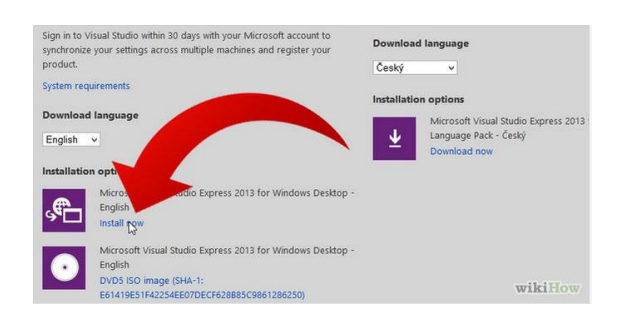

Fig 45: *Inicio de Instalación*

2.- Una vez descargado nos permitirá elegir qué tipo de visual studio es el que se desea

para trabajar, en nuestro caso se trabajara con Visual Studio 2013 Preview.

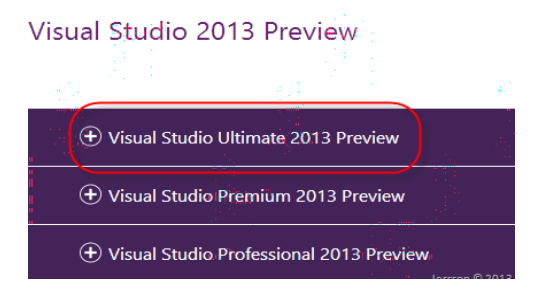

**Fig 46:** *Elección de Visual Studio*

3.- Una vez inicializada la instalación con todos los pasos a seguir se nos desplegara

la ventana de idioma con el que se desea trabajar.

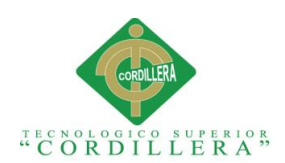

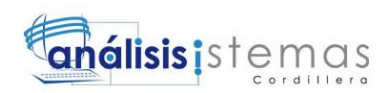

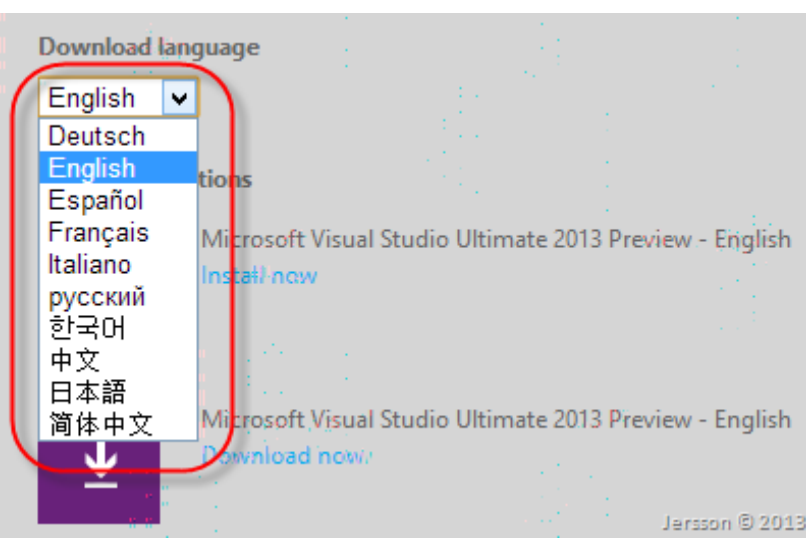

**Fig 47:** *Elección de Idioma de Instalación*

4.- Ya elegido el idioma con el que se va a trabajar se genera las carpetas contenedoras

de nuestro sistema.

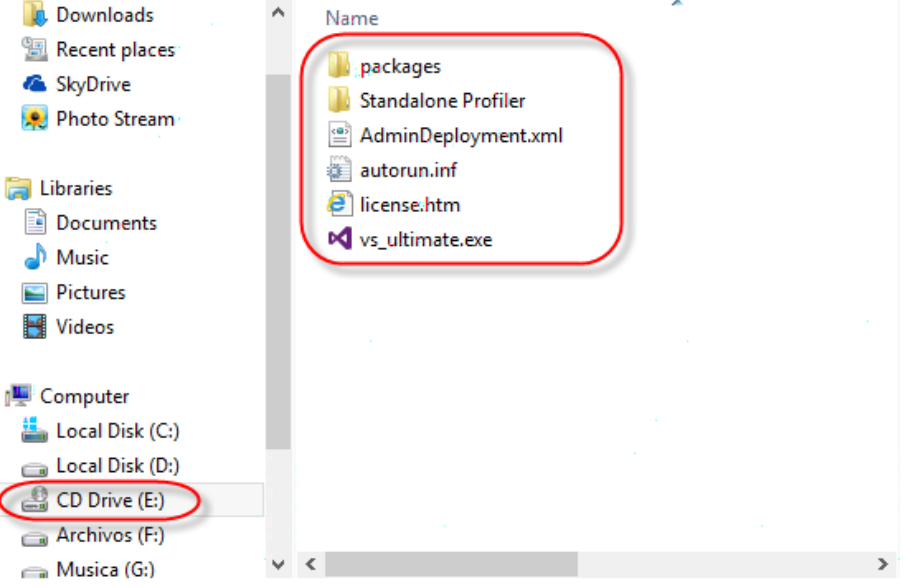

**Fig 48:** *Generación de carpetas contenedoras*

5.-Hacemos doble clic al instalador en este caso a vs-ultimate.exe y empezamos con la instalación.

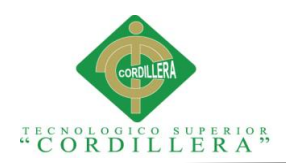

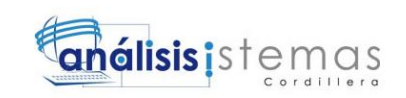

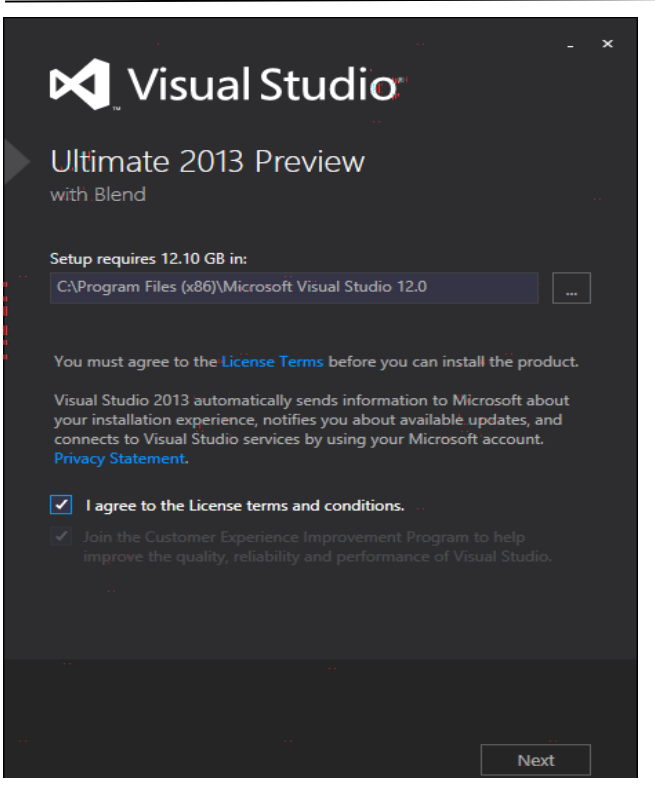

**Fig 49:** *Pagina de Instalación Visual Studio*

6.- Una vez ya iniciado el proceso de instalación se procede a elegir los componentes

del sistema.

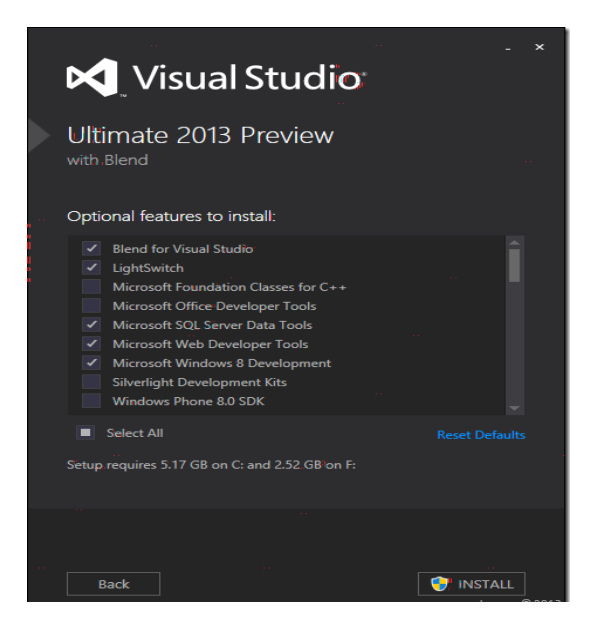

"MEJORAMIENTO DE LOS PROCESOS DE GESTIÓN ACADÉMICA MEDIANTE UNA APLICACIÓN INFORMÁTICA EN EL CENTRO EDUCATIVO JASON MILLER DE LA CIUDAD DE QUITO"

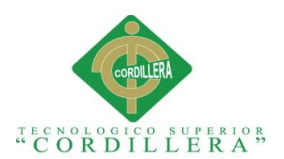

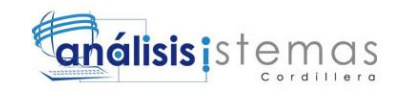

**Fig 50:** *Pantalla de Instalación*

7.- La instalación se completa con éxito y es necesario reiniciar el equipo.

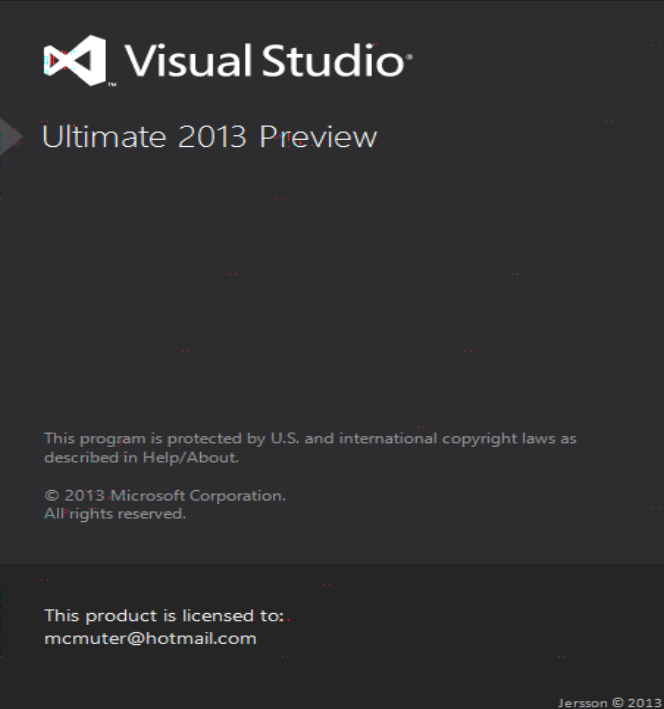

**Fig 51:** *Pantalla de aviso de termino de instalación* 

8.- Al momento de ingresar a la ventana de inicio aparece el entorno de la nube el

cual no pide que se inicie sección.

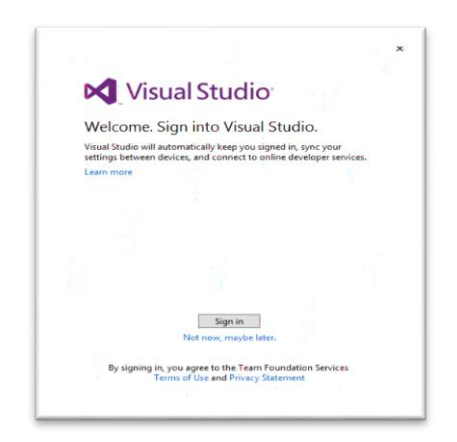

Fig 52: *Pantalla de inicio de Sesión*

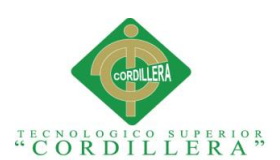

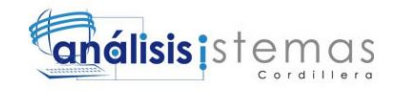

9.- Si ya se tiene creada una cuenta en Microsoft se abrirá automáticamente si no es

necesario crear una.

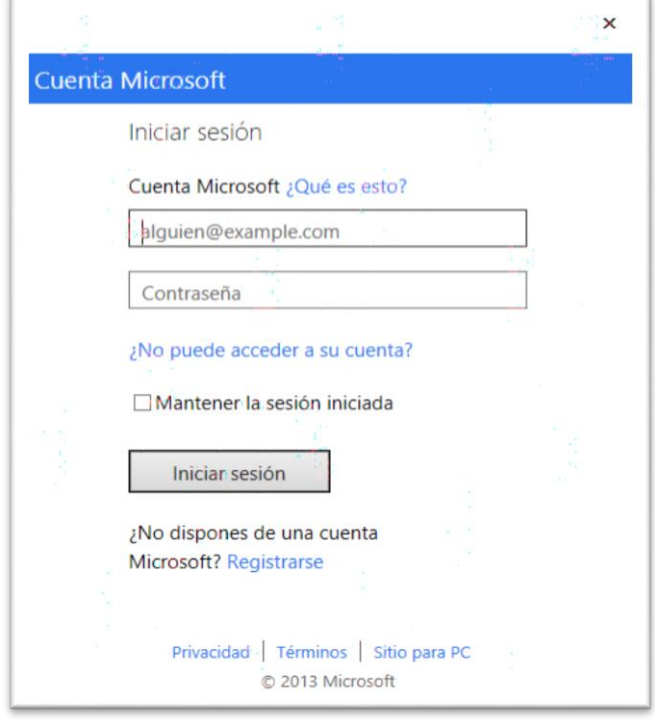

#### **Fig 53:** *Ingreso de datos*

10.- Una vez ingresado se nos desplegara la ventana de bienvenida del de Visual Studio 2013.

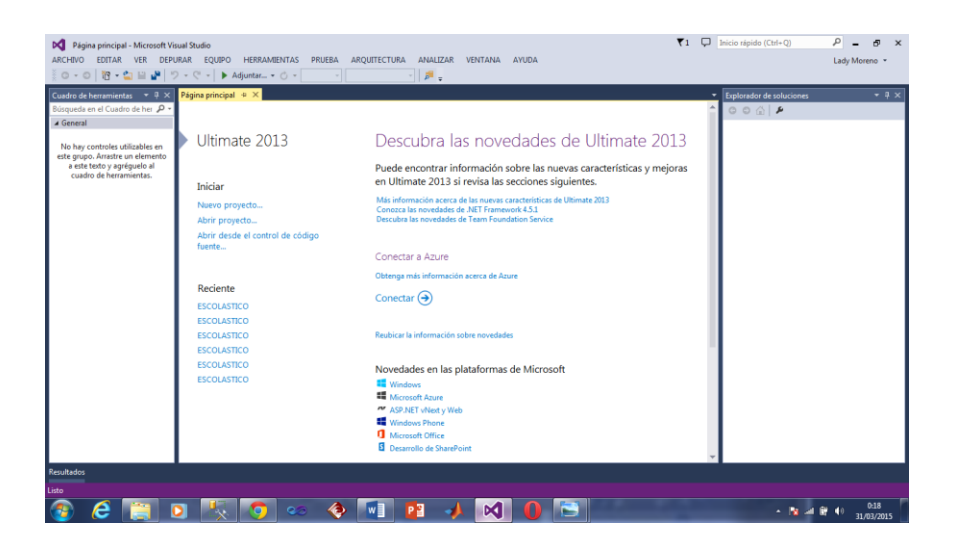

"MEJORAMIENTO DE LOS PROCESOS DE GESTIÓN ACADÉMICA MEDIANTE UNA APLICACIÓN INFORMÁTICA EN EL CENTRO EDUCATIVO JASON MILLER DE LA CIUDAD DE QUITO"

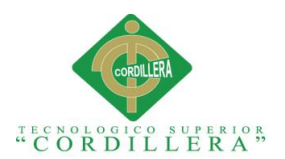

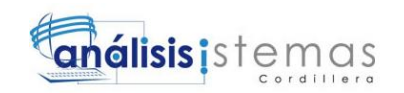

## **Fig 54: Instalación lista**

# **Manual 2: Instalación de Crystal Report para visual Studio**

Comenzaremos instalando un complemento de visual studio, esta herramienta la utilizaremos para la generación de reportes.

1.-Descargar el archivo de la siguiente url:

<http://www.sap.com/solution/sme/software/analytics/crystal-visual-studio/index.html>

2.-Una vez descargado, descomprimimos el archivo y click en el setup.exe de la aplicación.

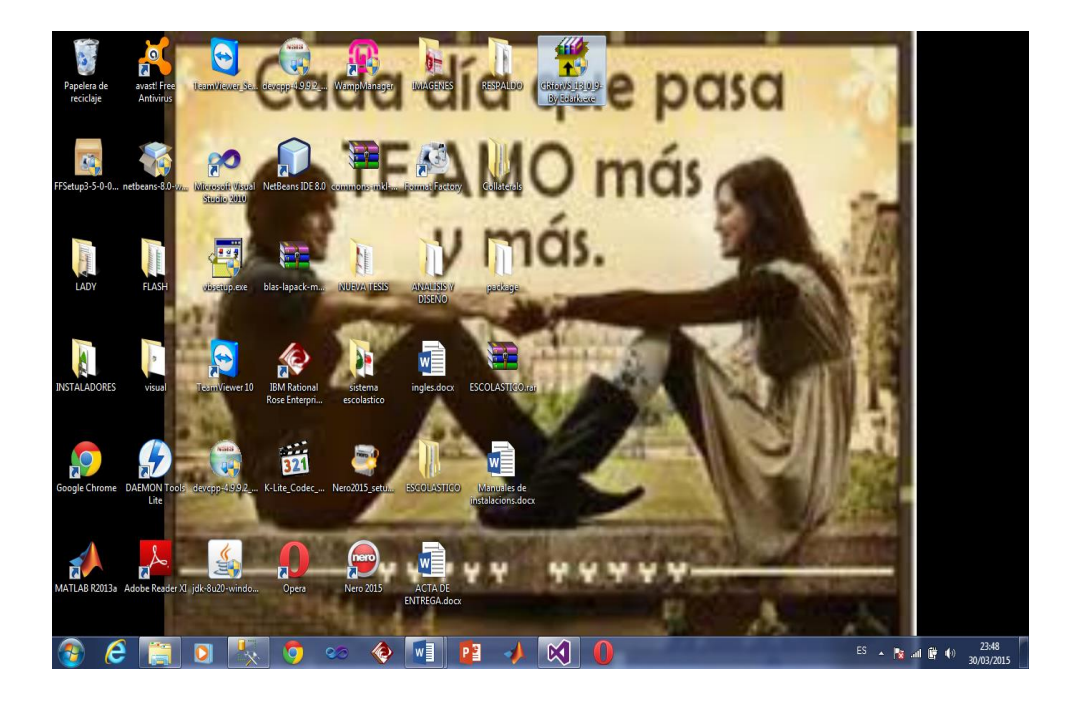

**Fig 55:** *Carpeta contenedora de Crystal Reports*

3.-Al iniciar la instalación, nos aparece una ventana, que nos indica el comienzo de la instalación del programa, click en siguiente.

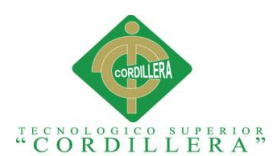

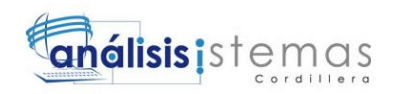

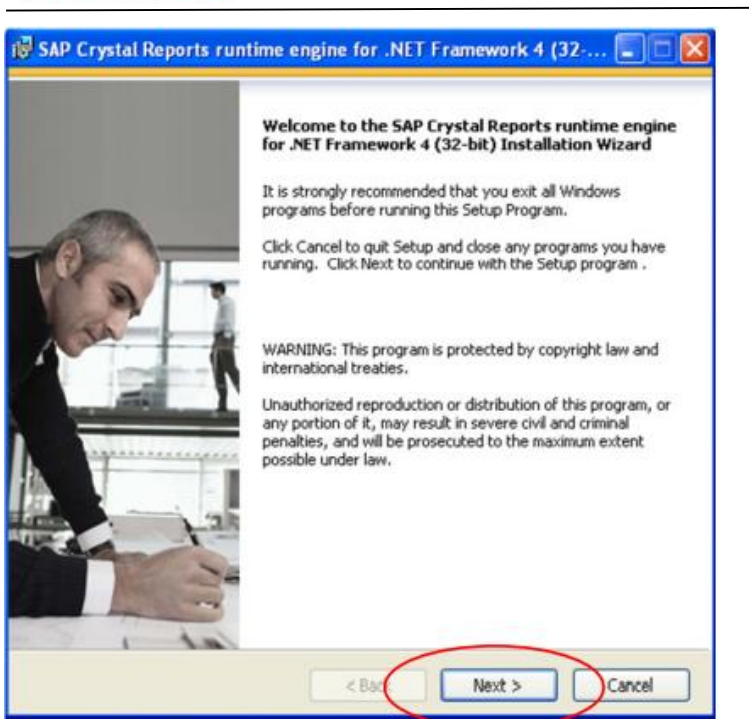

**Fig 56:** *Pantalla de Bienvenida de Crystal Reports*

4.-Nos despliega las condiciones de uso y pantalla de bienvenida de la instalación,

aceptamos y click en siguiente.

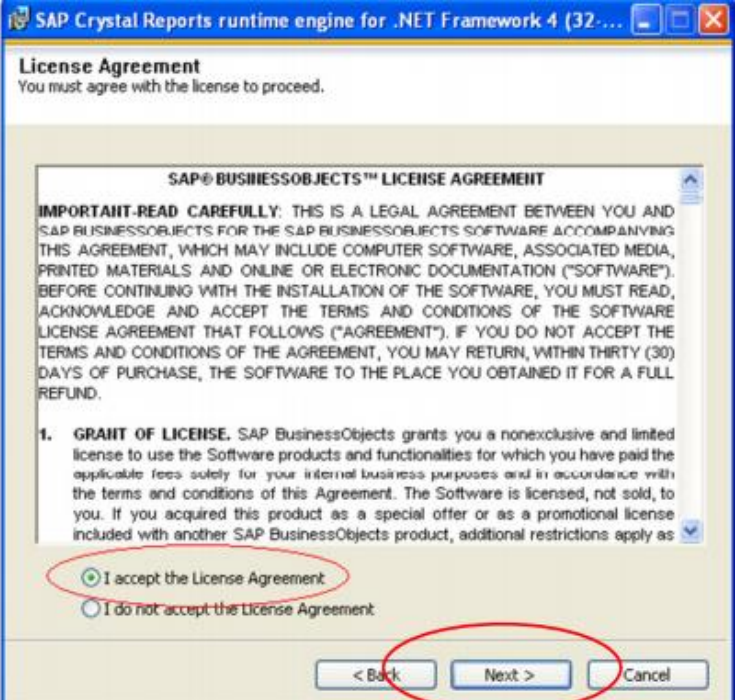

"MEJORAMIENTO DE LOS PROCESOS DE GESTIÓN ACADÉMICA MEDIANTE UNA APLICACIÓN INFORMÁTICA EN EL CENTRO EDUCATIVO JASON MILLER DE LA CIUDAD DE QUITO"

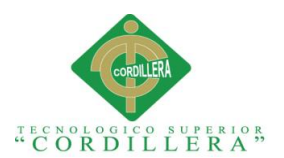

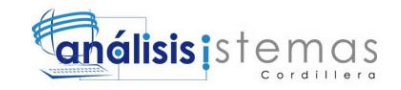

**Fig 57:** *Pantalla de Licencia*

5.-Aceptamos términos y condiciones del programa, click en siguiente y observaremos

la instalación del complemento de visual.

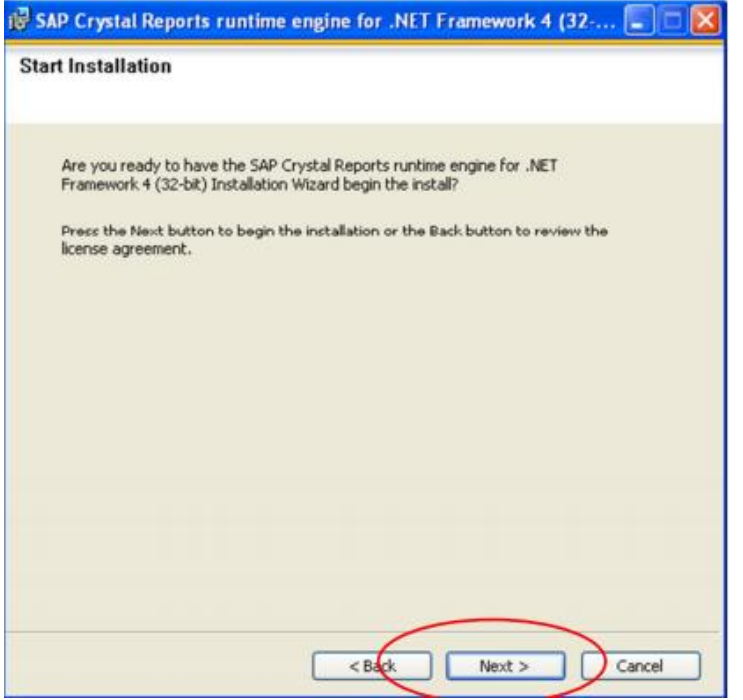

#### **Fig 58:** *Star Installation*

6.-Una vez culminada la instalación, click en finalizar y hemos terminado la instalación del complemento de visual studio 2013 el cual es SAP Crystal Reports.

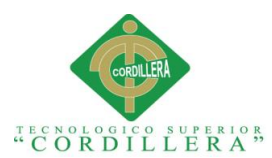

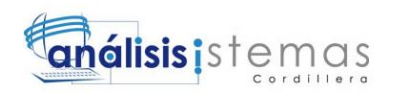

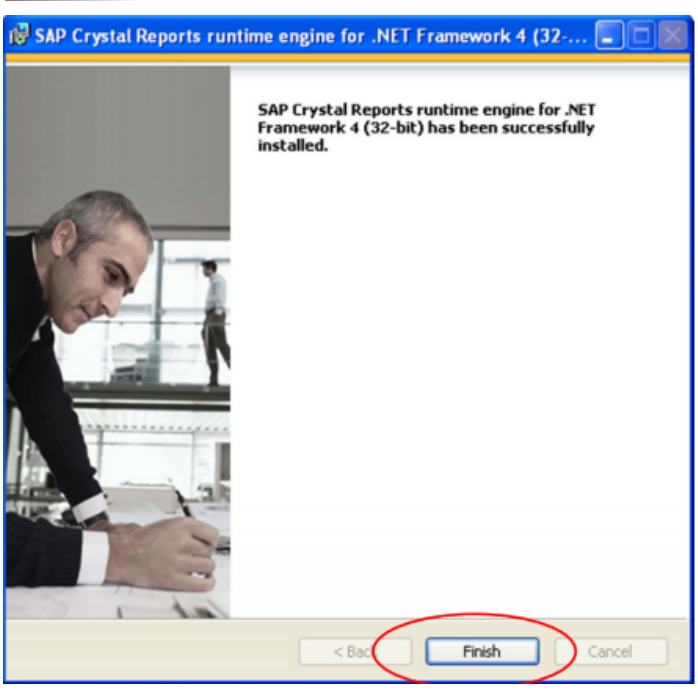

#### **Fig 59:** *Finish*

7.- Observamos dentro de visual studio 2013, en el cuadro de herramientas de la siguiente manera que ya cuenta con la instalación de su complemento.

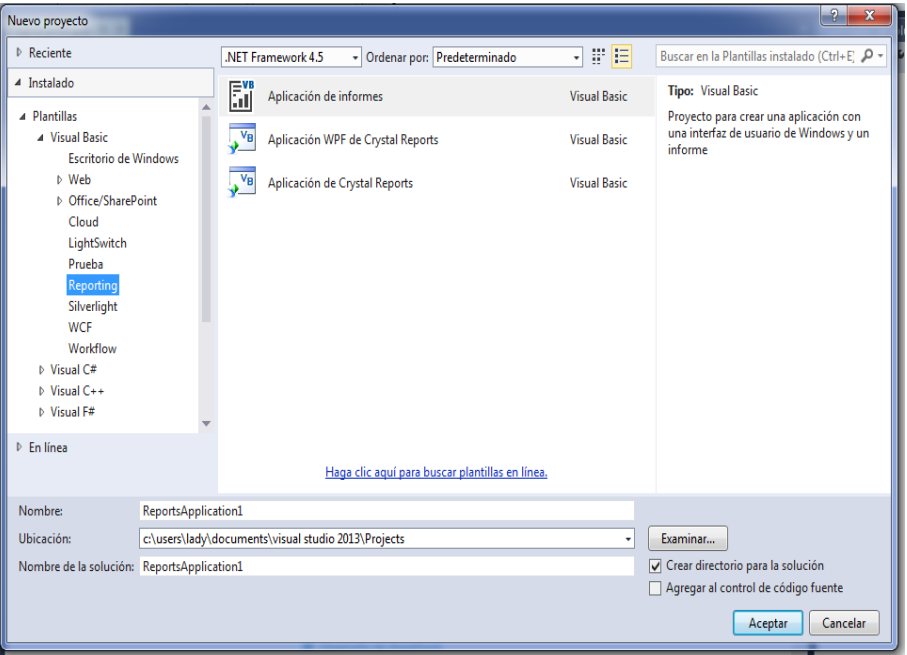

**Fig 60:** *Pantalla de nuevo proyecto*

<sup>&</sup>quot;MEJORAMIENTO DE LOS PROCESOS DE GESTIÓN ACADÉMICA MEDIANTE UNA APLICACIÓN INFORMÁTICA EN EL CENTRO EDUCATIVO JASON MILLER DE LA CIUDAD DE QUITO"

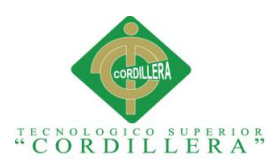

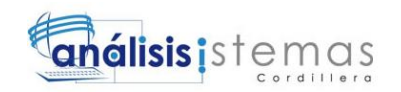

# **Manual 3: Instalación de SQL Server 2008 R2**

Para trabajar con base de datos se ha escogido como gestor de nuestra base de datos

con SQL SERVER 2008 R2

1.- Descargamos el setup.exe del siguiente url:

http://technet.microsoft.com/en-us/bb851664.aspx

2.-Click derecho en ejecutar como administrador

3.- Nos desplegará una ventana indicando el inicio de la instalación de nuestro gestor de base de datos sql server 2008 R2

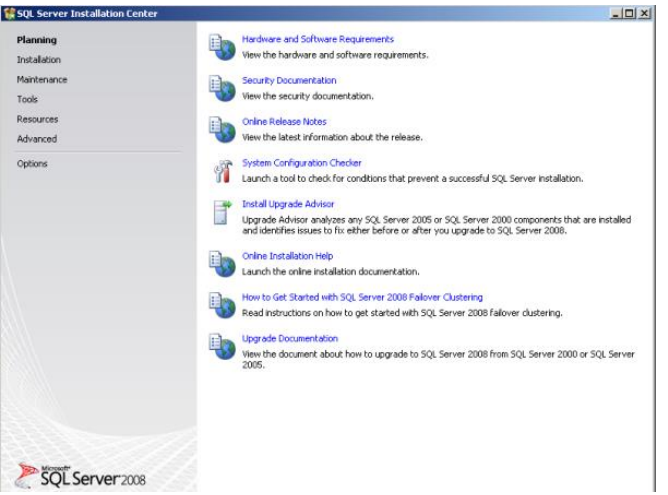

**Fig 61:** *Inicio de Instalación SQL Server*

Podemos revisar los requerimientos mínimos necesarios para la instalación

4.-Click en la opción **Installation,** y seleccionamos New Sql Sever, click en siguiente.

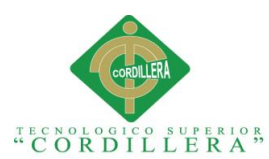

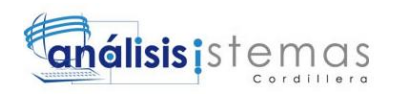

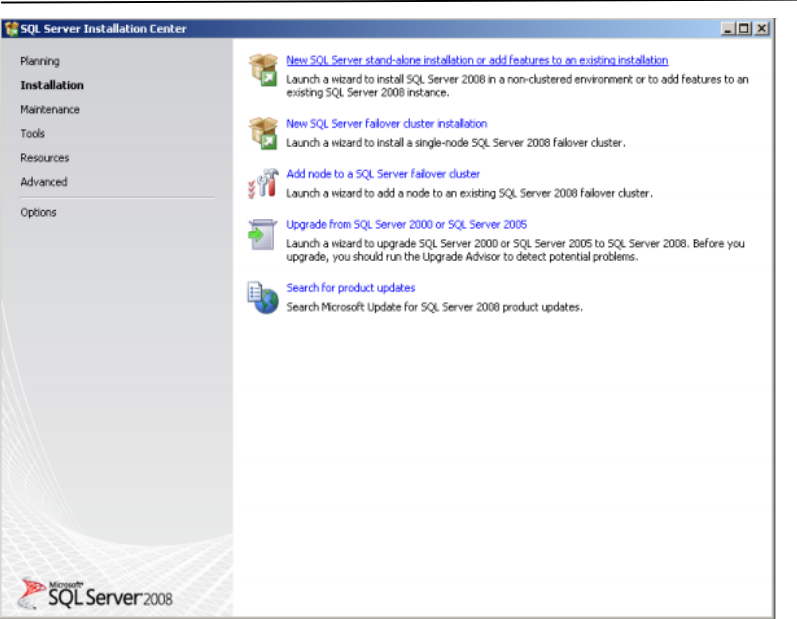

**Fig 62:** *Carpeta de Instalación*

5.-En el recuadro, realizamos click en siguiente para continuar con el proceso de instalación.

| <b>Setup Support Rules</b> | Operation completed, Passed: 5. Falled 0. Warning 0. Skipped 0. |               |
|----------------------------|-----------------------------------------------------------------|---------------|
|                            | Hide details $<<$<br>View detailed report                       | <b>Re-run</b> |
|                            | Ruše                                                            | <b>Status</b> |
|                            | Minimum operating system version                                | Passed        |
|                            | Setup administrator                                             | Passed        |
|                            | Restart computer                                                | Passed        |
|                            | Windows Management Instrumentation (WMI) service                | Passed        |
|                            | Consistency validation for SQL Server registry keys<br>Ø        | Passed        |
|                            |                                                                 |               |

**Fig 63:** *Septup Support Rules*

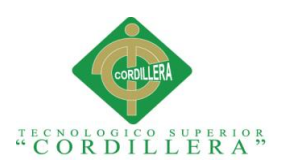

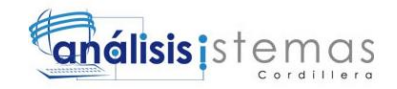

6.-Aceptamos los términos y condiciones del sistema que nos indican a continuación

### y click en siguiente

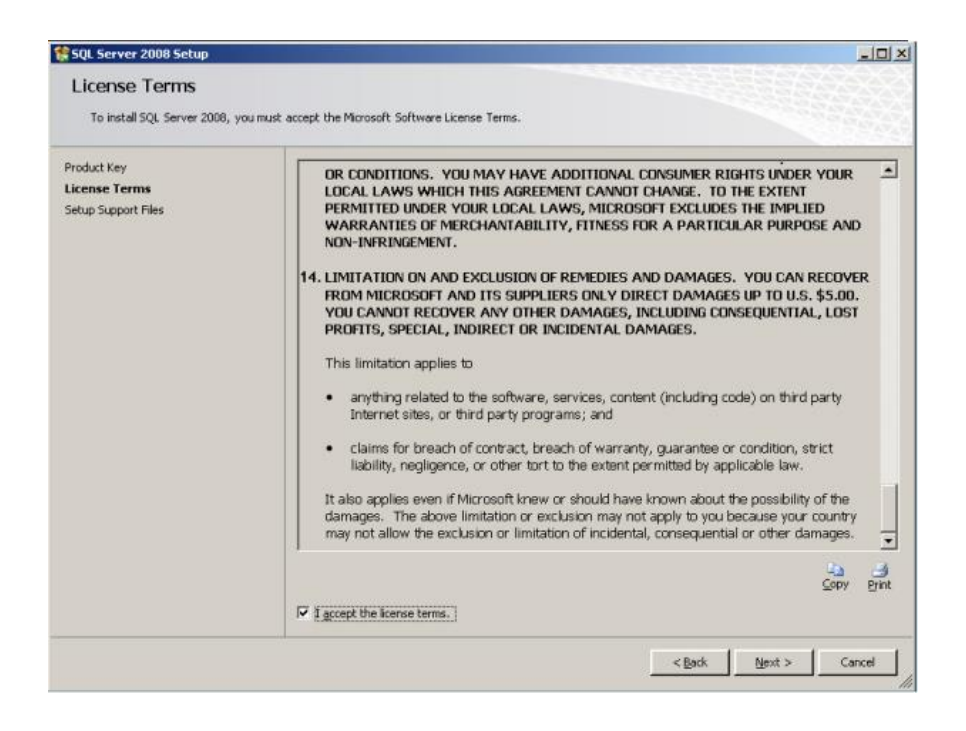

**Fig 64:** *Términos y Condiciones*

7.-Click en Install.

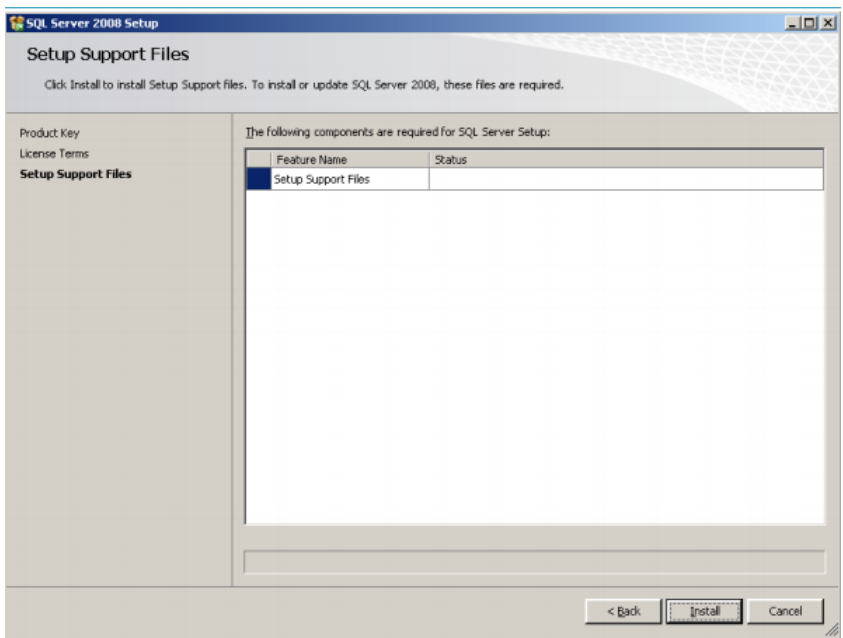

**Fig 65:** *Instalar*

<sup>&</sup>quot;MEJORAMIENTO DE LOS PROCESOS DE GESTIÓN ACADÉMICA MEDIANTE UNA APLICACIÓN INFORMÁTICA EN EL CENTRO EDUCATIVO JASON MILLER DE LA CIUDAD DE QUITO"

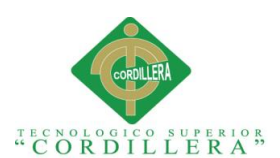

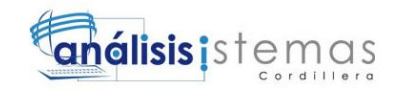

8.-A continuación seleccionamos las características que vamos a utilizar en nuestro

gestor de base de datos.

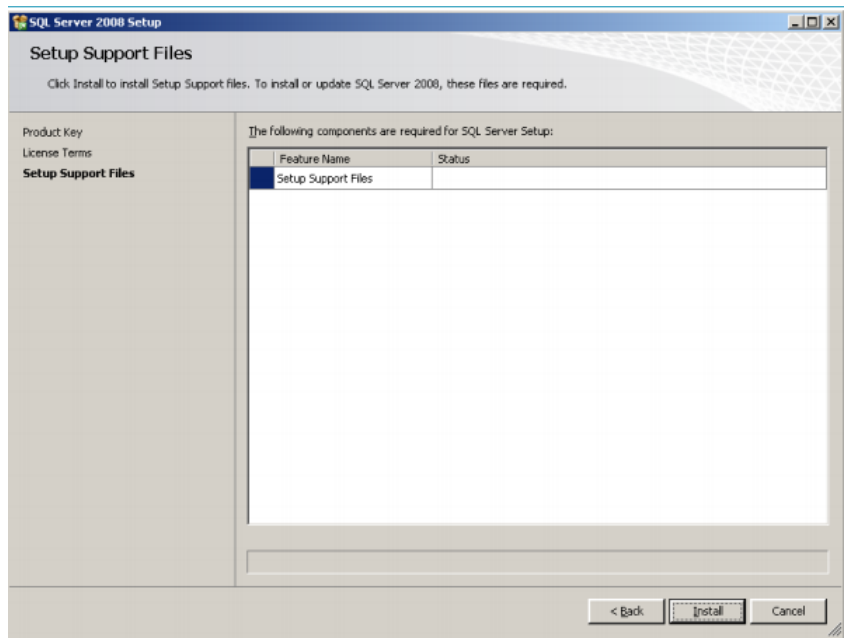

#### **Fig 66:** *Selección características*

9.-Realizamos click en las ventanas siguientes hasta llegar a la ventana que indica si el usuario desea ingresar una contraseña propia o usar la de autentificación de Windows, la decisión la tiene el usuario, nosotros usaremos la autentificación de Windows.

#### **Fig 67:** *Configuración de la base de datos*

10.- Click en siguiente en las demás ventanas, y esperamos unos minutos hasta llegar al siguiente recuadro de instalación.

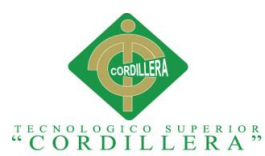

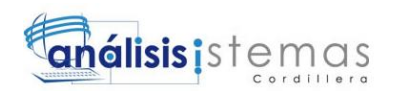

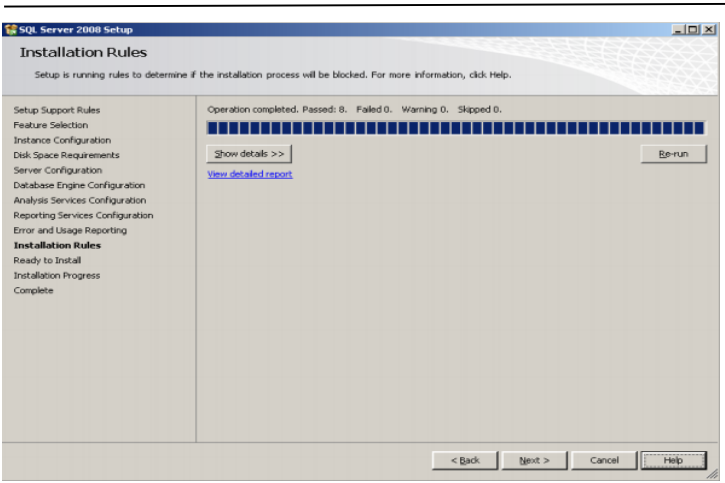

#### **Fig 68: Ventana de proceso de instalación**

11.-Click en Next hasta culminar la instalación, al final veremos un recuadro que nos

indicará la finalización del a instalación y click en Close.

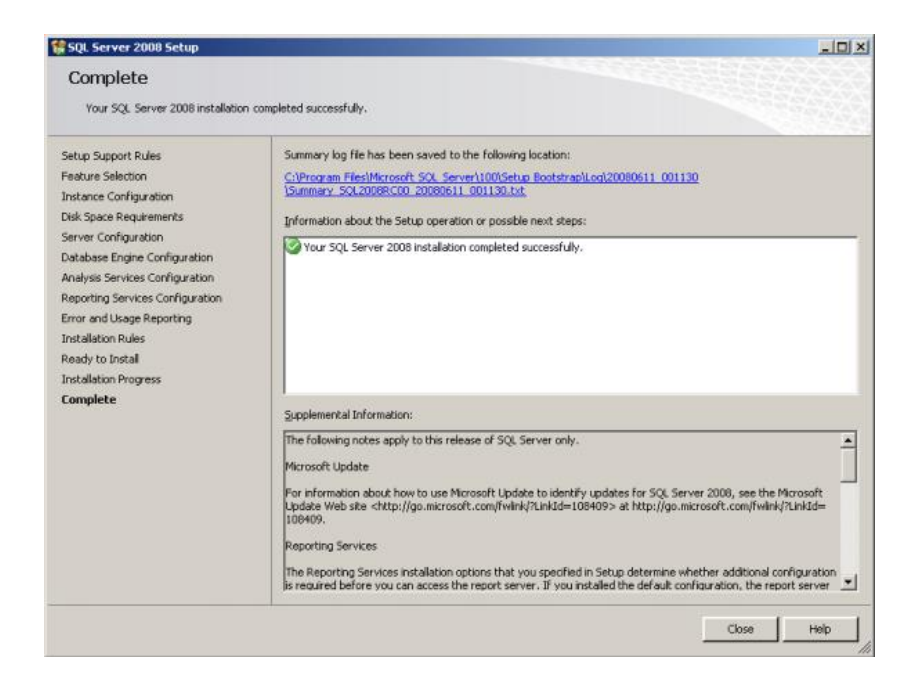

#### **Fig 69:** *Instalación completa*

12.-Para ver su correcta instalación, en nuestra barra de herramientas, buscamos sql

server management, lo ejecutamos y visualizaremos la siguiente pantalla.

<sup>&</sup>quot;MEJORAMIENTO DE LOS PROCESOS DE GESTIÓN ACADÉMICA MEDIANTE UNA APLICACIÓN INFORMÁTICA EN EL CENTRO EDUCATIVO JASON MILLER DE LA CIUDAD DE QUITO"

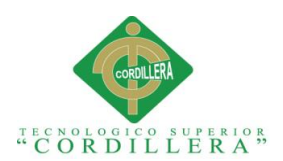

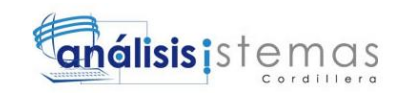

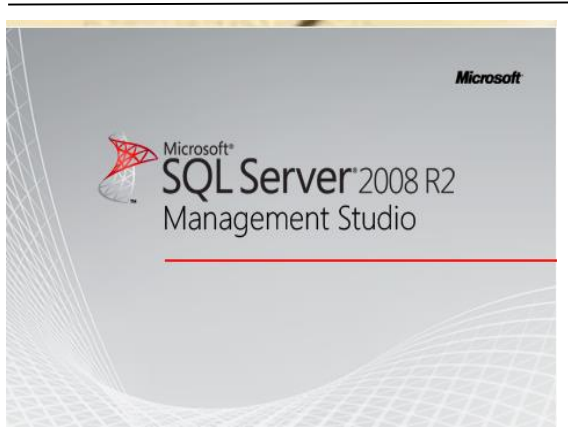

#### **Fig 70:** *Pantalla de ejecución*

13.-Visualizamos que se ha instalado correctamente nuestro gestor de base de datos.

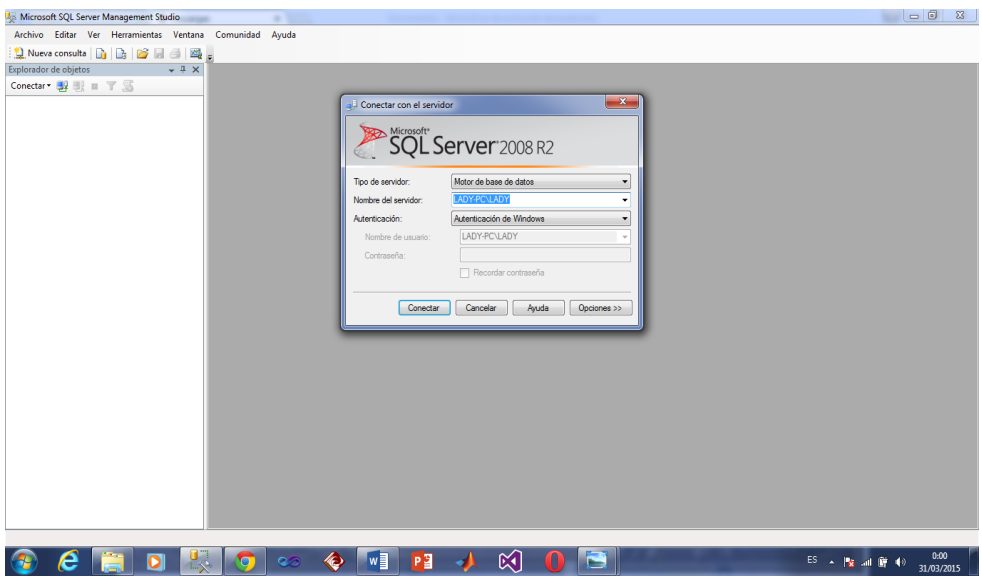

**Fig 71:** *Pantalla de Instalación correcta*

Hemos finalizado la instalación con éxito, ahora ya podemos crear nuestro modela de base de datos dentro de nuestro Gestor.

### **Manual 4: Usuario**

1.-Ingreso al Sistema
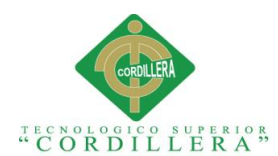

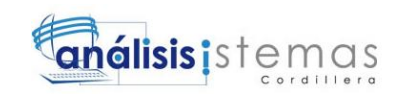

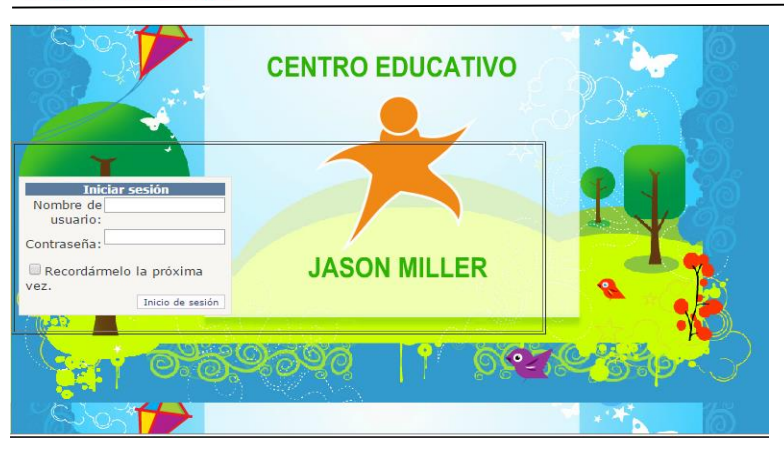

**Fig 72:** *Pantalla de Inicio*

Nombre de usuario

Contraseña

Clik en ingresar

## 2.-Ingresamos a la pantalla principal

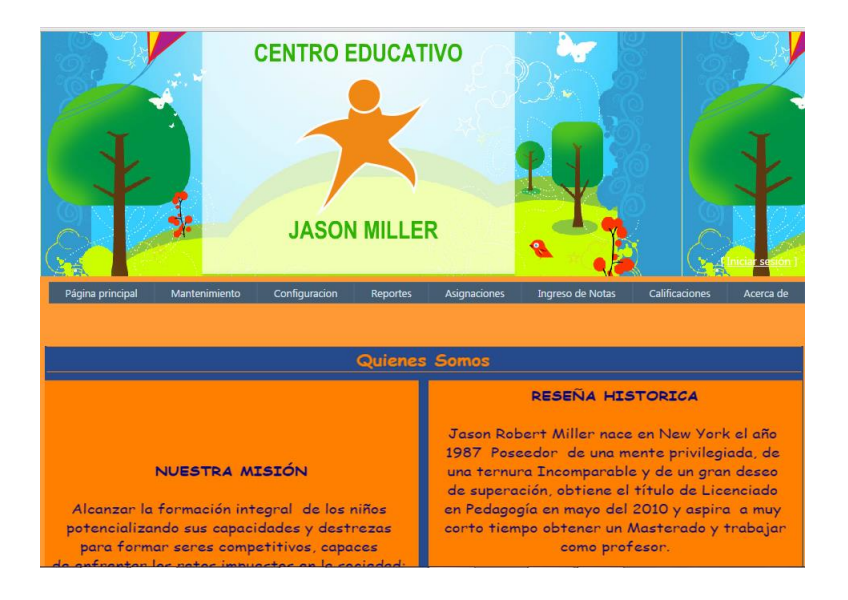

**Fig 73:** *Pantalla de Bienvenida*

Misión

Reseña histórica

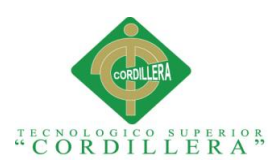

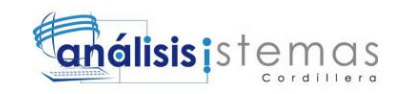

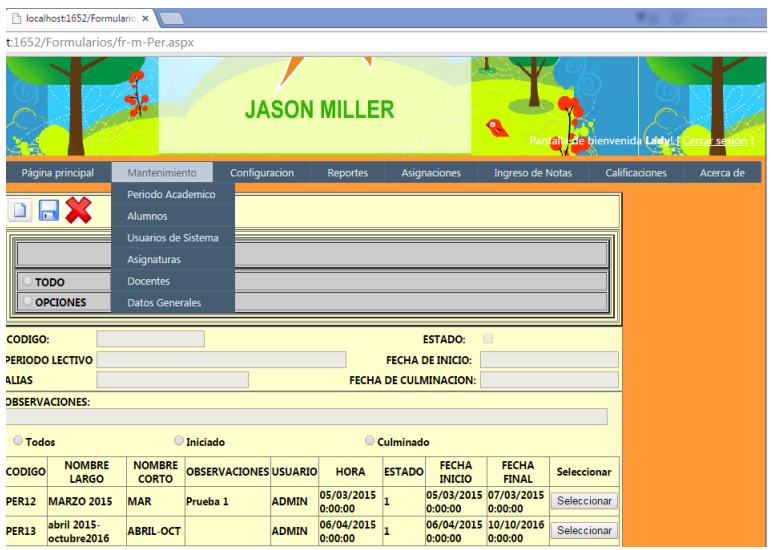

**Fig 74:** *Tablas de Mantenimientos*

Alumnos

Docentes

Periodo lectivo

Asignaturas

Usuarios del sistema

Datos generales

4.-Primeramente ingresamos al periodo académico.

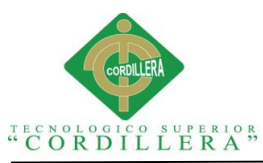

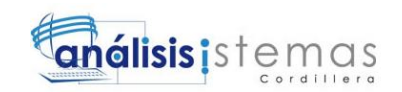

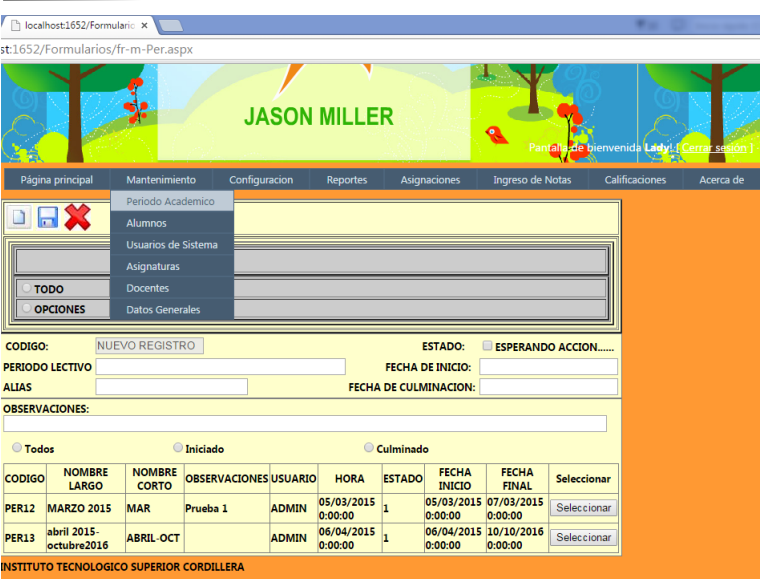

Fig 75: *Pantalla de periodo lectivo*

Llenamos los campos de periodo

Alias

Estado

Fecha de inicio

Fecha de culminación

5.- Ingresamos a la pantalla de alumnos e ingresamos uno,

**Fig 76:** *Pantalla principal de alumnos*

Pantalla principal para ingreso de alumnos

6.-Botones de nuevo, guardar y cancelar

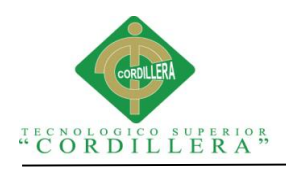

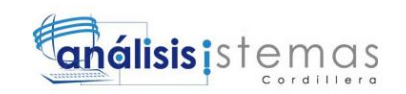

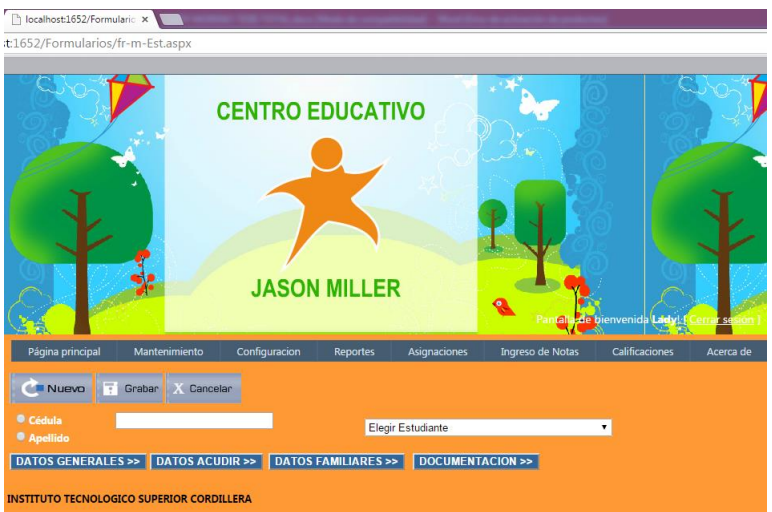

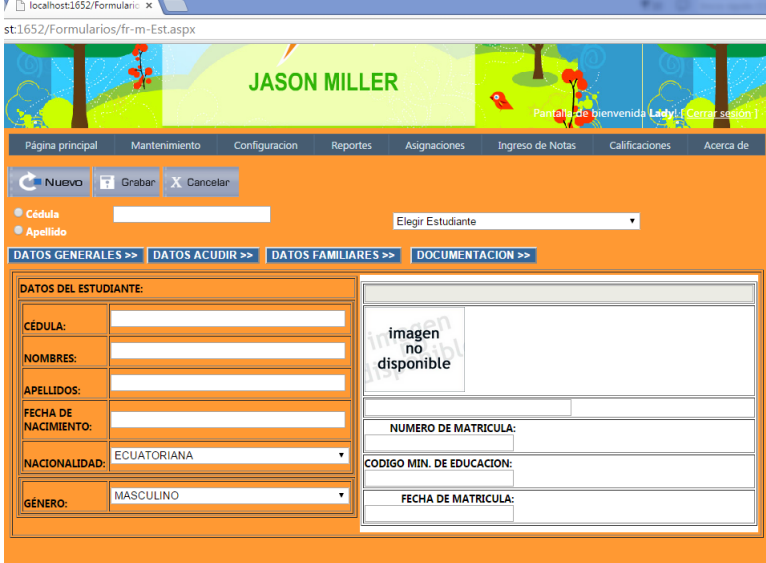

**Fig 77:** *Vista de Botones*

7.- Ingreso de usuarios el Sistema

**Fig 78:** Pantalla de usuarios

8.-Pantalla principal para usuario del sistema

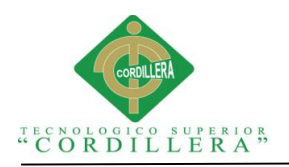

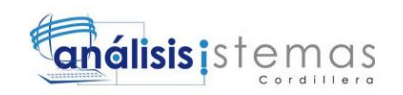

Diocalhost1652/Formulario x  $t:1652/$ ios/fr-m-Usu.aspx **JASON MILLER** Códia Tode  $\Box$ USUARIO DESHABILITADO CÓDIGO OMBRE DE USUARIO: ROL: INGRESE CONTRASEÑA **REPITA CONTRASEÑA: STITUTO TECNOLOGICO SUPERIOR CORDILLERA** 

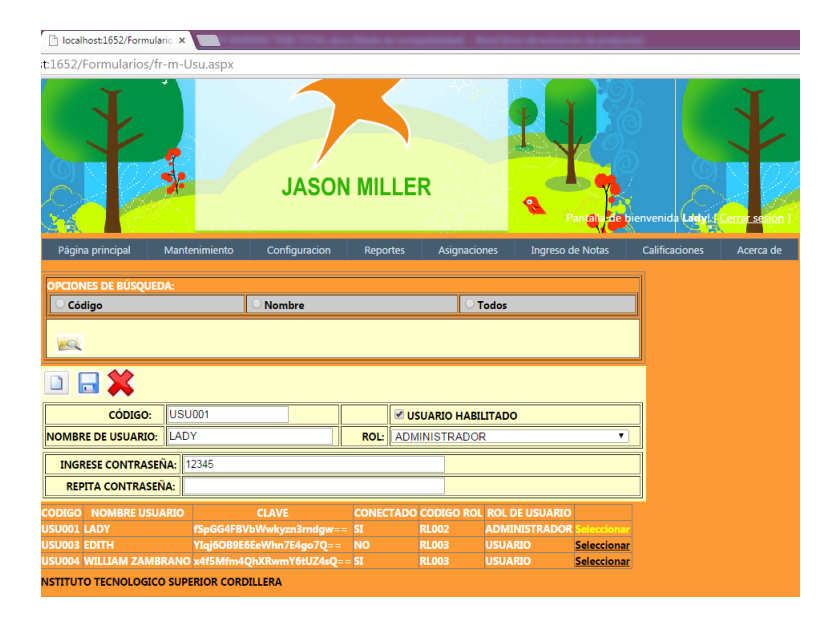

**Fig 79:** *Pantalla de usuario con campos llenos*

Ingresamos un nuevo usuario

El código se genera automáticamente

Ingrese nombre de usuario

Ingrese contraseña

Repita la contraseña

<sup>&</sup>quot;MEJORAMIENTO DE LOS PROCESOS DE GESTIÓN ACADÉMICA MEDIANTE UNA APLICACIÓN INFORMÁTICA EN EL CENTRO EDUCATIVO JASON MILLER DE LA CIUDAD DE QUITO"

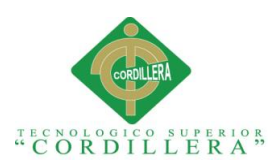

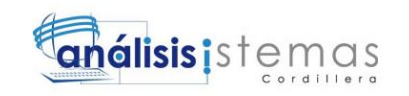

Elegimos el rol y activamos para el ingreso

9. Ingresamos al campo asignatura

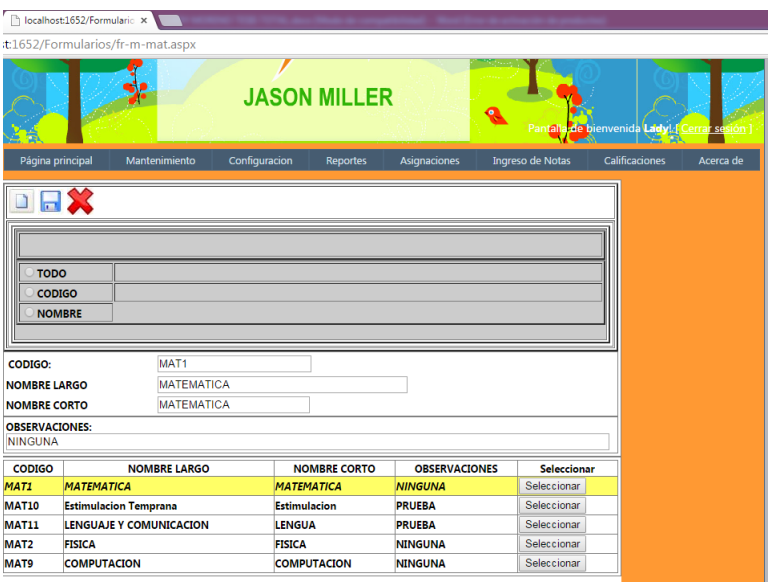

## *Fig 80: Ingreso de asignaturas*

Código asignatura

Nombre

Alias

10. Ingresamos al campo de docentes

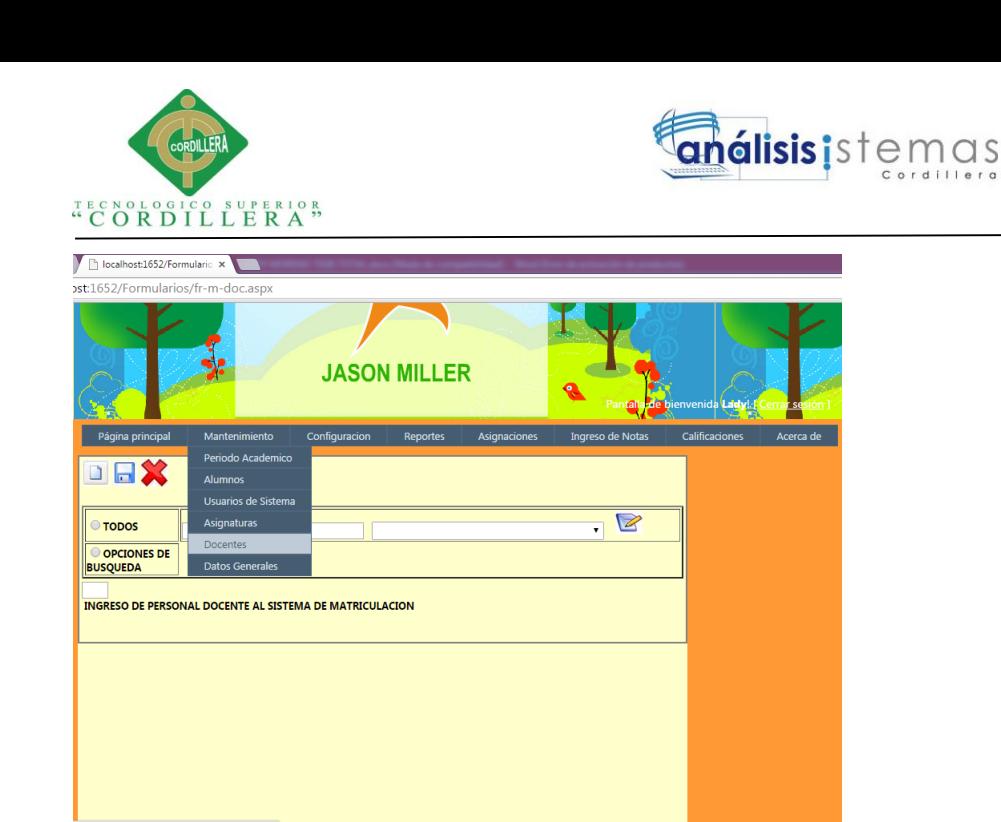

**Fig 81:** *Ingreso a campo de docentes*

Pantalla principal de docente

Botones nuevo, guardar, eliminar

11.- Ingreso a campo de docente para ingresar un nuevo docente.

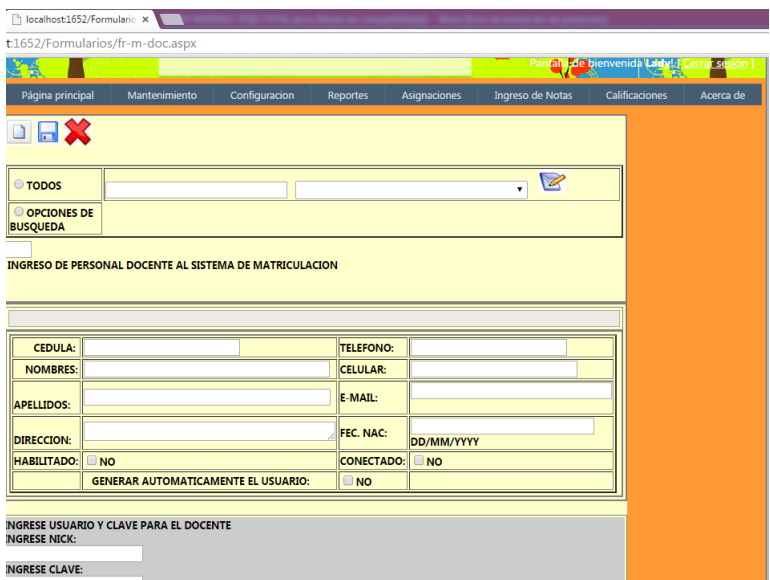

**Fig 82:** *Campos de docente activados*

Llenamos los campos

<sup>&</sup>quot;MEJORAMIENTO DE LOS PROCESOS DE GESTIÓN ACADÉMICA MEDIANTE UNA APLICACIÓN INFORMÁTICA EN EL CENTRO EDUCATIVO JASON MILLER DE LA CIUDAD DE QUITO"

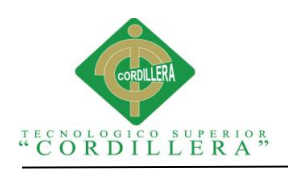

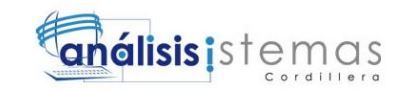

Cédula

Nombres

Apellidos

Dirección

Teléfono

Celular

Email

Fecha de nacimiento

Habilitamos al usuario

12.- Ingreso a códigos secuenciales del sistema

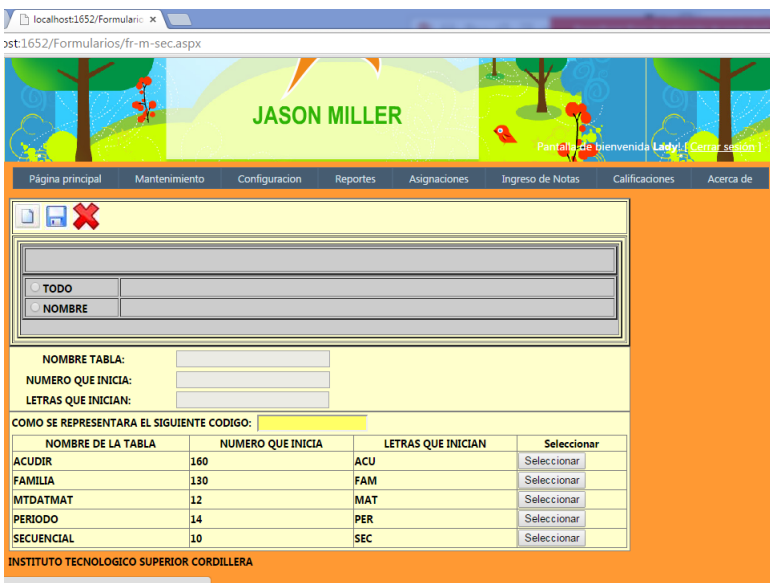

**Fig 83:** *Códigos secuenciales*

Nombre de tabla

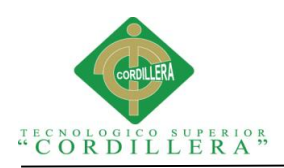

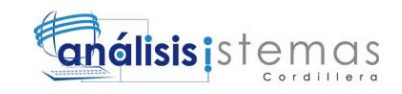

Número que inicia

Letras con que inicia

10. Nivel de asignaciones de docentes y estudiantes

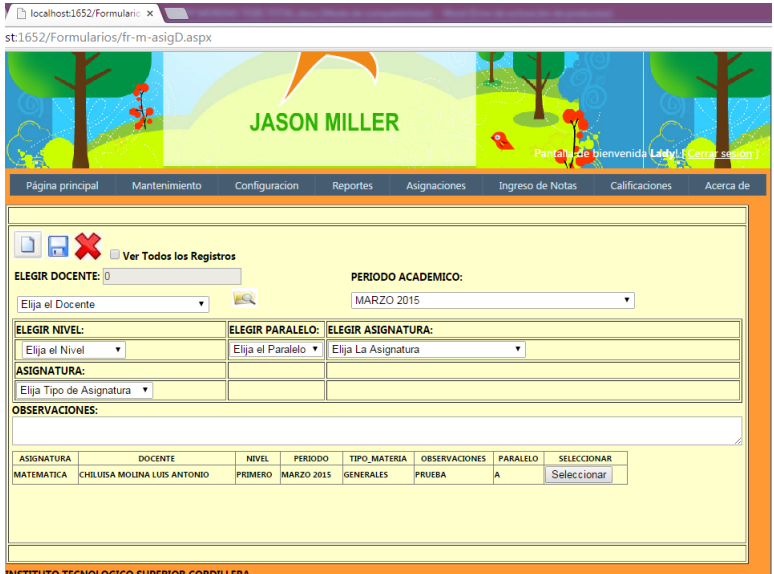

Elegir dicente

Periodo académico

Elegir nivel

Elegir paralelo

Elegir asignatura

Observaciones

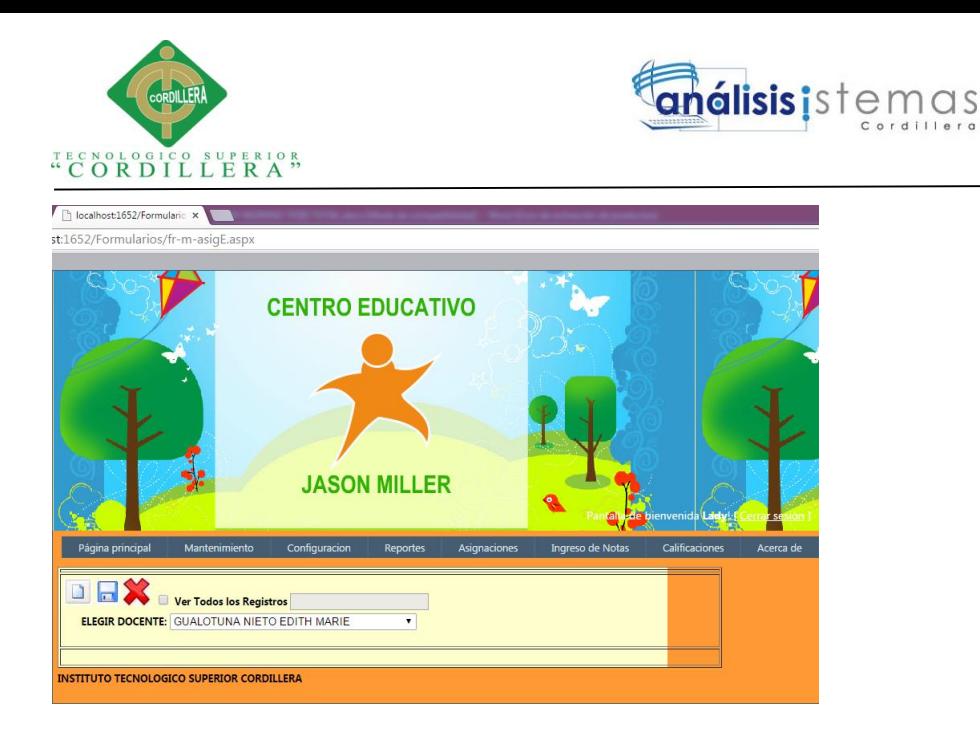

Elegimos docente para ver quien está matriculado con ese docente

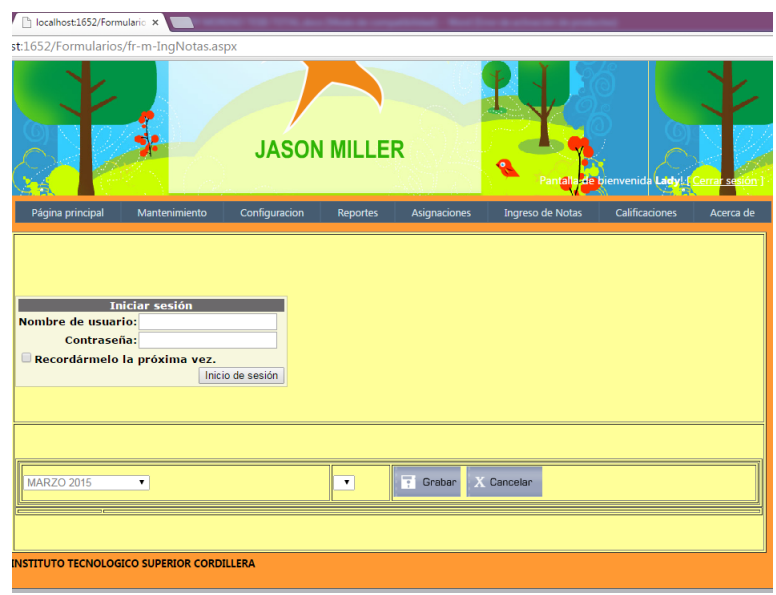

11. Ingreso de notas al sistema

El usuario en estos casos los docentes tendrán ingreso a las notas una vez ingresado

por medio de su contraseña y usuario.

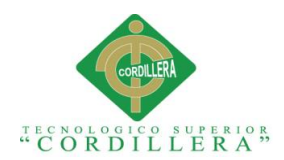

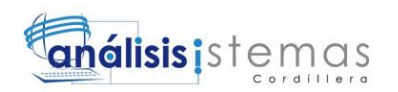

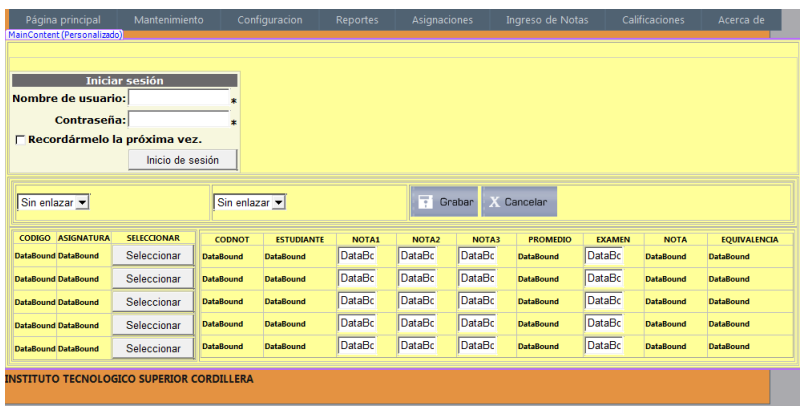

Llenamos los capos de notas esto no dará el promedio automáticamente y por tanto el

parcial.

## 12. Generación de Calificaciones

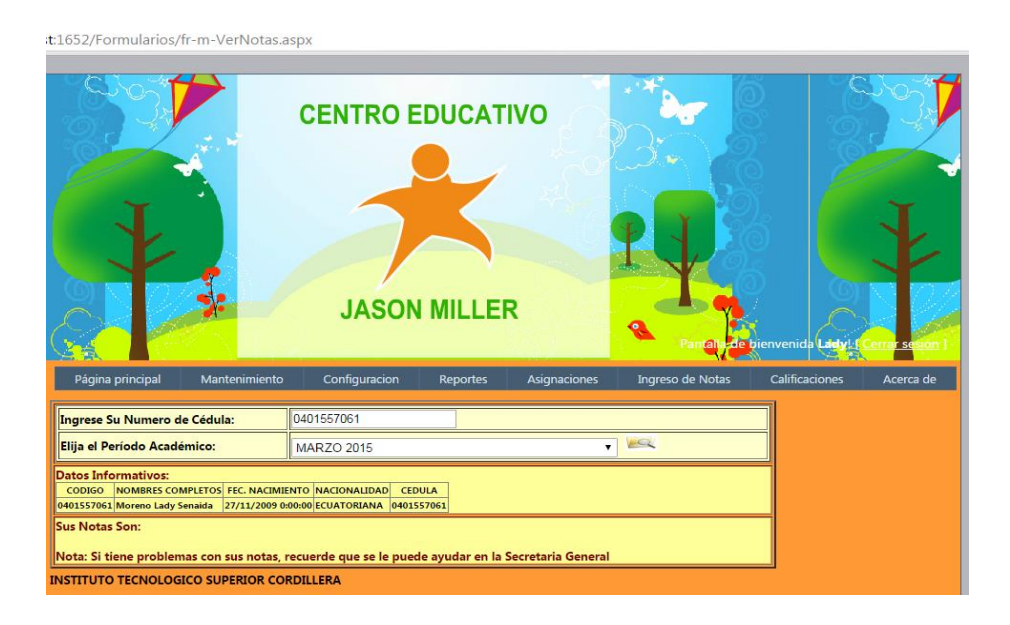

Aquí se realiza la generación de calificaciones de los alumnos.

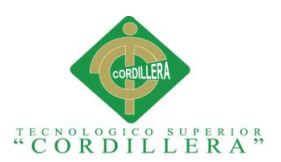

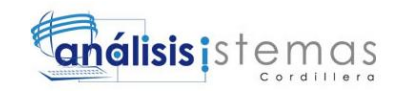

## **Manual 5: Técnico del Sistema**

1.01 Scrip base de datos (SQL SERVER 2008)

```
USE[master]
GO
/****** Object: Database [Escolastico] Script Date: 04/07/2015
02:01:07 ******/
CREATEDATABASE[Escolastico]ONPRIMARY
(NAME=N'Escolastico',FILENAME=N'C:\Program Files (x86)\Microsoft SQL 
Server\MSSQL10_50.LADY\MSSQL\DATA\Escolastico.mdf',SIZE=
3072KB,MAXSIZE=UNLIMITED,FILEGROWTH= 1024KB)
LOGON
(NAME=N'Escolastico_log',FILENAME=N'C:\Program Files (x86)\Microsoft 
SQL Server\MSSQL10_50.LADY\MSSQL\DATA\Escolastico_log.ldf',SIZE=
1024KB,MAXSIZE= 2048GB,FILEGROWTH= 10%)
GO
ALTERDATABASE[Escolastico]SETCOMPATIBILITY_LEVEL= 100
GO
IF (1 =FULLTEXTSERVICEPROPERTY('IsFullTextInstalled'))
begin
EXEC[Escolastico].[dbo].[sp_fulltext_database]@action='enable'
end
GO
ALTERDATABASE[Escolastico]SETANSI_NULL_DEFAULTOFF
GO
ALTERDATABASE[Escolastico]SETANSI_NULLSOFF
GO
ALTERDATABASE[Escolastico]SETANSI_PADDINGOFF
GO
ALTERDATABASE[Escolastico]SETANSI_WARNINGSOFF
GO
ALTERDATABASE[Escolastico]SETARITHABORTOFF
GO
ALTERDATABASE[Escolastico]SETAUTO_CLOSEOFF
GO
ALTERDATABASE[Escolastico]SETAUTO_CREATE_STATISTICSON
GO
ALTERDATABASE [Escolastico] SETAUTO_SHRINKOFF
GO
ALTERDATABASE[Escolastico]SETAUTO_UPDATE_STATISTICSON
GO
ALTERDATABASE [Escolastico] SETCURSOR_CLOSE_ON_COMMITOFF
GO
ALTERDATABASE[Escolastico]SETCURSOR_DEFAULTGLOBAL
GO
ALTERDATABASE[Escolastico]SETCONCAT_NULL_YIELDS_NULLOFF
GO
ALTERDATABASE[Escolastico]SETNUMERIC_ROUNDABORTOFF
GO
ALTERDATABASE[Escolastico]SETQUOTED_IDENTIFIEROFF
GO
ALTERDATABASE[Escolastico]SETRECURSIVE_TRIGGERSOFF
GO
ALTERDATABASE[Escolastico]SETDISABLE_BROKER
```
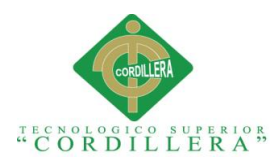

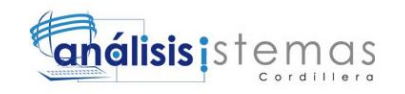

 $\overline{C}$ ALTERDATABASE[Escolastico]SETAUTO\_UPDATE\_STATISTICS\_ASYNCOFF GO ALTERDATABASE[Escolastico]SETDATE\_CORRELATION\_OPTIMIZATIONOFF GO ALTERDATABASE[Escolastico]SETTRUSTWORTHYOFF GO ALTERDATABASE [Escolastico] SETALLOW\_SNAPSHOT\_ISOLATIONOFF GO ALTERDATABASE[Escolastico]SETPARAMETERIZATIONSIMPLE GO ALTERDATABASE[Escolastico]SETREAD\_COMMITTED\_SNAPSHOTOFF GO ALTERDATABASE[Escolastico]SETHONOR\_BROKER\_PRIORITYOFF GO ALTERDATABASE[Escolastico]SETREAD\_WRITE GO ALTERDATABASE[Escolastico]SETRECOVERYSIMPLE GO ALTERDATABASE[Escolastico]SETMULTI\_USER GO ALTERDATABASE [Escolastico] SETPAGE\_VERIFYCHECKSUM GO ALTERDATABASE[Escolastico]SETDB\_CHAININGOFF GO USE[Escolastico] GO /\*\*\*\*\*\* Object: Table [dbo].[SECUENCIAL] Script Date: 04/07/2015 02:01:08 \*\*\*\*\*\*/ SETANSI\_NULLSON GO SETQUOTED\_IDENTIFIERON GO SETANSI PADDINGON GO CREATETABLE[dbo].[SECUENCIAL]( [CODPAR][nvarchar](10)NOTNULL, [PARSEC][nvarchar](10)NOTNULL, [CADPAR][varchar](3)NULL, PRIMARYKEYCLUSTERED ( [CODPAR] ASC )WITH (PAD\_INDEX=OFF,STATISTICS\_NORECOMPUTE=OFF,IGNORE\_DUP\_KEY=OFF,ALLOW\_R OW\_LOCKS=ON,ALLOW\_PAGE\_LOCKS=ON)ON[PRIMARY] )ON[PRIMARY] GO SETANSI PADDINGOFF GO /\*\*\*\*\*\* Object: StoredProcedure [dbo].[SearchAllTables] Script Date: 04/07/2015 02:01:24 \*\*\*\*\*\*/ SETANSI NULLSON GO SETQUOTED IDENTIFIERON GO CREATEPROC[dbo].[SearchAllTables] ( @SearchStrnvarchar(100)

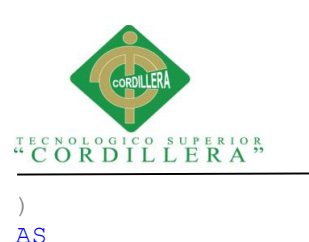

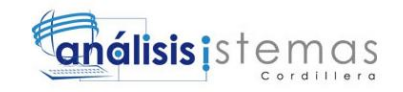

BEGIN CREATETABLE#Results(ColumnNamenvarchar(370),ColumnValuenvarchar(3630 )) SETNOCOUNTON DECLARE@TableNamenvarchar(256),@ColumnNamenvarchar(128),@SearchStr2n varchar(110) SET@TableName='' SET@SearchStr2=QUOTENAME('%'+@SearchStr+'%','''') WHILE@TableNameISNOTNULL BEGIN SET@ColumnName='' SET@TableName= ( SELECTMIN(QUOTENAME(TABLE SCHEMA) +'.'+QUOTENAME(TABLE NAME)) FROMINFORMATION SCHEMA.TABLES WHERETABLE TYPE='BASE TABLE' ANDQUOTENAME(TABLE\_SCHEMA)+'.'+QUOTENAME(TABLE\_NAME)>@TableName ANDOBJECTPROPERTY( OBJECT\_ID( QUOTENAME(TABLE\_SCHEMA)+'.'+QUOTENAME(TABLE\_NAME) ),'IsMSShipped'  $) = 0$  $)$ WHILE (@TableNameISNOTNULL)AND(@ColumnNameISNOTNULL) BEGIN SET@ColumnName= ( SELECTMIN(QUOTENAME(COLUMN\_NAME)) FROMINFORMATION\_SCHEMA.COLUMNS WHERETABLE SCHEMA=PARSENAME(@TableName, 2) ANDTABLE NAME=PARSENAME(@TableName, 1) ANDDATA\_TYPEIN('char','varchar','nchar','nvarchar') ANDQUOTENAME(COLUMN\_NAME)>@ColumnName  $\left( \right)$ IF@ColumnNameISNOTNULL BEGIN INSERTINTO#Results **EXEC** ( 'SELECT '''+@TableName+'.'+@ColumnName+''', LEFT('+@ColumnName+', 3630) FROM '+@TableName+' (NOLOCK) '+ ' WHERE '+@ColumnName+' LIKE '+@SearchStr2  $\lambda$ **END END** END SELECTColumnName,ColumnValueFROM#Results END

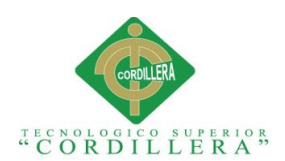

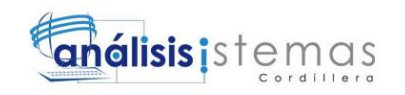

```
\overline{C}/****** Object: Table [dbo].[REPORTE] Script Date: 04/07/2015 
02:01:24 ******/
SETANSI NULLSON
GO
SETQUOTED IDENTIFIERON
GO
CREATETABLE[dbo].[REPORTE](
      [CODREP][nvarchar](70)NOTNULL,
      [PATHREP][nvarchar](200)NOTNULL,
      [NOMREPORT][nvarchar](100)NOTNULL,
PRIMARYKEYCLUSTERED
(
      [CODREP]ASC
)WITH 
(PAD_INDEX=OFF,STATISTICS_NORECOMPUTE=OFF,IGNORE_DUP_KEY=OFF,ALLOW_R
OW_LOCKS=ON,ALLOW_PAGE_LOCKS=ON)ON[PRIMARY]
)ON[PRIMARY]
GO
/****** Object: Table [dbo].[MTDATPER] Script Date: 04/07/2015 
02:01:24 ******/
SETANSI NULLSON
GO
SETQUOTED IDENTIFIERON
GO
CREATETABLE[dbo].[MTDATPER](
      [COD SEM][nvarchar](5)NOTNULL,
      [NOML SEM][nvarchar](50)NULL,
      [NOMC SEM][nvarchar](20)NULL,
      [OBSER_CAR][nvarchar](1000)NULL,
      [AS USUARIO][nvarchar](30)NULL,
      [AS_HORA][date]NULL,
      [ESTADO][nvarchar](1)NULL,
      [FECINI][date]NULL,
      [FECCUL][date]NULL,
CONSTRAINT[PK_SEMESTRE]PRIMARYKEYCLUSTERED
(
      [COD_SEM]ASC
)WITH 
(PAD_INDEX=OFF,STATISTICS_NORECOMPUTE=OFF,IGNORE_DUP_KEY=OFF,ALLOW_R
OW_LOCKS=ON, ALLOW_PAGE_LOCKS=ON) ON [PRIMARY]
)ON[PRIMARY]
GO
/****** Object: Table [dbo].[MTDATNOT] Script Date: 04/07/2015 
02:01:24 ******/
SETANSI NULLSON
GO
SETQUOTED_IDENTIFIERON
GO
CREATETABLE[dbo].[MTDATNOT](
      [CODNOT][int]IDENTITY(1,1)NOTNULL,
      [CODIASIG][int]NULL,
      [CODIEST][nvarchar](10)NULL,
      [NOT1NOT][decimal](10, 2)NULL,
      [NOT2NOT][decimal](10, 2)NULL,
      [NOT3NOT][decimal](10, 2)NULL,
      [PRONOT][decimal](10, 2)NULL,
      [EXANOT][decimal](10, 2)NULL,
```
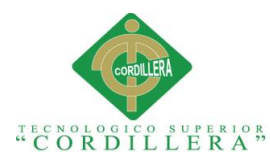

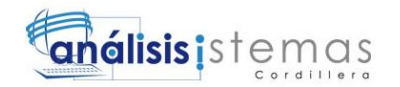

```
[NOTNOT][decimal](10, 2)NULL,
      [EQUINOT][decimal](10, 2)NULL,
PRIMARYKEYCLUSTERED
(
      [CODNOT]ASC
)WITH 
(PAD_INDEX=OFF,STATISTICS_NORECOMPUTE=OFF,IGNORE_DUP_KEY=OFF,ALLOW_R
OW_LOCKS=ON,ALLOW_PAGE_LOCKS=ON)ON[PRIMARY]
)ON[PRIMARY]
GO
/****** Object: Table [dbo].[MTDATMAT] Script Date: 04/07/2015 
02:01:24 ******/
SETANSI NULLSON
GO
SETOUOTED IDENTIFIERON
GO
CREATETABLE[dbo].[MTDATMAT](
      [CODMAT][nvarchar](6)NOTNULL,
      [NOMLMAT][nvarchar](70)NULL,
      [NOMCMAT][nvarchar](50)NULL,
      [OBSMAT][nvarchar](1000)NULL,
      [AS USUARIO][nvarchar](30)NULL,
      [AS_HORA][date]NULL,
PRIMARYKEYCLUSTERED
(
      [CODMAT]ASC
)WITH 
(PAD_INDEX=OFF, STATISTICS_NORECOMPUTE=OFF, IGNORE_DUP_KEY=OFF, ALLOW_R
OW_LOCKS=ON,ALLOW_PAGE_LOCKS=ON)ON[PRIMARY]
)ON[PRIMARY]
GO
/****** Object: Table [dbo].[MTDATFAM] Script Date: 04/07/2015 
02:01:24 ******/
SETANSI NULLSON
GO
SETQUOTED IDENTIFIERON
GO
CREATETABLE[dbo].[MTDATFAM](
      [CODFAM][nvarchar](7)NOTNULL,
      [NOMFAM][nvarchar](70)NOTNULL,
      [APEFAM][nvarchar](70)NOTNULL,
      [NIVFAM][nvarchar](7)NULL,
      [OCUFAM][nvarchar](7)NULL,
      [AREFAM][nvarchar](7)NULL,
      [TELFAM][nvarchar](10)NOTNULL,
      [CELFAM][nvarchar](10)NOTNULL,
      [DIRFAM][nvarchar](250)NOTNULL,
      [VIVFAM][nvarchar](1)NOTNULL,
      [REPFAM][nvarchar](1)NOTNULL,
      [AUTFAM][nvarchar](1)NOTNULL,
      [CODIEST][nvarchar](10)NULL,
      [TIPFAM][nvarchar](1)NOTNULL,
PRIMARYKEYCLUSTERED
(
      [CODFAM]ASC
)WITH 
(PAD_INDEX=OFF,STATISTICS_NORECOMPUTE=OFF,IGNORE_DUP_KEY=OFF,ALLOW_R
OW_LOCKS=ON,ALLOW_PAGE_LOCKS=ON)ON[PRIMARY]
```
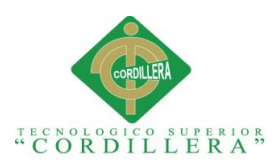

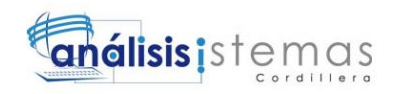

```
)ON[PRIMARY]
GO
/****** Object: Table [dbo]. [MTDATEST] Script Date: 04/07/2015
02:01:24 ******/
SETANSI NULLSON
GO
SETQUOTED IDENTIFIERON
GO
CREATETABLE[dbo].[MTDATEST](
      [CODEST][nvarchar](10)NOTNULL,
      [NOMEST][nvarchar](70)NOTNULL,
      [APEEST][nvarchar](70)NOTNULL,
      [FECNACEST][datetime]NULL,
      [NACEST][nvarchar](7)NULL,
      [POSCEDEST][nvarchar](1)NOTNULL,
      [CEDEST][nvarchar](10)NOTNULL,
      [SEXEST][nvarchar](7)NULL,
      [CMEDEST][nvarchar](1)NOTNULL,
      [CDENEST][nvarchar](1)NOTNULL,
      [CCEDPEST][nvarchar](1)NOTNULL,
      [CCEDMEST][nvarchar](1)NOTNULL,
      [PNACEST][nvarchar](1)NOTNULL,
      [FOTO][nvarchar](100)NOTNULL,
      [PCEDEST][nvarchar](1)NOTNULL,
      [NUMMATEST][nvarchar](10)NOTNULL,
      [CODMINEDU][nvarchar](10)NOTNULL,
      [FECMATEST][datetime]NOTNULL,
PRIMARYKEYCLUSTERED
(
      [CODEST]ASC
)WITH 
(PAD_INDEX=OFF, STATISTICS_NORECOMPUTE=OFF, IGNORE_DUP_KEY=OFF, ALLOW_R
OW_LOCKS=ON,ALLOW_PAGE_LOCKS=ON)ON[PRIMARY]
)ON[PRIMARY]
GO
/****** Object: Table [dbo].[MTDATDOC] Script Date: 04/07/2015 
02:01:24 ******/
SETANSI NULLSON
GO
SETOUOTED IDENTIFIERON
GO
SETANSI PADDINGON
GO
CREATETABLE[dbo].[MTDATDOC](
      [COD_DOC][nvarchar](10)NOTNULL,
      [NOM_DOC][nvarchar](25)NULL,
      [APE_DOC][nvarchar](25)NULL,
      [NICK][nvarchar](20)NULL,
      [CLAVE][varbinary](500)NULL,
      [DIR DOC][nvarchar](35)NULL,
      [TEL_DOC][nvarchar](10)NULL,
      [CEL_DOC][nvarchar](10)NULL,
      [MAIL DOC][nvarchar](30)NULL,
      [FEC_NAC_DOC][date]NULL,
      [AS USUARIO][nvarchar](30)NULL,
      [AS_HORA][date]NULL,
      [HABILITADO][nvarchar](1)NULL,
      [CONECTADO][nvarchar](2)NULL,
```
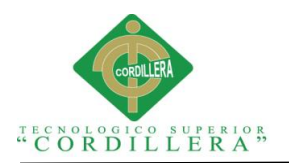

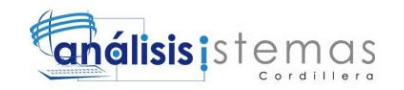

```
PRIMARYKEYCLUSTERED
(
      [COD_DOC]ASC
)WITH 
(PAD_INDEX=OFF,STATISTICS_NORECOMPUTE=OFF,IGNORE_DUP_KEY=OFF,ALLOW_R
OW_LOCKS=ON,ALLOW_PAGE_LOCKS=ON)ON[PRIMARY]
)ON[PRIMARY]
GO
SETANSI PADDINGOFF
GO
/****** Object: Table [dbo].[MTDATDAT] Script Date: 04/07/2015 
02:01:24 ******/
SETANSI NULLSON
GO
SETOUOTED IDENTIFIERON
GO
SETANSI PADDINGOFF
GO
CREATETABLE[dbo].[MTDATDAT](
     [CODDAT][nvarchar](7)NOTNULL,
      [TIPDAT][varchar](2)NOTNULL,
      [NOLDAT][nvarchar](70)NOTNULL,
      [NOCDAT][nvarchar](40)NOTNULL,
      [AS USUARIO][nvarchar](30)NOTNULL,
      [AS_FECHA][datetime]NOTNULL,
PRIMARYKEYCLUSTERED
(
      [CODDAT]ASC
)WITH 
(PAD_INDEX=OFF,STATISTICS_NORECOMPUTE=OFF,IGNORE_DUP_KEY=OFF,ALLOW_R
OW_LOCKS=ON,ALLOW_PAGE_LOCKS=ON)ON[PRIMARY]
)ON[PRIMARY]
GO
SETANSI PADDINGOFF
GO
/****** Object: Table [dbo].[MTDATASIG] Script Date: 04/07/2015 
02:01:24 ******/
SETANSI NULLSON
GO
SETQUOTED IDENTIFIERON
GO
CREATETABLE[dbo].[MTDATASIG](
      [CODASIG][int]IDENTITY(1,1)NOTNULL,
      [CODIPER][nvarchar](5)NULL,
      [CODIDOC][nvarchar](10)NULL,
      [CODIMAT][nvarchar](6)NULL,
      [NIVMAT][nvarchar](7)NULL,
      [PARMAT][nvarchar](7)NULL,
      [TIPMAT][nvarchar](7)NULL,
      [OBSASIG][nvarchar](500)NULL,
PRIMARYKEYCLUSTERED
(
      [CODASIG]ASC
)WITH 
(PAD_INDEX=OFF, STATISTICS_NORECOMPUTE=OFF, IGNORE_DUP_KEY=OFF, ALLOW_R
OW_LOCKS=ON,ALLOW_PAGE_LOCKS=ON)ON[PRIMARY]
)ON[PRIMARY]
GO
```
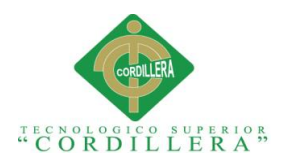

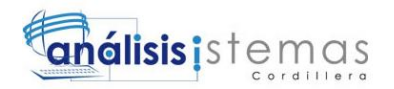

```
/****** Object: Table [dbo].[MTDATACU] Script Date: 04/07/2015 
02:01:24 ******/
SETANSI NULLSON
GO
SETQUOTED IDENTIFIERON
GO
CREATETABLE[dbo].[MTDATACU](
      [CODACU][nvarchar](7)NOTNULL,
      [NOMACU][nvarchar](70)NOTNULL,
      [APEACU][nvarchar](70)NOTNULL,
      [TELACU][nvarchar](10)NOTNULL,
      [RELACU][nvarchar](7)NULL,
      [CODIEST][nvarchar](10)NULL,
      [TIPDATACU][nvarchar](2)NOTNULL,
PRIMARYKEYCLUSTERED
(
      [CODACU] ASC
)WITH 
(PAD_INDEX=OFF,STATISTICS_NORECOMPUTE=OFF, IGNORE_DUP_KEY=OFF, ALLOW_R
OW_LOCKS=ON, ALLOW_PAGE_LOCKS=ON) ON [PRIMARY]
)ON[PRIMARY]
GO
/****** Object: UserDefinedFunction [dbo].[ENCRIPTAR] Script 
Date: 04/07/2015 02:01:25 ******/
SETANSI NULLSON
GO
SETQUOTED IDENTIFIERON
GO
CREATEFUNCTION[dbo].[ENCRIPTAR]
(
@claveNVARCHAR(500)
\left( \right)RETURNSVARBINARY(500)
AS
BEGIN
      declare@passasvarbinary(500)
      set@pass=encryptbypassphrase('clave',@clave)
      return@pass
END
GO
/****** Object: UserDefinedFunction [dbo].[DESENCRIPTAR] Script 
Date: 04/07/2015 02:01:25 ******/
SETANSI NULLSON
GO
SETOUOTED IDENTIFIERON
GO
CREATEFUNCTION[dbo].[DESENCRIPTAR]
(
@claveVARBINARY(500)
)
RETURNSNVARCHAR(500)
AS
BEGIN
      declare@passasNVARCHAR(500)
      set@pass=decryptbypassphrase('clave',@clave)
      return@pass
END
GO
```
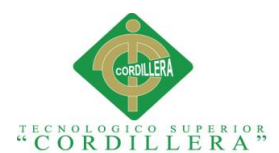

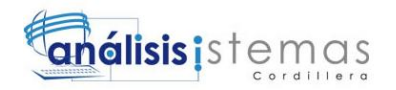

```
/****** Object: Table [dbo].[AUDITORIA] Script Date: 04/07/2015 
02:01:25 ******/
SETANSI NULLSON
GO
SETQUOTED IDENTIFIERON
GO
CREATETABLE[dbo].[AUDITORIA](
      [AUDIID][nvarchar](6)NOTNULL,
      [AUDIFECHAHORA][datetime]NULL,
      [AUDIIP][nvarchar](30)NULL,
      [AUDIUSUARIO][nvarchar](50)NULL,
      [AUDIMOVIMIENTO][nvarchar](1)NULL,
      [AUDIMOVTABLA][nvarchar](30)NULL,
PRIMARYKEYCLUSTERED
([AUDIID]ASC
)WITH 
(PAD_INDEX=OFF,STATISTICS_NORECOMPUTE=OFF,IGNORE_DUP_KEY=OFF,ALLOW_R
OW_LOCKS=ON, ALLOW_PAGE_LOCKS=ON)ON[PRIMARY]
)ON[PRIMARY]
GO
/****** Object: Table [dbo].[USUARIO] Script Date: 04/07/2015 
02:01:25 ******/
SETANSI NULLSON
GO
SETQUOTED IDENTIFIERON
GO
SETANSI PADDINGOFF
GO
CREATETABLE[dbo].[USUARIO](
      [CODUSU][nvarchar](10)NOTNULL,
      [NOMUSU][nvarchar](50)NULL,
      [PASUSU][varbinary](500)NULL,
      [CONECTADO][nvarchar](2)NULL,
      [ROLUSU][nvarchar](7)NULL,
PRIMARYKEYCLUSTERED
(
      [CODUSU]ASC
)WITH 
(PAD_INDEX=OFF,STATISTICS_NORECOMPUTE=OFF, IGNORE_DUP_KEY=OFF, ALLOW_R
OW_LOCKS=ON, ALLOW_PAGE_LOCKS=ON) ON [PRIMARY]
)ON[PRIMARY]
GO
SETANSI PADDINGOFF
GO
/****** Object: StoredProcedure [dbo].[spsp_codsec] Script Date: 
04/07/2015 02:01:25 ******/
SETANSI NULLSON
GO
SETQUOTED_IDENTIFIERON
GO
CREATEProcedure[dbo].[spsp_codsec](--DROP Procedure spnp_codsec
      @i_TABLAS varchar(10),
      @o_CODSEC integerOutPut
)As
Declare@p_STRING varchar(200)
Declare@p_CODSEC integer
```
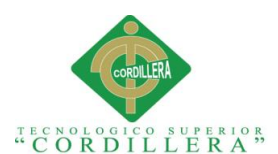

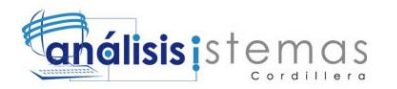

```
Select@p_STRING=' Declare Rst_CodSec Cursor For Select
IsNull(Max(CODSEC),0) AS CODSEC From '+@i_TABLAS
Exec (@p_STRING)
OPENRst_CodSec
FETCHNEXTFROMRst_CodSecInto@p_CODSEC
IF@@FETCH_STATUS<>-1
      Select@o_CODSEC=@p_CODSEC+ 1
ELSE
      Select@o_CODSEC= 1
CloseRst_CodSec
DeallocateRst_CodSec
GO
/****** Object: StoredProcedure [dbo].[SPSB_MTDATNOT] Script 
Date: 04/07/2015 02:01:25 ******/
SETANSI NULLSON
GO
SETQUOTED IDENTIFIERON
GO
CREATEPROCEDURE[dbo].[SPSB_MTDATNOT]
@OPNVARCHAR(1),
@DATONVARCHAR(100)
AS
BEGIN
     IF (@OP=1)
     BEGIN
      SELECTN.CODNOT,N.CODIASIG,N.CODIEST,N.NOT1NOT,N.NOT2NOT,N.NOT3
NOT,N.PRONOT,
          N.EXANOT,N.NOTNOT,N.EQUINOT,
           (SELECT (E.APEEST+' 
'+E.NOMEST)FROMMTDATESTEWHEREE.CODEST=N.CODIEST)ASESTUDIANTE
           FROMMTDATNOTN
           WHERECODIASIG=@DATO
      END
END
GO
/****** Object: StoredProcedure [dbo].[SPSB_MTDATMAT] Script 
Date: 04/07/2015 02:01:25 ******/
SETANSI NULLSON
GO
SETQUOTED IDENTIFIEROFF
GO
CREATEPROCEDURE[dbo].[SPSB_MTDATMAT]
@OPNVARCHAR(1),
@DATONVARCHAR(70)
AS
BEGIN
      IF(@OP=1)
      BEGIN
      SELECTCODMAT, NOMLMAT, NOMCMAT, OBSMAT, AS_USUARIO, AS_HORAFROMMTDA
TMAT
      END
      IF(@OP=2)--POR CODIGO
      BEGIN
      SELECTCODMAT, NOMLMAT, NOMCMAT, OBSMAT, AS USUARIO, AS HORAFROMMTDA
TMAT
```
"MEJORAMIENTO DE LOS PROCESOS DE GESTIÓN ACADÉMICA MEDIANTE UNA APLICACIÓN INFORMÁTICA EN EL CENTRO EDUCATIVO JASON MILLER DE LA CIUDAD DE QUITO"

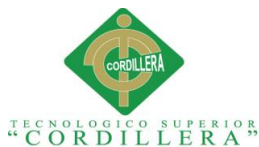

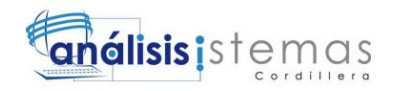

```
WHERECODMATLIKE'%'+@DATO+'%'
      END
      IF(@OP=3)--POR NOMBRE DE LA MATERIA
      BEGIN
      SELECTCODMAT, NOMLMAT, NOMCMAT, OBSMAT, AS_USUARIO, AS_HORAFROMMTDA
TMAT
            WHERENOMLMATLIKE'%'+@DATO+'%'
      END
END
GO
/****** Object: StoredProcedure [dbo].[SPSB_MTDATFAM] Script 
Date: 04/07/2015 02:01:25 ******/
SETANSI NULLSON
GO
SETQUOTED IDENTIFIERON
GO
CREATEPROCEDURE[dbo].[SPSB_MTDATFAM]
@OPNVARCHAR(1),
@CEDESTNVARCHAR(10),
@TIPONVARCHAR(2)
AS
BEGIN
      IF(@OP=1)--BUSQUEDA POR CEDULA Y TIPO
      BEGIN
           select*fromMTDATFAMwhereCODIEST=@CEDESTandTIPFAM=@TIPO
      END
END
GO
/****** Object: StoredProcedure [dbo].[SPSB_MTDATEST] Script 
Date: 04/07/2015 02:01:25 ******/
SETANSI_NULLSON
GO
SETQUOTED IDENTIFIERON
GO
CREATEPROCEDURE[dbo].[SPSB_MTDATEST]
@OPNVARCHAR(1),
@DATONVARCHAR(100)
AS
BEGIN
      IF(@OP=1)--BUSQUEDA GENERAL
     BEGIN
                  SELECTCODEST, NOMEST, APEEST, FECNACEST, NACEST,
(SELECTNOLDAT
FROMdbo.MTDATDAT
WHERE ( CODDAT=E. NACEST) )ASNACIONALIDAD, POSCEDEST, CEDEST, SEXEST,
(SELECTNOLDAT
FROMdbo.MTDATDAT
WHERE
(CODDAT=E.SEXEST))ASGENERO,CMEDEST,CDENEST,CCEDPEST,CCEDMEST,PNACEST
,FOTO,PCEDEST,NUMMATEST,CODMINEDU,
FECMATEST,(APEEST+' '+NOMEST)ASNOMBRES
                  FROMdbo.MTDATESTASE
      END
      IF(@OP=2)--BUSQUEDA POR CEDULA
      BEGIN
                  SELECTCODEST, NOMEST, APEEST, FECNACEST, NACEST,
```
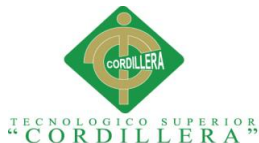

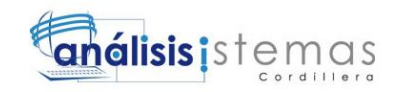

```
(SELECTNOLDAT
FROMdbo.MTDATDAT
WHERE (CODDAT=E.NACEST))ASNACIONALIDAD, POSCEDEST, CEDEST, SEXEST,
(SELECTNOLDAT
FROMdbo.MTDATDAT
WHERE 
(CODDAT=E.SEXEST))ASGENERO,CMEDEST,CDENEST,CCEDPEST,CCEDMEST,PNACEST
,FOTO,PCEDEST,NUMMATEST,CODMINEDU,
FECMATEST,(APEEST+' '+NOMEST)ASNOMBRES
                  FROMdbo.MTDATESTASEWHERECEDESTLIKE'%'+@DATO+'%'
      END
            IF(@OP=3)--BUSQUEDA POR CEDULA
      BEGIN
                  SELECTCODEST, NOMEST, APEEST, FECNACEST, NACEST,
(SELECTNOLDAT
FROMdbo.MTDATDAT
WHERE (CODDAT=E.NACEST))ASNACIONALIDAD, POSCEDEST, CEDEST, SEXEST,
(SELECTNOLDAT
FROMdbo.MTDATDAT
WHERE
(CODDAT=E.SEXEST))ASGENERO,CMEDEST,CDENEST,CCEDPEST,CCEDMEST,PNACEST
,FOTO,PCEDEST,NUMMATEST,CODMINEDU,
FECMATEST,(APEEST+' '+NOMEST)ASNOMBRES
                 FROMdbo.MTDATESTASEWHEREAPEESTLIKE'%'+@DATO+'%'
      END
                  IF(@OP=4)--BUSQUEDA POR CODIGO
      BEGIN
                  SELECTCODEST, NOMEST, APEEST, FECNACEST, NACEST,
(SELECTNOLDAT
FROMdbo.MTDATDAT
WHERE (CODDAT=E.NACEST) ASNACIONALIDAD, POSCEDEST, CEDEST, SEXEST,(SELECTNOLDAT
FROMdbo.MTDATDAT
WHERE 
(CODDAT=E.SEXEST))ASGENERO,CMEDEST,CDENEST,CCEDPEST,CCEDMEST,PNACEST
,FOTO,PCEDEST,NUMMATEST,CODMINEDU,
FECMATEST,(APEEST+' '+NOMEST)ASNOMBRES
                  FROMdbo.MTDATESTASEWHERECODESTLIKE'%'+@DATO+'%'
      END
END
GO
/****** Object: StoredProcedure [dbo].[SPSB_MTDATDOC] Script 
Date: 04/07/2015 02:01:25 ******/
SETANSI NULLSON
GO
SETOUOTED IDENTIFIERON
GO
CREATEPROC[dbo].[SPSB_MTDATDOC]
@OPNVARCHAR(1),
@DATONVARCHAR(100),
@DATOCNVARCHAR(100)
AS
BEGIN
declare@clavevarbinary
set@clave=CONVERT(VARBINARY(MAX),@DATOC)
      IF(@OP=1)--BUSQUEDA GENERAL
      BEGIN
```
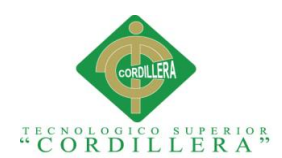

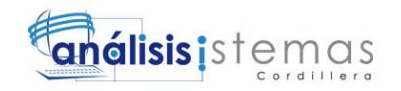

SELECTCOD\_DOC, NOM\_DOC, APE\_DOC, NICK, dbo.DESENCRIPTAR(CLAVE), DIR DOC, TEL\_DOC, CEL\_DOC, MAIL\_DOC, FEC\_NAC\_DOC, AS\_USUARIO, AS\_HORA, HABILIT ADO, CONECTADO, dbo.DESENCRIPTAR(CLAVE) ASCLAVED, (APE DOC+' '+NOM\_DOC)ASNOMBRESFROMMTDATDOC END IF(@OP=2)-- BUSQUEDA POR OPCIONES CODIGO/ APELLIDOS/ NOMBRES/ TELEFONO/ CELULAR/ BEGIN SELECTCOD\_DOC,NOM\_DOC,APE\_DOC,NICK,dbo.DESENCRIPTAR(CLAVE),DIR DOC, TEL\_DOC, CEL\_DOC, MAIL\_DOC, FEC\_NAC\_DOC, AS\_USUARIO, AS\_HORA, HABILIT ADO, CONECTADO, dbo. DESENCRIPTAR (CLAVE) ASCLAVED, (APE DOC+' '+NOM\_DOC)ASNOMBRESFROMMTDATDOC WHERECOD\_DOCLIKE'%'+@DATO+'%'ORAPE\_DOCLIKE'%'+@DATO+'%'ORTEL\_D OCLIKE'%'+@DATO+'%'ORCEL\_DOCLIKE'%'+@DATO+'%'ORNOM\_DOCLIKE'%'+@DATO+  $\frac{1}{6}$ END /\*IF(@OP=2) -- BUSQUEDA POR OPCIONES CODIGO/ APELLIDOS/ NOMBRES/ TELEFONO/ CELULAR/ **BEGIN** SELECT COD DOC, NOM DOC, APE DOC, NICK, dbo.DESENCRIPTAR(CLAVE), DIR DOC, TEL DOC, CEL DOC, MAIL DOC, FEC NAC DOC, AS USUARIO, AS HORA, HABILITADO, CONECTADO,  $dbo.$ DESENCRIPTAR(CLAVE) AS CLAVED, (APE DOC + ' ' + NOM DOC) AS NOMBRES FROM MTDATDOC WHERE COD DOC LIKE '%' + @DATO + '%' OR APE DOC LIKE '%' + @DATO + '%' OR TEL\_DOC LIKE '%' + @DATO + '%' OR CEL\_DOC LIKE '%' + @DATO + '%' OR NOM\_DOC LIKE '%' + @DATO + '%' END\*/ IF(@OP=3)-- BUSQUEDA POR NICK Y CLAVE BEGIN SELECTCOD\_DOC,NOM\_DOC,APE\_DOC,NICK,dbo.DESENCRIPTAR(CLAVE),DIR DOC, TEL DOC, CEL DOC, MAIL DOC, FEC NAC DOC, AS USUARIO, AS HORA, HABILIT ADO, CONECTADO, dbo. DESENCRIPTAR (CLAVE) ASCLAVED, (APE DOC+<sup>'</sup> '+NOM\_DOC)ASNOMBRESFROMMTDATDOC WHERENICK=@DATO--AND CLAVE = dbo.DESENCRIPTAR(@clave) END END GO /\*\*\*\*\*\* Object: StoredProcedure [dbo].[SPSB\_MTDATDAT] Script Date: 04/07/2015 02:01:25 \*\*\*\*\*\*/ SETANSI NULLSON GO SETQUOTED\_IDENTIFIERON GO CREATEPROCEDURE[dbo].[SPSB\_MTDATDAT] @iOPnvarchar(1), @iDATOnvarchar(50) **A**S **BEGIN** IF@iOP=1 BEGIN SELECT\*FROMMTDATDAT END

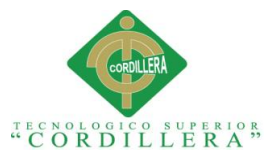

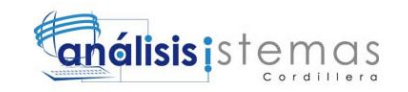

```
IF@iOP=2
      BEGIN
            SELECT*FROMMTDATDAT
            WHERECODDATLIKE'%'+@iDATO+'%'
      END
      IF@iOP=3
      BEGIN
            SELECT*FROMMTDATDAT
            WHERETIPDATLIKE'%'+@iDATO+'%'
      END
      IF@iOP=4
      BEGIN
            SELECT*FROMMTDATDAT
           WHERENOLDATLIKE'%'+@iDATO+'%'
     END
END
GO
/****** Object: StoredProcedure [dbo].[SPSB_MTDATASIG] Script 
Date: 04/07/2015 02:01:25 ******/
SETANSI NULLSON
GO
SETQUOTED_IDENTIFIERON
GO
CREATEPROCEDURE[dbo].[SPSB_MTDATASIG]
@OPNVARCHAR(1),
@DATONVARCHAR(100),
@DATO1NVARCHAR(100)
AS
BEGIN
     IF (@OP=1)
     BEGIN
      SELECTCODASIG, CODIPER, CODIDOC, CODIMAT, NIVMAT, PARMAT, TIPMAT,
      (SELECTP.NOML_SEMFROMMTDATPERPWHEREP.COD_SEM=N.CODIPER)ASPERIO
DO,
            (SELECT (D.APE_DOC+' 
'+D.NOM_DOC)FROMMTDATDOCDWHERED.COD_DOC=N.CODIDOC)ASDOCENTE,
      (SELECTNOMLMATFROMMTDATMATMWHEREM.CODMAT=N.CODIMAT)ASASIGNATUR
A,
      (SELECTS.NOLDATFROMMTDATDATSWHERES.CODDAT=N.NIVMAT)ASNIVEL,
      (SELECTS.NOLDATFROMMTDATDATSWHERES.CODDAT=N.PARMAT)ASPARALELO,
      (SELECTS.NOLDATFROMMTDATDATSWHERES.CODDAT=N.TIPMAT)ASTIPO_MATE
RIA,
            OBSASIG
            FROMMTDATASIGN
            WHERECODIPER=@DATO
      END
      IF (QOP=2)
```
<sup>&</sup>quot;MEJORAMIENTO DE LOS PROCESOS DE GESTIÓN ACADÉMICA MEDIANTE UNA APLICACIÓN INFORMÁTICA EN EL CENTRO EDUCATIVO JASON MILLER DE LA CIUDAD DE QUITO"

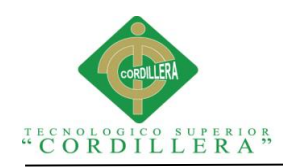

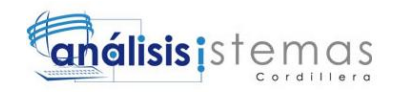

BEGIN SELECTCODASIG, CODIPER, CODIDOC, CODIMAT, NIVMAT, PARMAT, TIPMAT, (SELECTP.NOML\_SEMFROMMTDATPERPWHEREP.COD\_SEM=N.CODIPER)ASPERIO  $DO<sub>r</sub>$ (SELECT (D.APE\_DOC+' '+D.NOM\_DOC)FROMMTDATDOCDWHERED.COD\_DOC=N.CODIDOC)ASDOCENTE, (SELECTNOMLMATFROMMTDATMATMWHEREM.CODMAT=N.CODIMAT)ASASIGNATUR  $A_{r}$ (SELECTS.NOLDATFROMMTDATDATSWHERES.CODDAT=N.NIVMAT)ASNIVEL, (SELECTS.NOLDATFROMMTDATDATSWHERES.CODDAT=N.PARMAT)ASPARALELO, (SELECTS.NOLDATFROMMTDATDATSWHERES.CODDAT=N.TIPMAT)ASTIPO\_MATE RIA, OBSASIG FROMMTDATASIGN WHERECODIPER=@DATOANDCODIDOC=@DATO1 END END GO /\*\*\*\*\*\* Object: StoredProcedure [dbo].[SPSB\_MTDATACU] Script Date: 04/07/2015 02:01:25 \*\*\*\*\*\*/ SETANSI NULLSON GO SETQUOTED IDENTIFIERON GO CREATEPROCEDURE[dbo].[SPSB\_MTDATACU] @OPNVARCHAR(1), @CEDESTNVARCHAR(10), @TIPONVARCHAR(2) AS BEGIN IF(@OP=1)--BUSQUEDA POR CEDULA Y TIPO BEGIN select\*frommtdatacuwhereCODIEST=@CEDESTandTIPDATACU=@TIPO END END GO /\*\*\*\*\*\* Object: StoredProcedure [dbo].[SPSA\_USUARIO] Script Date: 04/07/2015 02:01:25 \*\*\*\*\*\*/ SETANSI NULLSON GO SETQUOTED IDENTIFIERON GO CREATEPROCEDURE[dbo].[SPSA\_USUARIO] @CODIGONVARCHAR(10), @NOMBRENVARCHAR(50), @PASSNVARCHAR(50), @CONECTADONVARCHAR(2), @ROLNVARCHAR(6)

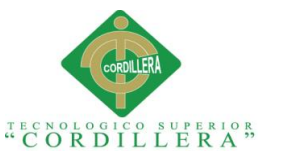

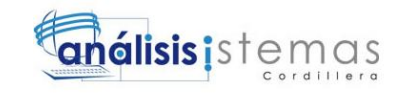

AS BEGINTRANSACTION IFEXISTS(select\*fromUSUARIOWHERECODUSU=@CODIGO) BEGIN UPDATEUSUARIOSET NOMUSU=@NOMBRE, PASUSU=dbo.encriptar(@PASS), CONECTADO=@CONECTADO, ROLUSU=@ROL WHERECODUSU=@CODIGO If@@error!=0 Begin RollBackTransaction Select'Error Actualización de Registro' End Else Begin Select'Actualización Realizada con Exito' CommitTransaction End END ELSE BEGIN INSERTINTOUSUARIO(CODUSU,NOMUSU,PASUSU,ROLUSU,CONECTADO) VALUES(@CODIGO,@NOMBRE,dbo.encriptar(@PASS),@ROL,@CONECTADO) If@@error!=0 Begin RollBackTransaction Select'Ocurrio un Error al Insertar el Registro' End Else Begin Select'Registro Insertado Correctamente' CommitTransaction End END GO /\*\*\*\*\*\* Object: StoredProcedure [dbo].[SPSA\_SECUENCIAL] Script Date: 04/07/2015 02:01:25 \*\*\*\*\*\*/ SETANSI NULLSON GO SETQUOTED IDENTIFIERON GO CREATEPROCEDURE[dbo].[SPSA\_SECUENCIAL] @CODPARNVARCHAR(10), @PARSECNVARCHAR(10), @CADPARNVARCHAR(3) AS BEGINTRANSACTION IFEXISTS(SELECT 1 FROMSECUENCIALWHERECODPAR=@CODPAR)

"MEJORAMIENTO DE LOS PROCESOS DE GESTIÓN ACADÉMICA MEDIANTE UNA APLICACIÓN INFORMÁTICA EN EL CENTRO EDUCATIVO JASON MILLER DE LA CIUDAD DE QUITO"

BEGIN

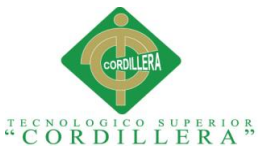

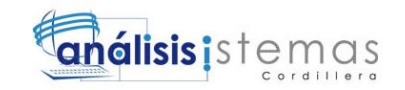

UPDATESECUENCIALSET PARSEC=@PARSEC, CADPAR=@CADPAR WHERECODPAR=@CODPAR If@@error!=0 Begin RollBackTransaction End Else Begin CommitTransaction end END ELSE BEGIN InsertIntoSECUENCIAL(CODPAR,PARSEC,CADPAR) VALUES(@CODPAR,@PARSEC,@CADPAR) If@@error!=0 Begin RollBackTransaction End Else Begin CommitTransaction End END GO /\*\*\*\*\*\* Object: StoredProcedure [dbo].[SPSA\_REPORTE] Script Date: 04/07/2015 02:01:25 \*\*\*\*\*\*/ SETANSI NULLSON GO SETQUOTED IDENTIFIERON GO createPROC[dbo].[SPSA\_REPORTE] @CODREPNVARCHAR(70), @PATHREPNVARCHAR(200), @NOMREPNVARCHAR(100) AS **BEGINTRANSACTION** IFEXISTS(SELECT\*fromREPORTEWHERECODREP=@CODREP) BEGIN UPDATEREPORTESET PATHREP=@PATHREP, NOMREPORT=@NOMREP WHERECODREP=@CODREP If@@error!=0 Begin RollBackTransaction

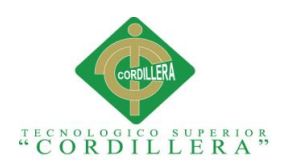

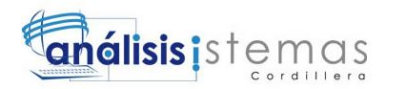

select'Error Actualización de Registro' Select iRetCode =  $-100$ , sErrMsg = 'Error Actualización de Registro' End Else Begin --Select iRetCode = 0, sErrMsg = select'Actualización Realizada con Exito' CommitTransaction End END ELSE BEGIN INSERTINTOREPORTE(CODREP,NOMREPORT,PATHREP) VALUES (@CODREP,@NOMREP,@NOMREP) If@@error!=0 Begin RollBackTransaction  $--Select$  iRetCode =  $-100$ , sErrMsg = select'Ocurrio un Error al Insertar el Registro' End Else Begin --Select iRetCode = 1, sErrMsg= select'Registro Insertado Correctamente' CommitTransaction End END GO /\*\*\*\*\*\* Object: StoredProcedure [dbo].[SPSA\_MTDATPER] Script Date: 04/07/2015 02:01:25 \*\*\*\*\*\*/ SETANSI NULLSON GO SETQUOTED IDENTIFIERON GO CREATEPROCEDURE[dbo].[SPSA\_MTDATPER] @CODSEM nvarchar(5), -- Codigo @NOMLSEM nvarchar(50), -- Nombre Largo @NOMCSEM nvarchar(20), -- Nombre Corto @OBSSEMnvarchar(1000), @AS\_USUARIO varchar(30), @ESTADOnvarchar(1), @FECINIDATE, @FECCULDATE  $\Delta$ BEGINTRANSACTION declare @p\_parsecNVARCHAR(10), @p\_cadparNVARCHAR(3), @p\_CODSEMNVARCHAR(10)

IFEXISTS(SELECT 1 FROMMTDATPERWHERECOD\_SEM=@CODSEM)

"MEJORAMIENTO DE LOS PROCESOS DE GESTIÓN ACADÉMICA MEDIANTE UNA APLICACIÓN INFORMÁTICA EN EL CENTRO EDUCATIVO JASON MILLER DE LA CIUDAD DE QUITO"

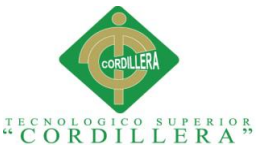

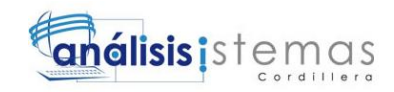

153

**BEGIN** UPDATEMTDATPERSET NOML\_SEM=@NOMLSEM, NOMC\_SEM=@NOMCSEM, OBSER\_CAR=@OBSSEM, AS\_USUARIO=@AS\_USUARIO, AS HORA=GETDATE(), ESTADO=@ESTADO, FECINI=@FECINI, FECCUL=@FECCUL WHERECOD\_SEM=@CODSEM If@@error!=0 Begin RollBackTransaction SelectiRetCode=-100,sErrMsg='Error Actualizaciòn de Registro' **End** Else Begin SelectiRetCode= 0,sErrMsg='Registro Modificado Correctamente' CommitTransaction end END ELSE BEGIN select@p\_parsec=parsec,@p\_cadpar=cadpar fromsecuencialwherecodpar='PERIODO' set@p\_CODSEM=@p\_cadpar+@p\_parsec InsertIntoMTDATPER(COD\_SEM,NOML\_SEM,NOMC\_SEM,OBSER\_CAR,AS\_USUA RIO,AS\_HORA,ESTADO,FECINI,FECCUL) VALUES(@p\_CODSEM,@NOMLSEM,@NOMCSEM,@OBSSEM,@AS\_USUARIO,GETDATE (),@ESTADO,@FECINI,@FECCUL) updatesecuencialsetparsec=@p\_parsec+ 1 wherecodpar='PERIODO' If@@error!=0 Begin RollBackTransaction SelectiRetCode=- 100,sErrMsg='Error Insercion de Registro' End Else Begin SelectiRetCode= 1,sErrMsg='Registro Insertado Correctamente' CommitTransaction End END GO /\*\*\*\*\*\* Object: StoredProcedure [dbo].[SPSA\_MTDATNOTAS] Script Date: 04/07/2015 02:01:25 \*\*\*\*\*\*/

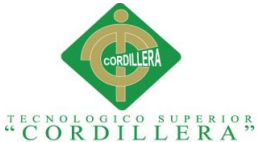

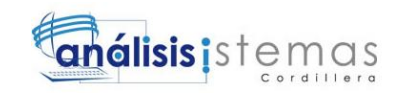

```
SETANSI NULLSON
GO
SETQUOTED IDENTIFIERON
GO
CREATEPROCEDURE[dbo].[SPSA_MTDATNOTAS]
      @CODNOTint,
      @NOT1NOTdecimal(10,2),
      @NOT2NOTdecimal(10,2),
      @NOT3NOTdecimal(10,2),
      @EXANOTdecimal(10,2),
      @EQUINOTdecimal(10,2)
AS
DECLARE@PRONOTdecimal(10,2)
DECLARE@NOTNOTdecimal(10,2)
SET@PRONOT=(@NOT1NOT+@NOT2NOT+@NOT3NOT)/3
SET@NOTNOT=(@PRONOT+@EXANOT)/2
BEGINTRANSACTION
BEGIN
                                    UPDATEMTDATNOTSET
                                          NOT1NOT=@NOT1NOT,
                                          NOT2NOT=@NOT2NOT,
                                          NOT3NOT=@NOT3NOT,
                                          PRONOT=@PRONOT,
                                          EXANOT=@EXANOT,
                                          NOTNOT=@NOTNOT,
                                          EQUINOT=@EQUINOT
                                    WHERECODNOT=@CODNOT
                                    If@@error!=0 
                                                Begin
      RollBackTransaction
      SelectiRetCode=-100,sErrMsg='Error Actualizaciòn de Registro'
                                    End
                                    Else
                                    Begin
                                                      SelectiRetCode=
0,sErrMsg='Registro Modificado Correctamente'
      CommitTransaction
                                    end
END
GO
/****** Object: StoredProcedure [dbo].[SPSA_MTDATNOT] Script 
Date: 04/07/2015 02:01:25 ******/
SETANSI NULLSON
GO
SETQUOTED IDENTIFIERON
GO
CREATEPROCEDURE[dbo].[SPSA_MTDATNOT]
      @CODNOTint,
```
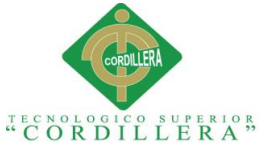

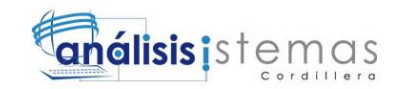

@CODIASIGINT, @CODIESTNVARCHAR(10), @NOT1NOTdecimal(10,2), @NOT2NOTdecimal(10,2), @NOT3NOTdecimal(10,2), @PRONOTdecimal(10,2), @EXANOTdecimal(10,2), @NOTNOTdecimal(10,2), @EQUINOTdecimal(10,2) AS BEGINTRANSACTION BEGIN IFNOTEXISTS(SELECT 1 FROMMTDATNOTWHERECODNOT=@CODNOT) BEGIN --Insert Into MTDATMAT(CODSEC,NOMLMAT,NOMCMAT,OBSMAT,AS\_USUARIO,AS\_HORA) InsertIntoMTDATNOT(CODIASIG, CODIEST, NOT1NOT, NOT2NOT, NOT3NOT, PR ONOT, EXANOT, NOTNOT, EQUINOT) Values (@CODIASIG,@CODIEST,@NOT1NOT,@NOT2NOT,@NOT3NOT,@PRONOT,@EXANOT,@NOTN OT,@EQUINOT) If@@error!=0 Begin RollBackTransaction SelectiRetCode=- 100,sErrMsg='Registro Insertado Incorrectamente' End Begin SelectiRetCode= 1,sErrMsg='Registro Insertado Correctamente' CommitTransaction End END ELSE BEGIN UPDATEMTDATNOTSET CODIASIG=@CODIASIG, CODIEST=@CODIEST, NOT1NOT=@NOT1NOT, NOT2NOT=@NOT2NOT, NOT3NOT=@NOT3NOT, PRONOT=@PRONOT, EXANOT=@EXANOT, NOTNOT=@NOTNOT, EQUINOT=@EQUINOT WHERECODNOT=@CODNOT If@@error!=0 Begin RollBackTransaction

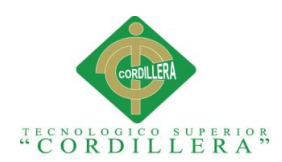

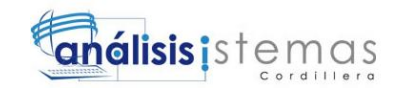

SelectiRetCode=-100,sErrMsg='Error Actualizaciòn de Registro' End Else Begin SelectiRetCode= 0,sErrMsg='Registro Modificado Correctamente' CommitTransaction end END END GO /\*\*\*\*\*\* Object: StoredProcedure [dbo].[SPSA\_MTDATMAT] Script Date: 04/07/2015 02:01:25 \*\*\*\*\*\*/ SETANSI NULLSON GO SETQUOTED\_IDENTIFIEROFF GO CREATEPROCEDURE[dbo].[SPSA\_MTDATMAT] @i CODMAT nvarchar(6), -- Codigo @i\_NOMLMAT nvarchar(70), -- Nombre Largo @i\_NOMCMAT nvarchar(50), -- Nombre Corto @i\_OBSMATnvarchar(1000), @i\_AS\_USUARIO varchar(8) AS DECLARE @p\_parsecVARCHAR(10), @p\_cadparVARCHAR(3), @p\_valmatVARCHAR(10) Declare@p\_CODSECinteger BEGINTRANSACTION **BEGIN** IFNOTEXISTS(SELECT 1 FROMMTDATMATWHERECODMAT=@i\_CODMAT) **BEGIN** --exec spsp\_codsec 'MTDATMAT', @p\_CODSEC OutPut select@p\_parsec=parsec,@p\_cadpar=CADPARfromSECUENCIALwherecodp ar='MTDATMAT' set@p\_valmat=@p\_cadpar+@p\_parsec --Insert Into MTDATMAT (CODSEC, NOMLMAT, NOMCMAT, OBSMAT, AS\_USUARIO, AS\_HORA) InsertIntoMTDATMAT(CODMAT, NOMLMAT, NOMCMAT, OBSMAT, AS\_USUARIO, AS \_HORA) Values (@p\_valmat,@i\_NOMLMAT,@i\_NOMCMAT,@i\_OBSMAT,@i\_AS\_USUARIO,GETDATE()) updateSECUENCIALsetparsec=@p\_parsec+ 1 wherecodpar='MTDATMAT'

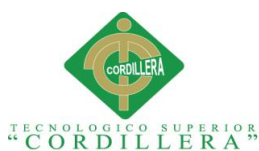

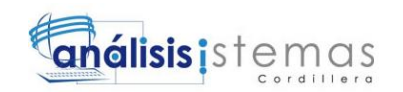

If@@error!=0 Begin RollBackTransaction SelectiRetCode=- 100,sErrMsg='Error Insercion de Registro' End Begin SelectiRetCode= 1,sErrMsg='Registro Insertado Correctamente' CommitTransaction End END ELSE BEGIN UpdateMTDATMATSet CODMAT= @i\_CODMAT, NOMLMAT= @i\_NOMLMAT, NOMCMAT= @i\_NOMCMAT,  $OBSMAT$  =  $Qi$  OBSMAT, AS USUARIO =  $@i$  AS USUARIO,  $AS$  HORA = GETDATE() WhereCODMAT = @i\_CODMAT If@@error!=0 Begin RollBackTransaction SelectiRetCode=-100,sErrMsg='Error Actualizaciòn de Registro' End Else Begin SelectiRetCode= 0,sErrMsg='Registro Modificado Correctamente' CommitTransaction end END END GO /\*\*\*\*\*\* Object: StoredProcedure [dbo].[SPSA\_MTDATFAM] Script Date: 04/07/2015 02:01:25 \*\*\*\*\*\*/ SETANSI NULLSON GO SETQUOTED IDENTIFIERON GO CREATEPROCEDURE[dbo].[SPSA\_MTDATFAM] @CODFAMNVARCHAR(7), @NOMFAMNVARCHAR(70), @APEFAMNVARCHAR(70), @NIVFAMNVARCHAR(7),--NIVEL DE EDUCACION @OCUFAMNVARCHAR(7),--OCUPACION @AREFAMNVARCHAR(7),--AREA DE OCUPACION @TELFAMNVARCHAR(10),

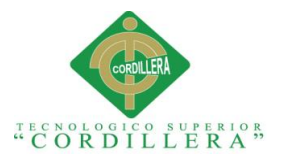

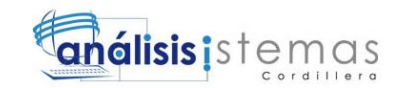

@CELFAMNVARCHAR(10), @DIRFAMNVARCHAR(250), @VIVFAMNVARCHAR(1), @REPFAMNVARCHAR(1), @AUTFAMNVARCHAR(1), @CODIESTNVARCHAR(10), @TIPFAMNVARCHAR(1)

**AS** BEGIN declare @p\_parsecNVARCHAR(10), @p\_cadparNVARCHAR(3), @p\_CODFAMNVARCHAR(10)

IFEXISTS(SELECT 1 FROMSECUENCIALWHERECODPAR='FAMILIA') BEGIN

> IFNOTEXISTS(SELECT 1 FROMMTDATFAMWHERECODFAM=@CODFAM) BEGIN

> select@p\_parsec=parsec,@p\_cadpar=cadpar fromsecuencialwherecodpar='FAMILIA' set@p\_CODFAM=@p\_cadpar+@p\_parsec

INSERTINTOMTDATFAM (CODFAM, NOMFAM, APEFAM, NIVFAM, OCUFAM, AREFAM, T ELFAM,CELFAM,DIRFAM,VIVFAM,REPFAM,AUTFAM,CODIEST,TIPFAM)

VALUES(@p\_CODFAM,@NOMFAM,@APEFAM,@NIVFAM,@OCUFAM,@AREFAM,@TELF AM,@CELFAM,@DIRFAM,@VIVFAM,@REPFAM,@AUTFAM,@CODIEST,@TIPFAM)

updatesecuencialsetparsec=@p\_parsec+ 1

wherecodpar='FAMILIA'

If@@error!=0

insertar'

(MTDATFAM)'

**END** ELSE BEGIN

Begin--3 Select'Existe un error al  $End--3$ else Begin--3 select'Registro Insertado'  $end--3$  $END--2$ ELSE BEGIN--2 select'No existe numeración para la tabla  $END--2$ 

UPDATEMTDATFAMSET

"MEJORAMIENTO DE LOS PROCESOS DE GESTIÓN ACADÉMICA MEDIANTE UNA APLICACIÓN INFORMÁTICA EN EL CENTRO EDUCATIVO JASON MILLER DE LA CIUDAD DE QUITO"

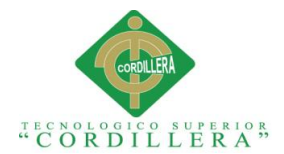

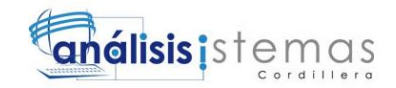

```
NOMFAM=@NOMFAM,
                  APEFAM=@APEFAM,
                  NIVFAM=@NIVFAM,
                  OCUFAM=@OCUFAM,
                  AREFAM=@AREFAM,
                  TELFAM=@TELFAM,
                  CELFAM=@CELFAM,
                  DIRFAM=@DIRFAM,
                  VIVFAM=@VIVFAM,
                  REPFAM=@REPFAM,
                  AUTFAM=@AUTFAM,
                  CODIEST=@CODIEST,
                  TIPFAM=@TIPFAM
                  WHERECODFAM=@CODFAM
                  If@@error!=0
                  Begin--3
                       Select'Existe un error al actualizar'
                  End--3else
                  Begin--3
                       select'Registro Actualizado'
                  end--3
      END
END
GO
/****** Object: StoredProcedure [dbo].[SPSA_MTDATEST] Script 
Date: 04/07/2015 02:01:25 ******/
SETANSI NULLSON
GO
SETQUOTED IDENTIFIERON
GO
/*******************************************************************
'*******************************************************************
*** */
CREATEPROCEDURE[dbo].[SPSA_MTDATEST]
     @CODESTNVARCHAR(10),
      @NOMESTNVARCHAR(70),
     @APEESTNVARCHAR(70),
     @FECNACESTDATETIME,
      @NACESTNVARCHAR(7),--NACIONALIDAD
      @POSCEDESTNVARCHAR(1),
      @CEDESTNVARCHAR(10),
      @SEXESTNVARCHAR(7),--SEXO DEL ESTUDIANTE
      @CMEDESTNVARCHAR(1),--CERTIFICADO MEDICO
      @CDENESTNVARCHAR(1),--CERTIFICADO DENTAL
      @CCEDPESTNVARCHAR(1),--COPIA DE CEDULA DEL PADRE
      @CCEDMESTNVARCHAR(1),--COPIA DE CEDULA DE LA MADRE
      @PNACESTNVARCHAR(1),--PARTIDA DE NACIMIENTO DEL ESTUDIANTE
      @FOTONVARCHAR(100),
      @PCEDESTNVARCHAR(1),--SI DEJA CEDULA
      @NUMMATESTNVARCHAR(10),-- NUMERO DE MATRICULA
      @CODMINEDUNVARCHAR(10),-- CODIGO MINISTERIO DE EDUCACION
      @FECMATESTDATETIME
      AS
      BEGINTRANSACTION
            IFEXISTS(SELECT 1 FROMMTDATESTWHERECODEST=@CODEST)
                  BEGIN
```
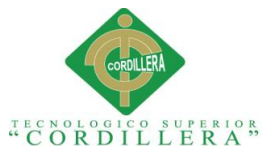

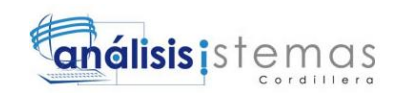

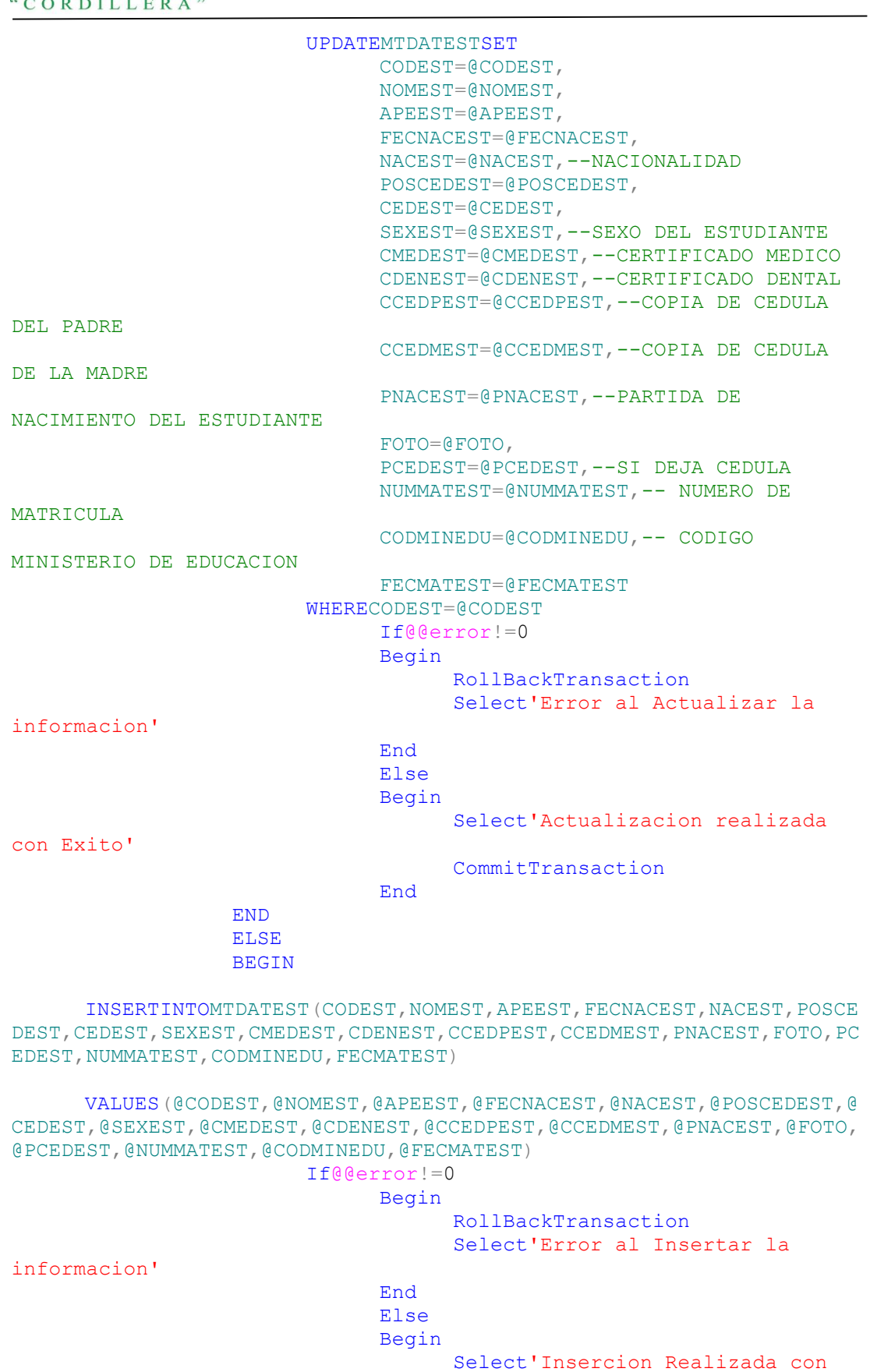

Exito'

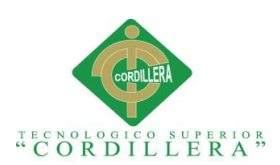

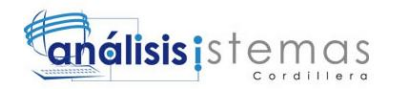

CommitTransaction

End END GO /\*\*\*\*\*\* Object: StoredProcedure [dbo].[SPSA\_MTDATDOC] Script Date: 04/07/2015 02:01:25 \*\*\*\*\*\*/ SETANSI\_NULLSON GO SETQUOTED\_IDENTIFIERON GO CREATEPROCEDURE[dbo].[SPSA\_MTDATDOC] @COD\_DOCnvarchar(10), @NOM\_DOCnvarchar(25), @APE\_DOCnvarchar(25), @NICKnvarchar(20), @CLAVENVARCHAR (500), @DIR\_DOCnvarchar(35), @TEL\_DOCnvarchar(10), @CEL\_DOCnvarchar(10), @MAIL\_DOCnvarchar(30), @FEC\_NAC\_DOCdate, @AS\_USUARIOnvarchar(30), @HABILITADOnvarchar(1), @CONECTADOnvarchar(2) AS BEGINTRANSACTION **BEGIN** IFNOTEXISTS(SELECT 1 FROMMTDATDOCWHERECOD\_DOC=@COD\_DOC) BEGIN --Insert Into MTDATMAT (CODSEC, NOMLMAT, NOMCMAT, OBSMAT, AS USUARIO, AS HORA) InsertIntoMTDATDOC(COD\_DOC,NOM\_DOC,APE\_DOC,NICK,CLAVE,DIR\_DOC, TEL\_DOC,CEL\_DOC,MAIL\_DOC,FEC\_NAC\_DOC,AS\_USUARIO,AS\_HORA,HABILITADO,C ONECTADO) Values (@COD\_DOC,@NOM\_DOC,@APE\_DOC,@NICK,dbo.encriptar(@CLAVE),@DIR\_DOC,@TE L\_DOC,@CEL\_DOC,@MAIL\_DOC,@FEC\_NAC\_DOC,@AS\_USUARIO,GETDATE(),@HABILIT ADO,@CONECTADO) If@@error!=0 Begin RollBackTransaction SelectiRetCode=- 100,sErrMsg='Registro Insertado Incorrectamente' End Begin SelectiRetCode= 1,sErrMsg='Registro Insertado Correctamente' CommitTransaction End END ELSE

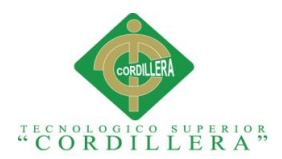

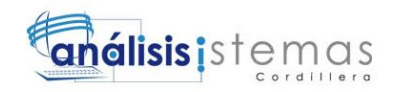

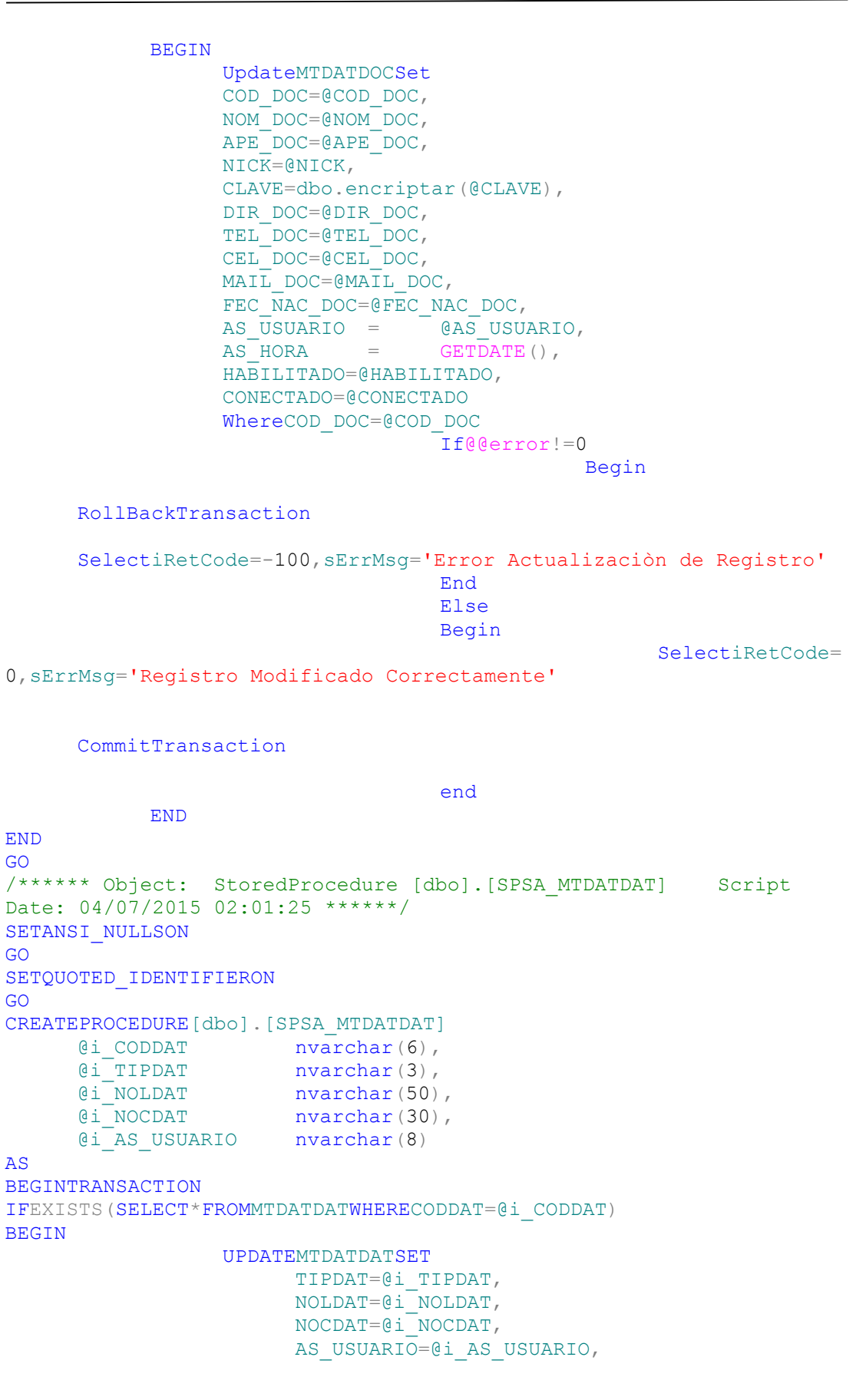

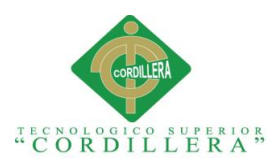

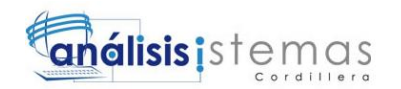

```
AS FECHA=GETDATE()
                        WHERECODDAT=@i_CODDATANDTIPDAT=@i_TIPDAT
                        If@@error!=0
                              Begin
                              RollBackTransaction
                              select'Error Actualización de 
Registro'
                              Select iRetCode = -100, sErrMsg =
'Error Actualización de Registro'
                        End
                        Else
                        Begin
                              --Select iRetCode = 0, sErrMsq =
                              select'Actualización Realizada con 
Exito'
                              CommitTransaction
                        End
END
ELSE
BEGIN
      INSERTINTOMTDATDAT(CODDAT, TIPDAT, NOLDAT, NOCDAT, AS_USUARIO, AS_F
ECHA)
      VALUES 
(@i_CODDAT,@i_TIPDAT,@i_NOLDAT,@i_NOCDAT,@i_AS_USUARIO,GETDATE())
                        If@@error!=0
                  Begin
                        RollBackTransaction
                        --Select iRetCode = -100, sErrMsq =
                        select'Ocurrio un Error al Insertar el 
Registro'
                  End
                  Else
                  Begin
                        --Select iRetCode = 1, sErrMsg= 
                        select'Registro Insertado Correctamente'
                        CommitTransaction
                  End
END
GO
/****** Object: StoredProcedure [dbo].[SPSA_MTDATASIG] Script 
Date: 04/07/2015 02:01:25 ******/
SETANSI NULLSON
GO
SETQUOTED IDENTIFIERON
GO
CREATEPROCEDURE[dbo].[SPSA_MTDATASIG]
      @CODASIGint,
      @CODIPERNVARCHAR(5),
     @CODIDOCNVARCHAR(10),
     @CODIMATNVARCHAR(6),
     @NIVMATNVARCHAR(7),
     @PARMATNVARCHAR(7),
      @TIPMATNVARCHAR(7),
      @OBSASIGNVARCHAR(500)
AS
BEGINTRANSACTION
BEGIN
IFNOTEXISTS(SELECT 1 FROMMTDATASIGWHERECODASIG=@CODASIG)
```
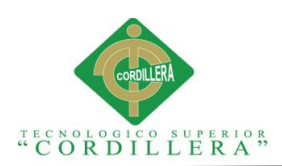

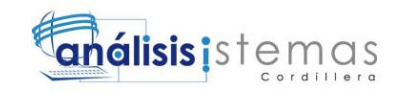

BEGIN

--Insert Into MTDATMAT(CODSEC, NOMLMAT, NOMCMAT, OBSMAT, AS\_USUARIO, AS\_HORA) InsertIntoMTDATASIG(CODIMAT,CODIDOC,NIVMAT,PARMAT,CODIPER,TIPM AT,OBSASIG) Values (@CODIMAT,@CODIDOC,@NIVMAT,@PARMAT,@CODIPER,@TIPMAT,@OBSASIG) If@@error!=0 Begin RollBackTransaction SelectiRetCode=- 100,sErrMsg='Registro Insertado Incorrectamente' End Begin SelectiRetCode= 1,sErrMsg='Registro Insertado Correctamente' CommitTransaction **End** END ELSE BEGIN UPDATEMTDATASIGSET CODIMAT=@CODIMAT, CODIDOC=@CODIDOC, NIVMAT=@NIVMAT, PARMAT=@PARMAT, CODIPER=@CODIPER, TIPMAT=@TIPMAT, OBSASIG=@OBSASIG WHERECODASIG=@CODASIG If@@error!=0 Begin RollBackTransaction SelectiRetCode=-100,sErrMsg='Error Actualizaciòn de Registro' End Else Begin SelectiRetCode= 0,sErrMsg='Registro Modificado Correctamente' CommitTransaction end END END GO /\*\*\*\*\*\* Object: StoredProcedure [dbo].[SPSA\_MTDATACU] Script Date: 04/07/2015 02:01:25 \*\*\*\*\*\*/

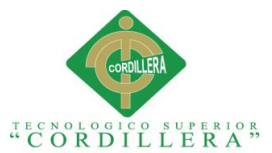

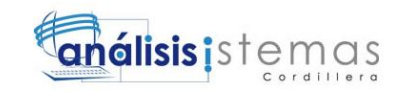

SETANSI NULLSON GO SETQUOTED IDENTIFIERON GO CREATEPROCEDURE[dbo].[SPSA\_MTDATACU] @CODACUNVARCHAR(7), @NOMACUNVARCHAR(70), @APEACUNVARCHAR(70), @TELACUNVARCHAR(10), @RELACUNVARCHAR(7),--RELACION @CODIESTNVARCHAR(10),--CODIGO DE ESTUDIANTE @TIPDATACUNVARCHAR(2) AS BEGIN declare @p\_parsecNVARCHAR(10), @p\_cadparNVARCHAR(3), @p\_CODACUNVARCHAR(10) IFEXISTS(SELECT 1 FROMSECUENCIALWHERECODPAR='ACUDIR') BEGIN IFNOTEXISTS(SELECT 1 FROMMTDATACUWHERECODACU=@CODACU) BEGIN select@p\_parsec=parsec,@p\_cadpar=cadpar fromsecuencialwherecodpar='ACUDIR' set@p\_CODACU=@p\_cadpar+@p\_parsec INSERTINTOMTDATACU(CODACU,NOMACU,APEACU,TELACU,RELACU,CODIEST, TIPDATACU) VALUES(@p\_CODACU,@NOMACU,@APEACU,@TELACU,@RELACU,@CODIEST,@TIP DATACU) updatesecuencialsetparsec=@p\_parsec+ 1 wherecodpar='ACUDIR' If@@error!=0 Begin--3 Select'Existe un error al insertar'  $End--3$ else Begin--3 select'Registro Insertado' end--3  $END--2$ ELSE BEGIN--2 select'No existe numeración para la tabla (MTDATACU)'  $END--2$ END ELSE BEGIN

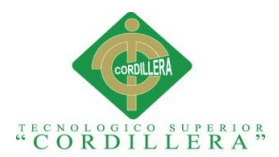

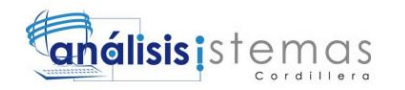

```
UPDATEMTDATACUSET
                        NOMACU=@NOMACU,
                        APEACU=@APEACU,
                        TELACU=@TELACU,
                        RELACU=@RELACU,--RELACION
                        CODIEST=@CODIEST--CODIGO DE ESTUDIANTE
                  WHERECODACU=@CODACU
                  If@@error!=0
                  Begin--3
                       Select'Existe un error al actualizar'
                  End--3else
                  Begin--3
                       select'Registro Actualizado'
                  end--3
      END
      END
GO
/****** Object: StoredProcedure [dbo].[SPSA_AUDITORIA] Script 
Date: 04/07/2015 02:01:25 ******/
SETANSI NULLSON
GO
SETQUOTED IDENTIFIERON
GO
CREATEPROC[dbo].[SPSA_AUDITORIA]
@AUDIIDNVARCHAR(6),
@AUDIFECHAHORADATETIME,
@AUDIIPNVARCHAR(30),
@AUDIUSUARIONVARCHAR(50),
@AUDIMOVIMIENTONVARCHAR(1),
@AUDIMOVTABLANVARCHAR(30)
AS
BEGINTRANSACTION
BEGIN
      IFEXISTS(SELECT 1 FROMAUDITORIAWHEREAUDIID=@AUDIID)
      BEGIN
                              UPDATEAUDITORIASET
                              AUDIFECHAHORA=@AUDIFECHAHORA,
                              AUDIIP=@AUDIIP,
                              AUDIUSUARIO=@AUDIUSUARIO,
                              AUDIMOVIMIENTO=@AUDIMOVIMIENTO,
                              AUDIMOVTABLA=@AUDIMOVIMIENTO
                              WHEREAUDIID=@AUDIID
                        Tf@@error!=0Begin
                              RollBackTransaction
                              select'Error Actualización de 
Registro'
                              Select iRetCode = -100, sErrMsg =
'Error Actualización de Registro'
                        End
                        Else
                        Begin
                              -Select iRetCode = 0, sErrMsg =
                              select'Actualización Realizada con 
Exito'
```
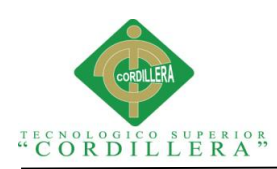

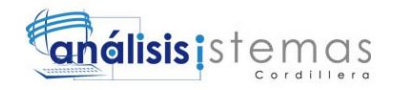

CommitTransaction

END ELSE BEGIN

INSERTINTOAUDITORIA(AUDIID,AUDIFECHAHORA,AUDIIP,AUDIUSUARIO,AU DIMOVIMIENTO,AUDIMOVTABLA)

End

VALUES(@AUDIID,@AUDIFECHAHORA,@AUDIIP,@AUDIUSUARIO,@AUDIMOVIMI ENTO,@AUDIMOVTABLA)

```
If@@error!=0 
Begin
     RollBackTransaction
      --Select iRetCode = -100, sErrMsg =
     select'Ocurrio un Error al Insertar el 
End
Else
Begin
      --Select iRetCode = 1, sErrMsg= 
     select'Registro Insertado Correctamente'
     CommitTransaction
```
End

```
END
```
END

Registro'

```
GO
/****** Object: StoredProcedure [dbo].[SPSD_USUARIO] Script 
Date: 04/07/2015 02:01:25 ******/
SETANSI NULLSON
GO
SETQUOTED_IDENTIFIERON
GO
CREATEPROCEDURE[dbo].[SPSD_USUARIO]
     @CODUSUNVARCHAR(10)
AS
BEGIN
IFEXISTS(SELECT 1 FROMUSUARIOWHERECODUSU=@CODUSU)
           BEGIN
           DELETEFROMUSUARIOWHERECODUSU=@CODUSU
If@@error!= 0
           Begin--2
                 Select'Existe un error al borrar'
           End--2else
           Begin--2
                 select'Registro Eliminado'
           end--2
     END
END
GO
/****** Object: StoredProcedure [dbo].[SPSD_SECUENCIAL] Script 
Date: 04/07/2015 02:01:25 ******/
SETANSI NULLSON
GO
SETQUOTED IDENTIFIERON
GO
```
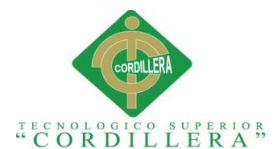

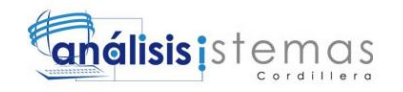

```
CREATEPROCEDURE[dbo].[SPSD_SECUENCIAL]
@CODPARNVARCHAR(10)
AS
BEGIN
     DELETEFROMSECUENCIALWHERECODPAR=@CODPAR
END
GO
/****** Object: StoredProcedure [dbo].[SPSD_REPORTE] Script 
Date: 04/07/2015 02:01:25 ******/
SETANSI NULLSON
GO
SETQUOTED_IDENTIFIERON
GO
CREATEPROCEDURE[dbo].[SPSD_REPORTE]
@CODIGONVARCHAR(70)
AS
BEGIN--0
     IFEXISTS(SELECT 1 FROMREPORTEWHERECODREP=@CODIGO)
     BEGIN--1
           DELETEFROMREPORTEWHERECODREP=@CODIGO;
           If@@error!= 0
           Begin--2
                SelectiRetCode=-100,sErrMsg='Existe un error al 
borrar'
           End--2else
           Begin--2
                 selectiRetCode= 0,sErrMsg='Registro Eliminado'
           end--2
     END--1END--0GO
/****** Object: StoredProcedure [dbo].[SPSD_MTDATPER] Script 
Date: 04/07/2015 02:01:25 ******/
SETANSI_NULLSON
GO
SETQUOTED IDENTIFIERON
GO
CREATEPROCEDURE[dbo].[SPSD_MTDATPER]
      @CODSEM nvarchar(5)
AS
BEGIN
     DELETEFROMMTDATPERWHERECOD_SEM=@CODSEM
END
GO
/****** Object: StoredProcedure [dbo].[SPSD_MTDATNOT] Script 
Date: 04/07/2015 02:01:25 ******/
SETANSI NULLSON
GO
SETQUOTED IDENTIFIERON
GO
CREATEPROCEDURE[dbo].[SPSD_MTDATNOT]
     @CODNOTint
AS
BEGINTRANSACTION
BEGIN
```
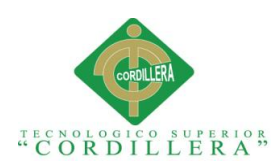

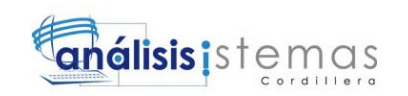

```
DELETEMTDATNOTWHERECODNOT=@CODNOT
                             If@@error!=0 
                                    Begin
                                    RollBackTransaction
                                    SelectiRetCode=-
100,sErrMsg='Hubo un error al eliminar el Registro'
                              End
                              Begin
                                   SelectiRetCode=
1,sErrMsg='Registro Eliminado Correctamente'
                                   CommitTransaction
                              End
                 END
GO
/****** Object: StoredProcedure [dbo].[SPSD_MTDATMAT] Script 
Date: 04/07/2015 02:01:25 ******/
SETANSI NULLSON
GO
SETQUOTED_IDENTIFIEROFF
GO
CREATEPROCEDURE[dbo].[SPSD_MTDATMAT]
      @i_CODMAT nvarchar(6)
AS
            BEGIN
                 DELETEFROMMTDATMAT
                  WhereCOMPAT = @i CODMAT
                                    If@@error!=0 
                                               Begin
      SelectiRetCode=-100,sErrMsg='Error al Eliminar Registro'
                                   End
                                    Else
                                   Begin
                                                     SelectiRetCode=
0,sErrMsg='Registro Eliminado Correctamente'
                                    end
           END
GO
/****** Object: StoredProcedure [dbo].[SPSD_MTDATDOC] Script 
Date: 04/07/2015 02:01:25 ******/
SETANSI NULLSON
GO
SETQUOTED IDENTIFIERON
GO
CREATEPROCEDURE[dbo].[SPSD_MTDATDOC]
@CODDOCNVARCHAR(10)
AS
BEGIN
      IFEXISTS(SELECT 1 FROMMTDATNOTWHERE@CODDOC=@CODDOC)
```
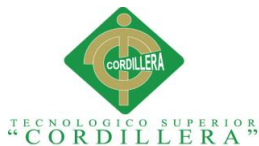

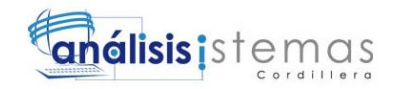

BEGIN select'NO SE PUEDE ELIMINAR POR QUE EL DATO EXISTE EN MTDATNOT' END ELSE BEGIN DELETEFROMMTDATDOCWHERECOD\_DOC=@CODDOC END END GO /\*\*\*\*\*\* Object: StoredProcedure [dbo].[SPSD\_MTDATDAT] Script Date: 04/07/2015 02:01:25 \*\*\*\*\*\*/ SETANSI NULLSON GO SETQUOTED IDENTIFIERON GO CREATEPROCEDURE[dbo].[SPSD\_MTDATDAT] @CODDATNVARCHAR(7) AS BEGIN--0 IFEXISTS(SELECT 1 FROMMTDATDATWHERECODDAT=@CODDAT) BEGIN--1 DELETEFROMMTDATDATWHERECODDAT=@CODDAT If@@error!= 0 Begin--2 Select'Existe un error al borrar'  $End--2$ else Begin--2 select'Registro Eliminado' end--2  $END--1$  $END--0$ GO /\*\*\*\*\*\* Object: StoredProcedure [dbo].[SPSD\_MTDATASIG] Script Date: 04/07/2015 02:01:25 \*\*\*\*\*\*/ SETANSI NULLSON GO SETQUOTED IDENTIFIERON GO CREATEPROCEDURE[dbo].[SPSD\_MTDATASIG] **@CODASIGint AS** BEGINTRANSACTION BEGIN DELETEFROMMTDATASIG WHERECODASIG=@CODASIG If@@error!=0 Begin RollBackTransaction

SelectiRetCode=-100,sErrMsg='Error al Eliminar Registro' End Else Begin

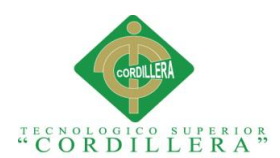

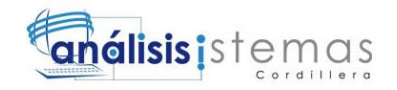

SelectiRetCode= 0,sErrMsg='Registro Eliminado Correctamente' CommitTransaction end END GO /\*\*\*\*\*\* Object: StoredProcedure [dbo].[SPSB\_USUARIO] Script Date: 04/07/2015 02:01:25 \*\*\*\*\*\*/ SETANSI NULLSON GO SETQUOTED IDENTIFIERON GO CREATEPROC[dbo].[SPSB\_USUARIO] @OPNVARCHAR(1), @DATONVARCHAR(50), @DATOPNVARCHAR(50) AS BEGIN declare@clavasvarbinary(500) set@clav=encryptbypassphrase('clave',@DATOP) IF (@OP=1)--GENERAL BEGIN selectcodusu, nomusu, dbo.desencriptar(pasusu)ASCLAVE, CONECTADO, ROLUSU, (SELECTNOLDATFROMMTDATDATWHERECODDAT=ROLUSU)ASROLfromusuario END IF (@OP=2)--POR CODIGO BEGIN selectcodusu, nomusu, PASUSU, dbo.desencriptar (pasusu) ASCLAVE, rol usufromusuario WHERECODUSULIKE'%'+@DATO+'%' END IF (@OP=3)--POR NOMBRE DE USUARIO BEGIN selectcodusu, nomusu, PASUSU, dbo.desencriptar (pasusu) ASCLAVE, rol usufromusuario WHERENOMUSULIKE'%'+@DATO+'%' **END** IF (@OP=4)--POR CLAVE Y CONTRASEÑA **BEGIN** selectcodusu, nomusu, dbo.desencriptar (pasusu) ASCLAVE, CONECTADO, ROLUSU,

(SELECTNOLDATFROMMTDATDATWHERECODDAT=ROLUSU)ASROLfromusuario

WHERENOMUSU=@DATOANDdbo.desencriptar(pasusu)=@DATOPANDCONECTAD O='NO'-- PASUSU=@clav

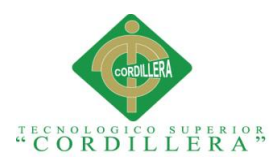

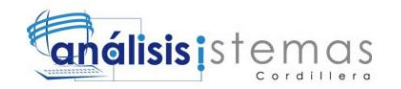

UPDATEUSUARIOSET conectado='SI' WHERENOMUSU=@DATO END IF (@OP=5)--POR NOMBRE DE USUARIO BEGIN selectcodusu, nomusu, PASUSU, dbo.desencriptar(pasusu)ASCLAVE, rol usufromusuario WHERENOMUSU=@DATO UPDATEUSUARIOSET conectado='NO' WHERENOMUSU=@DATO END IF (@OP=6)--POR CLAVE Y CONTRASEÑA BEGIN selectcodusu, nomusu, dbo.desencriptar(pasusu)ASCLAVE, CONECTADO, ROLUSU, (SELECTNOLDATFROMMTDATDATWHERECODDAT=ROLUSU)ASROLfromusuario WHERENOMUSU=@DATOANDdbo.desencriptar(pasusu)=@DATOP END END GO /\*\*\*\*\*\* Object: StoredProcedure [dbo].[SPSB\_SECUENCIAL] Script Date: 04/07/2015 02:01:25 \*\*\*\*\*\*/ SETANSI\_NULLSON GO SETQUOTED\_IDENTIFIERON GO CREATEPROCEDURE[dbo].[SPSB\_SECUENCIAL] @OPNVARCHAR(1), @DATONVARCHAR(10) AS BEGIN IF(@OP=1) BEGIN SELECT\*FROMSECUENCIAL END  $IF(\text{QOP}=2)$ BEGIN SELECT\*FROMSECUENCIALWHERECODPARLIKE'%'+@DATO+'%'ORPARSECLIKE' %'+@DATO+'%'ORCADPARLIKE'%'+@DATO+'%' END END GO /\*\*\*\*\*\* Object: StoredProcedure [dbo].[SPSB\_REPORTE] Script Date: 04/07/2015 02:01:25 \*\*\*\*\*\*/ SETANSI NULLSON GO SETQUOTED IDENTIFIERON

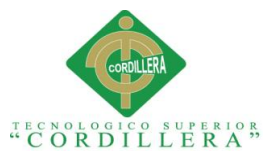

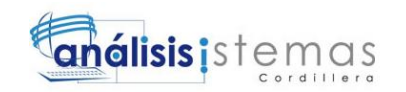

```
\overline{C}CREATEPROC[dbo].[SPSB_REPORTE]
@OPNVARCHAR(1),
@CODREPORTENVARCHAR(70),
@NOMREPNVARCHAR(200)
AS
BEGIN
      IF(@OP=1)
            BEGIN
      IFEXISTS(SELECT*FROMREPORTEWHERECODREP=@CODREPORTE)
                  BEGIN
                        SELECT*FROMREPORTE
                        WHERECODREP=@CODREPORTE
                  END
                  ELSE
                  BEGIN
                        select'EL REPORTE '+@CODREPORTE+' NO EXISTE'
                  END
            END
      IF(@OP=2)--BUSQUEDA GENERAL
      BEGIN
                  SELECT*FROMREPORTE
      END
      IF(@OP=3)--BUSQUEDA POR CODIGO
      BEGIN
                  SELECT*FROMREPORTE
                              WHERECODREPLIKE'%'+@CODREPORTE+'%'
      END
      IF(@OP=4)--BUSQUEDA POR NOMBRE DE REPORTE
      BEGIN
                  SELECT*FROMREPORTE
                  WHERENOMREPORTLIKE'%'+@NOMREP+'%'
      END
            IF(@OP=5)--BUSQUEDA POR PATH DE REPORTE
      BEGIN
                  SELECT*FROMREPORTE
                  WHEREPATHREPLIKE'%'+@NOMREP+'%'
      END
END
GO
/****** Object: StoredProcedure [dbo].[SPSB_MTDATPER] Script 
Date: 04/07/2015 02:01:25 ******/
SETANSI NULLSON
GO
SETOUOTED IDENTIFIERON
GO
CREATEPROC[dbo].[SPSB_MTDATPER]
@OPNVARCHAR(1),
@DATONVARCHAR(100)
AS
BEGIN
      IF(@OP=1)
      BEGIN
      selectCOD_SEM, NOML_SEM, NOMC_SEM, OBSER_CAR, AS_USUARIO, AS_HORA, E
STADO, FECINI, FECCULfromMTDATPER
      END
```
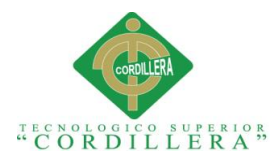

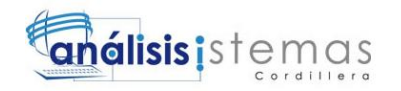

```
IF(@OP=2)
      BEGIN
      selectCOD SEM, NOML SEM, NOMC SEM, OBSER CAR, AS USUARIO, AS HORA, E
STADO, FECINI, FECCULfromMTDATPER
      WHERECOD_SEMLIKE'%'+@DATO+'%'ORNOML_SEMLIKE'%'+@DATO+'%'ORESTA
DOLIKE'%'+@DATO+'%'
     END
      IF(@OP=3)
      BEGIN
      selectCOD_SEM, NOML_SEM, NOMC_SEM, OBSER_CAR, AS_USUARIO, AS_HORA, E
STADO, FECINI, FECCULfromMTDATPER
      WHEREESTADO=@DATO
      END
END
GO
/****** Object: View [dbo].[VI_MTDATEST] Script Date: 04/07/2015 
02:01:26 ******/
SETANSI NULLSON
GO
SETQUOTED_IDENTIFIERON
GO
CREATEVIEW[dbo].[VI_MTDATEST]
AS
SELECTCODEST, NOMEST, APEEST, FECNACEST,
NACEST,(SELECTNOLDATFROMMTDATDATWHERECODDAT=E.NACEST)ASNACIONALIDAD,
POSCEDEST,CEDEST,
SEXEST,(SELECTNOLDATFROMMTDATDATWHERECODDAT=E.SEXEST)ASGENERO,CMEDES
T,CDENEST,CCEDPEST,CCEDMEST,PNACEST,FOTO,PCEDEST,NUMMATEST,CODMINEDU
,FECMATESTFROMMTDATESTE
GO
/****** Object: View [dbo].[VIUSUARIO] Script Date: 04/07/2015 
02:01:26 ******/
SETANSI_NULLSON
GO
SETQUOTED IDENTIFIERON
GO
CREATEVIEW[dbo].[VIUSUARIO]
AS
      selectcodusu, nomusu, dbo.desencriptar(pasusu)ASCLAVE, CONECTADO,
ROLUSU,
      (SELECTNOLDATFROMMTDATDATWHERECODDAT=ROLUSU)ASROLfromusuario
GO
/****** Object: View [dbo].[VIMTDATASIG] Script Date: 04/07/2015 
02:01:26 ******/
SETANSI NULLSON
GO
SETQUOTED IDENTIFIERON
GO
CREATEVIEW[dbo].[VIMTDATASIG]
AS
selectCODASIG, CODIPER, CODIDOC, CODIMAT, NIVMAT, PARMAT, TIPMAT,
(selectP.NOML_SEMfromMTDATPERPwhereP.COD_SEM=A.CODIPER)ASSEMESTRE,
(SELECT (D.APE_DOC+' 
'+D.NOM_DOC)FROMMTDATDOCDWHERED.COD_DOC=A.CODIDOC)ASDOCENTE,
```

```
(SELECTM.NOMLMATFROMMTDATMATMWHEREM.CODMAT=A.CODIMAT)ASASIGNATURA,
```
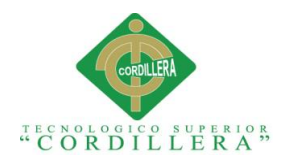

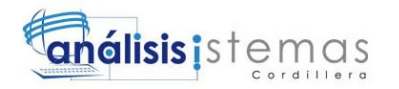

```
(SELECTT.NOLDATFROMMTDATDATTWHERET.CODDAT=A.NIVMAT)ASNIVEL,
(SELECTT.NOLDATFROMMTDATDATTWHERET.CODDAT=A.PARMAT)ASPARALELO,
(SELECTT.NOLDATFROMMTDATDATTWHERET.CODDAT=A.TIPMAT)ASTIPO
fromMTDATASIGA
GO
/****** Object: View [dbo].[VIDOCENTE] Script Date: 04/07/2015 
02:01:26 ******/
SETANSI NULLSON
GO
SETQUOTED IDENTIFIERON
GO
CREATEVIEW[dbo].[VIDOCENTE]
AS
SELECTCOD_DOC,NOM_DOC,APE_DOC,NICK,dbo.DESENCRIPTAR(CLAVE)ASCLAVE,
DIR_DOC,TEL_DOC, CEL_DOC, MAIL_DOC, FEC_NAC_DOC, AS_USUARIO, AS_HORA, HABI
LITADO,
CONECTADO, dbo.DESENCRIPTAR(CLAVE)ASCLAVED, (APE_DOC+'
'+NOM_DOC)ASNOMBRESFROMMTDATDOC
GO
/****** Object: View [dbo]. [VI MTDATNOT] Script Date: 04/07/2015
02:01:26 ******/
SETANSI NULLSON
GO
SETQUOTED IDENTIFIERON
GO
CREATEVIEW[dbo].[VI_MTDATNOT]
AS
SELECT*,
(SELECT (E.APEEST+' 
'+E.NOMEST)FROMMTDATESTEWHEREE.CODEST=N.CODIEST)ASESTUDIANTEFROMMTDA
TNOTN, VIMTDATASIGA
WHEREN.CODIASIG=A.CODASIG
GO
/****** Object: StoredProcedure [dbo].[SPSB_MTDATNOTA] Script
Date: 04/07/2015 02:01:26 ******/
SETANSI_NULLSON
GO
SETQUOTED IDENTIFIERON
GO
CREATEPROCEDURE[dbo].[SPSB_MTDATNOTA]
@OPNVARCHAR(1),
@CEDNVARCHAR(10),
@PERNVARCHAR(10)
AS
BEGIN
      IF (@OP=2)--BUSCANDO DESDE VI_MTDATNOT SEGUN CEDULA Y PERIODO
      BEGIN
      SELECT*FROMVI_MTDATNOTWHERECODIEST=@CEDANDCODIPER=@PER
      END
END
GO
```
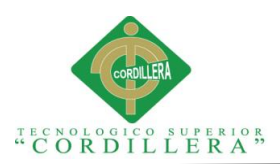

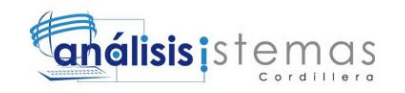

1.02 Script Del Sistema JASONMTSCOL

Conexión capa datos

```
using System;
using System.Collections.Generic;
using System.Linq;
using System.Text;
using System.IO;
namespace ENTIDADES
{
classConexion
     {
publicstring conexionC()
         {
StreamReader leerArchivo = newStreamReader("C:\\CONF\\ESCOCONF.txt");
////TOMAR ESA INFORMACION Y DIRIGIRME A LA BASE DE DATOS
string datos;
             datos = leerArchivo.ReadToEnd();
return@"Data source = " + datos + "; Integrated Security=SSPI";
         }
publicstring conexionF()
\overline{\mathcal{L}}return@"Data source = LADY-PC\LADY; Initial Catalog = FOTO; Integrated 
Security=SSPI";
}
     }
}
CAPA DE DATOS DOCENTES
using System;
using System.Collections.Generic;
using System.Linq;
using System.Text;
using System.Data;
using System.Data.Common;
using System.Data.SqlClient; 
using ENTIDADES;
namespace DATOS
{
publicclassDocentesDALC
     {
privateConexion conection = newConexion();
//PARA INGRESOS Y MODIFICACIONES
publicBoolean insertarDoc(ENTDocentes docentes)
{
SqlConnection cnn = newSqlConnection(conection.conexionC());
```
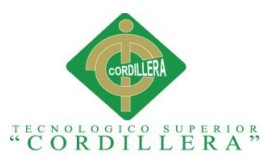

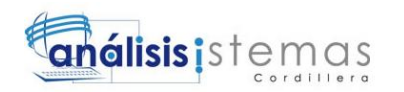

```
 cnn.Open();
SqlCommand cmd = newSqlCommand("SPSA_MTDATDOC", cnn);
             cmd.CommandType = CommandType.StoredProcedure;
             cmd.Parameters.Add("@COD_DOC", SqlDbType.NVarChar).Value = 
docentes.iCODDOC;
            cmd.Parameters.Add("@NOM_DOC", SqlDbType.NVarChar).Value =
docentes.iNOMDOC;
             cmd.Parameters.Add("@APE_DOC", SqlDbType.NVarChar).Value = 
docentes.iAPEDOC;
             cmd.Parameters.Add("@NICK", SqlDbType.NVarChar).Value = 
docentes.iNICK;
             cmd.Parameters.Add("@CLAVE", SqlDbType.NVarChar).Value = 
docentes.iCLAVE;
            cmd.Parameters.Add("@DIR_DOC", SqlDbType.NVarChar).Value =
docentes.iDIRDOC;
            cmd.Parameters.Add("@TEL_DOC", SqlDbType.NVarChar).Value =
docentes.iTELDOC;
            cmd.Parameters.Add("@CEL_DOC", SqlDbType.NVarChar).Value =
docentes.iCELDOC;
            cmd.Parameters.Add("@MAIL_DOC", SqlDbType.NVarChar).Value =
docentes.iMAILDOC;
            cmd.Parameters.Add("@FEC_NAC_DOC", SqlDbType.Date).Value =
docentes.iFECNACDOC;
cmd.Parameters.Add("@AS_USUARIO", SqlDbType.NVarChar).Value =
docentes.iAS_USUARIO;
            cmd.Parameters.Add("@HABILITADO", SqlDbType.NVarChar).Value =
docentes.iHABILITADO;
             cmd.Parameters.Add("@CONECTADO", SqlDbType.NVarChar).Value = 
docentes.iCONECTADO;
int huboexito = cmd.ExecuteNonQuery();
if (huboexito == 0)
returnfalse;
else
returntrue;
}
//FUNCION CREADA PARA CONSULTAR DOCENTES POR EL APELLIDO
publicList<ENTDocentes> listarDocentes(ENTDocentes docente)
         {
SqlConnection cnn = newSqlConnection(conection.conexionC());
             cnn.Open();
SqlCommand SQL = newSqlCommand("SPSB_MTDATDOC", cnn);
             SQL.Parameters.Add("@OP", SqlDbType.NVarChar, 1).Value = 
docente.iOP;
             SQL.Parameters.Add("@DATO", SqlDbType.NVarChar, 100).Value = 
docente.iDATO;
             SQL.Parameters.Add("@DATOC", SqlDbType.NVarChar, 100).Value = 
docente.iDATOC;
             SQL.CommandType = CommandType.StoredProcedure;
List<ENTDocentes> coleccion = newList<ENTDocentes>();
IDataReader lector = SQL.ExecuteReader();
while (lector.Read())
\{ENTDocentes docentes = newENTDocentes()
\{
```
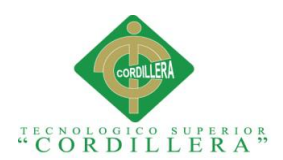

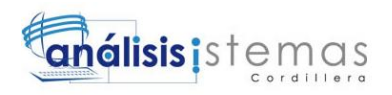

```
 iCODDOC = lector.GetString(0),
                     iNOMDOC = lector.GetString(1),
                    iAPEDOC = lector.GetString(2),
                     iNICK = lector.GetString(3),
                     iCLAVE = lector.GetString(4),
                    iDIRDOC = lector.GetString(5),
                    iTELDOC = lector.GetString(6),
                    iCELDOC = lector.GetString(7),
                    iMAILDOC = lector.GetString(8),
                    iFECNACDOC = lector.GetDateTime(9),
iAS_USUARIO = lector.GetString(10),
                     iAS_HORA = lector.GetDateTime(11),
                    iHABILITADO = lector.GetString(12),
                    iCONECTADO = lector.GetString(13),
                    iCLAVED = lector.GetString(14),
                    iNOMBRESDOC = lector.GetString(15),
                 };
            coleccion.Add(docentes);<br>}
 }
return coleccion;
         }
//FUNCION CREADA PARA ELIMINAR DOCENTES
publicBoolean eliminarDoc(ENTDocentes docentes)
         {
SqlConnection cnn = newSqlConnection(conection.conexionC());
             cnn.Open();
SqlCommand cmd = newSqlCommand("SPSD MTDATDOC", cnn);
             cmd.CommandType = CommandType.StoredProcedure;
             cmd.Parameters.Add("@CODDOC", SqlDbType.NVarChar).Value = 
docentes.iCODDOC;
int huboexito = cmd.ExecuteNonQuery();
if (huboexito == 0)
returnfalse;
else
returntrue;
         }
     }
}
CAPA DATOS ASIGNATURA
using System;
using System.Collections.Generic;
using System.Linq;
using System.Text;
using System.Data;
using System.Data.Common;
using System.Data.SqlClient; 
using ENTIDADES;
namespace DATOS
{
```
publicclassMateriasDALC

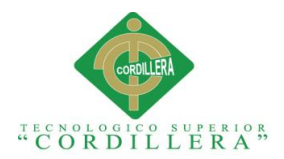

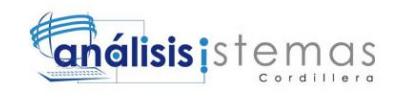

```
 {
privateConexion conection = newConexion();
//PARA INGRESOS Y MODIFICACIONES
publicBoolean insertarM(string[] materia)
{
SqlConnection cnn = newSqlConnection(conection.conexionC ());
               cnn.Open();
SqlCommand cmd = newSqlCommand("SPSA_MTDATMAT", cnn);
               cmd.CommandType = CommandType.StoredProcedure;
               cmd.Parameters.Add("@i_CODMAT",SqlDbType.NVarChar ).Value = 
materia[0];
              cmd.Parameters.Add("@i_NOMLMAT", SqlDbType.NVarChar).Value =
materia[1];
              cmd.Parameters.Add("@i_NOMCMAT", SqlDbType.NVarChar).Value =
materia[2];
              cmd.Parameters.Add("@i_OBSMAT", SqlDbType.NVarChar).Value =
materia[3];
              cmd.Parameters.Add("@i AS_USUARIO", SqlDbType.NVarChar).Value =
materia[4];
int huboexito = cmd.ExecuteNonQuery();
if (huboexito == 0)returnfalse;
else
returntrue;
          }
//PARA BUSQUEDAS POR NOMBRE
publicList<ENTMateria> listarAsignaturas(ENTMateria nombre)
{
SqlConnection cnn = newSqlConnection(conection.conexionC());
               cnn.Open();
SqlCommand SQL = newSqlCommand("SPSB_MTDATMAT", cnn);
               SQL.Parameters.Add("@OP", SqlDbType.NVarChar, 1).Value = 
nombre.IOP;
               SQL.Parameters.Add("@DATO", SqlDbType.NVarChar, 70).Value = 
nombre.IDATO;
               SQL.CommandType = CommandType.StoredProcedure;
List<ENTMateria> coleccion = newList<ENTMateria>();
IDataReader lector = SQL.ExecuteReader();
while (lector.Read())
\{ENTMateria xNombre = newENTMateria()
\overline{a} ( \overline{a} ) and \overline{a} ( \overline{a} ) and \overline{a} ( \overline{a} ) and \overline{a} ( \overline{a} ) and \overline{a} ( \overline{a} ) and \overline{a} ( \overline{a} ) and \overline{a} ( \overline{a} ) and \overline{a} ( \overline{a} ) and \overline{a} ( \I CODMAT = lector.GetString(0),
                        I_NOMLMAT = lector.GetString(1),
                        I_NOMCMAT = lector.GetString(2),
                       I OBSMAT = lector.GetString(3),
                       I USUARIO = lector.GetString(4),
                       I_FECHA = Convert.ToString(lector.GetDateTime(5))
};
                    coleccion.Add(xNombre);
 }
return coleccion;
```
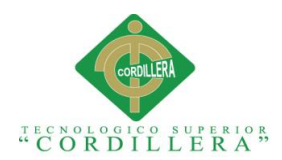

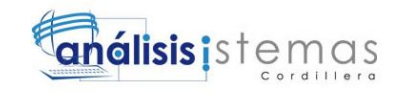

```
 }
//PARA ELIMINAR DATOS DE MATERIAS
publicbool Eliminar(string[] eliminar)
{
SqlConnection cnn = newSqlConnection(conection.conexionC());
            cnn.Open();
SqlCommand cmd = newSqlCommand("SPSD_MTDATMAT", cnn);
            cmd.CommandType = CommandType.StoredProcedure;
           cmd.Parameters.Add("@i_CODMAT", SqlDbType.NVarChar).Value =
eliminar[0];
int huboexito = cmd.ExecuteNonQuery();
if (huboexito == 0)
returnfalse;
else
returntrue;
}
//PARA BUSQUEDAS POR CODIGO
publicList<ENTMateria> listarXCodigo(ENTMateria codigo)
{
SqlConnection cnn = newSqlConnection(conection.conexionC());
            cnn.Open();
SqlCommand SQL = newSqlCommand("SPSC_LISMATCOD", cnn);
           SQL.Parameters.Add("@i_CODMAT", SqlDbType.NVarChar, 6).Value =
codigo.I_CODMAT;
            SQL.CommandType = CommandType.StoredProcedure;
List<ENTMateria> coleccion = newList<ENTMateria>();
IDataReader lector = SQL.ExecuteReader();
while (lector.Read())
\{ENTMateria xCodigo = newENTMateria()
\{ I_CODMAT = lector.GetString(0),
                   I_NOMLMAT = lector.GetString(1),
                   I NOMCMAT = lector.GetString(2),
I_OBSMAT = lector.GetString(3)
                };
                coleccion.Add(xCodigo);
 }
return coleccion;
 }
//PARA BUSCAR TODOS LOS CODIGOS
publicList<ENTMateria> ListarMaterias()
        {
SqlConnection cnn = newSqlConnection(conection.conexionC());
List<ENTMateria> lstMaterias = newList<ENTMateria>();
try
\{ cnn.Open();
SqlCommand cmd = newSqlCommand("SPSC_ALLMATERIAS", cnn);
                cmd.CommandType = System.Data.CommandType.StoredProcedure;
```
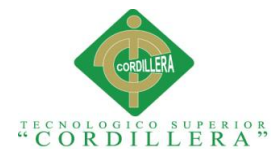

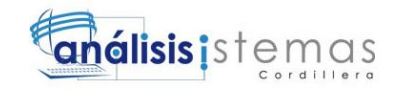

```
SqlDataReader dr = cmd.ExecuteReader();
dynamic pos1 = dr.GetOrdinal("CODMAT");
dynamic pos2 = dr.GetOrdinal("NOMLMAT");
dynamic pos3 = dr.GetOrdinal("NOMCMAT");
dynamic pos4 = dr.GetOrdinal("OBSMAT");
while (dr.Read())
{
//'Trabajamos con los constructores creados
ENTMateria objENTMaterias = newENTMateria();
//'Llamamos a los constuctores
var with = objENTMaterias;
with.I_CODMAT = dr.GetValue(pos1);
                    with.I_NOMLMAT = dr.GetValue(pos2);
                   with.I NOMCMAT = dr.GetValue(pos3);with.I_OBSMAT = dr.GetValue(pos4);
//'Añadimos a la lista todos los
//'registros encontrados con
//'objBELProducto
                    lstMaterias.Add(objENTMaterias);
 }
 }
catch (Exception)
\{//si no vas a utilizar el ex para q lo declaras bolsasiqui es una alerta
}
finally
\{ cnn.Close();
 }
return lstMaterias;
}
     }
}
CAPA DATOS PERSONA ACUDIR
using System;
using System.Collections.Generic;
using System.Linq;
using System.Text;
using System.Data;
using System.Data.SqlClient;
using ENTIDADES;
namespace DATOS
{
publicclassMtDatAcuDALC
    {
privateConexion conection = newConexion();
publicbool insertarAcudir(string[] dato)
\overline{\mathcal{L}}String msg = "";
SqlConnection cnn = newSqlConnection(conection.conexionC());
            cnn.Open();
SqlCommand cmd = newSqlCommand("SPSA MTDATACU", cnn);
```
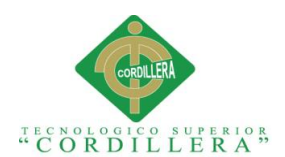

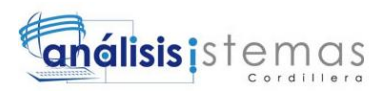

```
//cmd.Parameters.Add("@i_BANDERA", SqlDbType.NVarChar,1).Value = dato[0];
             cmd.Parameters.Add("@CODACU", SqlDbType.NVarChar, 7).Value = 
dato[0];
             cmd.Parameters.Add("@NOMACU", SqlDbType.NVarChar, 70).Value = 
dato[1];
             cmd.Parameters.Add("@APEACU", SqlDbType.NVarChar, 70).Value = 
dato[2];
             cmd.Parameters.Add("@TELACU", SqlDbType.NVarChar, 10).Value = 
dato[3];
             cmd.Parameters.Add("@RELACU", SqlDbType.NVarChar, 7).Value = 
dato[4];
             cmd.Parameters.Add("@CODIEST", SqlDbType.NVarChar, 10).Value = 
dato[5];
             cmd.Parameters.Add("@TIPDATACU", SqlDbType.NVarChar, 2).Value = 
dato[6];
             cmd.CommandType = CommandType.StoredProcedure;
int huboexito = cmd.ExecuteNonQuery();
if (huboexito == 0)
returnfalse;
else
returntrue;
//cmd.ExecuteNonQuery();
//IDataReader lector = cmd.ExecuteReader();
//while (lector.Read())
//{
\frac{1}{1} {
// msg = lector.GetString(0);
\frac{1}{2}//}
//cnn.Close();
//return msg;
         }
publicList<ENTMtDatAcu> listarAcudir(ENTMtDatAcu Acudir)
\overline{\mathcal{L}}SqlConnection cnn = newSqlConnection(conection.conexionC());
             cnn.Open();
SqlCommand SQL = newSqlCommand("SPSB_MTDATACU", cnn);
SQL.Parameters.Add("@OP", SqlDbType.NVarChar, 1).Value = Acudir.IOP;
             SQL.Parameters.Add("@CEDEST", SqlDbType.NVarChar, 10).Value = 
Acudir.ICODIEST;
SQL.Parameters.Add("@TIPO", SqlDbType.NVarChar, 2).Value = Acudir.IDATO;
SQL.CommandType = CommandType.StoredProcedure;
List<ENTMtDatAcu> coleccion = newList<ENTMtDatAcu>();
IDataReader lector = SQL.ExecuteReader();
while (lector.Read())
\{ENTMtDatAcu periodoA = newENTMtDatAcu()
\{ ICODACU = lector.GetString(0),
                    INOMACU = lector.GetString(1),
                    IAPEACU = lector.GetString(2),
                    ITELACU = lector.GetString(3),
```
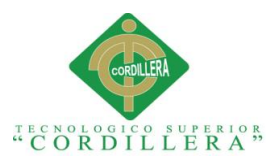

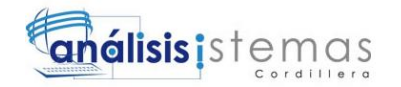

```
 IRELACU = lector.GetString(4),
                     ICODIEST = lector.GetString(5),
                    IDATO = lector.GetString(6),
};
                 coleccion.Add(periodoA);
 }
return coleccion;
}
     }
}
using System.Collections.Generic;
using System.Linq;
using System.Text;
using System.Data;
using System.Data.Common;
using System.Data.SqlClient;
using ENTIDADES;
namespace DATOS
{
publicclassmtDatAsigDALC
     {
privateConexion conection = newConexion();
publicBoolean inserAsignacion(string[] datos)
         {
SqlConnection cnn = newSqlConnection(conection.conexionC());
             cnn.Open();
SqlCommand cmd = newSqlCommand("SPSA MTDATASIG", cnn);
             cmd.CommandType = CommandType.StoredProcedure;
             cmd.Parameters.Add("@CODASIG", SqlDbType.Int).Value = 
Convert.ToInt32(datos[0]);
cmd.Parameters.Add("@CODIPER", SqlDbType.NVarChar, 5).Value = datos[1];
            cmd.Parameters.Add("@CODIDOC", SqlDbType.NVarChar, 10).Value =
datos[2];
             cmd.Parameters.Add("@CODIMAT", SqlDbType.NVarChar, 6).Value = 
datos[3]; 
             cmd.Parameters.Add("@NIVMAT", SqlDbType.NVarChar, 7).Value = 
datos[4];
             cmd.Parameters.Add("@PARMAT", SqlDbType.NVarChar, 7).Value = 
datos[5]; 
             cmd.Parameters.Add("@TIPMAT", SqlDbType.NVarChar, 7).Value = 
datos[6];
             cmd.Parameters.Add("@OBSASIG", SqlDbType.NVarChar, 500).Value = 
datos[7];
int huboexito = cmd.ExecuteNonQuery();
if (huboexito == 0)returnfalse;
else
returntrue;
         }
publicBoolean eliminarAsignaciones(string[] datos)
         {
```
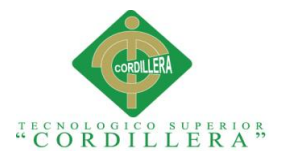

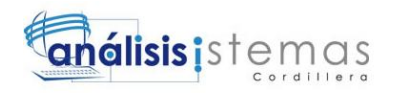

```
SqlConnection cnn = newSqlConnection(conection.conexionC());
             cnn.Open();
SqlCommand cmd = newSqlCommand("SPSD_MTDATASIG", cnn);
             cmd.CommandType = CommandType.StoredProcedure;
             cmd.Parameters.Add("@CODASIG", SqlDbType.Int).Value = 
Convert.ToInt32(datos[0]);
int huboexito = cmd.ExecuteNonQuery();
if (huboexito == 0)
returnfalse;
else
returntrue;
         }
publicList<ENTMtDatAsig> listarAsignaciones(ENTMtDatAsig asig)
         {
SqlConnection cnn = newSqlConnection(conection.conexionC());
             cnn.Open();
SqlCommand SQL = newSqlCommand("SPSB_MTDATASIG", cnn);
             SQL.Parameters.Add("@OP", SqlDbType.NVarChar, 1).Value = asig.iOP;
             SQL.Parameters.Add("@DATO", SqlDbType.NVarChar, 100).Value = 
asig.iDATO;
             SQL.Parameters.Add("@DATO1", SqlDbType.NVarChar, 100).Value = 
asig.iDATO1;
             SQL.CommandType = CommandType.StoredProcedure;
List<ENTMtDatAsig> coleccion = newList<ENTMtDatAsig>();
IDataReader lector = SQL.ExecuteReader();
while (lector.Read())
\{ENTMtDatAsig periodoA = newENTMtDatAsig()
\{ iCODASIG = Convert.ToString(lector.GetInt32(0)),
                    iCODIPER = lector.GetString(1),
                    iCODIDOC = lector.GetString(2),
                    iCODIMAT = lector.GetString(3), 
                    iNIVMAT = lector.GetString(4),
                    iPARMAT = lector.GetString(5), 
                    iTIPMAT = lector.GetString(6),
                    iPERIODO = lector.GetString(7),
                    iDOCENTE = lector.GetString(8),
                    iASIGNATURA = lector.GetString(9), 
                    iNIVEL = lector.GetString(10),
                    iPARALELO = lector.GetString(11), 
                    iTIPO MATERIA = lector.GetString(12),
                    iOBSASIG = lector.GetString(13)
};
                 coleccion.Add(periodoA);
 }
return coleccion;
 }
     }
```
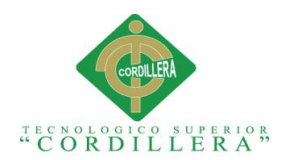

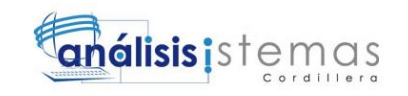

} CAPA DATOS PARA INGRESOS Y MODIFICACIONES using System; using System.Collections.Generic; using System.Linq; using System.Text; using System.Data; using System.Data.SqlClient; using ENTIDADES; namespace DATOS { publicclassmtDatdatDALC { privateConexion conection = newConexion(); publicDataSet IngresarDatosSpdatdat(DataSet dtsFunciones) { try  $\{$ ENTMpdatdat spE = newENTMpdatdat(); DataSet dsRes = newDataSet(); DataTable dtPersonas = dtsFunciones.Tables[0]; DataRow[] filas = dtPersonas.Select(); foreach (DataRow cell in filas)  $\{$  spE.I\_CODDAT = cell["CODIGO"].ToString();  $spE.I$  TIPDAT = cell["TIPO"].ToString(); spE.I\_NOLDAT = cell["NOLDAT"].ToString(); spE.I\_NOCDAT = cell["NOCDAT"].ToString(); spE.I\_USUARIO = cell["USUARIO"].ToString(); dsRes = spE.update(dsRes); } return dsRes; } catch (Exception)  $\{$ throw; } } //PARA INGRESOS Y MODIFICACIONES publicstring insertarSpdatdat(string[] dato)  $\overline{\mathcal{L}}$ String msg = ""; SqlConnection cnn = newSqlConnection(conection.conexionC()); cnn.Open(); SqlCommand cmd = newSqlCommand("SPSA\_MTDATDAT", cnn); //cmd.Parameters.Add("@i\_BANDERA", SqlDbType.NVarChar,1).Value = dato[0]; cmd.Parameters.Add("@i\_CODDAT", SqlDbType.NVarChar, 6).Value = dato[0];

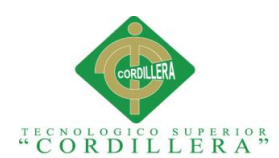

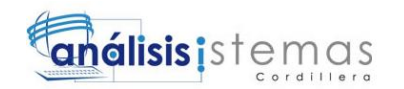

```
 cmd.Parameters.Add("@i_TIPDAT", SqlDbType.NVarChar, 3).Value = 
dato[1];
           cmd.Parameters.Add("@i_NOLDAT", SqlDbType.NVarChar, 50).Value =
dato[2];
           cmd.Parameters.Add("@i_NOCDAT", SqlDbType.NVarChar, 30).Value =
dato[3];
           cmd.Parameters.Add("@i_AS_USUARIO", SqlDbType.NVarChar, 8).Value =
dato[4];
            cmd.CommandType = CommandType.StoredProcedure;
            cmd.ExecuteNonQuery();
IDataReader lector = cmd.ExecuteReader();
while (lector.Read())
\{\{ msg = lector.GetString(0);
 }
 }
            cnn.Close();
return msg;
        }
//PARA ELIMINAR DATOS
publicstring eliminarSpdatdat(string dato)
\overline{\mathcal{L}}String msg = "";
SqlConnection cnn = newSqlConnection(conection.conexionC());
            cnn.Open();
SqlCommand cmd = newSqlCommand("SPSD_MTDATDAT", cnn);
            cmd.Parameters.Add("@CODDAT", SqlDbType.NVarChar, 6).Value = dato;
            cmd.CommandType = CommandType.StoredProcedure;
            cmd.ExecuteNonQuery();
IDataReader lector = cmd.ExecuteReader();
while (lector.Read())
\{\{ msg = lector.GetString(0);
}
 }
            cnn.Close();
return msg;
        }
//PARA BUSQUEDAS POR CODIGO DE DATO
publicList<ENTMpdatdat> listarDato(ENTMpdatdat consulta)
\overline{\mathcal{L}}SqlConnection cnn = newSqlConnection(conection.conexionC());
            cnn.Open();
SqlCommand SQL = newSqlCommand("SPSB_MTDATDAT", cnn);
            SQL.Parameters.Add("@iOP", SqlDbType.NVarChar, 1).Value = 
consulta.IOP;
```
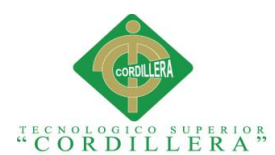

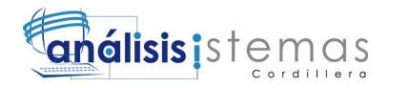

```
 SQL.Parameters.Add("@iDATO", SqlDbType.NVarChar, 50).Value = 
consulta.IDATO;
             SQL.CommandType = CommandType.StoredProcedure;
List<ENTMpdatdat> coleccion = newList<ENTMpdatdat>();
IDataReader lector = SQL.ExecuteReader();
while (lector.Read())
\{ENTMpdatdat consulta1 = newENTMpdatdat()
\{ I_CODDAT = lector.GetString(0),
                    I_TIPDAT = lector.GetString(1),
                    I NOLDAT = lector.GetString(2),
                    I NOCDAT = lector.GetString(3),
                    I_USUARIO = lector.GetString(4),
                    I_ASHORA = Convert.ToString(lector.GetDateTime(5))
};
                 coleccion.Add(consulta1);
 }
return coleccion;
         }
     }
}
CAPA DE DATOS USUARIO
using System;
using System.Collections.Generic;
using System.Data;
using System.Data.SqlClient;
using System.Linq;
using System.Text;
using ENTIDADES;
namespace ENTIDADES
{
publicclassusuarioDALC
     {
privateConexion conection = newConexion();
//public static int crearUsuario(string usuario, string contraseña)
//{
publicstring insertarUsuario(string[] dato)
         {
string msg = "";
int resultado = 0;
SqlConnection cnn = newSqlConnection(conection.conexionC());
             cnn.Open();
SqlCommand cmd = newSqlCommand("SPSA_USUARIO", cnn);
            cmd.Parameters.Add("@CODIGO", SqlDbType.NVarChar, 10).Value =
dato[0];
             cmd.Parameters.Add("@NOMBRE", SqlDbType.NVarChar, 50).Value = 
dato[1];
             cmd.Parameters.Add("@PASS", SqlDbType.NVarChar, 50).Value = 
dato[2];
             cmd.Parameters.Add("@CONECTADO", SqlDbType.NVarChar, 2).Value = 
dato[3];
             cmd.Parameters.Add("@ROL", SqlDbType.NVarChar, 50).Value = 
dato[4];
```
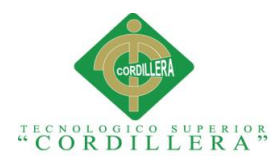

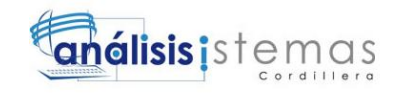

```
 cmd.CommandType = CommandType.StoredProcedure;
               cmd.ExecuteNonQuery();
IDataReader lector = cmd.ExecuteReader();
while (lector.Read())
\{\{ msg = lector.GetString(0);
}
 }
               cnn.Close();
return msg;
          }
//PARA CONSULTAR USUARIOS
publicList<ENTUsuario> listarDato(ENTUsuario consulta)
{
SqlConnection cnn = newSqlConnection(conection.conexionC());
               cnn.Open();
SqlCommand SQL = newSqlCommand("SPSB_USUARIO", cnn);
               SQL.Parameters.Add("@OP", SqlDbType.NVarChar, 1).Value = 
consulta.IOP;
               SQL.Parameters.Add("@DATO", SqlDbType.NVarChar, 50).Value = 
consulta.IDATO;
               SQL.Parameters.Add("@DATOP", SqlDbType.NVarChar, 50).Value = 
consulta.ICLAVEDES;
               SQL.CommandType = CommandType.StoredProcedure;
List<ENTUsuario> coleccion = newList<ENTUsuario>();
IDataReader lector = SQL.ExecuteReader();
while (lector.Read())
\{ENTUsuario consulta1 = newENTUsuario()
\overline{a} ( \overline{a} ) and \overline{a} ( \overline{a} ) and \overline{a} ( \overline{a} ) and \overline{a} ( \overline{a} ) and \overline{a} ( \overline{a} ) and \overline{a} ( \overline{a} ) and \overline{a} ( \overline{a} ) and \overline{a} ( \overline{a} ) and \overline{a} ( \ ICODIGO = lector.GetString(0),
IUSUARIO = lector.GetString(1), 
                         ICLAVEDES = lector.GetString(2),
                        ICONECTADO = lector.GetString(3),
IROLUSU = lector.GetString(4), 
                         IROL= lector.GetString(5)
};
                    coleccion.Add(consulta1);
 }
return coleccion;
}
//PARA ELIMINAR USUARIO
publicstring eliminarUsuario(string[] dato)
\overline{\mathcal{L}}string msg = "";
int resultado = 0;
```
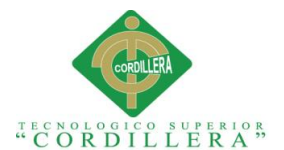

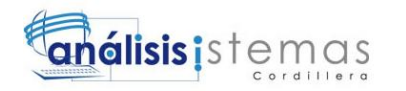

```
SqlConnection cnn = newSqlConnection(conection.conexionC());
             cnn.Open();
SqlCommand cmd = newSqlCommand("SPSD_USUARIO", cnn);
             cmd.Parameters.Add("@CODUSU", SqlDbType.NVarChar, 10).Value = 
dato[0];
             cmd.CommandType = CommandType.StoredProcedure;
             cmd.ExecuteNonQuery();
IDataReader lector = cmd.ExecuteReader();
while (lector.Read())
\{\{ msg = lector.GetString(0);
}
 }
             cnn.Close();
return msg;
         }
     }
}
CAPA ENTIDADES CONEXIÓN
using System;
using System.Collections.Generic;
using System.Linq;
using System.Text;
using System.IO;
namespace ENTIDADES
{
classConexion
     {
publicstring conexionC()
         {
StreamReader leerArchivo = newStreamReader("C:\\CONF\\ESCOCONF.txt");
////TOMAR ESA INFORMACION Y DIRIGIRME A LA BASE DE DATOS
string datos;
             datos = leerArchivo.ReadToEnd();
return@"Data source = " + datos + "; Integrated Security=SSPI";
         }
publicstring conexionF()
\overline{\mathcal{L}}return@"Data source = LADY-PC\LADY; Initial Catalog = FOTO; Integrated 
Security=SSPI";
}
     }
}
```
CAPA ENTIDADES DOCENTES

<sup>&</sup>quot;MEJORAMIENTO DE LOS PROCESOS DE GESTIÓN ACADÉMICA MEDIANTE UNA APLICACIÓN INFORMÁTICA EN EL CENTRO EDUCATIVO JASON MILLER DE LA CIUDAD DE QUITO"

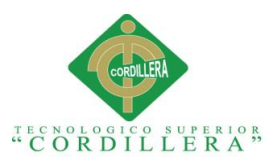

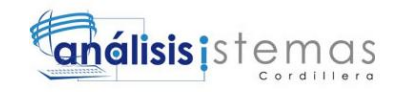

```
using System;
using System.Collections.Generic;
using System.Linq;
using System.Text;
namespace ENTIDADES
{
publicclassENTDocentes
     {
privatestring OP;
publicstring iOP
         {
get
             { return OP; }
set
            \{OP = value; \} }
privatestring DATO;
publicstring iDATO
         {
get
             { return DATO; }
set
            {DATO = value; } }
privatestring DATOC;
publicstring iDATOC
         {
get
             { return DATOC; }
set
            {OATOC = value; } }
privatestring CODDOC;
publicstring iCODDOC
         {
get
             { return CODDOC; }
set
            { CODDOC = value; } }
privatestring NOMBRESDOC;
publicstring iNOMBRESDOC
         {
get
             { return NOMBRESDOC; }
set
            \{ NOMBRESDOC = value; }
         }
```
privatestring NOMDOC;

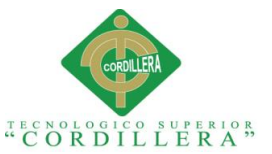

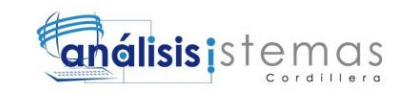

```
publicstring iNOMDOC
         {
get
              { return NOMDOC; }
set
              { NOMDOC = value; }
         }
privatestring APEDOC;
publicstring iAPEDOC
         {
get
              { return APEDOC; }
set
              { APEDOC = value; }
         }
privatestring NICK;
publicstring iNICK
         {
get
              { return NICK; }
set
             \{ NICK = value; \} }
privatestring CLAVE;
publicstring iCLAVE
         {
get
              { return CLAVE; }
set
             {ClAVE = value; }
         }
privatestring CLAVED;
publicstring iCLAVED
         {
get
              { return CLAVED; }
set
             {CLAVED = value; }
         }
privatestring DIRDOC;
publicstring iDIRDOC
         {
get
              { return DIRDOC; }
set
              { DIRDOC = value; }
         }
```
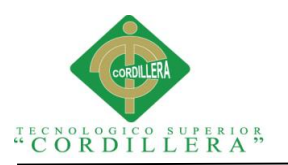

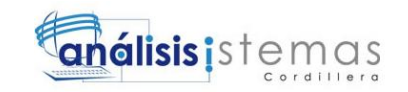

privatestring TELDOC; publicstring iTELDOC { get { return TELDOC; } set  $\{$  TELDOC = value;  $\}$  } privatestring CELDOC; publicstring iCELDOC { get { return CELDOC; } set { CELDOC = value; } } privatestring MAILDOC; publicstring iMAILDOC { get { return MAILDOC; } set  ${$  MAILDOC = value;  $}$  } privateDateTime FECNACDOC; publicDateTime iFECNACDOC { get { return FECNACDOC; } set  ${FECNACDOC = value; }$  } privatestring HABILITADO; publicstring iHABILITADO  $\mathfrak{t}$ get { return HABILITADO; } set  ${$  HABILITADO =  $value;$  } } privatestring CONECTADO; publicstring iCONECTADO { get { return CONECTADO; } set  ${$  CONECTADO = value;  $}$ 

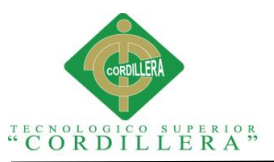

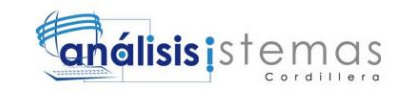

```
 }
privatestring AS_USUARIO;
publicstring iAS_USUARIO
         {
get
             { return AS_USUARIO; }
set
            {AS_USUARTO = value; } }
privateDateTime AS_HORA;
publicDateTime iAS_HORA
         {
get
             { return AS_HORA; }
set
            {AS_ HORA = value; }}
     }
}
CAPA ENTIDADES ESTUDIANTES
```

```
using System;
using System.Collections.Generic;
using System.Linq;
using System.Text;
namespace ENTIDADES
{
publicclassENTMtDatEst
     {
//PARA OP
privatestring iOP;
publicstring IOP
         {
get { return iOP; }
set { iOP = value; }
         }
//PARA CODIGO
privatestring iDATO;
publicstring IDATO
         {
get { return iDATO; }
set \{ iDATO = value; \} }
//PARA CODIGO
privatestring iCODEST;
publicstring ICODEST
         {
get { return iCODEST; }
set { iCODEST = value; }
         }
```
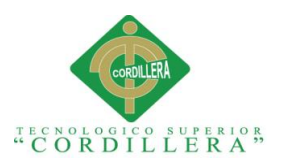

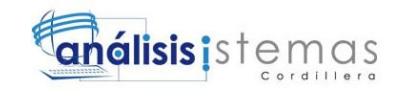

//PARA NOMBRE privatestring iNOMEST; publicstring INOMEST { get { return iNOMEST; } set { iNOMEST = value; } } //PARA APELLIDO privatestring iAPEEST; publicstring IAPEEST { get { return iAPEEST; } set { iAPEEST = value; } } //PARA NOMBRES COMPLETOS privatestring iNOMBRES; publicstring INOMBRES { get { return iNOMBRES; } set { iNOMBRES = value; } } //PARA FECHA DE NACIMIENTO privatestring iFECNACEST; publicstring IFECNACEST { get { return iFECNACEST; } set { iFECNACEST = value; } } //PARA CODIGO NACIONALIDAD privatestring iNACEST; publicstring INACEST { get { return iNACEST; } set { iNACEST = value; } } //PARA NACIONALIDAD privatestring iNACIONALIDAD; publicstring INACIONALIDAD  $\mathcal{L}$ get { return iNACIONALIDAD; } set { iNACIONALIDAD = value; } } //PARA POSEE CEDULA O NO privatestring iPOSCEDEST; publicstring IPOSCEDEST { get { return iPOSCEDEST; } set { iPOSCEDEST = value; } } //PARA CEDULA privatestring iCEDEST; publicstring ICEDEST {

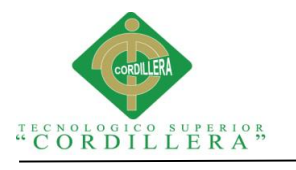

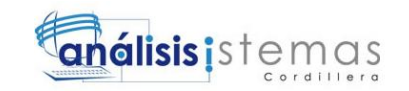

```
get { return iCEDEST; }
set { iCEDEST = value; }
         }
//PARA SEXO DEL ESTUDIANTE
privatestring iSEXEST;
publicstring ISEXEST
         {
get { return iSEXEST; }
set { iSEXEST = value; }
}
//PARA SEXO DEL ESTUDIANTE
privatestring iGENERO;
publicstring IGENERO
         {
get { return iGENERO; }
set { iGENERO = value; }
         }
//PARA CERTIFICADO MEDICO
privatestring iCMEDEST;
publicstring ICMEDEST
        {
get { return iCMEDEST; }
set { iCMEDEST = value; }
         }
//PARA CERTIFICADO DENTAL
privatestring iCDENEST;
publicstring ICDENEST
         {
get { return iCDENEST; }
set { iCDENEST = value; }
}
//PARA COPIA DE CEDULA DEL PADRE
privatestring iCCEDPEST;
publicstring ICCEDPEST
        {
get { return iCCEDPEST; }
set { iCCEDPEST = value; }
}
//PARA CEDULA DE LA MADRE
privatestring iCCEDMEST;
publicstring ICCEDMEST
        \mathcal{A}get { return iCCEDMEST; }
set { iCCEDMEST = value; }
         }
//PARA PARTIDA DE NACIMIENTO DEL ESTUDIANTE
privatestring iPNACEST;
publicstring IPNACEST
\overline{\mathcal{L}}get { return iPNACEST; }
set { iPNACEST = value; }
}
```
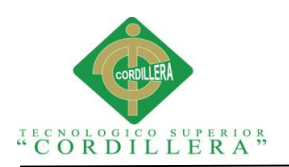

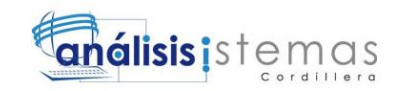

```
//PARA FOTO
privatestring iFOTO;
publicstring IFOTO
         {
get { return iFOTO; }
set { iFOTO = value; }
         }
//PARA VER SI DEJA CEDULA O NO
privatestring iPCEDEST;
publicstring IPCEDEST
{
get { return iPCEDEST; }
set { iPCEDEST = value; }
         }
//PARA CODIGO
privatestring iNUMMATEST;
publicstring INUMMATEST
        {
get { return iNUMMATEST; }
set { iNUMMATEST = value; }
}
//PARA CODIGO
privatestring iCODMINEDU;
publicstring ICODMINEDU
         {
get { return iCODMINEDU; }
set { iCODMINEDU = value; }
         }
//PARA CODIGO
privatestring iFECMATEST;
publicstring IFECMATEST
         {
get { return iFECMATEST; }
set { iFECMATEST = value; }
         }
     }
}
CAPA ENTIDADES PARA ASIGNATURA
using System;
using System.Collections.Generic;
using System.Linq;
using System.Text;
namespace ENTIDADES
{
```

```
publicclassENTMtDatAsig
    {
privatestring OP;
publicstring iOP
```

```
 {
get
```
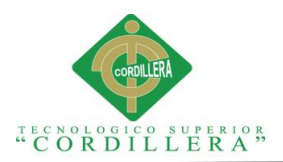

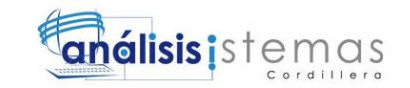

```
 { return OP; }
set
             \{OP = value; \} }
privatestring DATO;
publicstring iDATO
         {
get
              { return DATO; }
set
              { DATO = value; }
         }
privatestring DATO1;
publicstring iDATO1
         {
get
              { return DATO1; }
set
             {OATO1 = value; } }
privatestring CODASIG;
publicstring iCODASIG
         {
get
              { return CODASIG; }
set
             {CODASIC = value; } }
privatestring CODIMAT;
publicstring iCODIMAT
         {
get
              { return CODIMAT; }
set
             { CODIMAT = value; } }
privatestring CODIDOC;
publicstring iCODIDOC
         {
get
              { return CODIDOC; }
set
             { CODIDOC = value; } }
privatestring NIVMAT;
publicstring iNIVMAT
         {
get
```
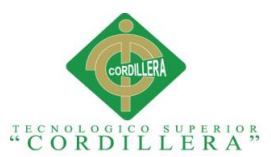

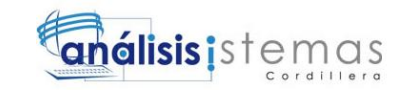

 { return NIVMAT; } set  $\{$  NIVMAT = value;  $\}$  } privatestring PARMAT; publicstring iPARMAT { get { return PARMAT; } set  ${$  PARMAT =  $value;$   $}$  } privatestring CODIPER; publicstring iCODIPER { get { return CODIPER; } set  ${$  CODIPER = value;  $}$  } privatestring TIPMAT; publicstring iTIPMAT { get { return TIPMAT; } set  $\{$  TIPMAT = value;  $\}$  } privatestring ASIGNATURA; publicstring iASIGNATURA { get { return ASIGNATURA; } set  ${$  ASIGNATURA =  $value;$   $}$  } privatestring DOCENTE; publicstring iDOCENTE { get { return DOCENTE; } set  ${DOCENTE = value; }$  } privatestring NIVEL; publicstring iNIVEL

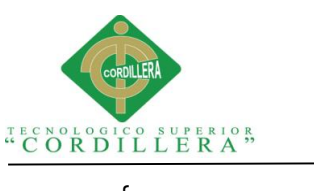

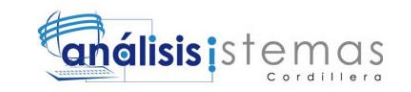

```
 {
get
              { return NIVEL; }
set
             \{ NIVEL = value; }
         }
privatestring PARALELO;
publicstring iPARALELO
         {
get
              { return PARALELO; }
set
             { PARALELO = value; } }
privatestring PERIODO;
publicstring iPERIODO
         {
get
              { return PERIODO; }
set
             {P<sub>ERIODO</sub> = value; } }
privatestring TIPO_MATERIA;
publicstring iTIPO_MATERIA
         {
get
              { return TIPO_MATERIA; }
set
             \{ TIPO MATERIA = value; \} }
privatestring OBSASIG;
publicstring iOBSASIG
         {
get
              { return OBSASIG; }
set
              { OBSASIG = value; }
}
     }
}
CAPA ENTIDADES DE NOTAS
using System;
using System.Collections.Generic;
using System.Linq;
using System.Text;
using System.Data;
```
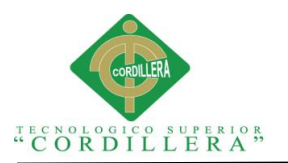

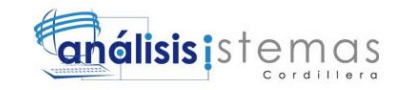

using System.Data.SqlClient; namespace ENTIDADES { publicclassENTMtDatNot { privatestring OP; publicstring iOP { get { return OP; } set { OP = value; } } privatestring DATO; publicstring iDATO { get { return DATO; } set  $\{$  DATO = value;  $\}$  } privatestring CODNOT; publicstring iCODNOT { get { return CODNOT; } set  ${$  CODNOT = value;  $}$  } privatestring CODASIG; publicstring iCODASIG { get { return CODASIG; } set  ${$  CODASIG =  $value;$   $}$  } privatestring NOT1NOT; publicstring iNOT1NOT { get { return NOT1NOT; } set  $\{ NOT1NOT = value; \}$  } privatestring NOT2NOT; publicstring iNOT2NOT

{

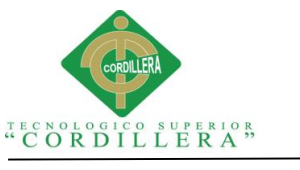

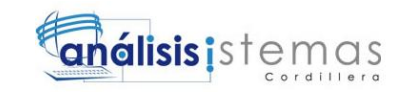

```
get
              { return NOT2NOT; }
set
              { NOT2NOT = value; }
         }
privatestring NOT3NOT;
publicstring iNOT3NOT
         {
get
              { return NOT3NOT; }
set
              { NOT3NOT = value; }
         }
privatestring PRONOT;
publicstring iPRONOT
         {
get
              { return PRONOT; }
set
             \{ PRONOT = value; \} }
privatestring EXANOT;
publicstring iEXANOT
         {
get
              { return EXANOT; }
set
             \{ EXANOT = value; \} }
privatestring NOTNOT;
publicstring iNOTNOT
         {
get
              { return NOTNOT; }
set
              { NOTNOT = value; }
         }
privatestring CODIASIG;
publicstring iCODIASIG
         {
get
              { return CODIASIG; }
set
             {CODIASIG = value; } }
privatestring EQUINOT;
publicstring iEQUINOT
```
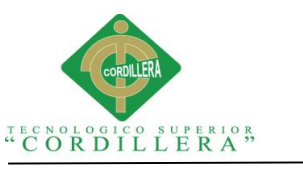

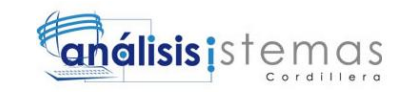

```
 {
get
              { return EQUINOT; }
set
             {EQUINOT = value; } }
privatestring CODIMAT;
publicstring iCODIMAT
         {
get
              { return CODIMAT; }
set
             { CODIMAT = value; } }
privatestring CODIDOC;
publicstring iCODIDOC
         {
get
              { return CODIDOC; }
set
             { CODIDOC = value; } }
privatestring NIVMAT;
publicstring iNIVMAT
         {
get
              { return NIVMAT; }
set
             \{ NIVMAT = value; \} }
privatestring PARMAT;
publicstring iPARMAT
         {
get
              { return PARMAT; }
set
             {PARMAT = value; } }
privatestring CODIPER;
publicstring iCODIPER
         {
get
              { return CODIPER; }
set
             \{ CODIPER = value; \} }
privatestring CODIEST;
```
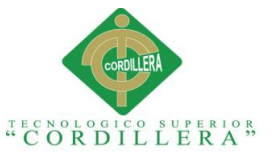

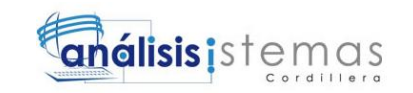

```
publicstring iCODIEST
         {
get
              { return CODIEST; }
set
             { CODIEST = value; } }
privatestring TIPMAT;
publicstring iTIPMAT
         {
get
              { return TIPMAT; }
set
             \{ TIPMAT = value; \} }
privatestring SEMESTRE;
publicstring iSEMESTRE
         {
get
              { return SEMESTRE; }
set
             { SEMESTRE = value; } }
privatestring ASIGNATURA;
publicstring iASIGNATURA
         {
get
              { return ASIGNATURA; }
set
             { ASIGNATURA = value; }
         }
privatestring DOCENTE;
publicstring iDOCENTE
         {
get
              { return DOCENTE ; }
set
             {DOCENTE = value; } }
privatestring NIVEL;
publicstring iNIVEL
         {
get
              { return NIVEL; }
set
             \{ NIVEL = value; \} }
```
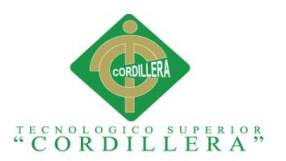

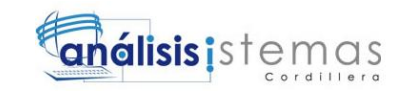

```
privatestring PARALELO;
publicstring iPARALELO
         {
get
             { return PARALELO ; }
set
            {PARALELO = value; } }
privatestring PERIODO ;
publicstring iPERIODO
         {
get
             { return PERIODO; }
set
             { PERIODO = value; }
         }
privatestring ESTUDIANTE;
publicstring iESTUDIANTE
         {
get
             { return ESTUDIANTE; }
set
            { ESTUDIANTE = value; }
         }
privatestring TIPO_MATERIA;
publicstring iTIPO_MATERIA
         {
get
             { return TIPO_MATERIA; }
set
            \{ TIPO_MATERIA = value; \} }
privateConexion conection = newConexion();
publicDataSet update(DataSet dataset)
         {
SqlConnection cnn = newSqlConnection(conection.conexionC());
             cnn.Open();
SqlCommand cmd = newSqlCommand("SPSA_MTDATNOTAS", cnn);
//cmd.Parameters.Add("@i_BANDERA", SqlDbType.NVarChar,1).Value = dato[0];
             cmd.Parameters.Add("@CODNOT", SqlDbType.Int).Value = 
Convert.ToInt32(iCODNOT);
             cmd.Parameters.Add("@NOT1NOT", SqlDbType.Decimal).Value = 
Convert.ToDecimal(iNOT1NOT);
             cmd.Parameters.Add("@NOT2NOT", SqlDbType.Decimal).Value = 
Convert.ToDecimal(iNOT2NOT);
             cmd.Parameters.Add("@NOT3NOT", SqlDbType.Decimal).Value = 
Convert.ToDecimal(iNOT3NOT);
             cmd.Parameters.Add("@EXANOT", SqlDbType.Decimal).Value = 
Convert.ToDecimal(iEXANOT);
```
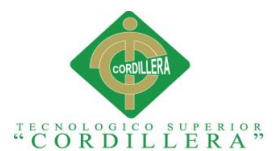

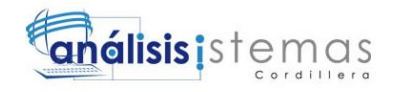

```
cmd.Parameters.Add("@EQUINOT", SqlDbType.Decimal).Value = 
Convert.ToDecimal(iEQUINOT);
cmd.CommandType = CommandType.StoredProcedure;
            cmd.ExecuteNonQuery();
return dataset;
        }
    }
}
CAPA ENTIDADES USUARIO
using System;
using System.Collections.Generic;
using System.Linq;
using System.Text;
namespace ENTIDADES
{
publicclassENTUsuario
    {
// PARA @iOP
privatestring iOP;
publicstring IOP
        {
get { return iOP; }
set \{ iOP = value; \} }
// PARA @iDATO
privatestring iDATO;
publicstring IDATO
            {
get { return iDATO; }
set { iDATO = value; }
}
//PARA CODIGO
privatestring iCODIGO;
publicstring ICODIGO
            {
get { return iCODIGO; }
set { iCODIGO = value; }
 }
//PARA NOMBRE DE USUARIO
privatestring iUSUARIO;
publicstring IUSUARIO
\{get { return iUSUARIO; }
set { iUSUARIO = value; }
 }
//PARA PASSWORD
privatestring iCLAVE;
publicstring ICLAVE
\{get { return iCLAVE; }
set { iCLAVE = value; }
 }
//PARA PASSWORD DECIFRADO
privatestring iCLAVEDES;
publicstring ICLAVEDES
```
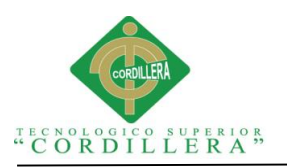

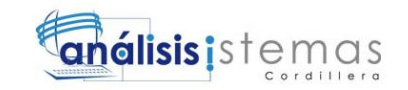

```
\{get { return iCLAVEDES; }
set { iCLAVEDES = value; }
 }
//PARA CODIGO DEL ROL
privatestring iROLUSU;
publicstring IROLUSU
            {
get { return iROLUSU; }
set { iROLUSU = value; }
}
//PARA EL ROL
privatestring iROL;
publicstring IROL
            {
get { return iROL; }
set { iROL = value; }
}
//PARA EL ROL
privatestring iCONECTADO;
publicstring ICONECTADO
            {
get { return iCONECTADO; }
set { iCONECTADO = value; }
 }
     }
}
CAPA NEGOCIO AUTENTIFICACION
using System;
using System.Collections.Generic;
using System.Linq;
using System.Text;
using System.Data.SqlClient;
using System.IO;
namespace NEGOCIOS
{
publicclassAutentificacion
     {
publicstaticbool Autenticar(string usuario, string password)
       {
StreamReader leerArchivo = newStreamReader("C:\\CONF\\ESCOCONF.txt");
////TOMAR ESA INFORMACION Y DIRIGIRME A LA BASE DE DATOS
string datos;
           datos = leerArchivo.ReadToEnd();
//consulta a la base de datos
string sql = @"SELECT COUNT(*)
                           FROM VIUSUARIO
                          WHERE NOMUSU = @NOMUSU AND CLAVE = @CLAUSU";
```
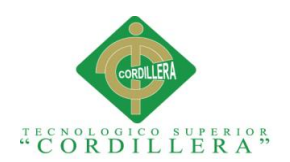

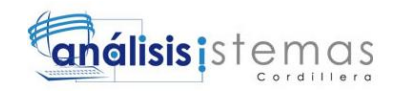

//instanciar la conexion

```
 #region
String Conexion;
// cadena de conexion
           Conexion = @"Data source = " + datos + "; IntegratedSecurity=SSPI";
SqlConnection cnn = newSqlConnection(Conexion);
cnn.Open();
            #endregion
SqlCommand cmd = newSqlCommand(sql, cnn); //ejecutamos la instruccion
            cmd.Parameters.AddWithValue("@NOMUSU", usuario); //enviamos los 
parametros
cmd.Parameters.AddWithValue("@CLAUSU", password);
int count = Convert.ToInt32(cmd.ExecuteScalar()); //devuelve la fila afectada
if (count == 0)returnfalse;
else
returntrue;
        }
publicstaticbool AutenticarDocente(string usuario, string password)
        {
StreamReader leerArchivo = newStreamReader("C:\\CONF\\ESCOCONF.txt");
////TOMAR ESA INFORMACION Y DIRIGIRME A LA BASE DE DATOS
string datos;
            datos = leerArchivo.ReadToEnd();
//consulta a la base de datos
string sql = @"SELECT COUNT(*)
                           FROM VIDOCENTE
                          WHERE NICK = @NOMUSU AND CLAVE = @CLAUSU";
//instanciar la conexion
            #region
String Conexion;
// cadena de conexion
Conexion = @"Data source = " + datos + "; Integrated Security=SSPI";SqlConnection cnn = newSqlConnection(Conexion);
cnn.Open();
            #endregion
SqlCommand cmd = newSqlCommand(sql, cnn); //ejecutamos la instruccion
            cmd.Parameters.AddWithValue("@NOMUSU", usuario); //enviamos los 
parametros
cmd.Parameters.AddWithValue("@CLAUSU", password);
```
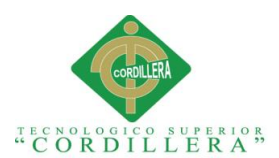

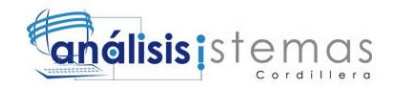

```
int count = Convert.ToInt32(cmd.ExecuteScalar()); //devuelve la fila afectada
if (count == 0)returnfalse;
else
returntrue;
}
     }
}
CAPA NEGOCIOS MANEJADOR DOCENTES
using System;
using System.Collections.Generic;
using System.Linq;
using System.Text;
using DATOS;
using ENTIDADES;
namespace NEGOCIOS
{
publicclassDocentesManejador
     {
DocentesDALC insDocentes = newDocentesDALC();
publicBoolean insertDocentes(ENTDocentes docentes)
         {
return insDocentes.insertarDoc(docentes); 
}
publicList<ENTDocentes> listarDocentes(ENTDocentes apellido)
         {
DocentesDALC objeto = newDocentesDALC();
return objeto.listarDocentes(apellido);
         }
publicBoolean eliminarDocentes(ENTDocentes docentes)
         {
return insDocentes.eliminarDoc(docentes);
         }
     }
}
CAPA NEGOCIOS MANEJADOR ESTUDIANTES
using System;
using System.Collections.Generic;
using System.Linq;
using System.Text;
using ENTIDADES;
using DATOS;
namespace NEGOCIOS
{
publicclassmanejadorMtdatEst
     {
mtdatestDALC estM = newmtdatestDALC();
publicstring insertarEstudiante(string[] dato)
{
```
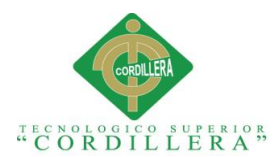

using System.Linq;

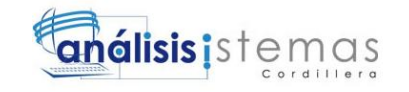

return estM.insertarEstudiantes(dato); } publicList<ENTMtDatEst> cargarEstudiantes(ENTMtDatEst consulta)  $\overline{\mathcal{L}}$ return estM.listarEstudiantes(consulta); } } } CAPA NEGOCIOS ASIGNATURAS using System; using System.Collections.Generic; using System.Linq; using System.Text; using DATOS; using ENTIDADES; namespace NEGOCIOS { publicclassmanejadorMaterias { publicBoolean insertMaterias(string[] dato) { MateriasDALC insMaterias = newMateriasDALC(); return insMaterias.insertarM(dato); } publicList<ENTMateria> listarAsignaturas(ENTMateria nombre) { MateriasDALC objeto = newMateriasDALC(); return objeto.listarAsignaturas(nombre); } publicList<ENTMateria> listarXCodigo(ENTMateria codigo)  $\overline{\mathcal{L}}$ MateriasDALC objeto = newMateriasDALC(); return objeto.listarXCodigo(codigo); } publicList<ENTMateria> ListarTodoMaterias() { MateriasDALC objeto = newMateriasDALC(); return objeto.ListarMaterias(); } publicbool Eliminar(string[] dato)  $\overline{\mathcal{L}}$ MateriasDALC objetoEliminar = newMateriasDALC(); return objetoEliminar.Eliminar(dato); } } } CAPA NEGOCIOS NOTAS using System; using System.Collections.Generic;

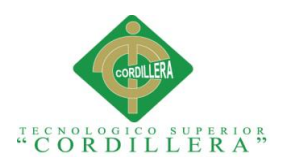

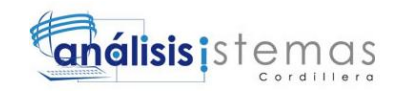

```
using System.Text;
using ENTIDADES;
using DATOS;
using System.Data;
namespace NEGOCIOS
{
publicclassmanejadorNotas
     {
ENTMtDatNot notaE = newENTMtDatNot();
mtDatNotDALC notaD = newmtDatNotDALC();
publicBoolean insertarNotas(string[] datos)
         {
return notaD.inserNotas(datos);
         }
publicBoolean eliminaNotas(string[] datos)
         {
return notaD.eliminarNotas(datos);
         }
publicList<ENTMtDatNot> listaNotas(ENTMtDatNot notas)
         {
return notaD.listarNotas(notas);
         }
publicList<ENTMtDatNot> verNotas(ENTMtDatNot notas)
{
return notaD.verNotas(notas);
         }
publicDataSet IngresarNotas(DataSet dtsFunciones)
         {
mtDatNotDALC notD = newmtDatNotDALC();
return notD.IngresarNotas(dtsFunciones);
         }
     }
}
CAPA NEGOCIOS USUARIO
using System;
using System.Collections.Generic;
using System.Linq;
using System.Text;
using ENTIDADES;
using ENTIDADES;
namespace NEGOCIOS
{
publicclassmanejadorUsuarios
{
usuarioDALC usuarioD = newusuarioDALC();
publicstring crearUsuario(string[] dato)
{
return usuarioD.insertarUsuario(dato);
         }
```
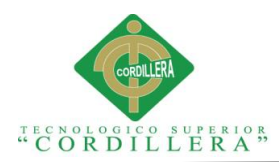

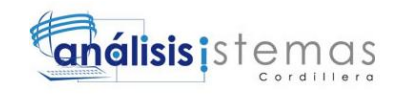

publicstring eliminaUsuario(string[] dato)  $\overline{\mathcal{L}}$ return usuarioD.eliminarUsuario(dato); } publicList<ENTUsuario> cargarUsuarios(ENTUsuario consulta) { return usuarioD.listarDato(consulta); } } }

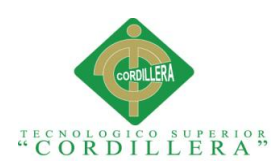

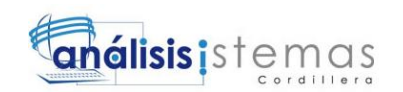

## **Bibliografía**

- DRAKE, J. M. (2011). *INGENIERIA EN SISTEMAS.* Recuperado el LUNES de MARZO de 2015, de http://www.ctr.unican.es/asignaturas/Ingenieria\_Software\_4\_F/Doc/M7\_09\_Verifi cacionValidacion-2011.pdf
- *Estandares de Programaciòn.* (s.f.). Recuperado el lunes de Febrero de 2015, de http://sistemas.mag.go.cr/SoporteTecnico/Est%C3%A1ndares%20de%20Sistemas. pdf
- GARCIA GIL, V. L. (s.f.). *Planeacion Administrativa.* Villahermosa, Tabasco. Recuperado el domingo de Marzo de 2015, de http://www.monografias.com/trabajos33/planeacion-administrativa/planeacionadministrativa5.shtml
- GUZMAN VALDEZ, L. (2005). *LENGUAJES DE PROGRAMACION.* UNIVERSIDAD AUTONÓMA DEL NORESTE: THOMPSON. Recuperado el JUEVES de FEBRERO de 2015, de http://www.monografias.com/trabajos26/lenguajes-programacion/lenguajesprogramacion.shtml#biblio
- Kendal&Kendall. (s.f.). *Análisis y Diseño de Sistemas* (3º Edicion ed.). Pearson Educacion. Recuperado el Domingo de Marzo de 2015, de http://www.monografias.com/trabajos94/metodologia-y-analisis-s-i/metodologiay-analisis-s-i.shtml
- McLeod Mr, R. (2000). *Sisttemas de informacion gerencial* (7ª ed.). Ciudad de Granda: Prentice **Hall.** Hall. **Contracts** Hall. And District of the Me http://elvex.ugr.es/idbis/db/docs/intro/A%20Sistemas%20de%20Informaci%C3%B 3n.pdf
- PEÑA AYALA, A. (2006). *Ingenieria de Software* (Vol. PRIMERA EDICION). MEXICO, MEXICO: Printed in México. Obtenido de http://www.wolnm.org/apa/articulos/ingenieria\_software.pdf
- *Prueba de carga.* (2015). DOCSETOOLS. Recuperado el martes de MARZO de 2015, de http://docsetools.com/articulos-educativos/article\_11477.html